VERZEICHNI,C,67 NAME,C,14 CD  $\lambda$ 4DOS 1  $\sqrt{4}$   $\sqrt{4}$   $\sqrt{4$ \ABC ABC-Interpr. 1 \ACAD\AUTOLISP\ANSIMENU \ACAD\AUTOLISP\ANSIMNU3 \ACAD\AUTOLISP\CHG \ACAD\AUTOLISP\CHG3 \ACAD\AUTOLISP\DOOR \ACAD\AUTOLISP\DRAGON \ACAD\AUTOLISP\DTL \ACAD\AUTOLISP\ECONO3 \ACAD\AUTOLISP\PDIST \ACAD\AUTOLISP\RECT \ACAD\AUTOLISP\SFILL \ACAD\AUTOLISP\SV\_ENV \ACAD\AUTOLISP\WBLK \ACAD\C\HPGL2SCR \ACAD\C\HRSH2ACD \ACAD\C\POSTSCRI \ACAD\FORTRAN\ADIPLT \ACAD\FORTRAN\AUTOGRAF \ACCESS\CDINSTAL \ACCESS\DISKINST \ACCESS\LIBRARY\KALENDER \ACCESS\LIBRARY\SERBRIEF \ACCESS\UPDATE11\DEUTSCH\CDINST \ACCESS\UPDATE11\DEUTSCH\DISKINST \ACCESS\UPDATE11\ENGLISCH\CDINST \ACCESS\UPDATE11\ENGLISCH\DISKINST \ACTOR\LIBRARY\BTREAVE \ACTOR\TUTORIAL \ADA\ADASTYLE \ADA\LIBRARY\BD3 \ADA\LIBRARY\NAPP \ADA\LIBRARY\PAGER \ADA\REFERENC\BOOK \ADA\REFERENC\LRM \ADA\REFERENC\PROLOG \ADA\REFERENC\SOURCE \ADA\SETL2 \ADA\TUTORIAL  $\lambda$ L.S 1 \APL\CAP \APL\IAPL \APL\J\DOS \APL\J\OS2 \APL\LIBRARY\SWAPL5 \APL\LIBRARY\TLS1F

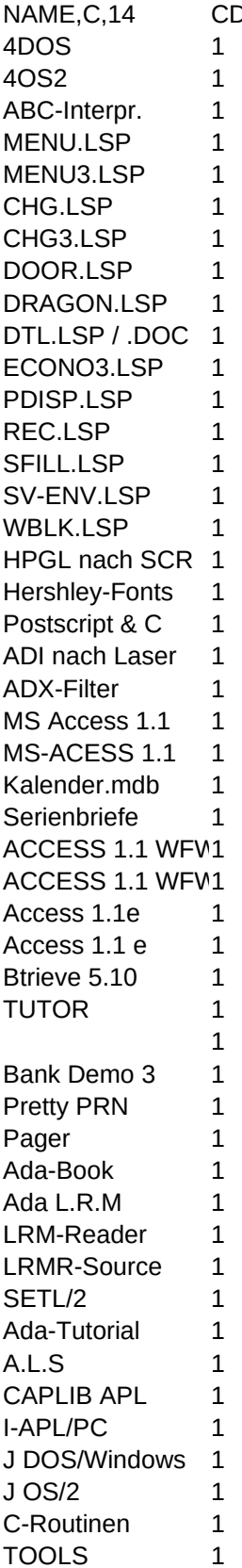

\APL\LIBRARY\TOOLS1 1 1 \APL\RATAPL and the state of the state of the state of the state of the state of the state of the state of the state of the state of the state of the state of the state of the state of the state of the state of the state o \APL\SHARP 3.1 Sharp APL 3.1 Sharp APL 3.1 Sharp APL 3.1 Sharp APL 3.1 Sharp APL 3.1 Sharp APL 3.1 Sharp APL 3.1 Sharp APL 3.1 Sharp APL 3.1 Sharp APL 3.1 Sharp APL 3.1 Sharp APL 3.1 Sharp APL 3.1 Sharp APL 3.1 Sharp APL 3 \APL\TRYAPL2\ARCHIVES IBM TryAPL2 1 \APL\TRYAPL2\INSTALLE IBM TryAPL2 1 \ASSEMBLR\ASM\A86 A86 D86 1 \ASSEMBLR\ASM\A86\AFIX AFIX flr A86 1 \ASSEMBLR\ASM\A86\ASMDOC A86 DOC 1 \ASSEMBLR\ASM\A86\BIOS 486 BIOS 1 \ASSEMBLR\ASM\A86\CONVERT 486-Convert 1 \ASSEMBLR\ASM\A86\DEBDOC D86 DOC 1 \ASSEMBLR\ASM\ARROWASM **Arrowsoft ASM** 1 \ASSEMBLR\ASM\ASM48 A5sembler 1 \ASSEMBLR\ASM\CHASM Cheap ASM 1 \ASSEMBLR\ASM\DEBUGED Tip Tool 1 \ASSEMBLR\ASM\MINIASM Mini-Assembler 1 \ASSEMBLR\ASM\TCHASM **Cheap ASM** 2 \ASSEMBLR\ASM\WASM WASM 1 \ASSEMBLR\DISASM\AT86DEMO 4 AT86 Demo 1 \ASSEMBLR\DISASM\BUBBLE Bubble Chamber 1 \ASSEMBLR\DISASM\CRACKER CRACKER Cracker v1.0 1 \ASSEMBLR\DISASM\DASM\DASM31 PC-DASM v3.1 1 \ASSEMBLR\DISASM\DASM\DASM48 DASM DASM Intel8048 1 \ASSEMBLR\DISASM\DASM\DASM80 DASM DASM Intel8085 1 \ASSEMBLR\DISASM\DASM\DASMZ80 DASM Z80 1 \ASSEMBLR\DISASM\DEBUG2 DEBUG 1 \ASSEMBLR\DISASM\DIS86 dis86 v.2.16 1 \ASSEMBLR\DISASM\ID iD Version 1.2 1 \ASSEMBLR\DISASM\MD86 MD86-DisAsm 1 \ASSEMBLR\DISASM\OBJ2ASM OBJ -> ASM 1 \ASSEMBLR\DISASM\OBJASM OBJ - ASM 1 \ASSEMBLR\DISASM\RE86 R86 V. 1.0 1 \ASSEMBLR\DISASM\READOBJ Read-Object 1 \ASSEMBLR\DISASM\RES86 Resource 86 1 \ASSEMBLR\DISASM\UASM 
1 \ASSEMBLR\EDITOR **ASSEMBLR\EDITOR** 4SM-Editor 1 \ASSEMBLR\HELP Assembler-Help 1 \ASSEMBLR\LIBRARY\ANSI\ISANSI Is ANSI ? 1 \ASSEMBLR\LIBRARY\ANSI\NNANSI NNANSI NNANSI Treiber 1 \ASSEMBLR\LIBRARY\ANSI\ZANSI Zephyr-ANSI 1 \ASSEMBLR\LIBRARY\ASM\_KIT Assembler-Kit 1 \ASSEMBLR\LIBRARY\ASM\_WIZ ASM-Wizard 1 \ASSEMBLR\LIBRARY\ASM32 ASM-32 V.1.1 1 \ASSEMBLR\LIBRARY\ASMLIB ASMLIB ASMLIB V3.8 1 \ASSEMBLR\LIBRARY\ASYNC ASYNC-Routinen 1 \ASSEMBLR\LIBRARY\BLUEBOOK PC-Bluebook 1 \ASSEMBLR\LIBRARY\BLUEBOOK\ASM-SUBR PC-Bluebook 1 \ASSEMBLR\LIBRARY\BUFFY Buffy-World 1 \ASSEMBLR\LIBRARY\CMDLINE\SWITCH CMDLN-Switch 1

\ASSEMBLR\LIBRARY\CMDSRC CMD-Search 1 \ASSEMBLR\LIBRARY\CMOSSAVE CMOS-Save 1 \ASSEMBLR\LIBRARY\COREAIDS Core-Aids 1 \ASSEMBLR\LIBRARY\CPU\386STEP 386-Step 386-Step 1 \ASSEMBLR\LIBRARY\CPU\80486 CPU-80486 1 \ASSEMBLR\LIBRARY\CPU\8087 87-Macros 1 \ASSEMBLR\LIBRARY\CPU\CPU CPU.ASM CPU.ASM 1 \ASSEMBLR\LIBRARY\CPU\CPUID CPU.ID 1 \ASSEMBLR\LIBRARY\CPU\DETECT Detect-CPU 1 \ASSEMBLR\LIBRARY\CPU\PM\_AT Protected-AT 1 \ASSEMBLR\LIBRARY\CPU\POPADBUG 386-Bugs 1 \ASSEMBLR\LIBRARY\CPU\PROTEX Protected-Mode 1 \ASSEMBLR\LIBRARY\CPU\VU\_XM1C View-XMS 1.01 1 \ASSEMBLR\LIBRARY\CRC CRC16-ASM 1 \ASSEMBLR\LIBRARY\DATETIME TIME TIFAWARE DAT 1 \ASSEMBLR\LIBRARY\DATETIME\CMOSDATE date/time is 1 \ASSEMBLR\LIBRARY\DELAYS Delays Delays 1 \ASSEMBLR\LIBRARY\DEVDRIV\DD DevDriver 1 \ASSEMBLR\LIBRARY\DEVDRIV\DDD Dummy Devices 1 \ASSEMBLR\LIBRARY\DIRECTRY DOS -> BIOS 1 \ASSEMBLR\LIBRARY\DIRECTRY\DC Direct-Control 1 \ASSEMBLR\LIBRARY\DIRECTRY\DIREX DIREX DIREX 1 \ASSEMBLR\LIBRARY\DIRECTRY\DIRNOTES Directry-Notes 1 \ASSEMBLR\LIBRARY\DIRECTRY\FILEFITR File Fitter 1 \ASSEMBLR\LIBRARY\DIRECTRY\SORT Directory-Sort 1 \ASSEMBLR\LIBRARY\DIRECTRY\SORTDIR SortDir v2.0 1 \ASSEMBLR\LIBRARY\DMA DMA.ASM 1 \ASSEMBLR\LIBRARY\EDIT\E E 1 \ASSEMBLR\LIBRARY\EDIT\FREMACSR ASM-EMACS 1 \ASSEMBLR\LIBRARY\EMIT FOR THE MIT/DOS 1 \ASSEMBLR\LIBRARY\ENVIRONM 
Environment 1 \ASSEMBLR\LIBRARY\ENVIRONM\ENVDATE EnvironDate 1 \ASSEMBLR\LIBRARY\EXEC\EXEC DOS-Exec 1 \ASSEMBLR\LIBRARY\EXEC\SHELL DOS-Shell 1 \ASSEMBLR\LIBRARY\GETBAUD Get Bauds 1 \ASSEMBLR\LIBRARY\GOSPEED Speedcontrol 1 \ASSEMBLR\LIBRARY\GRAFIK\136COLOR EGA-136-Color 1 \ASSEMBLR\LIBRARY\GRAFIK\HGDEMO HGC-Grafik 1 \ASSEMBLR\LIBRARY\GRAFIK\MANDEL FRACTAL-ASM 1 \ASSEMBLR\LIBRARY\GRAFIK\SPDEMO Grafik-Demo 1 \ASSEMBLR\LIBRARY\GRAFIK\VGAKIT VGA-Kit 1 \ASSEMBLR\LIBRARY\HELP HBuild v1.60 1 \ASSEMBLR\LIBRARY\INT70 Realtime-Clock 1 \ASSEMBLR\LIBRARY\INTERCEP Ctrl-C-Handler 1 \ASSEMBLR\LIBRARY\JOYSTICK\JOYREAD JovRead 1 \ASSEMBLR\LIBRARY\KEYBOARD NewChar.ASM 1 \ASSEMBLR\LIBRARY\KEYBOARD\DBREAK Break-Handler 1 \ASSEMBLR\LIBRARY\LASERLST 
and the laserListeer in the laserListeer in the laserListeer in the laserListeer in the laserListeer in the laserListeer in the laserListeer in the laserListeer in the laserListeer in the laserL \ASSEMBLR\LIBRARY\LIB4A86 LIB 4 A46 v1.2 1

\ASSEMBLR\LIBRARY\LOWLEVEL\80X393 LowLevel-ASM 1 \ASSEMBLR\LIBRARY\LOWLEVEL\AMISL AMIS 3.5 1 \ASSEMBLR\LIBRARY\LOWLEVEL\CORETEST CoreTest 1.0 1 \ASSEMBLR\LIBRARY\LOWLEVEL\FDISK MFDISK MFDISK 1 \ASSEMBLR\LIBRARY\LOWLEVEL\PRIAC IACA Printer 1 \ASSEMBLR\LIBRARY\LOWLEVEL\XRAY XRay V. 1.5 1 \ASSEMBLR\LIBRARY\LOWLEVEL\XT\_BIOS XT-BIOS 1 \ASSEMBLR\LIBRARY\LPHP 
LP for HP-LT 
1 \ASSEMBLR\LIBRARY\LPTPICK LPT-SWAP 1 \ASSEMBLR\LIBRARY\MACROS\SALLY 5ALLY 5ALLY 1 \ASSEMBLR\LIBRARY\MACROS\STRUCA86 StruCa 86 1 \ASSEMBLR\LIBRARY\MASMSUBS ASM-Subroutine 1 \ASSEMBLR\LIBRARY\MATH 1 ASM-Math 1 \ASSEMBLR\LIBRARY\MEMORY\HIMEM HiMem / XMS 1 \ASSEMBLR\LIBRARY\MEMORY\LOADEMS LoadEMS 1 \ASSEMBLR\LIBRARY\MEMORY\SEMS Suntac-EMS 1 \ASSEMBLR\LIBRARY\MEMORY\UMB\_MAN UMM.SYS v.0.2 1 \ASSEMBLR\LIBRARY\MOUSE\POINTER Mouse-Pointer 1 \ASSEMBLR\LIBRARY\NOR\_ASM Peter Norton 1 \ASSEMBLR\LIBRARY\OS2DUALB Dual Boot 1 \ASSEMBLR\LIBRARY\OVERLAY **Overlays** 000 Overlays 1 \ASSEMBLR\LIBRARY\PASSWORD Passwort 1 \ASSEMBLR\LIBRARY\POINTER Grafik-Maus 1 \ASSEMBLR\LIBRARY\PRNWATCH Printer-Watch 1 \ASSEMBLR\LIBRARY\PSP\_IO PSP, IO, ... 1 \ASSEMBLR\LIBRARY\QLABEL QLabel 1 \ASSEMBLR\LIBRARY\RAMSPY **RAM-Spy** 1 \ASSEMBLR\LIBRARY\RANDOM Random-Gen. 1 \ASSEMBLR\LIBRARY\REFORM Reformatter 1 \ASSEMBLR\LIBRARY\RESETP Reset PRN 1 \ASSEMBLR\LIBRARY\ROBOT Robot i8748 1 \ASSEMBLR\LIBRARY\SAMPLER0 ASM-Sampler 0 1 \ASSEMBLR\LIBRARY\SAMPLER1 ASM-Sampler 1 1 \ASSEMBLR\LIBRARY\SBAN12 sBanner v1.2 1 \ASSEMBLR\LIBRARY\SCREEN\ASMLIB ASMLIB Toolkit 1 \ASSEMBLR\LIBRARY\SCREEN\GETFRQ GET FREQUENC`1 \ASSEMBLR\LIBRARY\SCREEN\HERCULES Hercules Hercules 1 \ASSEMBLR\LIBRARY\SCREEN\SCREENSA Screen-Saver 1 \ASSEMBLR\LIBRARY\SCREEN\SFAST FastScreen 1 \ASSEMBLR\LIBRARY\SCREEN\SPLIT Screen-Split 1 \ASSEMBLR\LIBRARY\SCREEN\UCR\_LIBR UCR-Std.-Libr. 1 \ASSEMBLR\LIBRARY\SCREEN\UNIFORM ASM-Window 1 \ASSEMBLR\LIBRARY\SCREEN\VBLANK VBlank VBlank 1 \ASSEMBLR\LIBRARY\SCREEN\VIDEO Video f. TASM 1 \ASSEMBLR\LIBRARY\SCREEN\WINDOW TASM Windows 1 \ASSEMBLR\LIBRARY\SCRPRI PrintScreen 1 \ASSEMBLR\LIBRARY\SEEPORTS SeePorts 1 \ASSEMBLR\LIBRARY\SELECT EXE / COM 1 \ASSEMBLR\LIBRARY\SETBLI SetBlink 1

\ASSEMBLR\LIBRARY\SHELL11 S Version 1.1 1 \ASSEMBLR\LIBRARY\SHELLASM Shell in Shell in the state of the state of the state of the state of the state of t \ASSEMBLR\LIBRARY\SHOWTSRS Show TSRs 1 \ASSEMBLR\LIBRARY\SLOWDOWN C-Lost-Detect 1 \ASSEMBLR\LIBRARY\SOUND\MIDI Midi-Interface 1 \ASSEMBLR\LIBRARY\SOUND\NEWBEEP New Beep V.1.2 1 \ASSEMBLR\LIBRARY\SOUND\PLYVOC PlayVoc 1 \ASSEMBLR\LIBRARY\SOUND\RING Ring v.1.0 1 \ASSEMBLR\LIBRARY\SOUND\SB\_DMA Soundblaster 1 \ASSEMBLR\LIBRARY\SOUND\SOUNDEXA Soundex 1 \ASSEMBLR\LIBRARY\STATLINE Statusline 1 \ASSEMBLR\LIBRARY\STRUCA86 Struca86 Struca86 1 \ASSEMBLR\LIBRARY\TASMSWAN Mastering TASM 1 \ASSEMBLR\LIBRARY\TCMAC 1 TMACS 1 \ASSEMBLR\LIBRARY\TSR\CONV Conv 1 \ASSEMBLR\LIBRARY\TSR\NEWTSR New TSR New TSR 1 \ASSEMBLR\LIBRARY\TSR\TEMPLATE TSR-Template 1 \ASSEMBLR\LIBRARY\TSR\TSR\_ES TSR-Rumpf 1 \ASSEMBLR\LIBRARY\TSR\TSRDEMO TSR Demo 1 \ASSEMBLR\LIBRARY\USOFTLIB MASM-Beispiele 1 \ASSEMBLR\LIBRARY\WAKEUP WakeUp/2 1 \ASSEMBLR\LIBRARY\ZENLIB Assembler-ZEN 1 \ASSEMBLR\MSLANG\AS 1 \Reserved AS 45 \ASSEMBLR\MSLANG\DBHEX DB Hex 1 \ASSEMBLR\MSLANG\PARAMS **Params** Params 1 \ASSEMBLR\MSLANG\WINCLIP **CB** CB 1 \ASSEMBLR\TOOLS\AFORM 4 and 1 \ASSEMBLR\TOOLS\ASM\_LINT 45SEMBLR\TOOLS\ASM\_LINT \ASSEMBLR\TOOLS\ASMFLO **ASMELO** ASMFlow-Demo 1 \ASSEMBLR\TOOLS\ASMFLO25 ASMFlow v2.5 1 \ASSEMBLR\TOOLS\ASMLOOK 5.5 StringLook 5.1 \ASSEMBLR\TOOLS\ASMPOP 4 \Research ASMPOP 4 \ASSEMBLR\TOOLS\CONV\_A11 Convert A v1.1 1 \ASSEMBLR\TOOLS\CPUSPEED CPUSpeed 2.0 1 \ASSEMBLR\TOOLS\PCMAC PC PC-Macros 1 \ASSEMBLR\TOOLS\PROBE PROBE Probe 1 \ASSEMBLR\TOOLS\SLISTER AS-Sourcelist 1 \ASSEMBLR\TOOLS\TRACE laterright interr.-Tracer 1 \ASSEMBLR\TOOLS\UNLOAD86 UnLoad86 1 \ASSEMBLR\TOOLS\XLT86 XLT86 1 \ASSEMBLR\TUTORIAL\ASMLEHRG ASM-Lehrgang 1 \ASSEMBLR\TUTORIAL\ASMTUTOR 
aSM-Tutor 1 \ASSEMBLR\TUTORIAL\DEBUG debug-Tutor 1 \ASSEMBLR\TUTORIAL\PRIMER ASM-Primer 1 \ASSEMBLR\TUTORIAL\Y\_ASM ASM ASM Help&Tutor 1 \BASIC\COMPILER\APBASIC 4DEXPRESS APBasic V 1.7 1 \BASIC\COMPILER\ASIC 4.0 1 \BASIC\COMPILER\FRANZBAS FRANZBAS FranzBasic 1 \BASIC\COMPILER\UBASIC UBasic 1

\BASIC\COMPILER\UBASIC\MALM Ubasic MALM 1 \BASIC\COMPILER\UBASIC\UBAS830 Ubasic/IBM 8.3 1 \BASIC\COMPILER\UBASIC\UBMPQS32 MPQSHD 1 \BASIC\CROSSCOM\BAS2FORT BASIC->FORTRA 1 \BASIC\CROSSREF XRefBasic 6 1 \BASIC\INTERPRE\BWBASIC BASIC ByWater Basic 1 \BASIC\INTERPRE\BWBASIC\SOURCE By ByWater-Source 1 \BASIC\INTERPRE\LIBERTY\OS2 Liberty Basic 1 \BASIC\INTERPRE\LIBERTY\WINDOWS Liberty/Win3 1 \BASIC\INTERPRE\MOVBASIC MOVE Basic 1 \BASIC\INTERPRE\TSRBASIC TSR Basic 1 \BASIC\LIBRARY\ASIC\ALU ALU-Library 1 \BASIC\LIBRARY\ASIC\ASCSU215 Asic-Subs 2.15 1 \BASIC\LIBRARY\ASIC\ASICMAKE Asic-Make 1 \BASIC\LIBRARY\ASIC\IBRARY **IDRARY** Ibrary V. 1.0 1 \BASIC\LIBRARY\ASIC\LS Line Search 1 \BASIC\LIBRARY\ASIC\MANAGE Manager 1 \BASIC\LIBRARY\GWBASIC\555 555 Oscillator 1 \BASIC\LIBRARY\GWBASIC\AIRMILES Air Miles 1 \BASIC\LIBRARY\GWBASIC\AIRNAV Air-Naviagtion 1 \BASIC\LIBRARY\GWBASIC\AREACALC Area Calc 1 \BASIC\LIBRARY\GWBASIC\BASAID50 BasicAid 5.0 1 \BASIC\LIBRARY\GWBASIC\BASMENU Basic Menu 1 \BASIC\LIBRARY\GWBASIC\BC\_SF BasiCode SF 1 \BASIC\LIBRARY\GWBASIC\BIT4BIT Bit4Bit 1 \BASIC\LIBRARY\GWBASIC\BUFFER Buffer 1 \BASIC\LIBRARY\GWBASIC\COM2ASM Com2Asm 1 \BASIC\LIBRARY\GWBASIC\CONVERT Convert 2 \BASIC\LIBRARY\GWBASIC\DATA Datafiles 1 \BASIC\LIBRARY\GWBASIC\DAYS Days Days 1 \BASIC\LIBRARY\GWBASIC\DESIGNER The Designer 1 \BASIC\LIBRARY\GWBASIC\DOSSPIRO Zykloide 1 \BASIC\LIBRARY\GWBASIC\FANCYCLS Fancy CLS 1 \BASIC\LIBRARY\GWBASIC\FC FCOMPARE V1.3 1 \BASIC\LIBRARY\GWBASIC\FRIENDLY Friendly Games 1 \BASIC\LIBRARY\GWBASIC\GUITAR Guitar Guitar 1 \BASIC\LIBRARY\GWBASIC\GWSUB Basic-Subs 1 \BASIC\LIBRARY\GWBASIC\LISTER Basic-Lister 1 \BASIC\LIBRARY\GWBASIC\MISBASIC MISCLONEY Miscillaneous 1 \BASIC\LIBRARY\GWBASIC\NEATLIST Neat Lister 1 \BASIC\LIBRARY\GWBASIC\OOPS OOPS! 1 \BASIC\LIBRARY\GWBASIC\PCGRAF PCGraf 1 \BASIC\LIBRARY\GWBASIC\PRINT 4 AgePrint 1 \BASIC\LIBRARY\GWBASIC\PRTSCR PrintScreen 1 \BASIC\LIBRARY\GWBASIC\OFP4 0FP-4 0FP-4 1 \BASIC\LIBRARY\GWBASIC\SPIELE Spiele 5piele 1 \BASIC\LIBRARY\GWBASIC\SPLITSCR SplitScreen 1 \BASIC\LIBRARY\GWBASIC\THINKJET 
HP-ThinkJet 1 \BASIC\LIBRARY\GWBASIC\TRS2PC TRS 2 IBM 1

\BASIC\LIBRARY\GWBASIC\U\_MIND Ultra-Mind 1.0 1 \BASIC\LIBRARY\GWBASIC\UNPROTEC Unprotect Unprotect 1 \BASIC\LIBRARY\GWBASIC\VTOOLBOX Video Toolbox 1 \BASIC\LIBRARY\PB\LIBRARY1 PB-Lib 1 1 \BASIC\LIBRARY\PB\LIBRARY2 PB-Lib 2 1 \BASIC\LIBRARY\PB\LIBRARY3 HB AP Lib 1 1 \BASIC\LIBRARY\PB\LIBRARY4 HB-AP Lib 2 1 \BASIC\LIBRARY\PB\LIBRARY5 PB-Lib 5 1 \BASIC\LIBRARY\PB\LIBRARY6 PB-Lib 6 1 \BASIC\LIBRARY\PB\LINES Lines 1 \BASIC\LIBRARY\PB\PBMNUS MenuMan 1 \BASIC\LIBRARY\PB\PBTLTE12 PB-Tools-Lite 1 \BASIC\LIBRARY\PB\PBWIZ PBWizard 2.0 1 \BASIC\LIBRARY\PB\PBWIZ10 PBWizard 1.0 1 \BASIC\LIBRARY\PB\QBOX10 QuickBox 1 \BASIC\LIBRARY\QB\_PDS\AABAS AABas V. 1.0 1 \BASIC\LIBRARY\QB\_PDS\ACAD-ADI Adi2Cnc 1 \BASIC\LIBRARY\QB\_PDS\ADVBAS Advanced Func. 1 \BASIC\LIBRARY\QB\_PDS\ADVBAS\ACCEPT Accept At 1 \BASIC\LIBRARY\QB\_PDS\ADVBAS\MONKEY Disk Monkey 1 \BASIC\LIBRARY\QB\_PDS\AIMQB4 QBWare/1 v1.10 1 \BASIC\LIBRARY\QB\_PDS\ANIBAS AniMator 1.0 1 \BASIC\LIBRARY\OB\_PDS\ANSI PAnsic v1.50 1 \BASIC\LIBRARY\QB\_PDS\ASMMOD Assembler Mods 1 \BASIC\LIBRARY\QB\_PDS\BASDLX Basic DeLuxe 1 \BASIC\LIBRARY\QB\_PDS\BASSUB Basic-Kbd 1 \BASIC\LIBRARY\QB\_PDS\BASUPD10 BasUpd Lib 1.0 1 \BASIC\LIBRARY\QB\_PDS\BASWIZ Basic Wizard 1 \BASIC\LIBRARY\QB\_PDS\BPTOOLBX Basic Prog Tx 1 \BASIC\LIBRARY\QB\_PDS\CMDLINE CmdLine/QB 1 \BASIC\LIBRARY\QB\_PDS\COMMUNIC\ASYLIB. ASYLib 1.0 1 \BASIC\LIBRARY\QB\_PDS\COMMUNIC\BCEASYDR EasyDoor v2.50 1 \BASIC\LIBRARY\QB\_PDS\COMMUNIC\CD\_CHECK Check4Carrier 1 \BASIC\LIBRARY\QB\_PDS\COMMUNIC\COMSPEED ComSpeed 1 \BASIC\LIBRARY\OB\_PDS\COMMUNIC\DOORFRAM DoorFrame 2.7 1 \BASIC\LIBRARY\QB\_PDS\COMMUNIC\DS40BPDS DoorSource 4.0 1 \BASIC\LIBRARY\QB\_PDS\COMMUNIC\EASYDOOR Easy-Door 1.0 1 \BASIC\LIBRARY\OB\_PDS\COMMUNIC\FOSSIL FossCom v0.04 1 \BASIC\LIBRARY\QB\_PDS\COMMUNIC\GAPDOOR GAP Door 1 \BASIC\LIBRARY\QB\_PDS\COMMUNIC\MDMCOMM Mdm Comm 1 \BASIC\LIBRARY\QB\_PDS\COMMUNIC\QB\_EXT Quick-B 1 \BASIC\LIBRARY\QB\_PDS\COMMUNIC\QB\_XMOD XModem-Basic 1 \BASIC\LIBRARY\QB\_PDS\COMMUNIC\QBBAUD Get BAUD 1 \BASIC\LIBRARY\QB\_PDS\COMMUNIC\QBFS10 QB Fossil 1 \BASIC\LIBRARY\QB\_PDS\COMMUNIC\QBSER225 QBSerial 2.25 1 \BASIC\LIBRARY\QB\_PDS\COMMUNIC\SDOOR Simple Door 1 \BASIC\LIBRARY\QB\_PDS\COMMUNIC\TCQB TC-QB 1 \BASIC\LIBRARY\QB\_PDS\COMMUNIC\TERM Terminal 1 \BASIC\LIBRARY\QB\_PDS\CPU\GETCPU Get CPU 4

\BASIC\LIBRARY\QB\_PDS\CPU\WHICHCPU Which CPU 1 \BASIC\LIBRARY\QB\_PDS\DATABASE\BTREE BTREE/QB 1 \BASIC\LIBRARY\QB\_PDS\DATABASE\JDB10 Joe's Database 1 \BASIC\LIBRARY\QB\_PDS\DATABASE\MULITFLD Multifield 1 \BASIC\LIBRARY\QB\_PDS\DATABASE\PCFILE PC-File+-Gen. 1 \BASIC\LIBRARY\QB\_PDS\DATABASE\QSAM300 QSam v3.0 1 \BASIC\LIBRARY\QB\_PDS\DATABASE\TDB Tel.-Database 1 \BASIC\LIBRARY\QB\_PDS\DATE\DATESQZ Date-Squeeze 1 \BASIC\LIBRARY\QB\_PDS\DATE\WEEKDAY Weekday 1 \BASIC\LIBRARY\OB\_PDS\DCPU Display CPU 1 \BASIC\LIBRARY\QB\_PDS\DOS\ATTR QB 2.0-Attrib 1 \BASIC\LIBRARY\QB\_PDS\DOS\BDISK BDisk Library 1 \BASIC\LIBRARY\QB\_PDS\DOS\BIOS QB-BIOS v1.0 1 \BASIC\LIBRARY\QB\_PDS\DOS\DOS Dos 1 \BASIC\LIBRARY\QB\_PDS\DOS\DOSBASIC Dos & Basic 1 \BASIC\LIBRARY\QB\_PDS\DOS\INTCALL interrupt-Call 1 \BASIC\LIBRARY\QB\_PDS\DOS\PRINTROM PrintROM-Font 1 \BASIC\LIBRARY\QB\_PDS\DOS\QBDOS QBDOS v1.0 1 \BASIC\LIBRARY\QB\_PDS\DOS\TRUENAME DOS-TRUENAME 1 \BASIC\LIBRARY\QB\_PDS\DOS\UNIQUE UNIQUE 1 \BASIC\LIBRARY\QB\_PDS\DRFONT DRFonts 1 \BASIC\LIBRARY\QB\_PDS\EDIT Basic-Editor 1 \BASIC\LIBRARY\QB\_PDS\EXITCODE Errorlevel 1 \BASIC\LIBRARY\QB\_PDS\EZLIB\EZ\_FORM EZ-Forms rev C 1 \BASIC\LIBRARY\QB\_PDS\EZLIB\EZHELP EasyHelp 1 \BASIC\LIBRARY\QB\_PDS\EZLIB\EZLIST EasyList 1 \BASIC\LIBRARY\QB\_PDS\EZLIB\EZSCREEN Easy Screens 1 \BASIC\LIBRARY\QB\_PDS\EZLIB\EZWINDOW Easy Windows 1 \BASIC\LIBRARY\QB\_PDS\GAMES\FISHING Fishing Pool 1 \BASIC\LIBRARY\QB\_PDS\GAMES\GALAXY Galaxy 1 \BASIC\LIBRARY\QB\_PDS\GRAFIK\COLOR256 VGA-256 1 \BASIC\LIBRARY\QB\_PDS\GRAFIK\EGACOLOR EGA-Colors 1 \BASIC\LIBRARY\QB\_PDS\GRAFIK\GFACTORY Graphics Fact. 1 \BASIC\LIBRARY\QB\_PDS\GRAFIK\GFONTS GFonts 3.0 1 \BASIC\LIBRARY\OB\_PDS\GRAFIK\GLIB GLib 1.0 1 \BASIC\LIBRARY\QB\_PDS\GRAFIK\GRAFWIZ GRAFWIZ 1.5 1 \BASIC\LIBRARY\QB\_PDS\GRAFIK\GUI\LWV23 LangWin 2.3 1 \BASIC\LIBRARY\QB\_PDS\GRAFIK\MONITOR Monitor 1 \BASIC\LIBRARY\QB\_PDS\GRAFIK\QB4GRAF Grafik4QB 1 \BASIC\LIBRARY\QB\_PDS\GRAFIK\QBEVGFX2 QB/EVGFX v1.1 1 \BASIC\LIBRARY\QB\_PDS\GRAFIK\QBHERC Hercules/QB 1 \BASIC\LIBRARY\QB\_PDS\GRAFIK\QGRAFX QGRAFXDemo2.01 \BASIC\LIBRARY\QB\_PDS\GRAFIK\SAVPIC PCX for QB 1 \BASIC\LIBRARY\QB\_PDS\GRAFIK\SHADOW 3D-Shadow 1 \BASIC\LIBRARY\QB\_PDS\GRAFIK\SIMGRAF Simple Graph 1 \BASIC\LIBRARY\QB\_PDS\GRAFIK\VECT 3D Experiment 1 \BASIC\LIBRARY\QB\_PDS\KEYBOARD\BKINPUT BkInput 1 \BASIC\LIBRARY\QB\_PDS\KEYBOARD\CANEDIT CanEdit 1 \BASIC\LIBRARY\QB\_PDS\KEYBOARD\CASE ChngCase 1

\BASIC\LIBRARY\QB\_PDS\KEYBOARD\FLDEDIT FldEdit v2.0 1 \BASIC\LIBRARY\QB\_PDS\KEYBOARD\KEYBOARD Keyboard 1 \BASIC\LIBRARY\QB\_PDS\KEYBOARD\KEYBUF KeyBuffer 1 \BASIC\LIBRARY\QB\_PDS\KEYBOARD\LOADKY Load&Edit 1 \BASIC\LIBRARY\QB\_PDS\KEYBOARD\NOT2PT PrintScreen 1 \BASIC\LIBRARY\QB\_PDS\KEYBOARD\QBINPUT QB-Input 1 \BASIC\LIBRARY\QB\_PDS\KEYBOARD\QBINPUTC QB-Input-Char 1 \BASIC\LIBRARY\QB\_PDS\KEYBOARD\QINPUT73 Q-Input/PDS 1 \BASIC\LIBRARY\QB\_PDS\MATH\HIMATH HiMath-Library 1 \BASIC\LIBRARY\OB\_PDS\MATH\MATHLIB RealFuncs 1 \BASIC\LIBRARY\QB\_PDS\MATH\PARSER Math-Parser 1 \BASIC\LIBRARY\QB\_PDS\MATH\QMATH0 64-Bit-Integer 1 \BASIC\LIBRARY\OB\_PDS\MENU\BARMENU BarMenu 1 \BASIC\LIBRARY\OB\_PDS\MENU\CDITP CODE-IT 1 \BASIC\LIBRARY\QB\_PDS\MENU\MENU Men-Routine 1 \BASIC\LIBRARY\QB\_PDS\MENU\MENUSUB Scrollbar-Men<sup>[12]</sup> \BASIC\LIBRARY\QB\_PDS\MENU\MPLIB MenuLib + mehr 1 \BASIC\LIBRARY\QB\_PDS\MENU\PQMENU Pro Bas Menu 1 \BASIC\LIBRARY\QB\_PDS\MENU\PROGEN ISAM-Generator 1 \BASIC\LIBRARY\QB\_PDS\MENU\PROGEN\SOURCE ISAM-Quellen 1 \BASIC\LIBRARY\QB\_PDS\MENU\QB4MEN Bar-Menu 1 \BASIC\LIBRARY\QB\_PDS\MENU\QMNU16 MenuMan v1.6 1 \BASIC\LIBRARY\QB\_PDS\MENU\REALDIR RealDir RealDir 1 \BASIC\LIBRARY\QB\_PDS\MENU\TOPMENU Top-Menu 1 \BASIC\LIBRARY\QB\_PDS\MOUSE\MHSE10 Text Mouse 1.0 1 \BASIC\LIBRARY\QB\_PDS\MOUSE\MMM Merl.Mag.Mouse 1 \BASIC\LIBRARY\QB\_PDS\MOUSE\MOUSEMNU MouseMenu 1 \BASIC\LIBRARY\QB\_PDS\MOUSE\MOUSEQB Mousebox 1 \BASIC\LIBRARY\QB\_PDS\MOUSE\RODENT Rodent 1 \BASIC\LIBRARY\QB\_PDS\NETZ\MNPB Microcom MNP 1 \BASIC\LIBRARY\QB\_PDS\NETZ\QBWNET QBWARE/Net 1 \BASIC\LIBRARY\QB\_PDS\PACKER\HUFFMAN Huffman/QBasic 1 \BASIC\LIBRARY\QB\_PDS\PACKER\QBARCV3 Arc V3 1 \BASIC\LIBRARY\QB\_PDS\PACKER\QBZIPDIR QB-ZipDir 1 \BASIC\LIBRARY\OB\_PDS\PAPERS Papers Papers 1 \BASIC\LIBRARY\QB\_PDS\PBCLON20 PB-Clone 1 \BASIC\LIBRARY\QB\_PDS\PREQLB PreQLB PreQLB 1 \BASIC\LIBRARY\OB\_PDS\PRLIST PRESERVER PRESERVERSITE RESERVER AT A PRESERVER 2 \BASIC\LIBRARY\QB\_PDS\Q4T15 Q4Tool-Lib 1.5 1 \BASIC\LIBRARY\QB\_PDS\QB\_LIB QB-Library 1 \BASIC\LIBRARY\QB\_PDS\QB\_SUB QB-Subs 1 \BASIC\LIBRARY\QB\_PDS\QB4AUTO AutoCompiler 1 \BASIC\LIBRARY\QB\_PDS\QB4BAS46 QB4Bas 1 \BASIC\LIBRARY\QB\_PDS\QB4TB522 Mixed Language 1 \BASIC\LIBRARY\QB\_PDS\QBASIC\_1 \Resolution \Basic Vol. 1 1 \BASIC\LIBRARY\QB\_PDS\QBCMP LZW-Routinen 1 \BASIC\LIBRARY\QB\_PDS\QBDATES 
(\BASIC\LIBRARY\QB\_PDS\QBDATES \BASIC\LIBRARY\QB\_PDS\QBEDBF Query DBF 1 \BASIC\LIBRARY\QB\_PDS\QBFAQR01 Frequent Quest 1

\BASIC\LIBRARY\QB\_PDS\QBFORMT2 QB-Format 1 \BASIC\LIBRARY\QB\_PDS\QBLIBS QB\_Libraries 1 \BASIC\LIBRARY\QB\_PDS\QBLOCKS QBlocks 1 \BASIC\LIBRARY\QB\_PDS\QBMGR FileManager v1 1 \BASIC\LIBRARY\QB\_PDS\QBPACKET QB-Packet 1 \BASIC\LIBRARY\QB\_PDS\QBPANEL QB Panel 1 \BASIC\LIBRARY\QB\_PDS\QBPROJCT QB Project 1 \BASIC\LIBRARY\QB\_PDS\QBREDIR Redirector 1 \BASIC\LIBRARY\QB\_PDS\QBTINY11 QBTiny v1.1 1 \BASIC\LIBRARY\OB\_PDS\OBTOOLS 
& OB Tools 1 \BASIC\LIBRARY\QB\_PDS\QBTREE42 \Reformational QB-BTree 4.20 1 \BASIC\LIBRARY\QB\_PDS\QBTTL30 Title V. 3.0 1 \BASIC\LIBRARY\QB\_PDS\QBUNDOC Undocumented 1 \BASIC\LIBRARY\QB\_PDS\QBUPDATE QB Update 1 \BASIC\LIBRARY\QB\_PDS\QBWIZ13 QB-Wizard 1 \BASIC\LIBRARY\QB\_PDS\QBXM10 QB-XMS v. 1.0 1 \BASIC\LIBRARY\QB\_PDS\QDICE \Reformation QuickDice 1.0 1 \BASIC\LIBRARY\QB\_PDS\QLIB54 QuickLib 5.4 1 \BASIC\LIBRARY\QB\_PDS\QLIB57 \Researchdocklib 5.7 1 \BASIC\LIBRARY\QB\_PDS\QTOOLSA QBTools 1 \BASIC\LIBRARY\QB\_PDS\QUICKSUB \BASIC\LIBRARY\QB\_PDS\QUICKSUB \BASIC\LIBRARY\QB\_PDS\RECURSE Recurse Recurse 1 \BASIC\LIBRARY\QB\_PDS\SCREEN\BASCREEN Screen-Subs 1 \BASIC\LIBRARY\QB\_PDS\SCREEN\BORDER ScreenBorder 1 \BASIC\LIBRARY\QB\_PDS\SCREEN\FANCYCLS Fancy CLS 1 \BASIC\LIBRARY\QB\_PDS\SCREEN\GAUGE GaugeBar 1 \BASIC\LIBRARY\QB\_PDS\SCREEN\GRLINE GrayLine 1 \BASIC\LIBRARY\QB\_PDS\SCREEN\HILITE HiLite HiLite 1 \BASIC\LIBRARY\QB\_PDS\SCREEN\QBCLRSEL ColorSel 1 \BASIC\LIBRARY\QB\_PDS\SCREEN\QBSCRN QBScreen 1 \BASIC\LIBRARY\QB\_PDS\SCREEN\QKBCOLOR Colors 1 \BASIC\LIBRARY\QB\_PDS\SCREEN\QPLUSE \BASIC\LIBRARY\QB\_PDS\SCREEN\QPLUSE \BDDD{\DDD{\DDD{\DDD}\} \BASIC\LIBRARY\QB\_PDS\SCREEN\SCREENCO screenCODE 1 \BASIC\LIBRARY\QB\_PDS\SCREEN\SCRGEN ScreenGenDemo 1 \BASIC\LIBRARY\OB\_PDS\SCREEN\SMALLFNT SmallFont 1 \BASIC\LIBRARY\QB\_PDS\SORT\BAS\_SORT Sort 1 \BASIC\LIBRARY\QB\_PDS\SORT\BAS\_SORT\SORTOR Sortor 1 \BASIC\LIBRARY\QB\_PDS\SOUND\2PIANO Piano Piano 1 \BASIC\LIBRARY\QB\_PDS\SOUND\QBMIDI QB-MIDI 1 \BASIC\LIBRARY\QB\_PDS\SOUND\QBXSND11 TheDeck 1 \BASIC\LIBRARY\QB\_PDS\SOUND\SBC SBC 1 \BASIC\LIBRARY\QB\_PDS\SOUND\SQUAWK Sound Effects 1 \BASIC\LIBRARY\QB\_PDS\SOUND\TANDYSND TandySound 1 \BASIC\LIBRARY\QB\_PDS\SPOKE Spoke 5poke 1 \BASIC\LIBRARY\QB\_PDS\SYSINFO SysInfo 1 \BASIC\LIBRARY\QB\_PDS\TIMERS Timers 1 \BASIC\LIBRARY\QB\_PDS\WINDOW\BASWIND8 WindowTools v8 1 \BASIC\LIBRARY\QB\_PDS\WINDOW\MASK10 MaskDemo 1.0 1 \BASIC\LIBRARY\QB\_PDS\WINDOW\PWEZ70 Windows REZ 7 1

\BASIC\LIBRARY\QB\_PDS\WINDOW\PWL52Q ProW.Lite 5.20 1 \BASIC\LIBRARY\QB\_PDS\WINDOW\QB4WIN32 QB Windows 3.2 1 \BASIC\LIBRARY\QB\_PDS\WINDOW\QBASWIN QBasWin 1 \BASIC\LIBRARY\QB\_PDS\WINDOW\QWEZ42 WindowsREZ 4.2 1 \BASIC\LIBRARY\QB\_PDS\WINDOW\QWINDOWS QWindows 1 \BASIC\LIBRARY\QB\_PDS\WINDOW\V\_QLIB V4QLIB V1.4 1 \BASIC\LIBRARY\QB\_PDS\WINDOW\VIDBASIC Video-Basic 1 \BASIC\LIBRARY\QB\_PDS\WINDOW\VUDU31P VUDU v. 3.10 1 \BASIC\LIBRARY\TB\BASCOMM BasComm 1 \BASIC\LIBRARY\TB\DISTANCE Distance Distance 1 \BASIC\LIBRARY\TB\DOSSTUFF DOS-Stuff 1 \BASIC\LIBRARY\TB\DRAW DRAWing ahead 1 \BASIC\LIBRARY\TB\MOUSETB Mouse-Box/TB 1 \BASIC\LIBRARY\TB\TBSCREEN SCREEN SCREEN 5 \BASIC\LIBRARY\TB\TBSUPLOW TBSUpLow 1 \BASIC\LIBRARY\TB\TBWINDO TBWindo v6.0 1 \BASIC\LIBRARY\TB\TBWINDOW TBWindo 3.2 1 \BASIC\LIBRARY\TB\TBXM10 TB-XModem 1 \BASIC\LIBRARY\TB\WPRINT \\Reformational the control of the vertice of the vertice of the vertice of the vertice of the vertice of the vertice of the vertice of the vertice of the vertice of the vertice of the vertice of t \BASIC\LIBRARY\TRUBASIC\CHAOS Chaos 1 \BASIC\LIBRARY\VB\256PBX 256 Colors 1 \BASIC\LIBRARY\VB\3COLOR RBG-VB 1 \BASIC\LIBRARY\VB\3CTRLS VideoSoft CCL 1 \BASIC\LIBRARY\VB\3D\_4\_VB NeXT-Look 1 \BASIC\LIBRARY\VB\ACTION Animate 1 1 \BASIC\LIBRARY\VB\AREACODE AreaCode/VB 1 \BASIC\LIBRARY\VB\BTOOL ButtonTool 1 \BASIC\LIBRARY\VB\CBLIST CBoxList 1 \BASIC\LIBRARY\VB\CLOCK VB Clock 1 \BASIC\LIBRARY\VB\COMMDEMO CommDemo 1 \BASIC\LIBRARY\VB\CPVB Code.Print 1.6 1 \BASIC\LIBRARY\VB\DB4PACK dB4 4 VB 1 \BASIC\LIBRARY\VB\DIAMOND Diamond CCT 1 \BASIC\LIBRARY\VB\DRAGDROP Drag&Drop 1 \BASIC\LIBRARY\VB\FILEBOX FileBox 1 \BASIC\LIBRARY\VB\FINDAPP WindowControl 1 \BASIC\LIBRARY\VB\FOPEN FileOpen 1 \BASIC\LIBRARY\VB\GAMES\FUZZY Luzzy Logic 1 \BASIC\LIBRARY\VB\GRID Grid 1 \BASIC\LIBRARY\VB\HUGEARR @uge Arrays 1 \BASIC\LIBRARY\VB\INIEDIT VBExtenders 1 \BASIC\LIBRARY\VB\MLISTBOX MListBox/VBX 1 \BASIC\LIBRARY\VB\PXENGINE PdoxEngine 1 \BASIC\LIBRARY\VB\SPIRO Spiro 1 \BASIC\LIBRARY\VB\VB4EX VBex4 1 \BASIC\LIBRARY\VB\VBA102 VB AddOn Dll 1 \BASIC\LIBRARY\VB\VBBOOK VB Book 1 \BASIC\LIBRARY\VB\VBCOMM Communication 1 \BASIC\LIBRARY\VB\VBCTRL VB CONTROL VB Controls 1

\BASIC\LIBRARY\VB\VBPOINT Long Pointers 1 \BASIC\LIBRARY\VB\VBSAVRUN SAVE&Run 1 \BASIC\LIBRARY\VB\VBSOURCE VB Sources 1 \BASIC\LIBRARY\VB\VBTIPS VB Tips 1 \BASIC\LIBRARY\VB\VPRINT VALUE VPrint v2.2 1 \BASIC\LIBRARY\VB\VXBASE variable vxBase v1.05a 1 \BASIC\LIBRARY\VB\WGLIB @GLib v1.01 1 \BASIC\LIBRARY\VB\WINLIST GetWindowList 1 \BASIC\LIBRARY\ZBASIC\PIA PIA PIA 1 \BASIC\MMGIF 1 \BASIC\SPL Struc.Prg.Lang 1 \BASIC\SPLOS2 S.P.L./2 1 \BASIC\TOOLS\BAS2OB20 Bas2OB 1 \BASIC\TOOLS\BASIC2SB Bas2sB 1 \BASIC\TOOLS\BASICWI BASIC\TOOLS\BASICWI \BASIC\TOOLS\BASLIST BasLister 1 \BASIC\TOOLS\BASUNP BasUProt 1 \BASIC\TOOLS\BOXER BOXer 1 \BASIC\TOOLS\BPP BBP 1 \BASIC\TOOLS\BPREP B-PREP 2.0 1 \BASIC\TOOLS\CBSF 1 \BASIC\TOOLS\CODEIT CodeIt v2.1 1 \BASIC\TOOLS\CVT @onvert 3.24 1 \BASIC\TOOLS\CVT-SB Convert GW2QB 1 \BASIC\TOOLS\CVT2TB Convert GWT2B 1 \BASIC\TOOLS\LIBWIZ LibWizard v1.3 1 \BASIC\TOOLS\MAKEQLB Make QLB 1 \BASIC\TOOLS\NUMADD AddNums 1 \BASIC\TOOLS\PCX2BS PCX 2 BSV 1 \BASIC\TOOLS\QB2TB QB-TO-TB 1 \BASIC\TOOLS\QBX400G QBX v4.00g 1 \BASIC\TOOLS\OPLUS \REQUIRE{\BASIC\TOOLS\OPLUS \REQUIRE{\BASIC\TOOLS\OPLUS \BASIC\TOOLS\QUICKLIB QuickLib 1 \BASIC\TOOLS\QUICKLIN LC Assist 1 \BASIC\TOOLS\RB5 1 \BASIC\TOOLS\READSUB ReadSub 1 \BASIC\TOOLS\REREF ReRefBas 1 \BASIC\TOOLS\SQUISH Basic-Squish 1 \BASIC\TOOLS\SST SalesTrakcer 1 \BASIC\TOOLS\XREF\BASICREF BasicRef v1.05 1 \BASIC\TOOLS\XREF\BASREF 1 basRef 1 \BASIC\TOOLS\XREF\BASXRF BasicXR 1 \BASIC\TOOLS\XREF\XREF15 XRef V. 1.5 1 \BATCH\BAT2EXEC Bat2Exec 1 \BATCH\EBL EBL 1 \BATCH\LIBRARY\ASK 1 ASK 1 \BATCH\LIBRARY\BATUTL2 Batch-Utils 1 \BATCH\LIBRARY\CATSIG CatSig 2 \BATCH\LIBRARY\CKFR13 CheckFree 1

\BATCH\LIBRARY\DVSCR10 DV-Screen 1 \BATCH\LIBRARY\ECHON **Example 1** to the 1 \BATCH\LIBRARY\EL EL 1 \BATCH\LIBRARY\ERRLVL12 Errorlevel 1.2 1 \BATCH\LIBRARY\LOCATE 1 and 1 and 2 and 2 and 2 and 2 and 2 and 2 and 2 and 2 and 2 and 2 and 2 and 2 and 2 and 2 and 2 and 2 and 2 and 2 and 2 and 2 and 2 and 2 and 2 and 2 and 2 and 2 and 2 and 2 and 2 and 2 and 2 and 2 \BATCH\LIBRARY\PROMPTR1 @@ompter 1 \BATCH\LIBRARY\STACKEY3 Stackey 1.0 1 \BATCH\POWERBAT PowerBatch 2.1 1 \C\CLINT\CCHECK C Check 2 \C\CLINT\CLINT141 CLINT V. 1.67 2 \C\CLINT\SYNTAX Syntax V. 1.11 2 \C\COMPCOMP\AWK pc AWK v3.20 2 \C\COMPCOMP\BAWK\_NEW bawk 2 \C\COMPCOMP\BYACC Berkley YACC 2 \C\COMPCOMP\CGRAMMER C-Grammatik 2 \C\COMPCOMP\CREFCARD C-Referenz 2 \C\COMPCOMP\DOSBISON BISON f. DOS 2 \C\COMPCOMP\FLEX237 Flex v2.3.7 2 \C\COMPCOMP\GAWKOS2 GNU Awk v2.11 2 \C\COMPCOMP\GNUAWK GNU AWK v2.11 2 \C\COMPCOMP\LEX 2 \C\COMPCOMP\OS2YACC YACC T⊡r OS/2 2 \C\COMPCOMP\YACC 2 \C\COMPILER\C6800 CC68 2 \C\COMPILER\CPP DECUS C PP 2 \C\COMPILER\MICRO C CC 86 v2.2 2 \C\COMPILER\MIRACL Miracle C r1.5 2 \C\COMPILER\PCC PCC v 1.2c 2 \C\COMPILER\SMALL\_C\BYTE\_SC Small-C v1.2c 2 \C\COMPILER\SMALL\_C\CB Small-c:PC 1.1 2 \C\COMPILER\SMALL\_C\SCINTER SCI V. 1.3 2 \C\CPURITY C Purity 2 \C\CROSSCOM\F2C\DOS Fortran -> C 2 \C\CROSSCOM\F2C\OS2 Fortran -> C 2  $\text{CCICROSSCOML2C-23}$   $\text{AutOLISP -> C}$  2 \C\CROSSCOM\P2C\DOS Pascal -> C 2 \C\CROSSCOM\P2C\OS2 Pascal -> C 2 \C\CROSSCOM\PTC PTC Rev 1.5 2 \C\CROSSCOM\PXSC Pascal-XSC2C 2 \C\CROSSCOM\T2CP TPascal -> C 2 \C\CROSSCOM\TPC TPTC V. 1.4 2 \C\CROSSCOM\TPTC TPTC V. 1.7 2 \C\DISASSEM\EXE2C EXEC-2-C 2 \C\INTERPRE\PROXY Proxy v1.4 2 \C\INTERPRE\WAVEPOOL WavePool v1.0a 2 \C\LBRARY\WINDOWS\JFKLIB JFK-Library 2 \C\LIBRARY\BCFAMILY BC Family v1.0 2 \C\LIBRARY\DOS\ANSISYS\ANSI\_C AnsiSys 2 \C\LIBRARY\DOS\ANSISYS\CLR\_BUFR clr\_bufr() 2

\C\LIBRARY\DOS\ANSISYS\CLR\_LINE clr\_line() 2 \C\LIBRARY\DOS\ANSISYS\CLR\_SCRN clr\_scr() 2 \C\LIBRARY\DOS\ANSISYS\OPTANS10 OptANSI Lib1.0 2 \C\LIBRARY\DOS\ARRAYS\ARR\_V110 Virtual Arrays 2 \C\LIBRARY\DOS\ARRAYS\FLCPP2 Flexlist II 2 \C\LIBRARY\DOS\ARRAYS\FLEXLIST EBC 2 \C\LIBRARY\DOS\ARRAYS\FLEXLST Flexlist Flexlist 2 \C\LIBRARY\DOS\ARRAYS\VARRAY Virtual Arrays 2 \C\LIBRARY\DOS\ARRAYS\XARRAY XArrays v2.03 2 \C\LIBRARY\DOS\BACKUP\BACKLOG BackLog 2 \C\LIBRARY\DOS\BARCODE and a second barcodes 2 \C\LIBRARY\DOS\BC4LIB BC4.0 Lib v1.1 2 \C\LIBRARY\DOS\BENCHMAR\BYTEBENC BYTE Benchmk. 2 \C\LIBRARY\DOS\BENCHMAR\CDROP Benchmarks 2 \C\LIBRARY\DOS\BENCHMAR\DHRYS Dhrystone 2 \C\LIBRARY\DOS\BENCHMAR\FSX FileSys Exerc. 2 \C\LIBRARY\DOS\BITS\BITBLIT BitBlit 2 \C\LIBRARY\DOS\BITS\BITUUDEC Bit-UUDecode 2 \C\LIBRARY\DOS\BITS\BLIT Blits 2 \C\LIBRARY\DOS\CMDLINE\ARG argc 2 \C\LIBRARY\DOS\CMDLINE\ARGV argv() 2 \C\LIBRARY\DOS\CMDLINE\ASMFIX4 MASM4 Fix 2 \C\LIBRARY\DOS\CMDLINE\C\_PARSE Parse Parse 2 \C\LIBRARY\DOS\CMDLINE\CLP CLP Vers. 1.1 2 \C\LIBRARY\DOS\CMDLINE\CMDLNC Cmdln.cpp 2 \C\LIBRARY\DOS\CMDLINE\CMDPARSE CmdParse 2 \C\LIBRARY\DOS\CMDLINE\GETARGS Getargs 2 \C\LIBRARY\DOS\CMDLINE\SETARGV Set argv() 2 \C\LIBRARY\DOS\CMDLINE\SETLINK Setlink 2 \C\LIBRARY\DOS\CMDLINE\WILDCARD setargy 2 \C\LIBRARY\DOS\CMDLINE\WLDARG Wildargs 2 \C\LIBRARY\DOS\COMMUNIC\8250SUPP 8250 Support 2 \C\LIBRARY\DOS\COMMUNIC\ALIB12 AutoLib v1.2 2 \C\LIBRARY\DOS\COMMUNIC\ANSI\_BBS ANSI Lib 2 \C\LIBRARY\DOS\COMMUNIC\ASYCLS11 Async++ 2 \C\LIBRARY\DOS\COMMUNIC\ASYCNCH Async-Code 2 \C\LIBRARY\DOS\COMMUNIC\ASYNCPEC C Serial Supp. 2 \C\LIBRARY\DOS\COMMUNIC\ASYNLIB2 Async Lib 2 2 \C\LIBRARY\DOS\COMMUNIC\CALLF Call forward 2 \C\LIBRARY\DOS\COMMUNIC\CASTOOLK CAS&Phonebook 2 \C\LIBRARY\DOS\COMMUNIC\CKIT176C CKIT CKIT CKIT Door Tool 2 \C\LIBRARY\DOS\COMMUNIC\COM\_INT Comm Int 2 \C\LIBRARY\DOS\COMMUNIC\COMMSUPP Comm Support 2 \C\LIBRARY\DOS\COMMUNIC\CPORT13 CPort 2 \C\LIBRARY\DOS\COMMUNIC\CPPCOM CPP-Kommunik. 2 \C\LIBRARY\DOS\COMMUNIC\CU CU 2 \C\LIBRARY\DOS\COMMUNIC\ENCOM100 EnCom Lib 1.00 2 \C\LIBRARY\DOS\COMMUNIC\FIDOADR FidoAddr 2 \C\LIBRARY\DOS\COMMUNIC\IBMCOM IBM RS 232 2

\C\LIBRARY\DOS\COMMUNIC\IBMCOM\_C IBM COM 3.1 2 \C\LIBRARY\DOS\COMMUNIC\KERMIT Kermit 2 \C\LIBRARY\DOS\COMMUNIC\LITECOMM LiteComm 2 \C\LIBRARY\DOS\COMMUNIC\MCOMM552 MCOMM Library 2 \C\LIBRARY\DOS\COMMUNIC\ODOORS34 OpenDoors 3.40 2 \C\LIBRARY\DOS\COMMUNIC\PCL4C33 PCL4C 2 \C\LIBRARY\DOS\COMMUNIC\PCMAIL PC-Mail 2.1 2 \C\LIBRARY\DOS\COMMUNIC\RSDRV RS232 Driver 2 \C\LIBRARY\DOS\COMMUNIC\RSUTIL RS2132 Tools 2 \C\LIBRARY\DOS\COMMUNIC\SERCOM Mastering COM 2 \C\LIBRARY\DOS\COMMUNIC\SERIAL\_1 Serial C++ 2 \C\LIBRARY\DOS\COMMUNIC\SERIALTC Serial TC 2 \C\LIBRARY\DOS\COMMUNIC\SERIALXX Serial CPP 2 \C\LIBRARY\DOS\COMMUNIC\SERUS221 Serious v 2.21 2 \C\LIBRARY\DOS\COMMUNIC\SETHAYES Set Hayes 2 \C\LIBRARY\DOS\COMMUNIC\SPP Serial++ 2 \C\LIBRARY\DOS\COMMUNIC\TCASYNC Turbo C Async 2 \C\LIBRARY\DOS\COMMUNIC\WARPCOMM Warp Comm Lib 2 \C\LIBRARY\DOS\COMMUNIC\XLIB XLib 2 \C\LIBRARY\DOS\COMMUNIC\ZMODEM 2Modem 2 \C\LIBRARY\DOS\CONFIG Config V4.2 2 \C\LIBRARY\DOS\CONVERT\ATOV atoV() atoV() 2 \C\LIBRARY\DOS\CONVERT\BTOA btoa, atob 2 \C\LIBRARY\DOS\CONVERT\C\_CONVER C-Convert 2 \C\LIBRARY\DOS\CONVERT\JCLIB JC Library 2 \C\LIBRARY\DOS\CONVERT\MOT2INTL Mot 2 Intel 2 \C\LIBRARY\DOS\CPU\CPUID CPU ID V. 1.0 2 \C\LIBRARY\DOS\CPU\NDP\_TYPE NDP\_Type 2 \C\LIBRARY\DOS\CRC\CRC C CRC 16 Bit 2 \C\LIBRARY\DOS\CRC\CRC32 CRC 32 Bit 2 \C\LIBRARY\DOS\CRC\STEALTH Stealth v2.2 2 \C\LIBRARY\DOS\CRC\VALIDATE Validate 1.0 2 \C\LIBRARY\DOS\CRYPT\DIVERSE Cryptology 2 \C\LIBRARY\DOS\CRYPT\PGP23S PGP V. 2.3S 2 \C\LIBRARY\DOS\CURSOR\CSR\_DWN csr\_dwn() 2 \C\LIBRARY\DOS\CURSOR\CSR\_LFT csr\_lft(col) 2 \C\LIBRARY\DOS\CURSOR\CSR\_POS csr\_pos(..,..) 2 \C\LIBRARY\DOS\CURSOR\CSR\_RT csr\_rt(col) 2 \C\LIBRARY\DOS\CURSOR\CSR\_UP csr\_up(lines) 2 \C\LIBRARY\DOS\CURSOR\CSR30\_1 C Spot Run 1 2 \C\LIBRARY\DOS\CURSOR\CSR30\_2 C Spot Run 2 2 \C\LIBRARY\DOS\CURSOR\CSR30\_3 C Spot Run 3 2 \C\LIBRARY\DOS\CURSOR\CURPOS CurPosition 2 \C\LIBRARY\DOS\CURSOR\CURSOR Cursor 2 \C\LIBRARY\DOS\CURSOR\PCCURSOR PCCURSOR PCCursor 2 \C\LIBRARY\DOS\DATABASE\2DB2C\DBASE\_C DBASE 4 C 2 \C\LIBRARY\DOS\DATABASE\APP\_D\_L ADL 2 \C\LIBRARY\DOS\DATABASE\AVL AVL-Tree 2 \C\LIBRARY\DOS\DATABASE\AVLTREE AVL-Tree 2

\C\LIBRARY\DOS\DATABASE\BFAST bFAST V. 1.1 2 \C\LIBRARY\DOS\DATABASE\BPLUS B-Plus 2 \C\LIBRARY\DOS\DATABASE\BTREES B-Trees 2 \C\LIBRARY\DOS\DATABASE\C2DBASE C2bBase V. 1.0 2 \C\LIBRARY\DOS\DATABASE\CBASE103 cbase v1.03 2 \C\LIBRARY\DOS\DATABASE\CDB CDB V. 1.14 2 \C\LIBRARY\DOS\DATABASE\CDBMS cdata 2 \C\LIBRARY\DOS\DATABASE\CKEYTREE Keytree v3.1 2 \C\LIBRARY\DOS\DATABASE\DB\_DUMP dbDump 2 \C\LIBRARY\DOS\DATABASE\DB12 DB V. 1.2 2 \C\LIBRARY\DOS\DATABASE\DB2\_STRU DB2-Structure 2 \C\LIBRARY\DOS\DATABASE\DBF\_TC dBase III Itf. 2 \C\LIBRARY\DOS\DATABASE\DBFLIS dbf 2 \C\LIBRARY\DOS\DATABASE\ISAMC Isam 2 \C\LIBRARY\DOS\DATABASE\NYISAM Nytower ISAM 2 \C\LIBRARY\DOS\DATABASE\OOED OOED 2 \C\LIBRARY\DOS\DATABASE\PARADOX Paradox C 2 \C\LIBRARY\DOS\DATABASE\PARAPI ParaPict ParaPict 2 \C\LIBRARY\DOS\DATABASE\SALVE Salve Database 2 \C\LIBRARY\DOS\DATABASE\SOFTC210 SoftC Database 2 \C\LIBRARY\DOS\DATABASE\TC\_ISAM Index V. 1.01 2 \C\LIBRARY\DOS\DATABASE\TCU32\_DB TCU v3.2 2 \C\LIBRARY\DOS\DATETIME\C\_DATES2 C\_Dates 2 \C\LIBRARY\DOS\DATETIME\DAY day day 2 \C\LIBRARY\DOS\DATETIME\FISCYR15 Year 2 \C\LIBRARY\DOS\DATETIME\GETDATE 
2 \C\LIBRARY\DOS\DATETIME\NAVYTIME NAVAL TIME Naval Time 2 \C\LIBRARY\DOS\DATETIME\TIMESTMP TIMESTMP TimeStamp 1.01 2 \C\LIBRARY\DOS\DATETIME\WEEKDAY WeekDay WeekDay 2 \C\LIBRARY\DOS\DEBUG\DBUG2 DBUG V. 2.0 2 \C\LIBRARY\DOS\DEBUG\DEBUGC Debug 4 C 2 \C\LIBRARY\DOS\DEBUG\TBUG TBug 2 \C\LIBRARY\DOS\DEBUG\TCDEBUG TCDebug 2 \C\LIBRARY\DOS\DEBUG\TRACE Trace 2 \C\LIBRARY\DOS\DEBUG\TT\_CDEB TTCD V. 1.5 2 \C\LIBRARY\DOS\DIRECTRY\DFIRST DFirst DFirst 2 \C\LIBRARY\DOS\DIRECTRY\DIRECT02 Directory 2 \C\LIBRARY\DOS\DIRECTRY\DIRECTRY Directory Directory 2 \C\LIBRARY\DOS\DIRECTRY\DIRLIB2 DirLib 2 \C\LIBRARY\DOS\DIRECTRY\FCOPY FCopy V. 3 2 \C\LIBRARY\DOS\DIRECTRY\FFF320 FFF V. 3.2.0 2 \C\LIBRARY\DOS\DIRECTRY\FILECOPY FileCopy FileCopy 2 \C\LIBRARY\DOS\DIRECTRY\FULLPATH FullPath 2 \C\LIBRARY\DOS\DIRECTRY\GDIR GDir 2 \C\LIBRARY\DOS\DIRECTRY\GLOB Glob 3 \C\LIBRARY\DOS\DIRECTRY\KFS Keyed File Sys 2 \C\LIBRARY\DOS\DIRECTRY\MATCH110 REGEX Globber 2 \C\LIBRARY\DOS\DIRECTRY\MMV mmv V. 1.0 2 \C\LIBRARY\DOS\DIRECTRY\MOVE Move Move 2

\C\LIBRARY\DOS\DIRECTRY\MV MV V. 1.20 2 \C\LIBRARY\DOS\DIRECTRY\RM RM RM 2 \C\LIBRARY\DOS\DIRECTRY\ROOTPATH RootPath 2 \C\LIBRARY\DOS\DIRECTRY\SPACEUSE SpaceUse 2 \C\LIBRARY\DOS\DIRECTRY\TC\_DIR01 TC Directory 2 \C\LIBRARY\DOS\DIRECTRY\TCFM FM 2 \C\LIBRARY\DOS\DIRECTRY\TCFUN1 DirSel 2 \C\LIBRARY\DOS\DIRECTRY\TESTDIR TestDir TestDir 2 \C\LIBRARY\DOS\DIRECTRY\WILDFILE WildFile v.13 2 \C\LIBRARY\DOS\DIRECTRY\WIPER Wiper v1.0 2 \C\LIBRARY\DOS\DIRECTRY\ZTWILDC ZT Globe 2 \C\LIBRARY\DOS\DIVERSES\10CMD 10 Commandm. 2 \C\LIBRARY\DOS\DIVERSES\ADV\_CLIB ADVC V. 1.1 2 \C\LIBRARY\DOS\DIVERSES\ALLOCAAP alloca() 2 \C\LIBRARY\DOS\DIVERSES\ASM4QC ASM 4 QC v2.02 2 \C\LIBRARY\DOS\DIVERSES\CBIBLE The "C" Bible 2 \C\LIBRARY\DOS\DIVERSES\CC CC 1 - 4 2 \C\LIBRARY\DOS\DIVERSES\CCHECK check check 2 \C\LIBRARY\DOS\DIVERSES\CEXPRESS CONSIDERTY C Express 2 \C\LIBRARY\DOS\DIVERSES\CFLOW C Flow 2 \C\LIBRARY\DOS\DIVERSES\CSUBRTNS C Subroutinen 2 \C\LIBRARY\DOS\DIVERSES\DLCFUNC DLC Functions 2 \C\LIBRARY\DOS\DIVERSES\HIM HIM V. 1.1 2 \C\LIBRARY\DOS\DIVERSES\INOUT stdin/stdout 2 \C\LIBRARY\DOS\DIVERSES\JAZ JAZ Lib 2 \C\LIBRARY\DOS\DIVERSES\JPL C Portabl. Lib 2 \C\LIBRARY\DOS\DIVERSES\KERNEL Scheduler 2 \C\LIBRARY\DOS\DIVERSES\LEDA LEDA 2 \C\LIBRARY\DOS\DIVERSES\MIKE40C Mike's Lib 2 \C\LIBRARY\DOS\DIVERSES\NEWMAT NewMat 03 2 \C\LIBRARY\DOS\DIVERSES\PARSER Parser Parser 2 \C\LIBRARY\DOS\DIVERSES\QLIB QLIB V. 3.0 2 \C\LIBRARY\DOS\DIVERSES\SAT\_2\_C SAL Debug 2 \C\LIBRARY\DOS\DIVERSES\SNIP Snippets 3 \C\LIBRARY\DOS\DIVERSES\TAGS Tags Tags 2 \C\LIBRARY\DOS\DIVERSES\TCC\_MISC TC Demonstr. 2 \C\LIBRARY\DOS\DIVERSES\TCTNT TC++ Tips&Tech 2 \C\LIBRARY\DOS\DIVERSES\TEXT\_CLA C & C++ L. Alg 2 \C\LIBRARY\DOS\DIVERSES\TOOLS4C Tools 4 C 2 \C\LIBRARY\DOS\DIVERSES\UPDATE UpDate UpDate 2 \C\LIBRARY\DOS\DIVERSES\VAMPIRE Vampire 2 \C\LIBRARY\DOS\DOS\ABS abs() 2 \C\LIBRARY\DOS\DOS\ABSADR Absolute 2 \C\LIBRARY\DOS\DOS\BOOTHRU Boot thru 2 \C\LIBRARY\DOS\DOS\BOOTREC1 Boot Record 2 \C\LIBRARY\DOS\DOS\CALL Call Batch 2 \C\LIBRARY\DOS\DOS\CDOS10 CDos LIB. 1.0 2 \C\LIBRARY\DOS\DOS\CMOS CMOS-Data 2 \C\LIBRARY\DOS\DOS\COMBI030 Combi-Disk 2

\C\LIBRARY\DOS\DOS\COMPARE Compare v2.1 2 \C\LIBRARY\DOS\DOS\CRESID C Resident 2 \C\LIBRARY\DOS\DOS\CRIT Critical 2 \C\LIBRARY\DOS\DOS\CRITERR Critical Err 2 \C\LIBRARY\DOS\DOS\CWD CWD f $\square$ r DOS 2 \C\LIBRARY\DOS\DOS\DCOPY332 DCopy V. 3.3 2 \C\LIBRARY\DOS\DOS\DELETE Delete 2 \C\LIBRARY\DOS\DOS\DEVDRV Device Drivers 2 \C\LIBRARY\DOS\DOS\DEVLIST Device List 2 \C\LIBRARY\DOS\DOS\EQUIP Equipment 2 \C\LIBRARY\DOS\DOS\ERRHNDLR Critical Error 2 \C\LIBRARY\DOS\DOS\FLOPTEST Floppy-Test 2 \C\LIBRARY\DOS\DOS\GO53B GO V. 5.38 2 \C\LIBRARY\DOS\DOS\INST\_DEV Device Drivers 2 \C\LIBRARY\DOS\DOS\INT24\_C2 Critical Error 2 \C\LIBRARY\DOS\DOS\INTERCEP Intercept/pret 2 \C\LIBRARY\DOS\DOS\IRQR in the state of the port 2 \C\LIBRARY\DOS\DOS\JZCHKDSK ChkDsk ChkDsk 2 \C\LIBRARY\DOS\DOS\MENUCOPY MenuCopy 2 \C\LIBRARY\DOS\DOS\MINIX MinDOS v. 1.1 2 \C\LIBRARY\DOS\DOS\MS\_SH200 MS-Shell 2.0 2 \C\LIBRARY\DOS\DOS\PATCH Patch 2 \C\LIBRARY\DOS\DOS\PC\_TOOL PC Tools 2 \C\LIBRARY\DOS\DOS\PCBOOT Boot-Routinen 2 \C\LIBRARY\DOS\DOS\PCOUNT PCount 2 \C\LIBRARY\DOS\DOS\REBOOT Reboot 2 \C\LIBRARY\DOS\DOS\SCSI SCSI-Package 2 \C\LIBRARY\DOS\DOS\SYSTEM SystemX 2 \C\LIBRARY\DOS\DOS\TCDEV TC Devices 2 \C\LIBRARY\DOS\DOS\TCHRT3 TCHRT V 3.00 2 \C\LIBRARY\DOS\DOS\UNIXLIB UNIX C-Lib 2 \C\LIBRARY\DOS\DOS\WRITE Write 2 \C\LIBRARY\DOS\DOS\WRPROTEC WriteProtect 2 \C\LIBRARY\DOS\EDIT\BEAV132S BEAV v1.32 2 \C\LIBRARY\DOS\EDIT\BRACES Braces 2 \C\LIBRARY\DOS\EDIT\C\_EDIT 
2 \C\LIBRARY\DOS\EDIT\CWORD C Word 2 \C\LIBRARY\DOS\EDIT\DTE DTE 2 \C\LIBRARY\DOS\EDIT\ED ed 2 \C\LIBRARY\DOS\EDIT\EDIT1 Edit 2 \C\LIBRARY\DOS\EDIT\EDUTILS Editor Utils 2 \C\LIBRARY\DOS\EDIT\ELVIS14S Elvis 2 \C\LIBRARY\DOS\EDIT\MICROSPE Microspell 2 \C\LIBRARY\DOS\EDIT\POINT20 Pointer 2.0 2 \C\LIBRARY\DOS\EDIT\STEVIE STEVIE Editor 2 \C\LIBRARY\DOS\EDIT\TCSED Stream Editor 2 \C\LIBRARY\DOS\EDIT\TEXTFORM TextForm 2 \C\LIBRARY\DOS\FILES\APPND Append/Copy 2 \C\LIBRARY\DOS\FILES\FDF101 fdf V. 1.01 2

\C\LIBRARY\DOS\FILES\FILE CL File-Class 2 \C\LIBRARY\DOS\FILES\FILEXTRT FileExtract 2 \C\LIBRARY\DOS\FILES\MFILE More Files 2 \C\LIBRARY\DOS\FILES\MFLMS101 MF Library 2 \C\LIBRARY\DOS\FILTER\BMGREP1 BM Grep 2 \C\LIBRARY\DOS\FILTER\CRLF CRLF 2 \C\LIBRARY\DOS\FILTER\POPEN PopEn 2 \C\LIBRARY\DOS\FILTER\TABX TabX 7abX 2 \C\LIBRARY\DOS\GAMES\BLAKJACK Blackjack 2 \C\LIBRARY\DOS\GAMES\CHASE Chase Chase 2 \C\LIBRARY\DOS\GAMES\CORWAR Core Wars 2 \C\LIBRARY\DOS\GAMES\CROBOTS C Robots 2 \C\LIBRARY\DOS\GAMES\CUBEZIP Cube 2 \C\LIBRARY\DOS\GAMES\GRIPPLE Gripple 2 \C\LIBRARY\DOS\GAMES\MPENDEL Magn. Pendel 2 \C\LIBRARY\DOS\GAMES\SOTPRJ SOT Crib 2 \C\LIBRARY\DOS\GAMES\TICTAC Tictac Tictac 2 \C\LIBRARY\DOS\GAMES\TRIVIA TRIVIA Trivia 2 \C\LIBRARY\DOS\GENETK Genetic Algor. 2 \C\LIBRARY\DOS\GRAFIK\2\_DSCRL 2-D-Scrolling 2 \C\LIBRARY\DOS\GRAFIK\3DLIB 3-D-Lib v1.00 2 \C\LIBRARY\DOS\GRAFIK\64COLORS 64 Colors 2 \C\LIBRARY\DOS\GRAFIK\ANIM13 Animate 2 \C\LIBRARY\DOS\GRAFIK\ARTOOL ARTOOL ARTOOL V. 1.3 2 \C\LIBRARY\DOS\GRAFIK\BGISNAP BGISnap v1.0 2 \C\LIBRARY\DOS\GRAFIK\BMP2BGI1 BMP 2 BGI 2 \C\LIBRARY\DOS\GRAFIK\BMP2PS pbmtolps 2 \C\LIBRARY\DOS\GRAFIK\CBGI111 C BGI-Driver 2 \C\LIBRARY\DOS\GRAFIK\CGRAPHIX C Graphix Tx 2 \C\LIBRARY\DOS\GRAFIK\COREGRAF Core Graphics 2 \C\LIBRARY\DOS\GRAFIK\CVTICONS CONVERT CONVERTIONS 2 \C\LIBRARY\DOS\GRAFIK\DBPCXL15 PCX Libr. v1.5 2 \C\LIBRARY\DOS\GRAFIK\DBVGA DB VGA 1.7 2 \C\LIBRARY\DOS\GRAFIK\DISPTIFF **DTIFF V. 2.0** 2 \C\LIBRARY\DOS\GRAFIK\ET300BGI et3000.bgi 2 \C\LIBRARY\DOS\GRAFIK\ET4000BG tseng4.bgi 2 \C\LIBRARY\DOS\GRAFIK\FE1 Font Editor 2 \C\LIBRARY\DOS\GRAFIK\FGDEMO10 Fast Graph 2 \C\LIBRARY\DOS\GRAFIK\FGL105 Fastgraph/Lite 2 \C\LIBRARY\DOS\GRAFIK\FLILIB TC FLI-Library 2 \C\LIBRARY\DOS\GRAFIK\FRACTINT\SRC171 FractInt v17.1 2 \C\LIBRARY\DOS\GRAFIK\FRACTINT\SRC172 FractInt v17.2 2 \C\LIBRARY\DOS\GRAFIK\GAMEGRAF Game Graphics 2 \C\LIBRARY\DOS\GRAFIK\GCONIO g conio 2 \C\LIBRARY\DOS\GRAFIK\GIF and the control of 87a 2 \C\LIBRARY\DOS\GRAFIK\GIF\_LIB GIF Library 2 \C\LIBRARY\DOS\GRAFIK\GIF386 GIF386 GIF386 2 \C\LIBRARY\DOS\GRAFIK\GIFLIB11 GIF Library 2 \C\LIBRARY\DOS\GRAFIK\GIFTIF GIFTIF GIFTIF 2

\C\LIBRARY\DOS\GRAFIK\GL\_COMP GL(De)Composer 2 \C\LIBRARY\DOS\GRAFIK\GL\_OM GL-Make 2 \C\LIBRARY\DOS\GRAFIK\GLOVDRIV Power Glove 2 \C\LIBRARY\DOS\GRAFIK\GRAFIX Graphix C 2 \C\LIBRARY\DOS\GRAFIK\GRAFIX1 Grafix1 Grafix1 2 \C\LIBRARY\DOS\GRAFIK\GRAPH Graph Lib 2 \C\LIBRARY\DOS\GRAFIK\GRAPHIC Graphic 2 \C\LIBRARY\DOS\GRAFIK\GRASPEXT GRASP External 2 \C\LIBRARY\DOS\GRAFIK\GUI\_LIBR GUI Libr. v1.0 2 \C\LIBRARY\DOS\GRAFIK\HCSVGA10 HC SVGA v1.0b 2 \C\LIBRARY\DOS\GRAFIK\HGRAPHIC Hercules Graph 2 \C\LIBRARY\DOS\GRAFIK\HPCD06 Kodak PhotoCD 2 \C\LIBRARY\DOS\GRAFIK\IRIT INIT V3.0 2 \C\LIBRARY\DOS\GRAFIK\JPEG20 JPEG Version 2 2 \C\LIBRARY\DOS\GRAFIK\JPEG3 JPEG Version 3 2 \C\LIBRARY\DOS\GRAFIK\JPEG3386 JPEG V. 3/386 2 \C\LIBRARY\DOS\GRAFIK\JPEG4A JPEG Vers. v4A 2 \C\LIBRARY\DOS\GRAFIK\LASRLINE Laser Line 2 \C\LIBRARY\DOS\GRAFIK\LISTGIF List GIFs 2 \C\LIBRARY\DOS\GRAFIK\LZWSCH LZW Search 2 \C\LIBRARY\DOS\GRAFIK\MAPPER17 Mapper V. 1.7 2 \C\LIBRARY\DOS\GRAFIK\MGL11 MegaGraph Lib 2 \C\LIBRARY\DOS\GRAFIK\MSGIFSCN GIF Scanner 2 \C\LIBRARY\DOS\GRAFIK\PCLCOMP PCL Comp 2 \C\LIBRARY\DOS\GRAFIK\PCX\_C PCX C 2 \C\LIBRARY\DOS\GRAFIK\PIELOGO Pie Logo 2 \C\LIBRARY\DOS\GRAFIK\PLOTC plot.c 2 \C\LIBRARY\DOS\GRAFIK\PMOD01 PMODE Lib 2 \C\LIBRARY\DOS\GRAFIK\RMTC02 Raster Master 2 \C\LIBRARY\DOS\GRAFIK\SEEPCX See PCX-Header 2 \C\LIBRARY\DOS\GRAFIK\SEGA SEGA 3D 2 \C\LIBRARY\DOS\GRAFIK\SGITXT SGI-Format 2 \C\LIBRARY\DOS\GRAFIK\SPRITES STK V. 1.1 2 \C\LIBRARY\DOS\GRAFIK\TC\_3D Turbo-C-3D 2 \C\LIBRARY\DOS\GRAFIK\TCEGA TC EGA 2 \C\LIBRARY\DOS\GRAFIK\TIF TIF 256 v1.0b 2 \C\LIBRARY\DOS\GRAFIK\TIF TIF-256-GL 1.1 2 \C\LIBRARY\DOS\GRAFIK\TIGAUTIL TIGA Utilities 2 \C\LIBRARY\DOS\GRAFIK\TURTLE Turtle Turtle 2 \C\LIBRARY\DOS\GRAFIK\TWEAKBGI TWeak-BGI 2 \C\LIBRARY\DOS\GRAFIK\UNICORN\VER4 UniCorn v4.0 2 \C\LIBRARY\DOS\GRAFIK\UNICORN\VER5 UniCorn v5.1 2 \C\LIBRARY\DOS\GRAFIK\VGA\_C VGA C 2 \C\LIBRARY\DOS\GRAFIK\VGA256 VGA 256 2 \C\LIBRARY\DOS\GRAFIK\VGAANIM VGA Animate 2 \C\LIBRARY\DOS\GRAFIK\VGAKIT V.6.0 2 \C\LIBRARY\DOS\GRAFIK\VIDEO\_ID Video ID 2 \C\LIBRARY\DOS\GRAFIK\VIFS VIFS 2 \C\LIBRARY\DOS\GRAFIK\VSA VSA256 V. 1.1 2

\C\LIBRARY\DOS\GRAFIK\WARPGRAP WARDWARD WARPGRAP WARPGRAP \C\LIBRARY\DOS\GRAFIK\XLIB Graph-X-Lib 2 \C\LIBRARY\DOS\HELP\TCHELP Turbo-C-Help 2 \C\LIBRARY\DOS\JOYSTICK\CGAMEJOY C Game Ad. 1.2 2 \C\LIBRARY\DOS\JOYSTICK\JOY joy.c 2 \C\LIBRARY\DOS\JOYSTICK\RD\_STK RD\_STK V. 1.1 2 \C\LIBRARY\DOS\KEYBOARD\BREAK Break Break 2 \C\LIBRARY\DOS\KEYBOARD\CLICK Click Click 2 \C\LIBRARY\DOS\KEYBOARD\CONVCHAR ConvChar 2 \C\LIBRARY\DOS\KEYBOARD\CTRL\_C Ctrl-C 2 \C\LIBRARY\DOS\KEYBOARD\DBREAK Breaks 2 \C\LIBRARY\DOS\KEYBOARD\INPUT Input 1nput 2 \C\LIBRARY\DOS\KEYBOARD\KEYCODES KeyCode 2 \C\LIBRARY\DOS\KEYBOARD\KEYLIB Key Library 2 \C\LIBRARY\DOS\KEYBOARD\KYBDEXT KeyBoardExt 2 \C\LIBRARY\DOS\KEYBOARD\NEWGETCH GETKEY(void) 2 \C\LIBRARY\DOS\KEYBOARD\PCKEY PCKey Classe 2 \C\LIBRARY\DOS\MATH\2NUM 2 Numbers 2 \C\LIBRARY\DOS\MATH\64BITS 64-Bit-Zahlen 2 \C\LIBRARY\DOS\MATH\ANUM Anum Rel. 5 2 \C\LIBRARY\DOS\MATH\APM 42 \C\LIBRARY\DOS\MATH\BIGINT 2 \C\LIBRARY\DOS\MATH\CEPHES CEPHES 2 \C\LIBRARY\DOS\MATH\CMATH C-Mathematik 2 \C\LIBRARY\DOS\MATH\LPC05B LPC-PC v0.5b 2 \C\LIBRARY\DOS\MATH\MATH math.c 2 \C\LIBRARY\DOS\MATH\MATRIX04 Matrix v0.4 2 \C\LIBRARY\DOS\MATH\NEWMAT03 Matrix Package 2 \C\LIBRARY\DOS\MATH\PAC Panel Calc 2 \C\LIBRARY\DOS\MATH\RPN30SRC RPN-Calc 2 \C\LIBRARY\DOS\MATH\SETCLASS ooset 2 \C\LIBRARY\DOS\MATH\SHA 3 \C\LIBRARY\DOS\MATH\SINE sine.c 2 \C\LIBRARY\DOS\MATH\SMOOTH11 Smooth 2 \C\LIBRARY\DOS\MATH\SPLINE Spline 3 \C\LIBRARY\DOS\MATH\SPLINE29 Spline 2 \C\LIBRARY\DOS\MATH\ZPP Z++ V.1.0 2 \C\LIBRARY\DOS\MEMORY\EMIL 2 \C\LIBRARY\DOS\MEMORY\EMM\_DEMO EMM Demo 2 \C\LIBRARY\DOS\MEMORY\EMS\_SUBS EMS Routines 2 \C\LIBRARY\DOS\MEMORY\EMSIF231 EMSIF V. 2.31 2 \C\LIBRARY\DOS\MEMORY\EMSLB221 EMS LIB 2.31 2 \C\LIBRARY\DOS\MEMORY\EMSLIB EMS Lib 2 \C\LIBRARY\DOS\MEMORY\EMSTOOLS EMS Library 2 \C\LIBRARY\DOS\MEMORY\HEAPDBG Heap Debug 2 \C\LIBRARY\DOS\MEMORY\LABYTE LAByte V. S1.1 2 \C\LIBRARY\DOS\MEMORY\RAMDISK ADJRAM v3.0 2 \C\LIBRARY\DOS\MEMORY\SPAWNO SPAWNO 4.0 2 \C\LIBRARY\DOS\MEMORY\SSPAWN SSPAWN 2

\C\LIBRARY\DOS\MEMORY\SWEEP Sweep 2 \C\LIBRARY\DOS\MEMORY\XM XM 2 \C\LIBRARY\DOS\MEMORY\XMSIF XMSIF V. 1.42 2 \C\LIBRARY\DOS\MEMORY\XMSLIB XMS Lib 2 \C\LIBRARY\DOS\MEMORY\XMSLIBS XMSLIB v1.3 2 \C\LIBRARY\DOS\MENU\CMENU C-Menu 2 \C\LIBRARY\DOS\MENU\KIWI KIWI C Tools 2 \C\LIBRARY\DOS\MENU\TCU\_32A TCU V. 3.2 2 \C\LIBRARY\DOS\MENU\TCXL551 TesSeRact CXL 2 \C\LIBRARY\DOS\MOUSE\CMOUSE cmouse.cpp 2 \C\LIBRARY\DOS\MOUSE\MOU MOU MOU V. 1.05 2 \C\LIBRARY\DOS\MOUSE\MOUCLIB5 MouseLib v5.0 2 \C\LIBRARY\DOS\MOUSE\MOUPP400 Mouse++ v4.0 2 \C\LIBRARY\DOS\MOUSE\MOUSE \\C\LIBRARY\DOS\MOUSE\MOUSE \\C\LIBRARY\DOS\MOUSE \\C\LIBRARY\DOS\MOUSE\MOUSE \\C\LI \C\LIBRARY\DOS\MOUSE\MOUSECUR MCD V. 2.0 2 \C\LIBRARY\DOS\MOUSE\MOUSEH10 Mouse++ 2 \C\LIBRARY\DOS\MOUSE\MOUSEPLU MousePlus 2 \C\LIBRARY\DOS\MOUSE\RODENT Rodent 2 \C\LIBRARY\DOS\MOUSE\TCMOUSE TC Mouse 2 \C\LIBRARY\DOS\MULTITSK\CPPTASK CPPTask 2 \C\LIBRARY\DOS\MULTITSK\CSWITCH CSWITCH CSWItch 2 \C\LIBRARY\DOS\MULTITSK\CTASK22 CTask 2 \C\LIBRARY\DOS\MULTITSK\KERNEL K 2 \C\LIBRARY\DOS\MULTITSK\MULTITSK MultiTask MultiTask 2 \C\LIBRARY\DOS\MULTITSK\RMAXTASK RMAXTask 2 \C\LIBRARY\DOS\MULTITSK\VID\_SCRN VID\_SCRN V.1.0 2 \C\LIBRARY\DOS\MULTITSK\XLIB XLib 2 \C\LIBRARY\DOS\NETZ\KILLCO KillConn v1.1 2 \C\LIBRARY\DOS\NETZ\LOGIN do the control of in 2 \C\LIBRARY\DOS\NETZ\NWFINF NW File Info 2 \C\LIBRARY\DOS\NETZ\SNUZ 3 \C\LIBRARY\DOS\NETZ\WHOHAS Who Has? 2 \C\LIBRARY\DOS\OVERLAY\OVL301 OVL v3.01 2 \C\LIBRARY\DOS\PACKER\C\_LZW LZW 2 \C\LIBRARY\DOS\PACKER\COMP16 Compress 4.0 2 \C\LIBRARY\DOS\PACKER\COMPRESS Compress 3.0 2 \C\LIBRARY\DOS\PACKER\LHA\LH113SRC LHA 1.13 2 \C\LIBRARY\DOS\PACKER\LHA\LHA211SR LHA 2.11 2 \C\LIBRARY\DOS\PACKER\LHA\LHAXENIX LHA 0.03/UNIX 2 \C\LIBRARY\DOS\PACKER\LHA\LHX\_SRC LHX v. 1.0 2 \C\LIBRARY\DOS\PACKER\LZW14 LZW V. 1.14 2 \C\LIBRARY\DOS\PACKER\PACKDISK PackDisk PackDisk v1.2 2 \C\LIBRARY\DOS\PACKER\PORTZIP ZIP 2 \C\LIBRARY\DOS\PACKER\SHAR SHAR 2 \C\LIBRARY\DOS\PACKER\SPLITT SPLIT 2 \C\LIBRARY\DOS\PACKER\U16 U16 U16 2 \C\LIBRARY\DOS\PACKER\UNARJ UNARJ V. 2.21 2 \C\LIBRARY\DOS\PACKER\UNSHAR UNSHAR 2 \C\LIBRARY\DOS\PACKER\UNZIP41 UNZIP v4.1 2

\C\LIBRARY\DOS\PACKER\ZIP4C \C\LIBRARY\DOS\PACKER\ZOO \C\LIBRARY\DOS\PARSER\CHART \C\LIBRARY\DOS\PARSER\EXPR11 \C\LIBRARY\DOS\PARSER\LINGUA \C\LIBRARY\DOS\PARSER\PARS \C\LIBRARY\DOS\PARSER\PARSER \C\LIBRARY\DOS\PRINTER\ARTCOPY2 \C\LIBRARY\DOS\PRINTER\CP14 \C\LIBRARY\DOS\PRINTER\EPRNEW \C\LIBRARY\DOS\PRINTER\EPSMANIP \C\LIBRARY\DOS\PRINTER\EPSONPS \C\LIBRARY\DOS\PRINTER\JETPAK11 \C\LIBRARY\DOS\PRINTER\LP\C \C\LIBRARY\DOS\PRINTER\LP\CPP \C\LIBRARY\DOS\PRINTER\PRTERR \C\LIBRARY\DOS\RANDOM\R250 \C\LIBRARY\DOS\RANDOM\RANDOM\_C \C\LIBRARY\DOS\RANDOM\TCRND \C\LIBRARY\DOS\RAYTRACE\DKB212 \C\LIBRARY\DOS\ROM\ROMIZE \C\LIBRARY\DOS\SCREEN\C\_TEXT \C\LIBRARY\DOS\SCREEN\CHGCOLOR \C\LIBRARY\DOS\SCREEN\CONIO \C\LIBRARY\DOS\SCREEN\CRT \C\LIBRARY\DOS\SCREEN\CRT\_DISK \C\LIBRARY\DOS\SCREEN\CURSES \C\LIBRARY\DOS\SCREEN\FASTVID2 \C\LIBRARY\DOS\SCREEN\FORMGE \C\LIBRARY\DOS\SCREEN\GRABSCRN \C\LIBRARY\DOS\SCREEN\HSATXT \C\LIBRARY\DOS\SCREEN\INTUI110 \C\LIBRARY\DOS\SCREEN\QLIBGV \C\LIBRARY\DOS\SCREEN\QUIKC21 \C\LIBRARY\DOS\SCREEN\SCL120 \C\LIBRARY\DOS\SCREEN\SCRN02 \C\LIBRARY\DOS\SCREEN\STEST \C\LIBRARY\DOS\SCREEN\SWEARS10 \C\LIBRARY\DOS\SCREEN\TCHK \C\LIBRARY\DOS\SCREEN\TTY \C\LIBRARY\DOS\SELFCHEC\BLOCKADE \C\LIBRARY\DOS\SORT\B-SORT \C\LIBRARY\DOS\SORT\C\_SORT \C\LIBRARY\DOS\SORT\HEAPSORT \C\LIBRARY\DOS\SORT\PDSRT321 \C\LIBRARY\DOS\SORT\QSORT \C\LIBRARY\DOS\SORT\SORT \C\LIBRARY\DOS\SORT\SORTC \C\LIBRARY\DOS\SOUND\CHAOS

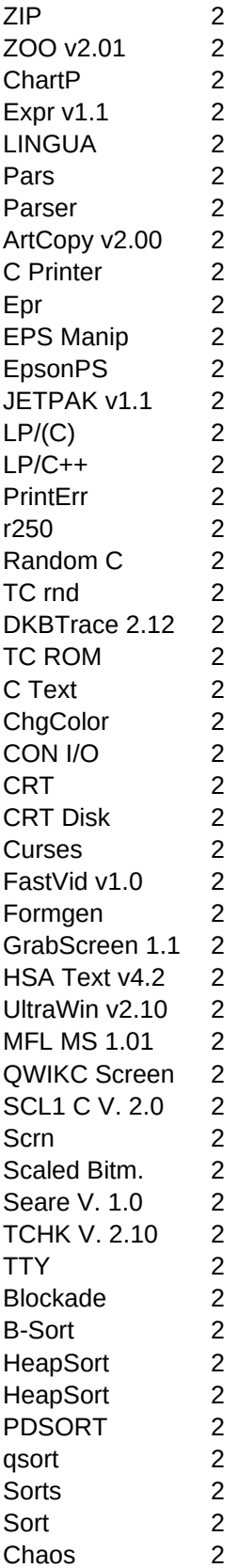

\C\LIBRARY\DOS\SOUND\CMIDILIB MIDIFile 2 \C\LIBRARY\DOS\SOUND\CTONE Sounds 2 \C\LIBRARY\DOS\SOUND\DIGIKT11 Digikit v1.1 2 \C\LIBRARY\DOS\SOUND\DIVERSE Sounds 2 \C\LIBRARY\DOS\SOUND\FFT142 ifft/ri2m 2 \C\LIBRARY\DOS\SOUND\GTAR\_HLP Guitar Help 2 \C\LIBRARY\DOS\SOUND\MODOBJ MOD-Object 2 \C\LIBRARY\DOS\SOUND\NH10SRC Nohiss v1.0 2 \C\LIBRARY\DOS\SOUND\PCSOUND Speak 2 \C\LIBRARY\DOS\SOUND\PROAUDIO Pro Audio 2 \C\LIBRARY\DOS\SOUND\SBDAC Soundbl. DAC 2 \C\LIBRARY\DOS\SOUND\SBDSPEXA SB DSP V. 1.0 2 \C\LIBRARY\DOS\SOUND\SBLASTER TC Blaster 2 \C\LIBRARY\DOS\SOUND\SEFX10 Sefx 3 \C\LIBRARY\DOS\SOUND\SNDCON SndConv 2 \C\LIBRARY\DOS\SOUND\SNDSGOOD SoundsGood 2.0 2 \C\LIBRARY\DOS\SOUND\SOUND Sound 3 \C\LIBRARY\DOS\SOUND\SOUNDC C-Sound-Gener. 2 \C\LIBRARY\DOS\SOUND\SOUNDHAX SoundHax v1 2 \C\LIBRARY\DOS\SOUND\SOX sox 2 \C\LIBRARY\DOS\SOUND\SPEAKER Speaker 2 \C\LIBRARY\DOS\SOUND\TCMUSIC Music Music 2 \C\LIBRARY\DOS\STREAMS\CSTREAM cstream 2 \C\LIBRARY\DOS\STREAMS\HANDLES Handles 2 \C\LIBRARY\DOS\STREAMS\IOSTRM I/O-Streams 2 \C\LIBRARY\DOS\STREAMS\STREAM Streams 2 \C\LIBRARY\DOS\STRINGS\C\_STRING C-Strings 2 \C\LIBRARY\DOS\STRINGS\GR GR 2 \C\LIBRARY\DOS\STRINGS\INPUT Input 2 \C\LIBRARY\DOS\STRINGS\KSLIB11 KSLIB v1.1 2 \C\LIBRARY\DOS\STRINGS\MIDSTR MIDSTR MIDSTR 2 \C\LIBRARY\DOS\STRINGS\SOUNDE Soundex 2 \C\LIBRARY\DOS\STRINGS\SOUNDEXA SoundExA 2 \C\LIBRARY\DOS\STRINGS\STRFILE str file name 2 \C\LIBRARY\DOS\STRINGS\STRINGS1 3 Strings 2 \C\LIBRARY\DOS\STRINGS\STRPLUPL str++ 2 \C\LIBRARY\DOS\STRINGS\STRSTR strstr() 2 \C\LIBRARY\DOS\STRINGS\TCLIB13 SMLIB/TC 2 \C\LIBRARY\DOS\SYSINFO\VER1 Sysinfo V.1.0 2 \C\LIBRARY\DOS\SYSINFO\VER11 Sysinfo V.1.1 2 \C\LIBRARY\DOS\TC-BOOK TC-Buch 2 \C\LIBRARY\DOS\TIMER\C\_TIMR20 C-Timer v2.0 2 \C\LIBRARY\DOS\TIMER\MICROTIM Micro-Timer 2 \C\LIBRARY\DOS\TIMER\MILLI Milli 2 \C\LIBRARY\DOS\TIMER\MSCHRT3 MS Chrt 3.0 2 \C\LIBRARY\DOS\TIMER\MSEC 12 MSec v1.2 2 \C\LIBRARY\DOS\TIMER\SLEEP Sleep Routines 2 \C\LIBRARY\DOS\TIMER\TCTIMER TC Timer 2 \C\LIBRARY\DOS\TIMER\TICKTOCK TickTock TickTock 2

\C\LIBRARY\DOS\TIMER\TIMERHI TimerHi 2 \C\LIBRARY\DOS\TIMER\TIMERZEN TIMET ZEN 2 \C\LIBRARY\DOS\TIMER\TIMRTEST Timer Test 2 \C\LIBRARY\DOS\TIMER\TOCK Turbo Turbo Tick 2 \C\LIBRARY\DOS\TIMER\WAIT Wait 2 \C\LIBRARY\DOS\TIMER\ZENTIMER Zen Timer 1.1 2 \C\LIBRARY\DOS\TSR\CINT16 CINT 16 2 \C\LIBRARY\DOS\TSR\MGABRA Abracadabra 2 \C\LIBRARY\DOS\TSR\MIXTSR Mix TSR Demo 2 \C\LIBRARY\DOS\TSR\NEWTSR1 NewTSR 1 2 \C\LIBRARY\DOS\TSR\PCPILOT PC-Pilot 2 \C\LIBRARY\DOS\TSR\PD126 PopDATE 2 \C\LIBRARY\DOS\TSR\RDIR RDIR RDIR RDIR 2 \C\LIBRARY\DOS\TSR\TCRES201 TSR Lib v2.01 2 \C\LIBRARY\DOS\TSR\TSR\_ASM Lattice TSR 2 \C\LIBRARY\DOS\TSR\TSRC TSR C 2 \C\LIBRARY\DOS\TSR\TSRSHELL TSR Shell 2 \C\LIBRARY\DOS\TSR\TST TSR 2 \C\LIBRARY\DOS\TVISION\COLORD TV ColorDlg 2 \C\LIBRARY\DOS\TVISION\DLGDSNC DIgDsn v1.2 2 \C\LIBRARY\DOS\TVISION\DPMI TV DPMI 2 \C\LIBRARY\DOS\TVISION\DRWBAK Drawback Drawback 2 \C\LIBRARY\DOS\TVISION\FIELDS Fields Fields 2 \C\LIBRARY\DOS\TVISION\HELPDE HelpDemo 2 \C\LIBRARY\DOS\TVISION\LBOX TListBox 2 \C\LIBRARY\DOS\TVISION\LISTBOX Listboxes 2 \C\LIBRARY\DOS\TVISION\LSTBX2 TListBox 2 \C\LIBRARY\DOS\TVISION\MENUIT MenuIt 2 \C\LIBRARY\DOS\TVISION\MENUZ Building Menus 2 \C\LIBRARY\DOS\TVISION\MESS1 TV Messages 2 \C\LIBRARY\DOS\TVISION\MSGCLS TLNMSG 2 \C\LIBRARY\DOS\TVISION\NESMNU MenuNest 2 \C\LIBRARY\DOS\TVISION\NMENU NMenu 2 \C\LIBRARY\DOS\TVISION\POPUP1 PopUp1 2 \C\LIBRARY\DOS\TVISION\PROBS Stream Manager 2 \C\LIBRARY\DOS\TVISION\SAVEPA SavePal 2 \C\LIBRARY\DOS\TVISION\SHELL DOS Shell 2 \C\LIBRARY\DOS\TVISION\STATBO StatBo 2 \C\LIBRARY\DOS\TVISION\TFIELD TField/TDate 2 \C\LIBRARY\DOS\TVISION\TFLDEX TField Ext. 2 \C\LIBRARY\DOS\TVISION\TIMED Timed 2 \C\LIBRARY\DOS\TVISION\TPICTU TPicture 2 \C\LIBRARY\DOS\TVISION\TSTRIN TStringInputL. 2 \C\LIBRARY\DOS\TVISION\TV\_TOOLS TV Tools 2 \C\LIBRARY\DOS\TVISION\TVPAL TVPal 2 \C\LIBRARY\DOS\TVISION\TVSAMP TVSample 2 \C\LIBRARY\DOS\TVISION\TVSTRM TVStream 2 \C\LIBRARY\DOS\TVISION\VLSTDE Virtual ListB. 2 \C\LIBRARY\DOS\TVISION\WRDWRP Wordwrap 2

\C\LIBRARY\DOS\VERS\_CON\DOSRCS RCS/DOS v4.2 2 \C\LIBRARY\DOS\WINDOW\C\_WINDOW WINDOW Windows for C 2 \C\LIBRARY\DOS\WINDOW\C\_WINSRC C-WIN 2 \C\LIBRARY\DOS\WINDOW\C\_WNDW c\_wndw Tookit 2 \C\LIBRARY\DOS\WINDOW\C4WINDOW C-Window 2 \C\LIBRARY\DOS\WINDOW\CXL CXL CXL v5.2 2 \C\LIBRARY\DOS\WINDOW\DFLAT D-Flat V. 13 2 \C\LIBRARY\DOS\WINDOW\EVISION1 Easy Vision 2 \C\LIBRARY\DOS\WINDOW\MCWINT20 Qwik-Write 2.0 2 \C\LIBRARY\DOS\WINDOW\MISCUTIL C Windowing Tx 2 \C\LIBRARY\DOS\WINDOW\OMEGA2 Omega C++ 2 \C\LIBRARY\DOS\WINDOW\PCW\_C PC Windows 2 \C\LIBRARY\DOS\WINDOW\POPUPS PopUps V. 1.01 2 \C\LIBRARY\DOS\WINDOW\PROWINTC ProWindows 2.0 2 \C\LIBRARY\DOS\WINDOW\TCWIN TC Windows 1.0 2 \C\LIBRARY\DOS\WINDOW\TCWIND16 Win Rout. 1.6 2 \C\LIBRARY\DOS\WINDOW\TEGL TEGL II R 2.0 2 \C\LIBRARY\DOS\WINDOW\ULTRAWIN UNITRAWIN UltraWin v2.0 2 \C\LIBRARY\DOS\WINDOW\VIEWLIB ViewLib Lib1.0 2 \C\LIBRARY\DOS\WINDOW\VISIONS VISIONS 2 \C\LIBRARY\DOS\WINDOW\WINBOSS\BOSS01 Window Boss 1 2 \C\LIBRARY\DOS\WINDOW\WINBOSS\BOSS02 Window Boss 2 2 \C\LIBRARY\DOS\WINDOW\WINCLIP C Window Lib 1 2 \C\LIBRARY\DOS\WINDOW\WINDOWC Window C v1.0 2 \C\LIBRARY\DOS\WINDOW\WINEDIT WinEdit 2 \C\LIBRARY\DOS\WINDOW\WINTUTOR MultiLevel Win 2 \C\LIBRARY\EDOS\V86API EDOS V86API 2 \C\LIBRARY\MSLANG\ANGCON ANGCONV Worka2 \C\LIBRARY\MSLANG\ANOTE3 AppNote 3 2 \C\LIBRARY\MSLANG\APNOTE AppNote 2 2 \C\LIBRARY\MSLANG\C2CPP C2C++ Paper 2 \C\LIBRARY\MSLANG\CATALO in the conMaster 2 \C\LIBRARY\MSLANG\COMTST COMTest 2 \C\LIBRARY\MSLANG\CP1 CP 1 2 \C\LIBRARY\MSLANG\CPORT1 Cport 12.0 2 \C\LIBRARY\MSLANG\CSCRAP Scraper CC 1.1 2 \C\LIBRARY\MSLANG\CTL3DV ctrl3dv.dll 2 \C\LIBRARY\MSLANG\CURDLL Custom Cursor 2 \C\LIBRARY\MSLANG\CURSOR Cursor 2 \C\LIBRARY\MSLANG\DBENG DBEng DBEng 2 \C\LIBRARY\MSLANG\DBENG2 DBEngine 2.0 2 \C\LIBRARY\MSLANG\DBENG3 DBEngine 3.0 2 \C\LIBRARY\MSLANG\DLL2DR DLL 2 DRV 2 \C\LIBRARY\MSLANG\DLTDEM DLT-Demo 2 \C\LIBRARY\MSLANG\DRV2DL DRV 2 DLL 2 \C\LIBRARY\MSLANG\EMM286 EMM286.EXE 2 \C\LIBRARY\MSLANG\FILESYS CFileSystem 2 \C\LIBRARY\MSLANG\FILLER Filler Filler 2 \C\LIBRARY\MSLANG\FORMAT format.cpp 2

\C\LIBRARY\MSLANG\FREE3 FREE III 2 \C\LIBRARY\MSLANG\FS24 FS Vers. 2.4 2 \C\LIBRARY\MSLANG\FS25 FS V. 2.5 2 \C\LIBRARY\MSLANG\FXEXPAND FX Expander 2 \C\LIBRARY\MSLANG\GETKEYC GetKey() 2 \C\LIBRARY\MSLANG\GLIDE1 The Glide 1.00 2 \C\LIBRARY\MSLANG\HAWKCO HawkCode v1.1 2 \C\LIBRARY\MSLANG\HELPER Helper 2 \C\LIBRARY\MSLANG\IFA301 IFA v3.01 2 \C\LIBRARY\MSLANG\INSPRO EDI Install 2 \C\LIBRARY\MSLANG\IPXSPX IPX & SPX 2 \C\LIBRARY\MSLANG\ISAM ISAM Man. 1.10 2 \C\LIBRARY\MSLANG\ISAMUNIN ISAM Man. 1.10 2 \C\LIBRARY\MSLANG\ITEMLI in the control of the litemList 2 \C\LIBRARY\MSLANG\IXFW interac XRef 2 \C\LIBRARY\MSLANG\LNKLST **LinkList** 2 \C\LIBRARY\MSLANG\MAKE\_DE Make Definit. 2 \C\LIBRARY\MSLANG\MATHFI Mathfix 2 \C\LIBRARY\MSLANG\MEMWAT Memory Watcher 2 \C\LIBRARY\MSLANG\MFCVBX MFCVBX MFCVBX 2 \C\LIBRARY\MSLANG\MH MH 2 \C\LIBRARY\MSLANG\ML\_OS2 ML OS/2 2 \C\LIBRARY\MSLANG\MOUSED MOUSED MOUSEED v1.0 2 \C\LIBRARY\MSLANG\NETCOM Netcom VBX 1.1 2 \C\LIBRARY\MSLANG\OEW OEW V. 1.3 2 \C\LIBRARY\MSLANG\ONTOP OnTop II 2 \C\LIBRARY\MSLANG\PALETTE PAL 2 \C\LIBRARY\MSLANG\PAR PARSE-O-MATIC 2 \C\LIBRARY\MSLANG\PERCBA Percent Bar 2 \C\LIBRARY\MSLANG\PLASMA\_3 Plasma 2 \C\LIBRARY\MSLANG\PLPK1A Plumber CCP 1 2 \C\LIBRARY\MSLANG\POETMF Pet Winhello 2 \C\LIBRARY\MSLANG\PROCLC CodeRunnerR 2 \C\LIBRARY\MSLANG\QCKRUN QuickRunner 2 \C\LIBRARY\MSLANG\QPLUS QBQPlus V.2.0 2 \C\LIBRARY\MSLANG\QSORT QSort 2 \C\LIBRARY\MSLANG\RESTART Restarter 2 \C\LIBRARY\MSLANG\RIPT16 RIPtabs v2.1 2 \C\LIBRARY\MSLANG\RIPT32 RIPtabs v1.0 2 \C\LIBRARY\MSLANG\RIPTVC RIPtabs v2.0 2 \C\LIBRARY\MSLANG\SAFCTL SAFCtl3dv2 2 \C\LIBRARY\MSLANG\SCRNCA SCRNCAP 2 \C\LIBRARY\MSLANG\SIMCLO Simple clock 2 \C\LIBRARY\MSLANG\SKTDEM SKT Demo 2 \C\LIBRARY\MSLANG\SLIDER Slider v2.0 2 \C\LIBRARY\MSLANG\SORCER Sourcerer 2 \C\LIBRARY\MSLANG\SPLASH Splash 2 \C\LIBRARY\MSLANG\SSETUP Setup Studio 2 \C\LIBRARY\MSLANG\STEPON StepOne 2

\C\LIBRARY\MSLANG\STORC1 \C\LIBRARY\MSLANG\SVINST \C\LIBRARY\MSLANG\SWEEPER \C\LIBRARY\MSLANG\TIMTST \C\LIBRARY\MSLANG\TSR4C \C\LIBRARY\MSLANG\TTIPS2 \C\LIBRARY\MSLANG\VBSLID \C\LIBRARY\MSLANG\VCCLEAN \C\LIBRARY\MSLANG\VCONTROL \C\LIBRARY\MSLANG\VCSLID \C\LIBRARY\MSLANG\VM \C\LIBRARY\MSLANG\WINEVA \C\LIBRARY\MSLANG\WINIT \C\LIBRARY\MSLANG\WINMAT \C\LIBRARY\MSLANG\WPGMPR \C\LIBRARY\MSLANG\XCRON \C\LIBRARY\MSLANG\XLIB40 \C\LIBRARY\MSLANG\ZSTUD1 \C\LIBRARY\OS2\16TO32 \C\LIBRARY\OS2\ALARM \C\LIBRARY\OS2\ALIAS \C\LIBRARY\OS2\ANONYMOU \C\LIBRARY\OS2\APIDUMP \C\LIBRARY\OS2\AVBROWSE \C\LIBRARY\OS2\AW20 \C\LIBRARY\OS2\BCALCS \C\LIBRARY\OS2\BEAV \C\LIBRARY\OS2\BENCH \C\LIBRARY\OS2\BGIEMUL \C\LIBRARY\OS2\BIGJOB \C\LIBRARY\OS2\BLACKHOL \C\LIBRARY\OS2\BTNPLC \C\LIBRARY\OS2\CFGEDIT \C\LIBRARY\OS2\CLOCK \C\LIBRARY\OS2\COMBO \C\LIBRARY\OS2\CSERIAL \C\LIBRARY\OS2\CURSES \C\LIBRARY\OS2\CURSOR \C\LIBRARY\OS2\DATPATCH \C\LIBRARY\OS2\DAYFIELD \C\LIBRARY\OS2\DBASEOS2 \C\LIBRARY\OS2\DDDEMO \C\LIBRARY\OS2\DEF \C\LIBRARY\OS2\DEVHLP \C\LIBRARY\OS2\DLGHIGH \C\LIBRARY\OS2\DSKCPY2A \C\LIBRARY\OS2\ED \C\LIBRARY\OS2\EDITDEMO \C\LIBRARY\OS2\ELVIS ELVIS ELVIS f. OS/

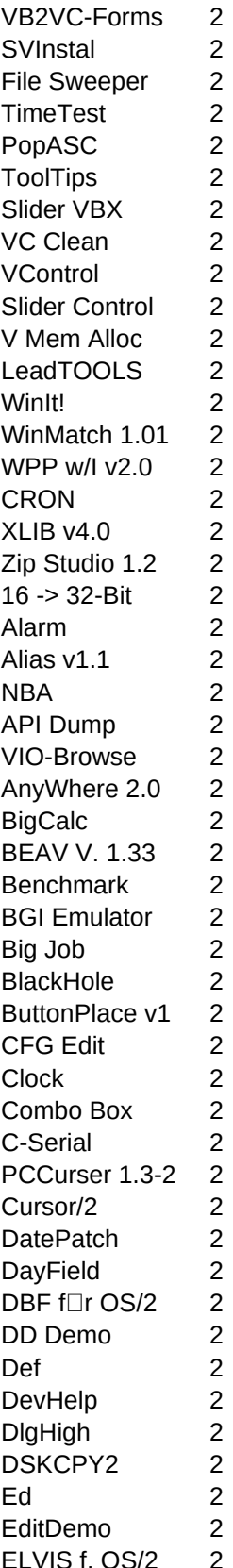

\C\LIBRARY\OS2\ERRABORT \C\LIBRARY\OS2\FILECHEC \C\LIBRARY\OS2\FILEDLG5 \C\LIBRARY\OS2\FLOAT \C\LIBRARY\OS2\FNTLST \C\LIBRARY\OS2\FRACTZ \C\LIBRARY\OS2\FREEMEM \C\LIBRARY\OS2\GAMES\ADVENT \C\LIBRARY\OS2\GAMES\FORTUNE \C\LIBRARY\OS2\GAMES\HACK \C\LIBRARY\OS2\GAMES\MAZE \C\LIBRARY\OS2\GAMES\PRNMAZE \C\LIBRARY\OS2\GAMES\OUOTE \C\LIBRARY\OS2\GAMES\OUOTER \C\LIBRARY\OS2\GAMES\ROLLBALL \C\LIBRARY\OS2\GBDRV \C\LIBRARY\OS2\GDT \C\LIBRARY\OS2\GRAFDEMO \C\LIBRARY\OS2\GTAK \C\LIBRARY\OS2\HOOKKBS \C\LIBRARY\OS2\HRTIMER \C\LIBRARY\OS2\ICON.C \C\LIBRARY\OS2\IMPLIST \C\LIBRARY\OS2\IOSTONE \C\LIBRARY\OS2\IPFEDIT \C\LIBRARY\OS2\KFSOS2 \C\LIBRARY\OS2\KORNSHEL \C\LIBRARY\OS2\LESS \C\LIBRARY\OS2\LIFE2 \C\LIBRARY\OS2\LJ \C\LIBRARY\OS2\LOAD \C\LIBRARY\OS2\MABBREV \C\LIBRARY\OS2\MAKEMB \C\LIBRARY\OS2\MDI \C\LIBRARY\OS2\MIDISRC \C\LIBRARY\OS2\MNICON \C\LIBRARY\OS2\MODE \C\LIBRARY\OS2\MOUSE \C\LIBRARY\OS2\MOVE \C\LIBRARY\OS2\MPARAM \C\LIBRARY\OS2\MSGLINK\MLNK10CP \C\LIBRARY\OS2\MSGLINK\MLNK10CS \C\LIBRARY\OS2\NCDC \C\LIBRARY\OS2\NLOCKOFF \C\LIBRARY\OS2\NOTEBOOK \C\LIBRARY\OS2\NTREE \C\LIBRARY\OS2\OS2\_NLS \C\LIBRARY\OS2\OS2AP \C\LIBRARY\OS2\OS2DEBUG

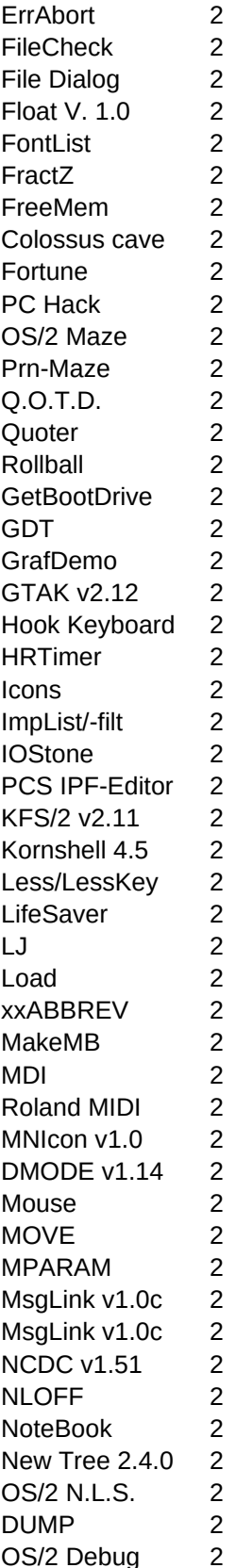

\C\LIBRARY\OS2\OS2EXEC \C\LIBRARY\OS2\OS2MNX1 \C\LIBRARY\OS2\OS2QUE \C\LIBRARY\OS2\OS2TEE \C\LIBRARY\OS2\OS2TOOLS \C\LIBRARY\OS2\OS2X2 \C\LIBRARY\OS2\PAMAKE18 \C\LIBRARY\OS2\PATCH212 \C\LIBRARY\OS2\PC\_2 \C\LIBRARY\OS2\PCWO131 \C\LIBRARY\OS2\PGEN\_2 \C\LIBRARY\OS2\PMBIO \C\LIBRARY\OS2\PMCHAOS \C\LIBRARY\OS2\PMCHESSR \C\LIBRARY\OS2\PMDEBUG \C\LIBRARY\OS2\PMFLIC \C\LIBRARY\OS2\PMHELP \C\LIBRARY\OS2\PMTKT \C\LIBRARY\OS2\POV \C\LIBRARY\OS2\PRESENT \C\LIBRARY\OS2\PRINTERR \C\LIBRARY\OS2\PRINTQ \C\LIBRARY\OS2\PROTOC \C\LIBRARY\OS2\RANDDRV \C\LIBRARY\OS2\RB3730 \C\LIBRARY\OS2\RB3731 \C\LIBRARY\OS2\RB3774 \C\LIBRARY\OS2\RCS \C\LIBRARY\OS2\REMIND \C\LIBRARY\OS2\REVOLVE \C\LIBRARY\OS2\ROB \C\LIBRARY\OS2\RSG\_RAY \C\LIBRARY\OS2\RUNNING \C\LIBRARY\OS2\SBSCOPE \C\LIBRARY\OS2\SETEA \C\LIBRARY\OS2\SHOWEXE \C\LIBRARY\OS2\SHUTDOWN \C\LIBRARY\OS2\SKEL32 \C\LIBRARY\OS2\SL \C\LIBRARY\OS2\SLIDER2 \C\LIBRARY\OS2\SLPM \C\LIBRARY\OS2\SMALLFON \C\LIBRARY\OS2\SP \C\LIBRARY\OS2\SPDKEY \C\LIBRARY\OS2\STEVI0S2 \C\LIBRARY\OS2\SYSINFO \C\LIBRARY\OS2\TAQUIN \C\LIBRARY\OS2\THREAD \C\LIBRARY\OS2\TIMEDATE 7TimeDate

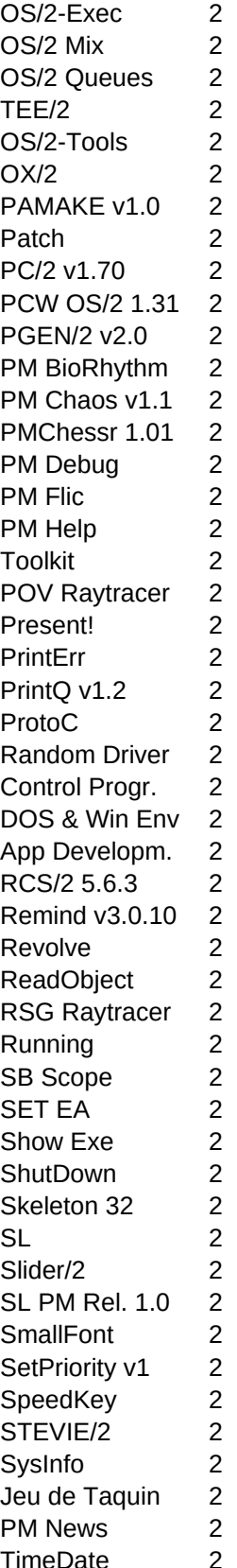

\C\LIBRARY\OS2\TIMELINE TIMeLine 2 \C\LIBRARY\OS2\TOUCH TOUCH Touch 2 \C\LIBRARY\OS2\UNZIP Unzip v1.1á 2 \C\LIBRARY\OS2\VGALIB VGA-Library 2 \C\LIBRARY\OS2\VMEM VMem-OS/2 2.x 2 \C\LIBRARY\OS2\WASTE WASHINGLOUGHTYPE WASTERARY\OS2\WASTE \C\LIBRARY\OS2\WATCOM Watcom 2 \C\LIBRARY\OS2\WFDOC WF-DOC 2 \C\LIBRARY\OS2\WPOBJECT WPS Object 2 \C\LIBRARY\OS2\XFEEL XFeel v1.1b 2 \C\LIBRARY\OS2\XSCHEME2 XScheme/2 0.25 2 \C\LIBRARY\OS2\YOWZA YowZa! v2.0 2 \C\LIBRARY\OS2\ZOO2 Zoo/2 2.24 2 \C\LIBRARY\STARVIEW StarView v1.0 2 \C\LIBRARY\WINDOWS\BARCODE Barcodes 2 \C\LIBRARY\WINDOWS\BITMAP Bitmaps 2 \C\LIBRARY\WINDOWS\BLANDINI Blandini 2 \C\LIBRARY\WINDOWS\BTNLOOK ButtonLook 2 \C\LIBRARY\WINDOWS\CDEBREAK CodeBreaker II 2 \C\LIBRARY\WINDOWS\CHECKERS\CHECKER1 Checker1 2 \C\LIBRARY\WINDOWS\CHECKERS\CHECKER2 Checker2 2 \C\LIBRARY\WINDOWS\CHECKERS\CHECKER3 Checker3 2 \C\LIBRARY\WINDOWS\CLRCNTL1 CLRCTRL v1.0 2 \C\LIBRARY\WINDOWS\COLORS1 colors1 colors1 2 \C\LIBRARY\WINDOWS\CONNECT connect 2 \C\LIBRARY\WINDOWS\CPPWIN10 C++Windows 1.0 2 \C\LIBRARY\WINDOWS\DATABASE\SKPR115C Skipper v1.15c 2 \C\LIBRARY\WINDOWS\DDELIB DDELib 2 \C\LIBRARY\WINDOWS\DRFRANK DrFrank 2 \C\LIBRARY\WINDOWS\EDITOR Win-C-Edit 3.0 2 \C\LIBRARY\WINDOWS\ENVIRON Environ 2 \C\LIBRARY\WINDOWS\GAMES\BAGOSRC Bago 2 \C\LIBRARY\WINDOWS\GAMES\BURST **Burst 2** \C\LIBRARY\WINDOWS\GRAPHITE Graphite 2 \C\LIBRARY\WINDOWS\GRAYBUTT GrayButtons 2 \C\LIBRARY\WINDOWS\HELP Help 2 \C\LIBRARY\WINDOWS\HEX Hex 2 \C\LIBRARY\WINDOWS\INSTALL Install 2 \C\LIBRARY\WINDOWS\KIVAT KIVIAT KIVIAT v1.0 2 \C\LIBRARY\WINDOWS\LOWPASS LowPass LowPass 2 \C\LIBRARY\WINDOWS\MDIDEMO MIDI Demo 2 \C\LIBRARY\WINDOWS\MDIEDIT MDI-Edit 2 \C\LIBRARY\WINDOWS\MLOCAL MLocal 2 \C\LIBRARY\WINDOWS\NETBIOS NetBIOS 2 \C\LIBRARY\WINDOWS\OWINDOWS OWindows 2 \C\LIBRARY\WINDOWS\OWNSIZE **DEVILAGE CONSIZE** OwnSize 2 \C\LIBRARY\WINDOWS\PATCH MLE-Ctrl-Patch 2 \C\LIBRARY\WINDOWS\PCLW10 PCL Win 1.0 2 \C\LIBRARY\WINDOWS\POPPAD1 poppad1 2

\C\LIBRARY\WINDOWS\POWERCOD PowerCode 2 \C\LIBRARY\WINDOWS\QEXIT QExit 2 \C\LIBRARY\WINDOWS\RESOURC1 Resource1 2 \C\LIBRARY\WINDOWS\SS14 SS/Win v1.4 2 \C\LIBRARY\WINDOWS\STATLINE Statusline 2 \C\LIBRARY\WINDOWS\SYSINFO Sysinfo v1.0 2 \C\LIBRARY\WINDOWS\SYSMETS System Metrics 2 \C\LIBRARY\WINDOWS\TEMPLATE Win-Template 2 \C\LIBRARY\WINDOWS\TEXTVIEW TextView.Dll 2 \C\LIBRARY\WINDOWS\TODOWIN TODO 2 \C\LIBRARY\WINDOWS\TOOLBAR Toolbar Lib 2 \C\LIBRARY\WINDOWS\TOOLHELP toolhelp.dll 2 \C\LIBRARY\WINDOWS\TYPER Typer Typer 2 \C\LIBRARY\WINDOWS\VALIDEDT ValidEdit 2 \C\LIBRARY\WINDOWS\VIEWICON View Icon 2 \C\LIBRARY\WINDOWS\VXBASE vxBase 2 \C\LIBRARY\WINDOWS\WDINFO wdInfo 2 \C\LIBRARY\WINDOWS\WEDL WEDL v2.03 2 \C\LIBRARY\WINDOWS\WIDGETS Widget Works 2 \C\LIBRARY\WINDOWS\WIN\_DXF Windows DXF 2 \C\LIBRARY\WINDOWS\WINCLASS WinClass 2 \C\LIBRARY\WINDOWS\WINDATE Date Date 2 \C\LIBRARY\WINDOWS\WINFRACT WinFract 2 \C\LIBRARY\WINDOWS\WINMEM WINDOWS\WINDOWS\WINDOWS\WINDOWS\WINDOWS\WINDOWS\NUNDOWS\NUNDOWS\NUNDOWS\NUNDOWS\NUNDOWS\NUNDOWS\NUNDOWS\NUNDOWS\NUNDOWS\NUNDOWS\NUNDOWS\NUNDOWS\NUNDOWS\NUNDOWS\NUNDOWS\NUNDOWS\NUNDOWS\NUNDOWS\NUND \C\LIBRARY\WINDOWS\WINMODE WinMode 1.0 2 \C\LIBRARY\WINDOWS\WINPLAY WinPlay 2 \C\LIBRARY\WINDOWS\WINPOOL WinPool 2 \C\LIBRARY\WINDOWS\WINTERM Windows TERM 2 \C\LIBRARY\WINDOWS\WINTHREA EDI Threads 2 \C\LIBRARY\WINDOWS\WINWHERE WinWhere 2 \C\LIBRARY\WINDOWS\WSMOOTH WinSmooth 2 \C\LIBRARY\XPLATFRM\MOTXAS MOT XAssembler 2 \C\LIBRARY\XPLATFRM\TIERRA Tierra-Sim 3.0 2 \C\LIBRARY\XPLATFRM\UNITS Units 2 \C\M\_EMACS MicroEmacs 2 \C\NEWEMACS 2 \C\PREPROZ JRCPP 2  $\text{C\tUCC}$  Turbo C++ v1.0 2 \C\TCPPINST Turbo C++ v1.0 2 \C\TOOLS\ANALYZE2 C\_SM Analyser 2 \C\TOOLS\BC30P3 BC 3.0 Patch 2 \C\TOOLS\CCC CCC v1.0 2 \C\TOOLS\CDECL contact in the contact of the contact of the contact of the contact of the contact of the contact of the contact of the contact of the contact of the contact of the contact of the contact of the contact of t \C\TOOLS\CDOC23 CDoc Rev. 2.3 2 \C\TOOLS\CLEAR\_C sel 2 \C\TOOLS\CLEARC11 ClearC v1.1 2 \C\TOOLS\CMERGE cmerge 2 \C\TOOLS\CODEP4C1 CodePrint 2 \C\TOOLS\COOLWORK CoolWorx 1.0.0 2

\C\TOOLS\CPE601 \C\TOOLS\CPRT104 \C\TOOLS\CROSSREF\CLMXREF \C\TOOLS\CROSSREF\CREF \C\TOOLS\CROSSREF\CVAR \C\TOOLS\CROSSREF\CXREF \C\TOOLS\CROSSREF\XRF \C\TOOLS\CS69 \C\TOOLS\DENTIST \C\TOOLS\FORMATTE\CLIST \C\TOOLS\FORMATTE\CPG \C\TOOLS\FORMATTE\CPR \C\TOOLS\FORMATTE\CPRINT \C\TOOLS\FORMATTE\CSP \C\TOOLS\FORMATTE\INDENT3 \C\TOOLS\GENMAKE \C\TOOLS\GETF \C\TOOLS\INLINE \C\TOOLS\MAKE\CMAKE \C\TOOLS\MAKE\DESMET \C\TOOLS\MAKE\DMAKE37E \C\TOOLS\MAKE\GYMAKE12 \C\TOOLS\MAKE\MAKE\_PD \C\TOOLS\MAKE\NDMAKE45 \C\TOOLS\MAKE\NMAKE \C\TOOLS\MAKE\PDMAKE \C\TOOLS\MAKE\TCMAK \C\TOOLS\MAKE\UNIMAKE \C\TOOLS\MAKTXT30 \C\TOOLS\PPT111 \C\TOOLS\PROFILER\CPROF \C\TOOLS\PROFILER\MSPROF \C\TOOLS\PROFILER\PRF \C\TOOLS\PROFILER\PROBE \C\TOOLS\PROFILER\PROFIL \C\TOOLS\QLIB \C\TOOLS\TDEBUG \C\TOOLS\TOOLS4C \C\TOOLS\TOUCH \C\TOOLS\XNAS \C\TUTORIAL\C\_TUTOR \C\TUTORIAL\CPPTUTOR \C\TUTORIAL\TCTEXT **\C\TUTORIAL\TCTUTOR** \C\TUTORIAL\THREAD \C\WORLDMAP \CAMS NC Parts PS 1 \CDROM\MITSUMI \CDROM\OS2\CHINON chinon-CD/2

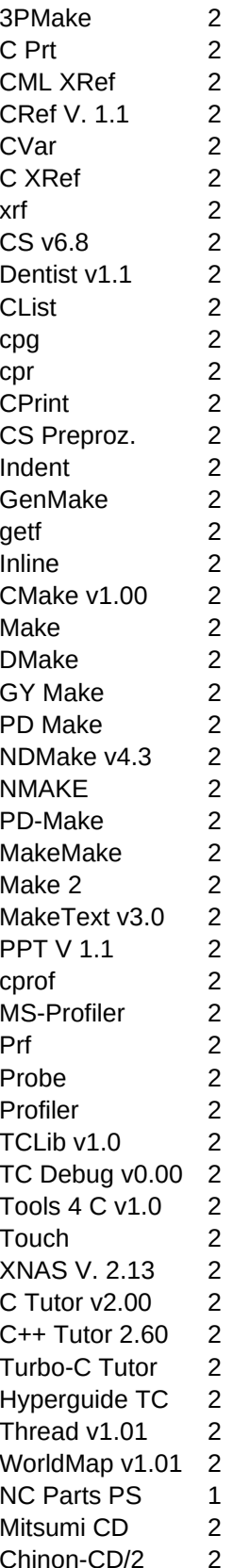

\CDROM\OS2\MITSUMI IBM Mitsumi/2 2 \CDROM\OS2\ORCHID Orchid CD/2 2 \CDROM\OS2\PHILIPS Philips CD/2 2 \CDROM\OS2\SBCD2 SoundBl. CD/2 2 \CDROM\OS2\SONY31 Sony 3x-CD/2 2 \CDROM\OS2\SONY53 Sony 5x-CD/2 2 \CDROM\SONYDOS Sony CD 2 \CLARION\LIBRARY\ALRT 4 Alert-LEM 1 \CLARION\LIBRARY\AUTODI Auto-Dial-LEM 1 \CLARION\LIBRARY\CLACOM ClaCom 1 \CLARION\LIBRARY\CPUTYP CPU-Type 1 \CLARION\LIBRARY\DELAY DELAY Delay Delay 1 \CLARION\LIBRARY\DIAL Dial 1 \CLARION\LIBRARY\GAPDEMO CLACom-Demo 1 \CLARION\LIBRARY\MEMOED Memo-Edit 1 \CLARION\LIBRARY\PCX3 Clarion-PCX 1 \CLARION\LIBRARY\READFD Clarion RDL 1 \CLARION\LIBRARY\SCRLTA ScrollTA 1 \CLARION\LIBRARY\SETDTE DateTime 1 \CLARION\LIBRARY\SOUNDX 30undEX 1 \CLARION\LIBRARY\SYSLEM System Info 1 \CLARION\LIBRARY\VIEWFI ViewFile 1 \CLARION\LIBRARY\WPMERG WP-Merge 1 \CLARION\TOOLS\CLARKL ClarkLug! 1.0 1 \CLARION\TOOLS\CRIPPLE CrippleWare 1 \CLARION\TOOLS\TAM2\_5 Access Mang.II 1 \COBOL\COMPILER\COBOL500 Cobol 5.00 1 \COBOL\COMPILER\COBOL600 Cobol v6.00 1 \COBOL\COMPILER\COBOL650 Cobol v.6.50 1 \COBOL\COMPILER\COBOL701 Cobol v.7.01 1 \COBOL\LIBRARY\ASSIST CBL-Assist 1 \COBOL\LIBRARY\COBOLWI Cobol-Window 1 \COBOL\LIBRARY\COMP COMP Comps.Lib 1 \COBOL\LIBRARY\CSC Cobol SC R1.0 1 \COBOL\LIBRARY\CWINDOW UniForm 1 \COBOL\LIBRARY\EGULL EGULL 1 \COBOL\LIBRARY\SC\_DES SCDesign 1 \COBOL\LIBRARY\XREF Cobol-XRef 1  $\angle$ DCC v1.8 1  $\angle$  DCC v1.8 2 \DOC\ALPHASOR AlphaSort 2 \DOC\BILDFORM\BMP Bitmaps 2 \DOC\BILDFORM\GIFREF GIF-Reference 2 \DOC\BILDFORM\JFIF  $\qquad \qquad \qquad$  JFIF V. 1.02 2 \DOC\BILDFORM\RLE RLE-Format 2 \DOC\BILDFORM\TARGA Targa 2 \DOC\DOSREF22 Dos-Reference 2 \DOC\EMS EMS 2 \DOC\GRAPHDOC Graphics Docs 2

\DOC\HELPPC HelpPC 2.10 2 \DOC\HYPERTEX PC-Hypertext 2 \DOC\INTLIST 2 \DOC\LABELS 2  $\Delta$ DOC $\lambda$ UNC $\alpha$ \DOC\MIR M.I.R. 2 \DOC\NETBIOS 2 \DOC\NT\_REFER WinNT Refer. 2 \DOC\OPCODES OpCodes 2 \DOC\OS2\_INF 2 \DOC\OS2TECHN OS/2 T&T 2 \DOC\PALETTE 2 \DOC\ODPMI 2 \DOC\REDBOOKS 2 \DOC\SBLASTER Sound Blaster 2 \DOC\TECHREF Techn. Refer. 2 \DOC\VESA 2 \DOC\WINTUTOR Windows Tutor 2 \DOC\XMS 2 \ELAN Elan-1 V. 1.5 1 \EMULATE\SPARC SPARCBench 1 \EMULATE\SYSTEMS\6800 M6800-X-ASM 1 \EMULATE\SYSTEMS\8048 i8048-X-ASM 1 \EMULATE\SYSTEMS\AME86 AME86 Ame86 v0.7 1 \EMULATE\SYSTEMS\APPLE 4 apple 1 apple 1 \EMULATE\SYSTEMS\C64 C64s 1 \EMULATE\SYSTEMS\CPM\_22 22Nice v1.32 1 \EMULATE\SYSTEMS\MICRO 8048/8051 DIV 1 \EMULATE\SYSTEMS\PC370 PC/370 R.4.2 1 \EMULATE\SYSTEMS\READ\_PC Read PC 1 \EMULATE\SYSTEMS\SPECTRUM ZX Spektrum 1 \EMULATE\SYSTEMS\V2080J88 V2080-3 CP/M 1 \EMULATE\SYSTEMS\Z80MU Z80 MU v2.1 1 \EMULATE\SYSTEMS\Z80MU310 280 MU 3.10 1 \EMULATE\SYSTEMS\Z80MU520 280 NU V.5.2b 1 \EMULATE\SYSTEMS\Z80WIN 280 Win 1 \EMULATE\SYSTEMS\ZRUN 2 2 Run 1 \EMULATE\SYSTEMS\ZX80  $ZX80$   $ZX80$  V. 1.41 1 \EMULATE\VIM VirtualMachine 1 \EMULATE\X\_COMP\6800 M68000-SimEmu 1 \EMULATE\X\_COMP\68HC11 68HC11-X-ASM 1 \EMULATE\X\_COMP\8048DIS 8048/49-DISASM 1 \EMULATE\X\_COMP\A80 A80 V1.3b 1 \EMULATE\X\_COMP\MAC8080 MAX 8080 1 \EMULATE\X\_COMP\TASM TABLE ASM Table ASM 1 \EMULATE\X\_COMP\XLATE XLT86 1 \EUPHORIA Euphoria v1.2 1 \EUPHORIA\INSTVER Euphoria v1.2 1 \EXCEL\LIBRARY\AMPEL 4 ampel 4 ampel 1

\EXCEL\LIBRARY\AMPEL51 Ampel 5.1 1 \EXCEL\LIBRARY\AZEIT 1 \EXCEL\LIBRARY\DIE\_PLAN Dienstplan 1 \EXCEL\LIBRARY\KAL\_WOCH Kalenderwoche 1 \EXCEL\LIBRARY\PASSWORT Paáwort 1 \EXCEL\LIBRARY\RND ROUND Round 1 \EXCEL\TOOLS\VBATRANS VBA-Translate 1 \FORTH\COMPILER\BBL BDL-Forth 1 \FORTH\COMPILER\EFORTH eForth 1.0 1 \FORTH\COMPILER\F83 F83-Forth 1 \FORTH\COMPILER\F88 F83-88-Konven. 1 \FORTH\COMPILER\FIFTH "Fifth" 1 \FORTH\COMPILER\FIG Fig-Forth 1 \FORTH\COMPILER\FORTH2 Forth/2 5 and 1 \FORTH\COMPILER\FORTHCMP **FORTHCMP** ForthCMP 1 \FORTH\COMPILER\FORTHED 83-Std-Forth 1 \FORTH\COMPILER\FPC FORTHOOMPILER\FPC \FORTH\COMPILER\LOVE LOVE-Forth1.29 1 \FORTH\COMPILER\MIN4ZH MiniForth 1 \FORTH\COMPILER\OS2FORTH KA9DGX forth 1 \FORTH\COMPILER\PYGMY Pygmy Forth 1 \FORTH\COMPILER\UNIFORTH UniForth 1 \FORTH\COMPILER\UNIFORTH\PCUNIFT UniForth 1 \FORTH\COMPILER\ZEN ZEN 1.10 1 \FORTH\DADA DADA-Forth 1 \FORTH\INTERPR\OS2FTH OS/2-Forth 1 \FORTH\RBSRC RazorBack 1 \FORTRAN\COMPILER\BCF BC-Fortan 77 1 \FORTRAN\COMPILER\SBM SB-Fortan 1 \FORTRAN\COMPILER\WIN\_FOR F4tWindows3 1 \FORTRAN\LIBRARY\COMLINE Comline/Check 1 \FORTRAN\LIBRARY\EXTENPR Ext-Precision 1 \FORTRAN\LIBRARY\FATDOS FAT-DOS 1.0 1 \FORTRAN\LIBRARY\FORSUBL1 FORSUBLIB 1 \FORTRAN\LIBRARY\FORSUBL2 FORSUB 1 \FORTRAN\LIBRARY\FORTRAN FORTRAN Fortran-Window 1 \FORTRAN\LIBRARY\FTNCHK FTNCheck 2.5 1 \FORTRAN\LIBRARY\FV FAT-Video 1.21 1 \FORTRAN\LIBRARY\GAMES\ADVENTUR 
| Colossus Cave | 1 \FORTRAN\LIBRARY\LIBRARY LIBRY V. 5.1 1 \FORTRAN\LIBRARY\LINPACK Line and the control of the control of the control of the control of the control of the control of the control of the control of the control of the control of the control of the control of the cont \FORTRAN\LIBRARY\OS2\F77\_DRAW OS/2 VGA 1 \FORTRAN\LIBRARY\PCRNG PC-Random 1 \FORTRAN\LIBRARY\PEARSON Pearson 1 \FORTRAN\LIBRARY\RANDOM Random Gener. 1 \FORTRAN\LIBRARY\SSP\AGLGQUAD lntegrate 1 \FORTRAN\LIBRARY\SSP\EXTRMFCT Minimum 1 \FORTRAN\LIBRARY\SSP\GAUQUAD lntegrale 1 \FORTRAN\LIBRARY\SSP\GHRMQUAD lntegrale 1
\FORTRAN\LIBRARY\SSP\GLGRQUAD lntegrale 1 \FORTRAN\LIBRARY\SSP\ITRPAPSM interpolation 1 \FORTRAN\LIBRARY\SSP\MATEIGEN Eigenvalues 1 \FORTRAN\LIBRARY\SSP\MATINSL Matritzen 1 \FORTRAN\LIBRARY\SSP\MATOPS Matrix 1 \FORTRAN\LIBRARY\SSP\MATSTOR Matrix 1 \FORTRAN\LIBRARY\SSP\NUMDIFF Kalkulation 1 \FORTRAN\LIBRARY\SSP\NUMQUAD Vektoren 1 \FORTRAN\LIBRARY\SSP\ORDDIFEQ lntegrale 1 \FORTRAN\LIBRARY\SSP\PERMUT Permutationen 1 \FORTRAN\LIBRARY\SSP\POLYOPS Polynome 1 \FORTRAN\LIBRARY\SSP\POLYROOT Polynome ... 1 \FORTRAN\LIBRARY\SSP\POLYSPTP Chebyshev 1 \FORTRAN\LIBRARY\SSP\ROOTNLEO Nonlineare GL 1 \FORTRAN\LIBRARY\SSP\SEQUENCE Epsilon-Algor. 1 \FORTRAN\LIBRARY\SSP\SPCLFNCT Diverses 1 \FORTRAN\LIBRARY\SSP\STATCORR 
Korrelationen 1 \FORTRAN\LIBRARY\SSP\STATDATA Datentests 1 \FORTRAN\LIBRARY\SSP\STATDSCR Lineare Funkt. 1 \FORTRAN\LIBRARY\SSP\STATDSGN Kalkulationen 1 \FORTRAN\LIBRARY\SSP\STATFCTR Load,Trace 1 \FORTRAN\LIBRARY\SSP\STATMISC Verschiedenes 1 \FORTRAN\LIBRARY\SSP\STATNONP Paare Paare 1 \FORTRAN\LIBRARY\SSP\STATRAND Random 1 \FORTRAN\LIBRARY\SSP\STATTMSR Varianzen 1 \FORTRAN\LIBRARY\TIDY621 TIDY 6.21 1 \FORTRAN\LIBRARY\TOKEN TOKen 1 \FORTRAN\LIBRARY\WEEKDAY 1 Weekday 1 \FORTRAN\LIBRARY\WHETS Whetstone 1 \FORTRAN\MSLANG\AVI Fortran-AVI 1 \FORTRAN\MSLANG\BIOSASM DOS / BIOS 1 \FORTRAN\MSLANG\F32INT Funktionstaste 1 \FORTRAN\MSLANG\FD\_32 Win-API 1 \FORTRAN\MSLANG\FI\_32 FI-32 FI-32 1 \FORTRAN\MSLANG\FIOLIB FIOLib FIOLib 1 \FORTRAN\MSLANG\FONTS Fotran-Fonts 1 \FORTRAN\MSLANG\FORPCX Fortran-PCX 1 \FORTRAN\MSLANG\FORT\_BMP Windows BMP 1 \FORTRAN\MSLANG\GETKEY GetKey 1 \FORTRAN\MSLANG\MEMACCES Memory-Access 1 \FORTRAN\MSLANG\MOUSE 32 32 32-Bit-Maus 1 \FORTRAN\MSLANG\PREFOR PreFortran 1 \FORTRAN\MSLANG\RIBAR RiBar RiBar 1 \FORTRAN\MSLANG\VAX2PC VAX 2 PC 1 \FORTRAN\MSLANG\VB\_FORT **Fortran4VB** 1 \FORTRAN\TOOLS\FORCHECK FORCheck v2.4 1 \GNU\DJGPP DJGPP 22.5.7 2 \GNU\DOSINST DJGPP v2.5.7 2 \GNU\GNU GNU C++ OS/2 2

\GNU\GNULIB\BEAV \GNU\GNULIB\CAWF \GNU\GNULIB\CVSKIT \GNU\GNULIB\DKBTRACE \GNU\GNULIB\FCHART \GNU\GNULIB\GHOSTSCR \GNU\GNULIB\GNUC25 \GNU\GNULIB\GNUCDIFF \GNU\GNULIB\GNUCTAGS \GNU\GNULIB\GNURETC \GNU\GNULIB\OHLUTIL \GNU\GNULIB\RCS55 \GNU\GNULIB\RCSD4 \GNU\GNULIB\RCSS4 \GNU\GNULIB\RCSX4 \GNU\GNULIB\SIPP \GNU\GNULIB\VPCX \GNU\GNULIB\WINCHESS \GNU\OS2INST **\HYPERSHE** \ICON\DOS \ICON\OS2 \LAN\212FX \LAN\ALOGIN12 \LAN\BASNET \LAN\BTRV \LAN\CHAT \LAN\CRITICAL \LAN\DEMOLAN \LAN\DEMOSNA \LAN\DOWNCONN \LAN\DRIVER6S \LAN\DRIVES \LAN\DRIVRS30 \LAN\DRVKIT \LAN\G0BSX \LAN\GETUSER \LAN\GO10 \LAN\GREET \LAN\LAN \LAN\LANPER11 \LAN\LANRMOTE \LAN\LANSTAT \LAN\LANTRANS \LAN\LASTDRIV \LAN\LISTUSER \LAN\LOCK 4 \LAN\NAMESERV \LAN\NBIOSCHK

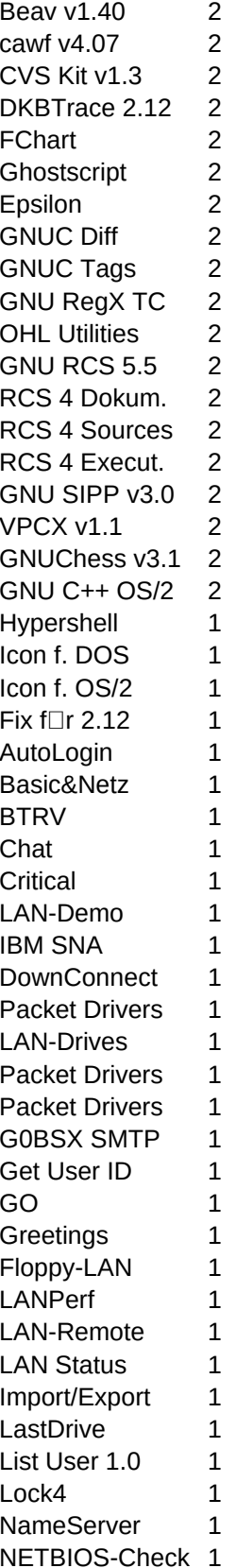

\LAN\NET\_TIME NetClock 1 \LAN\NETCLK 1 \LAN\NETCPY30 CP 1 \LAN\NETCRAFT 1 and 1 and 1 and 2 and 2 and 2 and 2 and 2 and 2 and 2 and 2 and 2 and 2 and 2 and 2 and 2 and 2 and 2 and 2 and 2 and 2 and 2 and 2 and 2 and 2 and 2 and 2 and 2 and 2 and 2 and 2 and 2 and 2 and 2 and 2 an \LAN\NETLIGHT 1 \LAN\NETMSG 30 \Receive 1 \LAN\NETSEND Send/Receive 1 \LAN\NETX 1 \LAN\NEWNODE 1 \LAN\NOVMAIL 1 \LAN\NOVPRT 1 \LAN\NXCOPY 1 \LAN\PDCLKSET 1 \LAN\POOR LAN Poor man's lan 1 \LAN\PREFER 1 \LAN\SEMAPH Semaphore 1 \LAN\SOCKET Sockets 1 \LAN\SPOOLIT Spool Control 2 \LAN\SPY NetBIOS Spy 1 \LAN\SRVTIME 1 \LAN\TPNET 1 \LAN\WHO Who has? 1 \LISP\INTERPRE\APTERYX Apteryx v1.04 1 \LISP\INTERPRE\PCLISP PC Lisp v3.00 1 \LISP\INTERPRE\XLISPDOS XLisp v1.7 1 \LISP\INTERPRE\XLISPOS2 XLisp 2.0 1 \LISP\INTERPRE\XLISPPLU XLisp-Plus 2.1 1 \LISP\TOOLS\ALLY20 Ally v2.0 1 \LOGO\DOSLOGO Free LOGO 1 \LOGO\LABYBUG LADY RESERVED AND RESERVED AS A LADYBUG LOGO 1 \LOGO\WINLOGO MswLogo v2.4 1 \MAGAZINE\AIJOURNL\1986\_09 AI Expert Mag 1 \MAGAZINE\AIJOURNL\1986\_10 AI Expert Mag 1 \MAGAZINE\AIJOURNL\1986 11 AI Expert Mag 1 \MAGAZINE\AIJOURNL\1986\_12 AI Expert Mag 1 \MAGAZINE\AIJOURNL\1987\_01 AI Expert Mag 1 \MAGAZINE\AIJOURNL\1987\_02 AI Expert Mag 1 \MAGAZINE\AIJOURNL\1987\_03 AI Expert Mag 1 \MAGAZINE\AIJOURNL\1988\_04 AI Expert Mag 1 \MAGAZINE\AIJOURNL\1988\_08 AI Expert Mag 1 \MAGAZINE\AIJOURNL\1988\_11 AI Expert Mag 1 \MAGAZINE\AIJOURNL\1988\_12 AI Expert Mag 1 \MAGAZINE\AIJOURNL\1989\_05 AI Expert Mag 1 \MAGAZINE\ASM\_MAG Asm Lang. Mag 1 \MAGAZINE\BORLLEXP\BLX\_1\_1 Borl.Lang.Exp. 1 \MAGAZINE\BORLLEXP\BLX\_1\_2 Borl.Lang.Exp. 1 \MAGAZINE\BORLLEXP\BLX\_1\_3 Borl.Lang.Exp. 1 \MAGAZINE\C\_NEWS\01 DEGLACER C News 1 \MAGAZINE\C\_NEWS\02 C News 1

\MAGAZINE\C\_NEWS\03 C News 1 \MAGAZINE\C\_NEWS\04 C News 1 \MAGAZINE\C\_NEWS\05 c News 1 \MAGAZINE\C\_NEWS\06 C News 1 \MAGAZINE\C\_NEWS\07 C News 1 \MAGAZINE\C\_NEWS\08 C News 1 \MAGAZINE\C\_NEWS\09 C News 1 \MAGAZINE\C\_NEWS\10 C News 1 \MAGAZINE\C\_NEWS\11 C News 1 \MAGAZINE\C\_NEWS\12 C News 1 \MAGAZINE\C\_NEWS\13 C News 1 \MAGAZINE\C\_NEWS\14 C News 1 \MAGAZINE\C\_NEWS\15 C News 1 \MAGAZINE\C\_NEWS\16 C News 1 \MAGAZINE\C\_NEWS\17 C News 1 \MAGAZINE\C\_NEWS\18 C News 1 \MAGAZINE\C\_NEWS\19 C News 1 \MAGAZINE\CGAZETTE\CGAZV5N3 C Gazette 5/3 1 \MAGAZINE\CMPLANGM\1989\_4 Computer Lang 1 \MAGAZINE\CMPLANGM\1989\_6 Computer Lang 1 \MAGAZINE\COMP\_LAN\85\_FEBR Computer Lang 1 \MAGAZINE\COMP\_LAN\86\_JUNE \Reformation that computer Lang 1 \MAGAZINE\COMPUTE\1988\_02 COMPUTE!'s 1 \MAGAZINE\COMPUTE\1988\_09 COMPUTE! 1 \MAGAZINE\COMPUTE\1989\_03 COMPUTE! 1 \MAGAZINE\COMPUTE\1991\_10 COMPUTE! 1 \MAGAZINE\D B A\86\_11 DatabaseAdvisr 1 \MAGAZINE\D\_B\_A\86\_12 DatabaseAdvisr 1 \MAGAZINE\D\_B\_A\87\_01 DatabaseAdvisr 1 \MAGAZINE\DBMS\_MAG\9101 DBMS Magazine 1 \MAGAZINE\DBMS\_MAG\9102 DBMS Magazine 1 \MAGAZINE\DBMS\_MAG\9103 DBMS Magazine 1 \MAGAZINE\DBMS\_MAG\9103\LASTLOG DBMS Magazine 1 \MAGAZINE\DBMS\_MAG\9104 DBMS Magazine 1 \MAGAZINE\DBMS\_MAG\9105 DBMS Magazine 1 \MAGAZINE\DBMS\_MAG\9106 DBMS Magazine 1 \MAGAZINE\DBMS\_MAG\9107 DBMS Magazine 1 \MAGAZINE\DBMS\_MAG\9108 DBMS Magazine 1 \MAGAZINE\DRDOBBS\1986\01 DrDobbsJournal 1 \MAGAZINE\DRDOBBS\1986\02 DrDobbsJournal 1 \MAGAZINE\DRDOBBS\1986\03 DrDobbsJournal 1 \MAGAZINE\DRDOBBS\1986\04 DrDobbsJournal 1 \MAGAZINE\DRDOBBS\1986\05 DrDobbsJournal 1 \MAGAZINE\DRDOBBS\1986\06 DrDobbsJournal 1 \MAGAZINE\DRDOBBS\1986\07 DrDobbsJournal 1 \MAGAZINE\DRDOBBS\1986\08 DrDobbsJournal 1 \MAGAZINE\DRDOBBS\1986\09 DrDobbsJournal 1 \MAGAZINE\DRDOBBS\1986\10 DrDobbsJournal 1 \MAGAZINE\DRDOBBS\1986\11 DrDobbsJournal 1

\MAGAZINE\DRDOBBS\1986\12 DrDobbsJournal 1 \MAGAZINE\DRDOBBS\1987\02 DrDobbsJournal 1 \MAGAZINE\DRDOBBS\1987\03 DrDobbsJournal 1 \MAGAZINE\DRDOBBS\1987\04 DrDobbsJournal 1 \MAGAZINE\DRDOBBS\1987\05 DrDobbsJournal 1 \MAGAZINE\DRDOBBS\1987\06 DrDobbsJournal 1 \MAGAZINE\DRDOBBS\1987\07 DrDobbsJournal 1 \MAGAZINE\DRDOBBS\1987\08 DrDobbsJournal 1 \MAGAZINE\DRDOBBS\1987\09 DrDobbsJournal 1 \MAGAZINE\DRDOBBS\1987\10 DrDobbsJournal 1 \MAGAZINE\DRDOBBS\1987\11 DrDobbs.Journal 1 \MAGAZINE\DRDOBBS\1987\12 DrDobbsJournal 1 \MAGAZINE\DRDOBBS\1987\INDEX DRDobbsJournal 1 \MAGAZINE\DRDOBBS\1988\01 DrDobbsJournal 1 \MAGAZINE\DRDOBBS\1988\02 DrDobbsJournal 1 \MAGAZINE\DRDOBBS\1988\03 DrDobbsJournal 1 \MAGAZINE\DRDOBBS\1988\04 DrDobbsJournal 1 \MAGAZINE\DRDOBBS\1988\05 DrDobbsJournal D \MAGAZINE\DRDOBBS\1988\06 DrDobbsJournal 1 \MAGAZINE\DRDOBBS\1988\07 DrDobbsJournal 1 \MAGAZINE\DRDOBBS\1988\08 DrDobbsJournal 1 \MAGAZINE\DRDOBBS\1988\09 DrDobbsJournal 1 \MAGAZINE\DRDOBBS\1988\10 DrDobbsJournal 1 \MAGAZINE\DRDOBBS\1988\11 DrDobbsJournal 1 \MAGAZINE\DRDOBBS\1988\12 DrDobbsJournal 1 \MAGAZINE\DRDOBBS\1988\INDEX DrDobbsJournal 1 \MAGAZINE\DRDOBBS\1989\01 DrDobbsJournal 1 \MAGAZINE\DRDOBBS\1989\02 DrDobbsJournal 1 \MAGAZINE\DRDOBBS\1989\03 DrDobbsJournal 1 \MAGAZINE\DRDOBBS\1989\04 DrDobbsJournal 1 \MAGAZINE\DRDOBBS\1989\05 DrDobbsJournal 1 \MAGAZINE\DRDOBBS\1989\06 DrDobbsJournal 1 \MAGAZINE\DRDOBBS\1989\07 DrDobbsJournal 1 \MAGAZINE\DRDOBBS\1989\08 DrDobbsJournal 1 \MAGAZINE\DRDOBBS\1989\09 DrDobbsJournal 1 \MAGAZINE\DRDOBBS\1989\10 DrDobbsJournal 1 \MAGAZINE\DRDOBBS\1989\11 DrDobbsJournal 1 \MAGAZINE\DRDOBBS\1989\12 DrDobbsJournal 1 \MAGAZINE\DRDOBBS\1989\INDEX DrDobbsJournal 1 \MAGAZINE\DRDOBBS\1990\01 DrDobbsJournal 1 \MAGAZINE\DRDOBBS\1990\02 DrDobbsJournal 1 \MAGAZINE\DRDOBBS\1990\03 DrDobbsJournal 1 \MAGAZINE\DRDOBBS\1990\04 DrDobbsJournal 1 \MAGAZINE\DRDOBBS\1990\05 DrDobbsJournal 1 \MAGAZINE\DRDOBBS\1990\06 DrDobbsJournal 1 \MAGAZINE\DRDOBBS\1990\07 DrDobbsJournal 1 \MAGAZINE\DRDOBBS\1990\08 DrDobbsJournal 1 \MAGAZINE\DRDOBBS\1990\09 DrDobbsJournal 1 \MAGAZINE\DRDOBBS\1990\10 DrDobbsJournal 1

\MAGAZINE\DRDOBBS\1990\11 DrDobbsJournal 1 \MAGAZINE\DRDOBBS\1990\12 DrDobbsJournal 1 \MAGAZINE\DRDOBBS\1990\INDEX DrDobbsJournal 1 \MAGAZINE\DRDOBBS\1991\01 DrDobbsJournal 1 \MAGAZINE\DRDOBBS\1991\02 DrDobbsJournal 1 \MAGAZINE\DRDOBBS\1991\03 DrDobbsJournal 1 \MAGAZINE\DRDOBBS\1991\04 DrDobbsJournal 1 \MAGAZINE\DRDOBBS\1991\05 DrDobbsJournal 1 \MAGAZINE\DRDOBBS\1991\06 DrDobbsJournal 1 \MAGAZINE\DRDOBBS\1991\07 DrDobbsJournal 1 \MAGAZINE\DRDOBBS\1991\08 DrDobbs.Journal 1 \MAGAZINE\DRDOBBS\1991\09 DrDobbsJournal 1 \MAGAZINE\DRDOBBS\1991\10 DrDobbsJournal 1 \MAGAZINE\DRDOBBS\1991\11 DrDobbsJournal 1 \MAGAZINE\DRDOBBS\1991\12 DrDobbsJournal 1 \MAGAZINE\DRDOBBS\1991\INDEX DrDobbsJournal 1 \MAGAZINE\DRDOBBS\1992\01 DrDobbsJournal 1 \MAGAZINE\DRDOBBS\1992\02 DrDobbsJournal 1 \MAGAZINE\DRDOBBS\1992\03 DrDobbsJournal 1 \MAGAZINE\DRDOBBS\1992\04 DrDobbsJournal 1 \MAGAZINE\DRDOBBS\1992\05 DrDobbsJournal 1 \MAGAZINE\DRDOBBS\1992\06 DrDobbsJournal 1 \MAGAZINE\DRDOBBS\1992\07 DrDobbsJournal 1 \MAGAZINE\DRDOBBS\1992\08 DrDobbsJournal 1 \MAGAZINE\DRDOBBS\1992\09 DrDobbsJournal 1 \MAGAZINE\DRDOBBS\C\_SPEC DRDobbsJournal 1 \MAGAZINE\DRDOBBS\DDJCOMPR DRDObbsJournal 1 \MAGAZINE\DRDOBBS\XSHARP DRDObbsJournal 1 \MAGAZINE\INS\_MSB\9003 Inside MSBasic 1 \MAGAZINE\INS\_MSB\9004 Inside MSBasic 1 \MAGAZINE\INS\_MSB\9005 Inside MSBasic 1 \MAGAZINE\INS\_MSB\9006 Inside MSBasic 1 \MAGAZINE\INS\_MSB\9007 inside MSBasic 1 \MAGAZINE\INS\_MSB\9008 Inside MSBasic 1 \MAGAZINE\INS\_MSB\9009 Inside MSBasic 1 \MAGAZINE\INS\_MSB\9011 Inside MSBasic 1 \MAGAZINE\INS\_MSB\9202 Inside MSBasic 1 \MAGAZINE\INS\_MSB\9203 Inside MSBasic 1 \MAGAZINE\INS\_MSC\IMC9101 inside MS C 1 \MAGAZINE\INS\_MSC\IMC9102 Inside MS C 1 \MAGAZINE\INS\_MSC\IMC9103 Inside MS C 1 \MAGAZINE\INS\_MSC\IMC9104 Inside MS C 1 \MAGAZINE\INS\_MSC\IMC9106 inside MS C 1 \MAGAZINE\INSIDETP\1990\_01 Inside Turbo P 1 \MAGAZINE\INSIDETP\1990\_02 Inside Turbo P 1 \MAGAZINE\INSIDETP\1990\_03 Inside Turbo P 1 \MAGAZINE\INSIDETP\1990\_04 Inside Turbo P 1 \MAGAZINE\INSIDETP\1990\_05 Inside Turbo P 1 \MAGAZINE\INSIDETP\1990\_06 Inside Turbo P 1

\MAGAZINE\INSIDETP\1990\_07 \MAGAZINE\INSIDETP\1990\_08 \MAGAZINE\INSIDETP\1990\_09 \MAGAZINE\INSIDETP\1990\_10 \MAGAZINE\LANTIMES\90\_02 \MAGAZINE\LANTIMES\90\_03 \MAGAZINE\MSYSJOUR\MS \MAGAZINE\MSYSJOUR\VOL02\01 \MAGAZINE\MSYSJOUR\VOL02\02 \MAGAZINE\MSYSJOUR\VOL02\03 \MAGAZINE\MSYSJOUR\VOL02\04 \MAGAZINE\MSYSJOUR\VOL02\05 \MAGAZINE\MSYSJOUR\VOL03\01 \MAGAZINE\MSYSJOUR\VOL03\02 \MAGAZINE\MSYSJOUR\VOL03\03 \MAGAZINE\MSYSJOUR\VOL03\04 \MAGAZINE\MSYSJOUR\VOL03\05 \MAGAZINE\MSYSJOUR\VOL03\06 \MAGAZINE\MSYSJOUR\VOL04\01A \MAGAZINE\MSYSJOUR\VOL04\01B \MAGAZINE\MSYSJOUR\VOL04\02A \MAGAZINE\MSYSJOUR\VOL04\02B \MAGAZINE\MSYSJOUR\VOL04\03 \MAGAZINE\MSYSJOUR\VOL04\06 \MAGAZINE\MSYSJOUR\VOL05\01 \MAGAZINE\MSYSJOUR\VOL05\02 \MAGAZINE\MSYSJOUR\VOL05\03 \MAGAZINE\MSYSJOUR\VOL05\04 \MAGAZINE\MSYSJOUR\VOL05\05 \MAGAZINE\MSYSJOUR\VOL05\06 \MAGAZINE\MSYSJOUR\VOL06\01 \MAGAZINE\MSYSJOUR\VOL06\02 \MAGAZINE\MSYSJOUR\VOL06\03 \MAGAZINE\MSYSJOUR\VOL06\04 \MAGAZINE\MSYSJOUR\VOL06\05 \MAGAZINE\MSYSJOUR\VOL07\01 \MAGAZINE\MSYSJOUR\VOL07\02 \MAGAZINE\MSYSJOUR\VOL07\03 \MAGAZINE\MSYSJOUR\VOL07\04 \MAGAZINE\MSYSJOUR\VOL07\05 \MAGAZINE\MSYSJOUR\VOL07\06 \MAGAZINE\MSYSJOUR\VOL07\07 \MAGAZINE\MSYSJOUR\VOL07\08 \MAGAZINE\NAN\_NEWS\TOOLKIT \MAGAZINE\NAN\_NEWS\VOL1\NO2 \MAGAZINE\NAN\_NEWS\VOL1\NO3 \MAGAZINE\NAN\_NEWS\VOL1\NO4 \MAGAZINE\NAN\_NEWS\VOL2\NO2 \MAGAZINE\NAN\_NEWS\VOL2\NO3

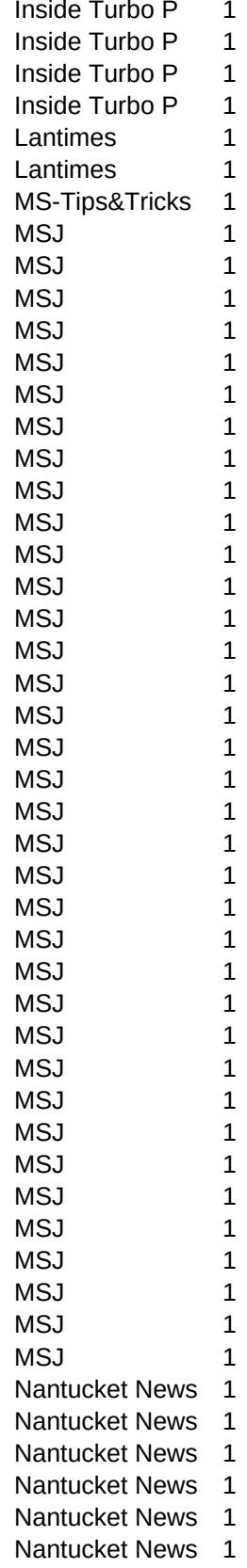

\MAGAZINE\NAN\_NEWS\VOL2\NO4 Nantucket News 1 \MAGAZINE\NAN\_NEWS\VOL3\NO1 Nantucket News 1 \MAGAZINE\NAN\_NEWS\VOL3\NO3 Nantucket News 1 \MAGAZINE\NAN\_NEWS\VOL3\NO4 Nantucket News 1 \MAGAZINE\NAN\_NEWS\VOL3\NO5 Nantucket News 1 \MAGAZINE\NAN\_NEWS\VOL3\NO6 \\Read \Read \Read \Read \Read \Read \Read \Read \Read \Read \Read \Read \Read \Read \Read \Read \Read \Read \Read \Read \Read \Read \Read \Read \Read \Read \Read \Read \Read \Read \Read \Read \ \MAGAZINE\NVDC87 Turbo Technix 1 \MAGAZINE\PAS\_NL\01 Pas.Newsletter 1 \MAGAZINE\PAS\_NL\02 Pas.Newsletter 1 \MAGAZINE\PAS\_NL\03 Pas.Newsletter 1 \MAGAZINE\PAS\_NL\04 Pas.NewsLetter 1 \MAGAZINE\PAS\_NL\05 Pas.Newsletter 1 \MAGAZINE\PAS\_NL\06 Pas.Newsletter 1 \MAGAZINE\PAS\_NL\10 Pas.Newsletter 1 \MAGAZINE\PAS\_NL\RESPLAY 1 2 \MAGAZINE\PAS\_NL\SHCMPLX 3NCMPLX ShCmplx 1 \MAGAZINE\PCMAGAZI\1984 PC Magazine 1 \MAGAZINE\PCMAGAZI\1985\02 PC Magazine 1 \MAGAZINE\PCMAGAZI\1985\03 PC Magazine 1 \MAGAZINE\PCMAGAZI\1985\04 PC Magazine 1 \MAGAZINE\PCMAGAZI\1985\05 PC Magazine 1 \MAGAZINE\PCMAGAZI\1985\06 PC Magazine 1 \MAGAZINE\PCMAGAZI\1985\07 PC Magazine 1 \MAGAZINE\PCMAGAZI\1985\08 PC Magazine 1 \MAGAZINE\PCMAGAZI\1985\09 PC Magazine 1 \MAGAZINE\PCMAGAZI\1985\10 PC Magazine 1 \MAGAZINE\PCMAGAZI\1985\11 PC Magazine 1 \MAGAZINE\PCMAGAZI\1985\12 PC Magazine 1 \MAGAZINE\PCMAGAZI\1985\13 PC Magazine 1 \MAGAZINE\PCMAGAZI\1985\14 PC Magazine 1 \MAGAZINE\PCMAGAZI\1985\15 PC Magazine 1 \MAGAZINE\PCMAGAZI\1985\16 PC Magazine 1 \MAGAZINE\PCMAGAZI\1985\17 PC Magazine 1 \MAGAZINE\PCMAGAZI\1985\18 PC Magazine 1 \MAGAZINE\PCMAGAZI\1985\19 PC Magazine 1 \MAGAZINE\PCMAGAZI\1985\20 PC Magazine 1 \MAGAZINE\PCMAGAZI\1985\21 PC Magazine 1 \MAGAZINE\PCMAGAZI\1985\22 PC Magazine 1 \MAGAZINE\PCMAGAZI\1985\23 PC Magazine 1 \MAGAZINE\PCMAGAZI\1985\24 PC Magazine 1 \MAGAZINE\PCMAGAZI\1985\25 PC Magazine 1 \MAGAZINE\PCMAGAZI\1985\26 PC Magazine 1 \MAGAZINE\PCMAGAZI\1986\01 PC Magazine 1 \MAGAZINE\PCMAGAZI\1986\02 PC Magazine 1 \MAGAZINE\PCMAGAZI\1986\03 PC Magazine 1 \MAGAZINE\PCMAGAZI\1986\04 PC Magazine 1 \MAGAZINE\PCMAGAZI\1986\05 PC Magazine 1 \MAGAZINE\PCMAGAZI\1986\06 PC Magazine 1 \MAGAZINE\PCMAGAZI\1986\07 PC Magazine 1

\MAGAZINE\PCMAGAZI\1986\08 \MAGAZINE\PCMAGAZI\1986\09 \MAGAZINE\PCMAGAZI\1986\10 \MAGAZINE\PCMAGAZI\1986\11 \MAGAZINE\PCMAGAZI\1986\12 \MAGAZINE\PCMAGAZI\1986\13 \MAGAZINE\PCMAGAZI\1986\14 \MAGAZINE\PCMAGAZI\1986\15 \MAGAZINE\PCMAGAZI\1986\16 \MAGAZINE\PCMAGAZI\1986\17 \MAGAZINE\PCMAGAZI\1986\18 \MAGAZINE\PCMAGAZI\1986\19 \MAGAZINE\PCMAGAZI\1986\20 \MAGAZINE\PCMAGAZI\1986\21 \MAGAZINE\PCMAGAZI\1986\22 \MAGAZINE\PCMAGAZI\1987\01 \MAGAZINE\PCMAGAZI\1987\02 \MAGAZINE\PCMAGAZI\1987\03 \MAGAZINE\PCMAGAZI\1987\04 \MAGAZINE\PCMAGAZI\1987\05 \MAGAZINE\PCMAGAZI\1987\06 \MAGAZINE\PCMAGAZI\1987\07 \MAGAZINE\PCMAGAZI\1987\08 \MAGAZINE\PCMAGAZI\1987\09 \MAGAZINE\PCMAGAZI\1987\10 \MAGAZINE\PCMAGAZI\1987\11 \MAGAZINE\PCMAGAZI\1987\12 \MAGAZINE\PCMAGAZI\1987\13 \MAGAZINE\PCMAGAZI\1987\14 \MAGAZINE\PCMAGAZI\1987\15 \MAGAZINE\PCMAGAZI\1987\16 \MAGAZINE\PCMAGAZI\1987\17 \MAGAZINE\PCMAGAZI\1987\18 \MAGAZINE\PCMAGAZI\1987\19 \MAGAZINE\PCMAGAZI\1987\20 \MAGAZINE\PCMAGAZI\1987\21 \MAGAZINE\PCMAGAZI\1987\22 \MAGAZINE\PCMAGAZI\1988\01 \MAGAZINE\PCMAGAZI\1988\02 \MAGAZINE\PCMAGAZI\1988\03 \MAGAZINE\PCMAGAZI\1988\04 \MAGAZINE\PCMAGAZI\1988\05 \MAGAZINE\PCMAGAZI\1988\06 \MAGAZINE\PCMAGAZI\1988\07 \MAGAZINE\PCMAGAZI\1988\08 \MAGAZINE\PCMAGAZI\1988\09 \MAGAZINE\PCMAGAZI\1988\10 \MAGAZINE\PCMAGAZI\1988\11 \MAGAZINE\PCMAGAZI\1988\12

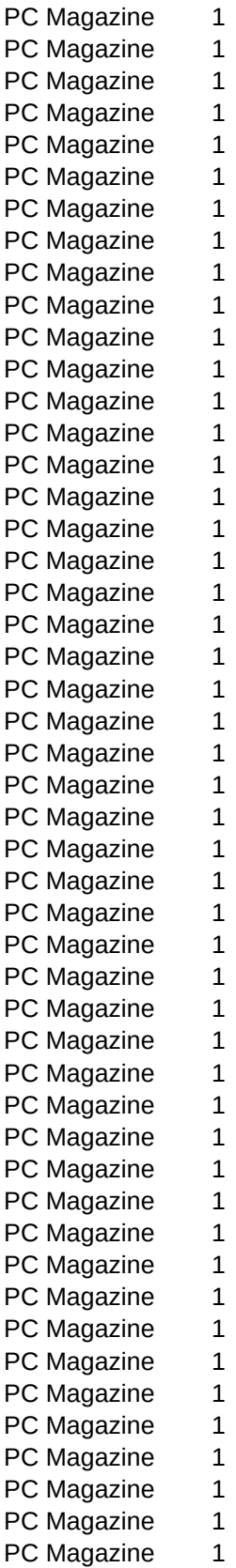

\MAGAZINE\PCMAGAZI\1988\13 \MAGAZINE\PCMAGAZI\1988\14 \MAGAZINE\PCMAGAZI\1988\15 \MAGAZINE\PCMAGAZI\1988\16 \MAGAZINE\PCMAGAZI\1988\17 \MAGAZINE\PCMAGAZI\1988\18 \MAGAZINE\PCMAGAZI\1988\19 \MAGAZINE\PCMAGAZI\1988\20 \MAGAZINE\PCMAGAZI\1988\21 \MAGAZINE\PCMAGAZI\1988\22 \MAGAZINE\PCMAGAZI\1988\VOL7A\_DB \MAGAZINE\PCMAGAZI\1988\VOL7P\_DB \MAGAZINE\PCMAGAZI\1989\01 \MAGAZINE\PCMAGAZI\1989\02 \MAGAZINE\PCMAGAZI\1989\03 \MAGAZINE\PCMAGAZI\1989\04 \MAGAZINE\PCMAGAZI\1989\05 \MAGAZINE\PCMAGAZI\1989\06 \MAGAZINE\PCMAGAZI\1989\07 \MAGAZINE\PCMAGAZI\1989\08 \MAGAZINE\PCMAGAZI\1989\09 \MAGAZINE\PCMAGAZI\1989\10 \MAGAZINE\PCMAGAZI\1989\11 \MAGAZINE\PCMAGAZI\1989\12 \MAGAZINE\PCMAGAZI\1989\13 \MAGAZINE\PCMAGAZI\1989\14 \MAGAZINE\PCMAGAZI\1989\15 \MAGAZINE\PCMAGAZI\1989\16 \MAGAZINE\PCMAGAZI\1989\17 \MAGAZINE\PCMAGAZI\1989\18 \MAGAZINE\PCMAGAZI\1989\19 \MAGAZINE\PCMAGAZI\1989\20 \MAGAZINE\PCMAGAZI\1989\21 \MAGAZINE\PCMAGAZI\1989\22 \MAGAZINE\PCMAGAZI\1990\01 \MAGAZINE\PCMAGAZI\1990\02 \MAGAZINE\PCMAGAZI\1990\03 \MAGAZINE\PCMAGAZI\1990\04 \MAGAZINE\PCMAGAZI\1990\05 \MAGAZINE\PCMAGAZI\1990\06 \MAGAZINE\PCMAGAZI\1990\07 \MAGAZINE\PCMAGAZI\1990\08 \MAGAZINE\PCMAGAZI\1990\09 \MAGAZINE\PCMAGAZI\1990\10 \MAGAZINE\PCMAGAZI\1990\11 \MAGAZINE\PCMAGAZI\1990\12 \MAGAZINE\PCMAGAZI\1990\13 \MAGAZINE\PCMAGAZI\1990\14 \MAGAZINE\PCMAGAZI\1990\15

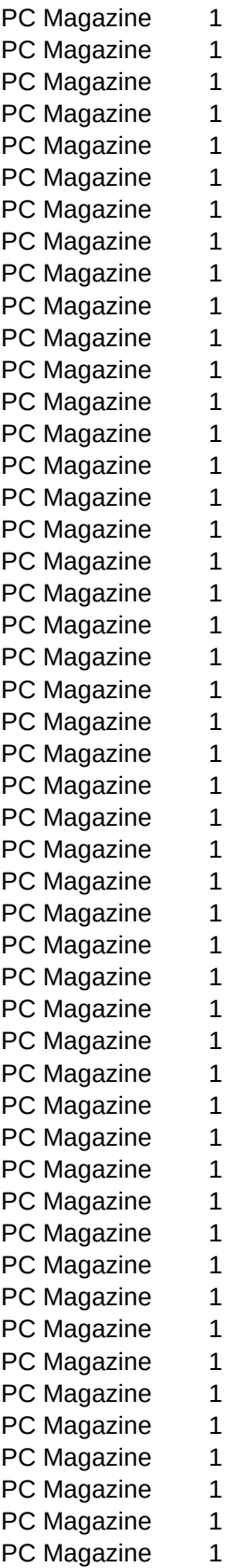

\MAGAZINE\PCMAGAZI\1990\16 \MAGAZINE\PCMAGAZI\1990\17 \MAGAZINE\PCMAGAZI\1990\18 \MAGAZINE\PCMAGAZI\1990\19 \MAGAZINE\PCMAGAZI\1990\20 \MAGAZINE\PCMAGAZI\1990\21 \MAGAZINE\PCMAGAZI\1990\22 \MAGAZINE\PCMAGAZI\1991\01 \MAGAZINE\PCMAGAZI\1991\02 \MAGAZINE\PCMAGAZI\1991\03 \MAGAZINE\PCMAGAZI\1991\04 \MAGAZINE\PCMAGAZI\1991\05 \MAGAZINE\PCMAGAZI\1991\06 \MAGAZINE\PCMAGAZI\1991\07 \MAGAZINE\PCMAGAZI\1991\08 \MAGAZINE\PCMAGAZI\1991\09 \MAGAZINE\PCMAGAZI\1991\10 \MAGAZINE\PCMAGAZI\1991\11 \MAGAZINE\PCMAGAZI\1991\12 \MAGAZINE\PCMAGAZI\1991\13 \MAGAZINE\PCMAGAZI\1991\14 \MAGAZINE\PCMAGAZI\1991\15 \MAGAZINE\PCMAGAZI\1991\16 \MAGAZINE\PCMAGAZI\1991\17 \MAGAZINE\PCMAGAZI\1991\18 \MAGAZINE\PCMAGAZI\1991\19 \MAGAZINE\PCMAGAZI\1991\20 \MAGAZINE\PCMAGAZI\1991\21 \MAGAZINE\PCMAGAZI\1991\22 \MAGAZINE\PCMAGAZI\1992\01 \MAGAZINE\PCMAGAZI\1992\02 \MAGAZINE\PCMAGAZI\1992\03 \MAGAZINE\PCMAGAZI\1992\04 \MAGAZINE\PCMAGAZI\1992\05 \MAGAZINE\PCMAGAZI\1992\06 \MAGAZINE\PCMAGAZI\1992\07 \MAGAZINE\PCMAGAZI\1992\08 \MAGAZINE\PCMAGAZI\1992\09 \MAGAZINE\PCMAGAZI\1992\10 \MAGAZINE\PCMAGAZI\1992\11 \MAGAZINE\PCMAGAZI\1992\12 \MAGAZINE\PCMAGAZI\1992\13 \MAGAZINE\PCMAGAZI\1992\14 \MAGAZINE\PCMAGAZI\1992\15 \MAGAZINE\PCMAGAZI\1992\16 \MAGAZINE\PCMAGAZI\1992\17 \MAGAZINE\PCMAGAZI\1992\18 \MAGAZINE\PCMAGAZI\1992\19 \MAGAZINE\PCMAGAZI\1992\20

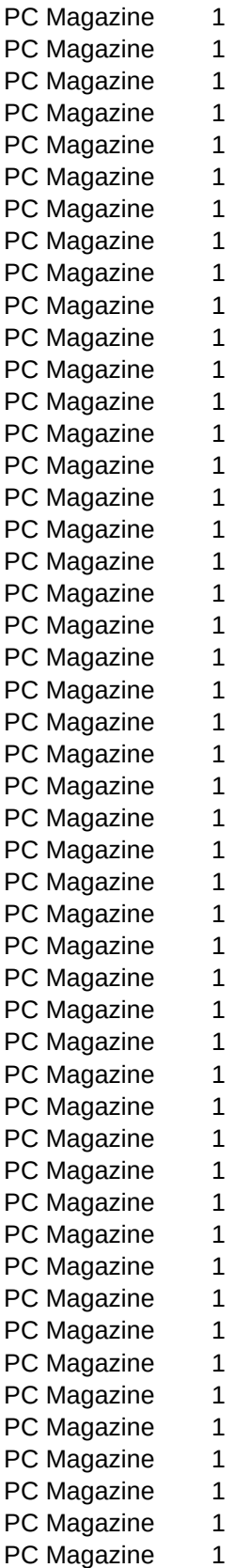

\MAGAZINE\PCMAGAZI\ASSEMBLR\01 PC Magazine 1 \MAGAZINE\PCMAGAZI\ASSEMBLR\02 PC Magazine 1 \MAGAZINE\PCMAGAZI\ASSEMBLR\03 PC Magazine 1 \MAGAZINE\PCMAGAZI\ASSEMBLR\04 PC Magazine 1 \MAGAZINE\PCMAGAZI\INDEX PC Magazine 1 \MAGAZINE\PCMAGAZI\PCMAGUTI PC Magazine 1 \MAGAZINE\PCMAGAZI\PCMANAGE PC Magazine 1 \MAGAZINE\PCMAGAZI\UTILITY PC Magazine 1 \MAGAZINE\PCPURSUI PC Pursuit 1 \MAGAZINE\PCRESOUR\1981\_05 PC Resources 1 \MAGAZINE\PCRESOUR\1988\_07 PC Resources 1 \MAGAZINE\PCRESOUR\1988\_08 PC Resources 1 \MAGAZINE\PCRESOUR\1989\_05 PC Resources 1 \MAGAZINE\PCTCHNOS\1990\NUMBER1 PC Techniques 1 \MAGAZINE\PCTCHNQS\1990\NUMBER2 PC Techniques 1 \MAGAZINE\PCTCHNQS\1990\NUMBER3 PC Techniques 1 \MAGAZINE\PCTCHNQS\1990\NUMBER4 PC Techniques 1 \MAGAZINE\PCTCHNQS\1990\NUMBER5 PC Techniques 1 \MAGAZINE\PCTCHNQS\1990\NUMBER6 PC Techniques 1 \MAGAZINE\PCTCHNQS\1991\NUMBER1 PC Techniques 1 \MAGAZINE\PCTCHNQS\1991\NUMBER2 PC Techniques 1 \MAGAZINE\PCTCHNQS\1991\NUMBER3 PC Techniques 1 \MAGAZINE\PCTCHNQS\1991\NUMBER4 PC Techniques 1 \MAGAZINE\PCTCHNQS\1991\NUMBER5 PC Techniques 1 \MAGAZINE\PCTCHNQS\1991\NUMBER6 PC Techniques 1 \MAGAZINE\PCTCHNQS\1992\NUMBER1 PC Techniques 1 \MAGAZINE\PCTCHNQS\1992\NUMBER2 PC Techniques 1 \MAGAZINE\PCTECH\1986\_04 PC Tech Journ. 1 \MAGAZINE\PCTECH\1986\_05 PC Tech Journ. 1 \MAGAZINE\PCTECH\1986\_08 PC Tech Journ. 1 \MAGAZINE\PCTECH\1988\_02 PC Tech Journ. 1 \MAGAZINE\PCTECH\1988\_11 PC Tech Journ. 1 \MAGAZINE\PCTECH\1988\_12 PC Tech Journ. 1 \MAGAZINE\PCTECH\BESTOF **PC Tech Journ.** 1 \MAGAZINE\PCTECH\HLEXEC PC Tech Journ. 1 \MAGAZINE\PCTECH\HLSRC PC Tech Journ. 1 \MAGAZINE\PCTECH\PCTECH PC Tech Journ. 1 \MAGAZINE\PROGJOUR\1987\02 Programmers J. 1 \MAGAZINE\PROGJOUR\1987\03 Programmers J. 1 \MAGAZINE\PROGJOUR\1987\04 Programmers J. 1 \MAGAZINE\PROGJOUR\1987\05 Programmers J. 1 \MAGAZINE\PROGJOUR\1987\06 Programmers J. 1 \MAGAZINE\PROGJOUR\1987\INDEX Programmers J. 1 \MAGAZINE\PROGJOUR\1988\01 Programmers J. 1 \MAGAZINE\PROGJOUR\1988\02 Programmers J. 1 \MAGAZINE\PROGJOUR\1988\03 Programmers J. 1 \MAGAZINE\PROGJOUR\1988\04 Programmers J. 1 \MAGAZINE\PROGJOUR\1988\05 Programmers J. 1 \MAGAZINE\PROGJOUR\1988\06 Programmers J. 1

\MAGAZINE\PROGJOUR\1988\INDEX Programmers J. 1 \MAGAZINE\PROGJOUR\1988\VGA\_CODE Programmers J. 1 \MAGAZINE\PROGJOUR\1989\01 Programmers J. 1 \MAGAZINE\PROGJOUR\1989\02 Programmers J. 1 \MAGAZINE\PROGJOUR\1989\03A Programmers J. 1 \MAGAZINE\PROGJOUR\1989\03B Programmers J. 1 \MAGAZINE\PROGJOUR\1989\05 Programmers J. 1 \MAGAZINE\PROGJOUR\1989\06 Programmers J. 1 \MAGAZINE\PROGJOUR\1989\INDEX Programmers J. 1 \MAGAZINE\PROGJOUR\1990\05 Programmers J. 1 \MAGAZINE\PROGJOUR\1990\INDEX Programmers J. 1 \MAGAZINE\PROGJOUR\1991\01 Programmers J. 1 \MAGAZINE\PROGJOUR\1991\02 Programmers J. 1 \MAGAZINE\PROGJOUR\1991\03 Programmers J. 1 \MAGAZINE\PROGJOUR\1991\04 Programmers J. 1 \MAGAZINE\PROGJOUR\1991\06 Programmers J. 1 \MAGAZINE\PROGJOUR\1991\INDEX Programmers J. 1 \MAGAZINE\QBNEWSL\QBNWS101 QBNews 1 \MAGAZINE\QBNEWSL\QBNWS102 QBNews 1 \MAGAZINE\QBNEWSL\QBNWS105 QBNews 1 \MAGAZINE\QBNEWSL\QBNWS201 QBNews 1 \MAGAZINE\QBNEWSL\QBNWS202 QBNews 1 \MAGAZINE\QBNEWSL\QBNWS203 QBNews 1 \MAGAZINE\QBNEWSL\QBNWS204 QBNews 1 \MAGAZINE\QBNEWSL\QBNWS301 QBNews 1 \MAGAZINE\QBNEWSL\QBNWS302 QBNews 1 \MAGAZINE\SOFTIPS\1 BASiC SOFTIPS 1 \MAGAZINE\SPOC88 Struc. Progr. 1 \MAGAZINE\WINT1\_92 Wintech Journ. 1 \MAX\MAX130 Max V. 1.30 1 \MAX\MAX212 1 Max v.2.12 1 \MODULA2\ALEXCOCO Alex & Coco 1 \MODULA2\COMPILER\FST\_MOD Fitted Modula 1 \MODULA2\COMPILER\M2MMDEMO TAYIOT Taylor Modula 1 \MODULA2\COMPILER\TAYLMOD2 Taylor-Modula 1 \MODULA2\LIBRARY\BTRIEVE MOD 2 BTRV 1 \MODULA2\LIBRARY\BTRINTFC binterface 1 \MODULA2\LIBRARY\DBF\_FILE DBFTools 1 \MODULA2\LIBRARY\FILETOOL **File Tool** File Tool 1 \MODULA2\LIBRARY\FST\CONSOLE FST-Console 1 \MODULA2\LIBRARY\FST\MOD2BRD1 Mathematik 1 \MODULA2\LIBRARY\FST\MODULA1 Mathematik 1 \MODULA2\LIBRARY\FST\MODULA2 FST-Spiele 1 \MODULA2\LIBRARY\FST\MODULA3 Mathem. 1 \MODULA2\LIBRARY\FST\QVIDEO QVideo 1 \MODULA2\LIBRARY\MODULA1 Modula Lib 1 1 \MODULA2\LIBRARY\MODULA2 Modula Lib 2 1 \MODULA2\LIBRARY\OS2 OS/2-Modula 1 \MODULA2\LIBRARY\QUEUEM2 Modula-Queues 1

\MODULA2\LIBRARY\TASKING 1 1 \MODULA2\TOOLS\INASM inline Assemb. 1 \MODULA2\TOOLS\SD21 Screen Design 1 \MODULA2\TUTORIAL\PROGRAMS Modula Tutor 1 \MODULA2\TUTORIAL\TEXT MODULA2\TUTORIAL\TEXT \MUMPS MicroMumps v.5 1  $\mathsf{M}\cup\mathsf{T}$  and  $\mathsf{M}\cup\mathsf{T}$  and  $\mathsf{M}\cup\mathsf{T}$  and  $\mathsf{M}\cup\mathsf{T}$  and  $\mathsf{M}\cup\mathsf{T}$  and  $\mathsf{M}\cup\mathsf{T}$  and  $\mathsf{M}\cup\mathsf{T}$  and  $\mathsf{M}\cup\mathsf{T}$  and  $\mathsf{M}\cup\mathsf{T}$  and  $\mathsf{M}\cup\mathsf{T}$  and  $\mathsf{M}\cup\mathsf{T}$  and  $\mathsf{M}\cup\mathsf{T$ \OBERON Oberon-M v 1.0 1 \PACKER\AC 1 \PACKER\ACZAR ACZAR V2.10 1 \PACKER\AIN22 AIN Archiver 1 \PACKER\ARC712 ARC Plus v7.12 1 \PACKER\ARC712\DOS ARC Plus 7.12 1 \PACKER\ARC712\MISC ARC PLUS v7.12 1 \PACKER\ARC712\OS2 ARC PLUS v7.12 1 \PACKER\ARCA\_E ARCA/ARCE 1 \PACKER\ARCMASTE ArcMaster v9.9 1 \PACKER\ARJ ARJ v2.41 1 \PACKER\CPK45 COMPACK 1 \PACKER\EZCODE EZ-CO\*DE R.3.4 1 \PACKER\FASTI FAST THE TABLE TO THE TABLE THE TACKER\FASTI \PACKER\ICE local deviation of the V. 1.00 1 \PACKER\LH2 LH/2 V. 2.14 1 \PACKER\LHA213 LHA V. 2.13 1 \PACKER\LZEXE 1 \PACKER\MACEXT ExtractorPC v1 1 \PACKER\NCAV\43O AView V. 4.3 1 \PACKER\NCAV\43S AView V. 4.3 1 \PACKER\OS2UNZIP Unzip/2 v5.0 1 \PACKER\OS2UNZIP\UNZSH UnZip Shell v1 1 \PACKER\PAK251 Pak v.2.51 1 \PACKER\PKLITE THE PKLite v1.13 1 \PACKER\PKPAK PRESERIES PRESERIES AND PRESERIES PRESERIES PRESERIES PRESERIES PRESERIES PRESERIES AND 1 \PACKER\PKPRESS Pkpress v3.0 1 \PACKER\PKZIP PKZip V. 2.04g 1 \PACKER\POLYXARC PolyXarc v2.1 1 \PACKER\QAZ 200 1 \PACKER\SHAR Shell Archiver 1 \PACKER\SHEZ SHEZ R. 9.3 1 \PACKER\SIT FixSit/Unstuff 1 \PACKER\STEALTH Stealth v2.1 1 \PACKER\ULTRCOMP UltraCompress 1 \PACKER\UNP UNP V3.12 1 \PACKER\UNSHAR 1 \PACKER\USQ details are not all the set of the unit of the UnSqueeze 1 \PACKER\WINZIP Win-Zip 4.1 1 \PACKER\WZIP\_NT \Reformation to the theorem winZip/NT 1 \PACKER\YUV20 YUVPAK 2.0 1 \PACKER\ZIFPRO ZIP'R Profess. 1

\PACKER\ZIP4 **ZIP4** 2.04a 1 \PACKER\ZIP4MAC Mac-ZIP 1 \PACKER\ZIPTOOL 2000 2.1 2 \PACKER\ZIPTOOL \PACKER\ZOO ZOO V. 2.1 1 \PACKER\ZOO2 1 \PACKER\ZZAP62 ZZAP-Konverter 1 \PARADOX\LIBRARY Paradox-Lib 1 \PASCAL\BP7OS2 c't Patch 1 \PASCAL\BP7OS2\BPOS2INT c't Patch 1 \PASCAL\BP7OS2\IMPLIST **IMPORT 1** Import List 1 \PASCAL\BP7OS2\OS2RTL RTL fr BP7/2 1 \PASCAL\BP7OS2\OSCRT4 CRT/DOS 1 \PASCAL\BP7OS2\PRCP Program. Refer 1 \PASCAL\COMPCOMP\SYNTEX Syntex 30 1 \PASCAL\COMPCOMP\TPYACC TP YACC TP Yacc / Lex 1 \PASCAL\COMPCOMP\TPYACC\SRC TPYacc / Lexx 1 \PASCAL\COMPILER\MYSTIC Mystic Pascal 1 \PASCAL\COMPILER\PASCAL2 Pascal/2 1 \PASCAL\COMPILER\SPEEDOS2 SpeedOS/2 1 \PASCAL\COMPILER\SURPAS SurPas-86 v1.0 1 \PASCAL\CROSSCOM\C2PAS C To Pas 1 \PASCAL\CROSSCOM\CTOP C TO P 1 \PASCAL\DAS\_BUCH DAS\_Das Buch 1 \PASCAL\INTERPRE\P\_PASCAL iSO-Pascal 1 \PASCAL\INTERPRE\PL PL Version 1.0 1 \PASCAL\INTERPRE\PREPROZ TPP V. 1.12 1 \PASCAL\INTERPRE\VCLANG VisiCLANG v1.0 1 \PASCAL\INTERPRE\VISPAS Visible Pascal 1 \PASCAL\INTERPRE\WINPAS WinPascal 1.0 1 \PASCAL\LIBRARY\DOS\AEG020 AEG-020-Simul. 1 \PASCAL\LIBRARY\DOS\ANSI\ANSI 130 TP ANSI 1.30 1 \PASCAL\LIBRARY\DOS\ANSI\ANSICRT AnsCrt 4 \PASCAL\LIBRARY\DOS\ANSI\ANSIPAS ANSI IO v.00 1 \PASCAL\LIBRARY\DOS\ANSI\APROMPT 4 ANSI-Prompt 1 \PASCAL\LIBRARY\DOS\ANSI\COLOR 4NSI-Colors 1 \PASCAL\LIBRARY\DOS\ANSI\DRIVER TEST ANSI 1 \PASCAL\LIBRARY\DOS\ANSI\PASART 4 ANSI-Pic 1 \PASCAL\LIBRARY\DOS\ANSWCODE ANSWERS V .4.0 1 \PASCAL\LIBRARY\DOS\ANTIVIR\STEALTH Stealth Bomber 1 \PASCAL\LIBRARY\DOS\ARRAYS\DYNARRAY Dynam. Arrays 1 \PASCAL\LIBRARY\DOS\ARRAYS\GENERICS Generics 1 \PASCAL\LIBRARY\DOS\ARRAYS\LARRY Large aRRaYs 1 \PASCAL\LIBRARY\DOS\ASM\_SOUR Assembler Src 1 \PASCAL\LIBRARY\DOS\BANK Bank Simul. 1 \PASCAL\LIBRARY\DOS\BANNER Banner 1 \PASCAL\LIBRARY\DOS\BAS2PAS BasicRead 1 \PASCAL\LIBRARY\DOS\BITMAP2 Bit Map 2 1 \PASCAL\LIBRARY\DOS\BIX Bix 1 \PASCAL\LIBRARY\DOS\BLOAD Pascal BLoad 1

\PASCAL\LIBRARY\DOS\BOI BBS Onliner 1 \PASCAL\LIBRARY\DOS\BOR\_TIPS Borland Tips 1 \PASCAL\LIBRARY\DOS\BOX Box V. 1.3 1 \PASCAL\LIBRARY\DOS\BROWSE\TLIST SOURCELIST SOURCELIST SOURCELIST SOURCELIST SOURCELIST SOURCELIST SOURCELIST SOURCELIST SOURCELIST SOURCELIST SOURCELIST SOURCELIST SOURCELIST SOUR \PASCAL\LIBRARY\DOS\BROWSE\VIEW View/Turbo 4 1 \PASCAL\LIBRARY\DOS\BTREE\AVLTREE 400 AviTree 4 \PASCAL\LIBRARY\DOS\BTREE\BINHELP Binary Trees 1 \PASCAL\LIBRARY\DOS\BTREE\BTREE4 BTREE4 1 \PASCAL\LIBRARY\DOS\BTREE\BTRIEV14 BTP v1.4 1 \PASCAL\LIBRARY\DOS\BTREE\BTRVPAS Btrieve-Intfce 1 \PASCAL\LIBRARY\DOS\BTREE\BTV115 BTRV 1 \PASCAL\LIBRARY\DOS\BTREE\DATAGEN DataGen v6.00 1 \PASCAL\LIBRARY\DOS\BTREE\KEYTREE KeyTree Toolbx 1 \PASCAL\LIBRARY\DOS\BTREE\LLIST LList 1.0 1 \PASCAL\LIBRARY\DOS\BTREE\MULKEY Mulkey System 1 \PASCAL\LIBRARY\DOS\BTREE\SLLIST SinglyLinked L 1 \PASCAL\LIBRARY\DOS\BTREE\TREE TURBOBTREE TurboBTree 1.6 1 \PASCAL\LIBRARY\DOS\BUFFERS FileBuffer 1 \PASCAL\LIBRARY\DOS\CALENDAR Kalender 1 \PASCAL\LIBRARY\DOS\CATCH Catch&Throw 1 \PASCAL\LIBRARY\DOS\CD\_DPMI DPMI DPMI-CD 1 \PASCAL\LIBRARY\DOS\CHKDIGIT Check Digit 1 \PASCAL\LIBRARY\DOS\CHKSTACK StackCheck 1 \PASCAL\LIBRARY\DOS\CHKWIN Check Windows 1 \PASCAL\LIBRARY\DOS\CLDR Calendar 1 \PASCAL\LIBRARY\DOS\CLEARMEM ClearMemory 1 \PASCAL\LIBRARY\DOS\COLORS\COLORMEN ColorMenu 1 \PASCAL\LIBRARY\DOS\COLORS\COLORSET ColorSet 1 \PASCAL\LIBRARY\DOS\COMLINE\CLPARSE CL Parser 2.1 1 \PASCAL\LIBRARY\DOS\COMMUNIC Async Pack 1.2 1 \PASCAL\LIBRARY\DOS\COMMUNIC\ASYNC ASync-Unit 1 \PASCAL\LIBRARY\DOS\COMMUNIC\ASYNC\_PC Async-PC 1 \PASCAL\LIBRARY\DOS\COMMUNIC\ASYNC4 1 Async 4 1 \PASCAL\LIBRARY\DOS\COMMUNIC\ASYNC4\_2 Async-Unit 1 \PASCAL\LIBRARY\DOS\COMMUNIC\ASYTURBO NewAsyTurboInt 1 \PASCAL\LIBRARY\DOS\COMMUNIC\AVDOOR Avator GenDoor 1 \PASCAL\LIBRARY\DOS\COMMUNIC\BBS\BBSKIT BBSkit v2.0 1 \PASCAL\LIBRARY\DOS\COMMUNIC\BBS\BULLETIN Bulletin 1 \PASCAL\LIBRARY\DOS\COMMUNIC\BBS\JPDOOR JPDoor v3.1SE 1 \PASCAL\LIBRARY\DOS\COMMUNIC\BBS\READKEY TriBBS-Keys 1 \PASCAL\LIBRARY\DOS\COMMUNIC\COMMON RS232-Support 1 \PASCAL\LIBRARY\DOS\COMMUNIC\DOORDR40 Doordriver 4.0 1 \PASCAL\LIBRARY\DOS\COMMUNIC\FSSERIAL Serial 5.1 \PASCAL\LIBRARY\DOS\COMMUNIC\IBMCOM IBM-Com 1 \PASCAL\LIBRARY\DOS\COMMUNIC\IO5150 IBM 5150 1 \PASCAL\LIBRARY\DOS\COMMUNIC\IOMON IO Monitor 1 \PASCAL\LIBRARY\DOS\COMMUNIC\JBCOMM JBComm 1.2 1 \PASCAL\LIBRARY\DOS\COMMUNIC\LCOM LiteComm v5.0 1 \PASCAL\LIBRARY\DOS\COMMUNIC\MAKEXX34 XX3401 1

\PASCAL\LIBRARY\DOS\COMMUNIC\MINITERM Serielles ITF 1 \PASCAL\LIBRARY\DOS\COMMUNIC\OSIO OSIO 1 \PASCAL\LIBRARY\DOS\COMMUNIC\PCL4 PCL4Pascal 3.3 1 \PASCAL\LIBRARY\DOS\COMMUNIC\QCOM QCom 1 \PASCAL\LIBRARY\DOS\COMMUNIC\SHIP Ship Ship 1 \PASCAL\LIBRARY\DOS\COMMUNIC\TERM Protocol Engin 1 \PASCAL\LIBRARY\DOS\COMMUNIC\TP55 Send&Receive 1 \PASCAL\LIBRARY\DOS\COMMUNIC\TPZ Serielles ITF 1 \PASCAL\LIBRARY\DOS\COMMUNIC\TPZM TPZ TPZ 1 \PASCAL\LIBRARY\DOS\COMMUNIC\TTY TTY TTY 1 \PASCAL\LIBRARY\DOS\COMMUNIC\V24 V24-Support 1 \PASCAL\LIBRARY\DOS\COMMUNIC\VIS\_BBS ViSiON BBS 1 \PASCAL\LIBRARY\DOS\COMPLEX Complex Complex 1 \PASCAL\LIBRARY\DOS\CPU\CHIPTYPE ChipType 1 \PASCAL\LIBRARY\DOS\CPU\CPU ID CPU ID 1 \PASCAL\LIBRARY\DOS\CPU\FLAGTEST FlagTest FlagTest 1 \PASCAL\LIBRARY\DOS\CPU\FPU FPU-Support 1 \PASCAL\LIBRARY\DOS\CPU\V20 8080-Emulator 1 \PASCAL\LIBRARY\DOS\CRC\ASM\_CRC CRC-ASM CRC CRC-ASM 1 \PASCAL\LIBRARY\DOS\CRC\CRC CRC-Tabelle 1 \PASCAL\LIBRARY\DOS\CRC\CRC\_PAS CRC Time 1 \PASCAL\LIBRARY\DOS\CRC\CRC2 CRC-Programm 1 \PASCAL\LIBRARY\DOS\CRC\CRC32 CHOOP\\PASCAL\LIBRARY\DOS\CRC\CRC32 3 \PASCAL\LIBRARY\DOS\CRC\CRCSET CRCSET CRCSET V. 1.31 1 \PASCAL\LIBRARY\DOS\CRTPLUS CrtPlus CrtPlus 1 \PASCAL\LIBRARY\DOS\CURSOR Cursor V. 4.2 1 \PASCAL\LIBRARY\DOS\DATABASE\DB3WP DB3 -> WP 1 \PASCAL\LIBRARY\DOS\DATABASE\DBF dBase III+ 1 \PASCAL\LIBRARY\DOS\DATABASE\DBFFIX DBF-Fix 1 \PASCAL\LIBRARY\DOS\DATABASE\DBLOOK DB-Look 1 \PASCAL\LIBRARY\DOS\DATABASE\DESIGNER DURA Design 1 \PASCAL\LIBRARY\DOS\DATABASE\DIALBOOK Dial-Book 1 \PASCAL\LIBRARY\DOS\DATABASE\DMX DMX 2.0 1 \PASCAL\LIBRARY\DOS\DATABASE\DP2TP DB3ToPas 1 \PASCAL\LIBRARY\DOS\DATABASE\EDIT\_22 Data Entry Ed. 1 \PASCAL\LIBRARY\DOS\DATABASE\GSDB28 GS dBase v2.8 1 \PASCAL\LIBRARY\DOS\DATABASE\HDBASE GS dBase v2.0 1 \PASCAL\LIBRARY\DOS\DATABASE\NDX TP NDX 1 \PASCAL\LIBRARY\DOS\DATABASE\NOR\_GUID Norton Guide 1 \PASCAL\LIBRARY\DOS\DATABASE\OODB ooDb 1 \PASCAL\LIBRARY\DOS\DATABASE\TDB Turbo Database 1 \PASCAL\LIBRARY\DOS\DATABASE\TP\_DB TP DB V. 3.14 1 \PASCAL\LIBRARY\DOS\DATE\CALYR CalendarYear 1 \PASCAL\LIBRARY\DOS\DATE\DATE DATE Datum 1 \PASCAL\LIBRARY\DOS\DATE\DATES Dates Dates 1 \PASCAL\LIBRARY\DOS\DATE\EASTER Ostern 1 \PASCAL\LIBRARY\DOS\DATE\EXDATE FRIEF EXTENDED FRIENDATE EXTENDED At EXTENDED 1 \PASCAL\LIBRARY\DOS\DATE\FASTDATE FastDate FastDate 1 \PASCAL\LIBRARY\DOS\DATE\GREGORIA DateRoute 1

\PASCAL\LIBRARY\DOS\DATE\IFDAY 1 1 IfDay 1 \PASCAL\LIBRARY\DOS\DATE\JULIAN Julian Date 1 \PASCAL\LIBRARY\DOS\DATE\SHOWDATE ShowDate 1 \PASCAL\LIBRARY\DOS\DATE\STAMP\_DT Stamp\_Dt 1 \PASCAL\LIBRARY\DOS\DATE\TIMEZONE TimeZone 1 \PASCAL\LIBRARY\DOS\DATE\TOUCH Touch Touch 1 \PASCAL\LIBRARY\DOS\DELITE Delite V. 2.0 1 \PASCAL\LIBRARY\DOS\DELITE\VER1 Delite V. 1.0 1 \PASCAL\LIBRARY\DOS\DEV\_DRIV DeviceDrivers 1 \PASCAL\LIBRARY\DOS\DIRECTRY FManage 1 \PASCAL\LIBRARY\DOS\DISK\FDFORMAT FD Format 1 \PASCAL\LIBRARY\DOS\DOSSYS\2SCREENS Two Screen 1 \PASCAL\LIBRARY\DOS\DOSSYS\ALLOC TP Alloc 1 \PASCAL\LIBRARY\DOS\DOSSYS\ATTRIB Attrib 4 attrib 1 \PASCAL\LIBRARY\DOS\DOSSYS\BOOTLOOK Bootsector 1 \PASCAL\LIBRARY\DOS\DOSSYS\CMOS CMOSStuff 1 \PASCAL\LIBRARY\DOS\DOSSYS\DOUBLDOS DDUTILS v1.20 1 \PASCAL\LIBRARY\DOS\DOSSYS\DRVFIND DriveFind 1 \PASCAL\LIBRARY\DOS\DOSSYS\ENVIRON SetEnv 1 \PASCAL\LIBRARY\DOS\DOSSYS\EXECSWAP DOS-Exec 1 \PASCAL\LIBRARY\DOS\DOSSYS\EXITPROC ExitProc 1 \PASCAL\LIBRARY\DOS\DOSSYS\FATINFO FAT Info 1 \PASCAL\LIBRARY\DOS\DOSSYS\HDEBUG Heap-Debugger 1 \PASCAL\LIBRARY\DOS\DOSSYS\HDSEEK HDSeek 1 \PASCAL\LIBRARY\DOS\DOSSYS\INT\_HAND lnterr.Handler 1 \PASCAL\LIBRARY\DOS\DOSSYS\INTR Interrupts 1 \PASCAL\LIBRARY\DOS\DOSSYS\INTR\AAKINT14 AAK Intr 14 1 \PASCAL\LIBRARY\DOS\DOSSYS\INVOKE Invoke 1 \PASCAL\LIBRARY\DOS\DOSSYS\IOVIEW IO View 1 \PASCAL\LIBRARY\DOS\DOSSYS\IRQ IRQ-Status 1 \PASCAL\LIBRARY\DOS\DOSSYS\KEEP Keep 1 \PASCAL\LIBRARY\DOS\DOSSYS\LOGGER Logger 1 \PASCAL\LIBRARY\DOS\DOSSYS\MOVEIT MoveIt MoveIt 1 \PASCAL\LIBRARY\DOS\DOSSYS\MOVES Moves 1 \PASCAL\LIBRARY\DOS\DOSSYS\MULTILIN ML API 1 \PASCAL\LIBRARY\DOS\DOSSYS\NMOVE NMove 1 \PASCAL\LIBRARY\DOS\DOSSYS\OPENFILE OpenFile 1 \PASCAL\LIBRARY\DOS\DOSSYS\PWFOSSIL PWFossil 1 \PASCAL\LIBRARY\DOS\DOSSYS\REBOOT Reboot 1 \PASCAL\LIBRARY\DOS\DOSSYS\SHELLOUT ShellOut 1 \PASCAL\LIBRARY\DOS\DOSSYS\SYSLOCK System Lock 1 \PASCAL\LIBRARY\DOS\DOSSYS\VOLLABEL Volume Label 1 \PASCAL\LIBRARY\DOS\DRUCKER\EGAPRTSC FIGA PrtScr 1 \PASCAL\LIBRARY\DOS\DRUCKER\OKI390 OKI-Setup 1 \PASCAL\LIBRARY\DOS\DRUCKER\PRG\_DOCU AutoDOX v2.00 1 \PASCAL\LIBRARY\DOS\DRUCKER\PRINTR2 EPSON FX 1 \PASCAL\LIBRARY\DOS\DRUCKER\PRNBGI ArtCopy v2.00 1 \PASCAL\LIBRARY\DOS\DRUCKER\RAW\_LPT Raw Printer 1 \PASCAL\LIBRARY\DOS\DRUCKER\SPOOL TP Spool 1

\PASCAL\LIBRARY\DOS\DRUCKER\SPOOLER Spooler 1 \PASCAL\LIBRARY\DOS\EDIT\BOYERMO Boyer-Moore 1 \PASCAL\LIBRARY\DOS\EDIT\CLMWP Letter Writer 1 \PASCAL\LIBRARY\DOS\EDIT\CWD Centiwrite 1.1 1 \PASCAL\LIBRARY\DOS\EDIT\HYPERLNK Hyperlink v1.0 1 \PASCAL\LIBRARY\DOS\EDIT\INDEXWR Index-Write 1 \PASCAL\LIBRARY\DOS\EDIT\LINE LineCounter 1 \PASCAL\LIBRARY\DOS\EDIT\LINKTEXT LinkText 1 \PASCAL\LIBRARY\DOS\EDIT\NOTE Note 2.0 1 \PASCAL\LIBRARY\DOS\EDIT\TP Textprocessor 1 \PASCAL\LIBRARY\DOS\EDIT\VIEWER Browser 1 \PASCAL\LIBRARY\DOS\EDIT\WORDWRAP Wordwrap 1 \PASCAL\LIBRARY\DOS\ELIZA Eliza 1 \PASCAL\LIBRARY\DOS\EMS\EMLINK **EMM** Link 1 \PASCAL\LIBRARY\DOS\EMS\EMSARRAY EMS Arrays 1 \PASCAL\LIBRARY\DOS\ENVIRON Environment 1 \PASCAL\LIBRARY\DOS\ERR\_TRAP\ERR87 Error 8087 1 \PASCAL\LIBRARY\DOS\ERR\_TRAP\ERRFUNC Err\_Func 1 \PASCAL\LIBRARY\DOS\ERR\_TRAP\ERRTRACE ErrorTrace 1 \PASCAL\LIBRARY\DOS\ERR\_TRAP\ERRTRAP ErrorTrap 1 \PASCAL\LIBRARY\DOS\ERR\_TRAP\FRTE FRTE V. 3.0 1 \PASCAL\LIBRARY\DOS\EXEMOD ExeMod 1 \PASCAL\LIBRARY\DOS\EZDPMI internal that the state of the state of the state of the state of the state of the state of the state of the state of the state of the state of the state of the state of the state of the state of \PASCAL\LIBRARY\DOS\FAKECRT Fake CRT 1 \PASCAL\LIBRARY\DOS\FILES\EXTEND Extend R. 5.0 1 \PASCAL\LIBRARY\DOS\FILES\FILECOPY FileCopy FileCopy 1 \PASCAL\LIBRARY\DOS\FILES\FILEFIND\FFIND FFind FFind 1 \PASCAL\LIBRARY\DOS\FILES\FILEFIND\PFF PDir V. 1.0 1 \PASCAL\LIBRARY\DOS\FILES\FILEFIND\WHERE Where 1 \PASCAL\LIBRARY\DOS\FILES\FILEFIND\WHEREIS WhereIs 1 \PASCAL\LIBRARY\DOS\FILES\FILEMAN\FILESTUF FileStuff 1 \PASCAL\LIBRARY\DOS\FILES\FILEMAN\FM FileManager v1 1 \PASCAL\LIBRARY\DOS\FILES\FILEMAN\MDEL MDel 1 \PASCAL\LIBRARY\DOS\FILES\FILEOBJ FileObj FileObj \PASCAL\LIBRARY\DOS\FILES\FILEREAD FileRead v1.0 1 \PASCAL\LIBRARY\DOS\FLEX FlexList 1 \PASCAL\LIBRARY\DOS\FONTS\HERSHEY Hershey Fonts 1 \PASCAL\LIBRARY\DOS\FONTS\TPFONT New Fonts 1 \PASCAL\LIBRARY\DOS\FUZZ TP Fuzzy 1 \PASCAL\LIBRARY\DOS\GAMES\P\_ROBOTS Robots 1 \PASCAL\LIBRARY\DOS\GAMES\PCLIFE PC Life PC Life 1 \PASCAL\LIBRARY\DOS\GETFIELD GetField 1 \PASCAL\LIBRARY\DOS\GETPUT Get & Put 1 \PASCAL\LIBRARY\DOS\GRAFIK\3D\_F 3dF 3dF 1 \PASCAL\LIBRARY\DOS\GRAFIK\3DGRAPHI 3D Graph 3D 41 \PASCAL\LIBRARY\DOS\GRAFIK\ANIVGA ANI - VGA 1 \PASCAL\LIBRARY\DOS\GRAFIK\ATI256 ATI256.BGI 1 \PASCAL\LIBRARY\DOS\GRAFIK\BGIFONT FE FE 1 \PASCAL\LIBRARY\DOS\GRAFIK\BGITOOLK BGI-Toolkit 1

\PASCAL\LIBRARY\DOS\GRAFIK\BGVGA256 VGA256.BGI 1 \PASCAL\LIBRARY\DOS\GRAFIK\BINOBJ BinObj-Unit 1 \PASCAL\LIBRARY\DOS\GRAFIK\BIRDSTUF BirdStuff 1 \PASCAL\LIBRARY\DOS\GRAFIK\BUTTEST MausCursor 1 \PASCAL\LIBRARY\DOS\GRAFIK\CONTOUR Rapid Contours 1 \PASCAL\LIBRARY\DOS\GRAFIK\CRTGRAPH CRTG 1 \PASCAL\LIBRARY\DOS\GRAFIK\DC Digital Crime 1 \PASCAL\LIBRARY\DOS\GRAFIK\DJVGA DJVGA V. 0.02á 1 \PASCAL\LIBRARY\DOS\GRAFIK\DXF DXF-Tools 1 \PASCAL\LIBRARY\DOS\GRAFIK\ET3000 ET3000.BGI 1 \PASCAL\LIBRARY\DOS\GRAFIK\FLS GameTP-Demo 1 \PASCAL\LIBRARY\DOS\GRAFIK\FS FS FS 1 \PASCAL\LIBRARY\DOS\GRAFIK\GIF\GIFEGA GIF 4 EGA 1 \PASCAL\LIBRARY\DOS\GRAFIK\GIF\GIFLESEN Gif-Lesen 1 \PASCAL\LIBRARY\DOS\GRAFIK\GIF\TP4GIF TP 4 GIF 1 \PASCAL\LIBRARY\DOS\GRAFIK\GIF\TPGIF Turbo-GIF 1 \PASCAL\LIBRARY\DOS\GRAFIK\GP GraphPlot 1 \PASCAL\LIBRARY\DOS\GRAFIK\GR3D Graphics 3D 1 \PASCAL\LIBRARY\DOS\GRAFIK\GRAFDUMP GrafDump 1 \PASCAL\LIBRARY\DOS\GRAFIK\GRAPH11 Grapher 1 \PASCAL\LIBRARY\DOS\GRAFIK\GRAPHSYS GraphSys 1 \PASCAL\LIBRARY\DOS\GRAFIK\GRAPHTXT GraphTxt 4 \PASCAL\LIBRARY\DOS\GRAFIK\GRAPHWIN Windows V. 1.0 1 \PASCAL\LIBRARY\DOS\GRAFIK\GRPOWER GrapicPower2.1 1 \PASCAL\LIBRARY\DOS\GRAFIK\GURU G.R.U. V. 1.00 1 \PASCAL\LIBRARY\DOS\GRAFIK\GWEDIT GW Edit 1 \PASCAL\LIBRARY\DOS\GRAFIK\IBM8514 IBM x.BGI 1 \PASCAL\LIBRARY\DOS\GRAFIK\IDFI 1DFI 1DFI 1 \PASCAL\LIBRARY\DOS\GRAFIK\INTRO Intro Maker v2 1 \PASCAL\LIBRARY\DOS\GRAFIK\KABLOOIE Kablooie 1 \PASCAL\LIBRARY\DOS\GRAFIK\KAYPROGR Kaypro Grafik 1 \PASCAL\LIBRARY\DOS\GRAFIK\LBM\IFF IFF-Routinen 1 \PASCAL\LIBRARY\DOS\GRAFIK\LOWRES LoRes-Grafik 1 \PASCAL\LIBRARY\DOS\GRAFIK\MCGATPU MCGA-Routinen 1 \PASCAL\LIBRARY\DOS\GRAFIK\MNDLBROT Mandelbrot 1 \PASCAL\LIBRARY\DOS\GRAFIK\PAINTOOP Paint OOP 1 \PASCAL\LIBRARY\DOS\GRAFIK\PASPAINT Pascal Paint 1 \PASCAL\LIBRARY\DOS\GRAFIK\PCX\PCX\_UNIT PCXUnit 1 \PASCAL\LIBRARY\DOS\GRAFIK\PCX\PCXBIN PCX Show 1 \PASCAL\LIBRARY\DOS\GRAFIK\PCX\PCXHEAD PCXHeader 1 \PASCAL\LIBRARY\DOS\GRAFIK\PCX\PCXKIT PCX Kit 1 \PASCAL\LIBRARY\DOS\GRAFIK\PCX\PCXSEE PCXSee 1 \PASCAL\LIBRARY\DOS\GRAFIK\PCX\SHOWPCX Show PCX 1 \PASCAL\LIBRARY\DOS\GRAFIK\PCX\SHWPCX Show PCX 1 \PASCAL\LIBRARY\DOS\GRAFIK\PCX\TEGLPCX TEGL-PCX 1 \PASCAL\LIBRARY\DOS\GRAFIK\RMASTER Raster Master 1 \PASCAL\LIBRARY\DOS\GRAFIK\SDIMAGE SD Image v1.02 1 \PASCAL\LIBRARY\DOS\GRAFIK\SHUTTLE Shuttle Shuttle 1 \PASCAL\LIBRARY\DOS\GRAFIK\SIERPINS Sierpinski 1

\PASCAL\LIBRARY\DOS\GRAFIK\SPLOTCH 5plotch 1 \PASCAL\LIBRARY\DOS\GRAFIK\SPRITE Composer 1 \PASCAL\LIBRARY\DOS\GRAFIK\SPRITES Sprite Unit 1 \PASCAL\LIBRARY\DOS\GRAFIK\SVGA256 SVGA256.BGI 1 \PASCAL\LIBRARY\DOS\GRAFIK\SVGABG31 SVGA/TWK.BGI 1 \PASCAL\LIBRARY\DOS\GRAFIK\TARGET3 Target3 1 \PASCAL\LIBRARY\DOS\GRAFIK\TEGAS11 Tegas V. 1.1 1 \PASCAL\LIBRARY\DOS\GRAFIK\TIFF MEXALLARY\DOS\GRAFIK\TIFF 1 \PASCAL\LIBRARY\DOS\GRAFIK\TIFTOOL Unit Lister 1 \PASCAL\LIBRARY\DOS\GRAFIK\TP6VGA DannyPaint 1 \PASCAL\LIBRARY\DOS\GRAFIK\TPMAC TurboMAC 1 \PASCAL\LIBRARY\DOS\GRAFIK\TSHADE QuickShading 1 \PASCAL\LIBRARY\DOS\GRAFIK\TURBOPIC TurboPic 1 \PASCAL\LIBRARY\DOS\GRAFIK\UTILITY Utilities 1 \PASCAL\LIBRARY\DOS\GRAFIK\VGA256 VGA256.BGI 1 \PASCAL\LIBRARY\DOS\GRAFIK\VGA256P VGA256.BGI 1 \PASCAL\LIBRARY\DOS\GRAFIK\VGAFONT VGA-Font 1 \PASCAL\LIBRARY\DOS\GRAFIK\VGAINTRO VGA-Intro 1 \PASCAL\LIBRARY\DOS\GRAFIK\VGAKIT VGA-Toolkit 1 \PASCAL\LIBRARY\DOS\GRAFIK\VSCREEN Virtual Screen 1 \PASCAL\LIBRARY\DOS\GRAFIK\WCT\_UNIT WCT-Units 1 \PASCAL\LIBRARY\DOS\GRAFIK\WGRAPH1 WGraphg 1.0 1 \PASCAL\LIBRARY\DOS\HEAP\_7 heap7 1 \PASCAL\LIBRARY\DOS\HELP\HELPER The Helper 3.2 1 \PASCAL\LIBRARY\DOS\HELP\MAKEHELP Make Help 1 \PASCAL\LIBRARY\DOS\HELP\NGDUMP NGDump 1 \PASCAL\LIBRARY\DOS\HELP\THELP Turbo Help 1 \PASCAL\LIBRARY\DOS\HELP\TPHELP TP Help 1 \PASCAL\LIBRARY\DOS\HELP\TPHELP10 TurboFake Help 1 \PASCAL\LIBRARY\DOS\HTSCREEN HT Screen 1 \PASCAL\LIBRARY\DOS\HUGECOLL Huge Collect 1 \PASCAL\LIBRARY\DOS\INDX18EU index 1.8 1 \PASCAL\LIBRARY\DOS\INSTALL\AUTOINS AutoInst v2.0 1 \PASCAL\LIBRARY\DOS\INSTALL\INIFILE Ini-Files v1.0 1 \PASCAL\LIBRARY\DOS\INSTALL\PATCHEXE PatchExe PatchExe 1 \PASCAL\LIBRARY\DOS\INSTALL\RKLINE\RKEY FKey v1.4 1 \PASCAL\LIBRARY\DOS\INSTALL\RKLINE\RKPLUS rKPlus 1 \PASCAL\LIBRARY\DOS\INSTALL\SDEFS SDef 1 \PASCAL\LIBRARY\DOS\INSTALL\SELFMOD Self Modify 1 \PASCAL\LIBRARY\DOS\IO\INPUTS lnputs 1 \PASCAL\LIBRARY\DOS\IO\IO IO V. 1.0 1 \PASCAL\LIBRARY\DOS\IO\IO\_22 IO V. 2.2 1 \PASCAL\LIBRARY\DOS\IO\IO 23 IO V. 2.3 1 \PASCAL\LIBRARY\DOS\IO\TEXTIO Text I/O 1 \PASCAL\LIBRARY\DOS\JOYSTICK Joystick 1 \PASCAL\LIBRARY\DOS\JR\_TOOLS JR Tools 1 \PASCAL\LIBRARY\DOS\KEYBOARD\ATKYBD 
AT Keyboard 1 \PASCAL\LIBRARY\DOS\KEYBOARD\BREAK Break Break 1 \PASCAL\LIBRARY\DOS\KEYBOARD\ENHANCED Enhanced Keybd 1

\PASCAL\LIBRARY\DOS\KEYBOARD\EXTKEY Extended Kbd 1 \PASCAL\LIBRARY\DOS\KEYBOARD\KBDHDR KeyboardHeader 1 \PASCAL\LIBRARY\DOS\KEYBOARD\KEYBOARD E-Z Keyboard 1 \PASCAL\LIBRARY\DOS\KEYBOARD\KEYINT Keybord Intr 1 \PASCAL\LIBRARY\DOS\KEYBOARD\NONSTOP NonStop 1 \PASCAL\LIBRARY\DOS\KEYBOARD\NUMLOCK NumLock 1 \PASCAL\LIBRARY\DOS\KEYBOARD\SHOWTOGL Show Toggle 1 \PASCAL\LIBRARY\DOS\KTOOLS K-Tools 1 \PASCAL\LIBRARY\DOS\LISP Lisp 1 \PASCAL\LIBRARY\DOS\LISTS\OBJECTA Object A 1 \PASCAL\LIBRARY\DOS\LISTS\SLLIST 
SingleLinked 1 \PASCAL\LIBRARY\DOS\LOTUS\LOTUS1 Lotus 1 \PASCAL\LIBRARY\DOS\LOTUS\LOTUSWKS Lotus WKS 1 \PASCAL\LIBRARY\DOS\LOTUS\READWKS Read WKS 1 \PASCAL\LIBRARY\DOS\LOTUS\SEE123 Lotus Look 1 \PASCAL\LIBRARY\DOS\MAILPRO MailPro V. 2.3 1 \PASCAL\LIBRARY\DOS\MATH\EEV Expess Eval 1 \PASCAL\LIBRARY\DOS\MATH\FOURIER Fourier Fourier 1 \PASCAL\LIBRARY\DOS\MATH\MATH Math Math 1 \PASCAL\LIBRARY\DOS\MATH\MATRIX Matrix Unit 1 \PASCAL\LIBRARY\DOS\MATH\MOREMATH More Math 1 \PASCAL\LIBRARY\DOS\MATH\NR Num. Recipes 1 \PASCAL\LIBRARY\DOS\MATH\PARSER Parser Parser 1 \PASCAL\LIBRARY\DOS\MATH\PHYCALC PhyCalc PhyCalc 1 \PASCAL\LIBRARY\DOS\MATH\RCDSPLAY XY-Grafik 1 \PASCAL\LIBRARY\DOS\MATH\TPREAL TP Real 1 \PASCAL\LIBRARY\DOS\MATH\TRIG387 Std-Math 1 \PASCAL\LIBRARY\DOS\MATH\TRIGONOM Trigon. Funkt. 1 \PASCAL\LIBRARY\DOS\MATH\ULTRA101 ULTRA v1.01 1 \PASCAL\LIBRARY\DOS\MATH\VERYLARG Very Large Num 1 \PASCAL\LIBRARY\DOS\MATH\VMATH Vector Math 1 \PASCAL\LIBRARY\DOS\MCEDIT MC Edit 1 \PASCAL\LIBRARY\DOS\MEMORY\SRCHMEMP SearchMem 1 \PASCAL\LIBRARY\DOS\MEMORY\SWAP SWAP & EMS 1 \PASCAL\LIBRARY\DOS\MEMORY\SWAPUNIT SwapUnit 1 \PASCAL\LIBRARY\DOS\MEMORY\SWEEP Sweep Memory 1 \PASCAL\LIBRARY\DOS\MENU\OVERDRIV TurboOverdrive 1 \PASCAL\LIBRARY\DOS\MENU\PDM ED PDM 1 \PASCAL\LIBRARY\DOS\MENU\POPUPS PopUp PopUp 1 \PASCAL\LIBRARY\DOS\MENU\PULL55 Pull V. 5.5 1 \PASCAL\LIBRARY\DOS\MENU\PULLDW Pulldown 1 \PASCAL\LIBRARY\DOS\MENU\PULLDWN PullDownMenus 1 \PASCAL\LIBRARY\DOS\MENU\STRTMENU StartMenu 1 \PASCAL\LIBRARY\DOS\MISCPAS MiscPascal 1 \PASCAL\LIBRARY\DOS\MOUSE\AMOUSE AMouse 4 \PASCAL\LIBRARY\DOS\MOUSE\ARMOUSE Armouse v1.00 1 \PASCAL\LIBRARY\DOS\MOUSE\CMOUSE GraphMouse 1 \PASCAL\LIBRARY\DOS\MOUSE\KMOUSE 
\PASCAL\LIBRARY\DOS\MOUSE\KMOUSE \PASCAL\LIBRARY\DOS\MOUSE\MAUSLIB6 MouseLib v6.0 1

\PASCAL\LIBRARY\DOS\MOUSE\MAUSTOOL MouseTools 1.0 1 \PASCAL\LIBRARY\DOS\MOUSE\MCEDIT MCEdit V. 1.0 1 \PASCAL\LIBRARY\DOS\MOUSE\MOUSE0 Mouse Editor 1 \PASCAL\LIBRARY\DOS\MOUSE\MOUSE2 Mouse Unit 1 \PASCAL\LIBRARY\DOS\MOUSE\MOUSE3 C+Pascal-Mouse 1 \PASCAL\LIBRARY\DOS\MOUSE\MOUSETP MouseBox 1 \PASCAL\LIBRARY\DOS\MOUSE\OOMOUSE OO Mouse 1 \PASCAL\LIBRARY\DOS\MOUSE\RODENT Rodent Rodent 1 \PASCAL\LIBRARY\DOS\MSPASCAL MS-Pascal I/O 1 \PASCAL\LIBRARY\DOS\MULTTSK\CPEXEC CPExec 1 \PASCAL\LIBRARY\DOS\MULTTSK\CPM25D MultiTask v2.5 1 \PASCAL\LIBRARY\DOS\MULTTSK\CPMULT MultiTask 2.10 1 \PASCAL\LIBRARY\DOS\MULTTSK\DESOVIEW\DESO10 Desq10 V.1.0 1 \PASCAL\LIBRARY\DOS\MULTTSK\DESOVIEW\DESOVIEW DESOview 1 \PASCAL\LIBRARY\DOS\MULTTSK\DESQVIEW\DSQVIEW tpDESQ 1 \PASCAL\LIBRARY\DOS\MULTTSK\MTASK20 MTASK 2.0 1 \PASCAL\LIBRARY\DOS\MULTTSK\MULTI Multi 1 \PASCAL\LIBRARY\DOS\MULTTSK\TASKER4 Tasker 1 \PASCAL\LIBRARY\DOS\MULTTSK\TASKS Tasks 1 \PASCAL\LIBRARY\DOS\MULTTSK\TPMUL MulAware v3.10 1 \PASCAL\LIBRARY\DOS\MULTTSK\TPMULTI CP Multi 1 \PASCAL\LIBRARY\DOS\MURUTIL MurUtil 4 1 \PASCAL\LIBRARY\DOS\NETZ 4 Actigram 1 \PASCAL\LIBRARY\DOS\NETZ\IPX IPX 1 \PASCAL\LIBRARY\DOS\NETZ\NETAPI TP API v1.53 1 \PASCAL\LIBRARY\DOS\NETZ\NETWARE TP API 1 \PASCAL\LIBRARY\DOS\NETZ\NOVELL Novel API Lib 1 \PASCAL\LIBRARY\DOS\NETZ\TPNET TP Net! v2.0 1 \PASCAL\LIBRARY\DOS\NICOL Nicol 2 \PASCAL\LIBRARY\DOS\NKTOOLS NK Tools 1 \PASCAL\LIBRARY\DOS\NRPAS Num. Receipes 1 \PASCAL\LIBRARY\DOS\NUMMERN Nummern 1 \PASCAL\LIBRARY\DOS\OASIS Oasis V. 4.1 1 \PASCAL\LIBRARY\DOS\OOPLISTS OOP Lists 1 \PASCAL\LIBRARY\DOS\OOTP OOTurbo Pascal 1 \PASCAL\LIBRARY\DOS\OP\_BONUS Turbo Bonus 1 \PASCAL\LIBRARY\DOS\OPPOWIN PopWindow 1.0 1 \PASCAL\LIBRARY\DOS\OVERLAY General OVR 1 \PASCAL\LIBRARY\DOS\PACKER\ARC ARC-Routinen 1 \PASCAL\LIBRARY\DOS\PACKER\ARC\ARCPAK ArcPak v4.8 1 \PASCAL\LIBRARY\DOS\PACKER\ARC\ARCTOOL ArcTool 4 \PASCAL\LIBRARY\DOS\PACKER\CFI TXCFI v6.07 1 \PASCAL\LIBRARY\DOS\PACKER\LZW Lharc 1 \PASCAL\LIBRARY\DOS\PACKER\LZWP13 LZW4Pascal 1.3 1 \PASCAL\LIBRARY\DOS\PACKER\SHRINK Shrink v1.2 1 \PASCAL\LIBRARY\DOS\PACKER\SQUEEZE Squeeze 1 \PASCAL\LIBRARY\DOS\PACKER\ZIP DeZip DeZip 1 \PASCAL\LIBRARY\DOS\PACKER\ZIP\PKPAS PKWareUnit 1 \PASCAL\LIBRARY\DOS\PACKER\ZIP\VMUNZIP VM/CMS Unzip 1

\PASCAL\LIBRARY\DOS\PACKER\ZIP\ZIP2OBJ Data-Zipper 1 \PASCAL\LIBRARY\DOS\PCBOARD PC Board 1 \PASCAL\LIBRARY\DOS\PIBSOFT\ASYNC PIBASYNC 1 \PASCAL\LIBRARY\DOS\PIBSOFT\COMPRESS PIBLZW 1 \PASCAL\LIBRARY\DOS\PIBSOFT\IBMDOS PIBMDOS PIBMDOS 1 \PASCAL\LIBRARY\DOS\PIBSOFT\MENU PIBMENUS 1 \PASCAL\LIBRARY\DOS\PIBSOFT\PIBCALC PIBCALC PIBCALC 1 \PASCAL\LIBRARY\DOS\PIBSOFT\PICT PIBPICT 2 \PASCAL\LIBRARY\DOS\PIBSOFT\TERMINAL PIBTERM 1 \PASCAL\LIBRARY\DOS\PLOTTER PlotLib 2 \PASCAL\LIBRARY\DOS\PROKIT ProKit Door 1 \PASCAL\LIBRARY\DOS\PSTOOLBX Kalender-Tools 1 \PASCAL\LIBRARY\DOS\QWIK QWIKScreen 5.5 1 \PASCAL\LIBRARY\DOS\RANDOM\RANDNUM Randum Numbers 1 \PASCAL\LIBRARY\DOS\RANDOM\RANDOMGE RandomGn 1 \PASCAL\LIBRARY\DOS\RANDOM\RANDOMS Randoms 1 \PASCAL\LIBRARY\DOS\RTL\BP7LIB BP 70 LIB v1.3 1 \PASCAL\LIBRARY\DOS\RTL\RTL701 RTL 7.01 1 \PASCAL\LIBRARY\DOS\RTL\TP55 TP 5.5 RTL 1 \PASCAL\LIBRARY\DOS\RTL\TP60 TP 6.0 RTL 1 \PASCAL\LIBRARY\DOS\RTL\TP60A TP 6.0A RTL 1 \PASCAL\LIBRARY\DOS\RTL\TPL60N17 TP 6.0 RTL 1.7 1 \PASCAL\LIBRARY\DOS\S\_FILEMA SFM V. 1.0 1 \PASCAL\LIBRARY\DOS\S5 S5-1XX Simul. 1 \PASCAL\LIBRARY\DOS\SAMPLER\01 Sampler Nr. 1 1 \PASCAL\LIBRARY\DOS\SAMPLER\02 Sampler Nr. 2 1 \PASCAL\LIBRARY\DOS\SAMPLER\03 Sampler Nr. 3 1 \PASCAL\LIBRARY\DOS\SAMPLER\04 Sampler Nr. 4 1 \PASCAL\LIBRARY\DOS\SECURE\CODE DE-/ENCODEIT 1 \PASCAL\LIBRARY\DOS\SECURE\GRCRYPT Greeker Crypt 1 \PASCAL\LIBRARY\DOS\SECURE\SCRAMBLE Scramble 1 \PASCAL\LIBRARY\DOS\SECURE\SECURE Secure Secure 1 \PASCAL\LIBRARY\DOS\SECURE\SELFCHK SchkInst v1.0 1 \PASCAL\LIBRARY\DOS\SECURE\SELFTEST SelfTest 1 \PASCAL\LIBRARY\DOS\SECURE\VSAFE VSafe VSafe 1 \PASCAL\LIBRARY\DOS\SHARE Share 3 \PASCAL\LIBRARY\DOS\SHARE\FILESHAR FileShare 1 \PASCAL\LIBRARY\DOS\SHAZAM SHAZAM 5HAZAM 1 \PASCAL\LIBRARY\DOS\SIDEKICK Activ Sidekick 1 \PASCAL\LIBRARY\DOS\SIGNS Signs V. 5.0 1 \PASCAL\LIBRARY\DOS\SIMPLEX Simplex 1 \PASCAL\LIBRARY\DOS\SORT\ALLSORT AllSort 1 \PASCAL\LIBRARY\DOS\SORT\MRGSORT Merge Sort 1 \PASCAL\LIBRARY\DOS\SORT\PASCALA Trees 1 \PASCAL\LIBRARY\DOS\SORT\SORTDEMO SORDERID SortDemo v.1.0 1 \PASCAL\LIBRARY\DOS\SORT\SORTKIT Sortkit 1 \PASCAL\LIBRARY\DOS\SORT\TPSORTS 50T Sort 1 \PASCAL\LIBRARY\DOS\SOUND\ADLIB AdLib-Unit 1 \PASCAL\LIBRARY\DOS\SOUND\BACKGROU BackSound 1

\PASCAL\LIBRARY\DOS\SOUND\DIGPAK DigPak V. 3.3 1 \PASCAL\LIBRARY\DOS\SOUND\JPLAY JPlay JPlay 1 \PASCAL\LIBRARY\DOS\SOUND\MIDIPEEK MIDI-Peek 1 \PASCAL\LIBRARY\DOS\SOUND\MINIGEN MiniGen 1 \PASCAL\LIBRARY\DOS\SOUND\MUSIC Music Music 1 \PASCAL\LIBRARY\DOS\SOUND\OSCILLO Oscilloscope 1 \PASCAL\LIBRARY\DOS\SOUND\SAMPLER Sound Sampler 1 \PASCAL\LIBRARY\DOS\SOUND\SB\_KIT SB Toolkit 1.0 1 \PASCAL\LIBRARY\DOS\SOUND\SBUTIL CMS-Utilities 1 \PASCAL\LIBRARY\DOS\SOUND\SM Sounds 1 \PASCAL\LIBRARY\DOS\SOUND\SOUNDS Sounds 1 \PASCAL\LIBRARY\DOS\SOUND\SOUNDUP SoundUp 1.0 1 \PASCAL\LIBRARY\DOS\SOUND\TALKER Talker 1 \PASCAL\LIBRARY\DOS\SOUND\TANDY100 Tandy-Sound 1 \PASCAL\LIBRARY\DOS\SOUND\TP6\_SB SBVoice v1.10 1 \PASCAL\LIBRARY\DOS\SOUND\TPMUSIC Music 1.0 1 \PASCAL\LIBRARY\DOS\SPELLCHK\SP12 Spellcheck 1.2 1 \PASCAL\LIBRARY\DOS\STACK\STACKARY Stack-Array 1 \PASCAL\LIBRARY\DOS\STACK\STACKPTR Stack-Pointer 1 \PASCAL\LIBRARY\DOS\STORAGE Storage 1 \PASCAL\LIBRARY\DOS\STREAMS Streams v1.3 1 \PASCAL\LIBRARY\DOS\STRINGS\FASTSTR Strings 1.21 1 \PASCAL\LIBRARY\DOS\STRINGS\FIELD Field Field 1 \PASCAL\LIBRARY\DOS\STRINGS\INFIELD lnField 1 \PASCAL\LIBRARY\DOS\STRINGS\MORESTRG MoreString 1 \PASCAL\LIBRARY\DOS\STRINGS\OBJSTR String-Objekt 1 \PASCAL\LIBRARY\DOS\STRINGS\PCHARTP6 pChar TP6 1 \PASCAL\LIBRARY\DOS\STRINGS\POSBM Pos() 1 \PASCAL\LIBRARY\DOS\STRINGS\QWRITE QWriter v1.1 1 \PASCAL\LIBRARY\DOS\STRINGS\RLINE RLine RLine 1 \PASCAL\LIBRARY\DOS\STRINGS\SEABOOL Seabool Search 1 \PASCAL\LIBRARY\DOS\STRINGS\SEARCHES Searches v1.00 1 \PASCAL\LIBRARY\DOS\STRINGS\SELECTOR Selector 1 \PASCAL\LIBRARY\DOS\STRINGS\STRFUNC StringFunct 1 \PASCAL\LIBRARY\DOS\STRINGS\STRGUTIL STRG S.U. v6.1 1 \PASCAL\LIBRARY\DOS\STRINGS\STRING4 5 String 4 3 1 \PASCAL\LIBRARY\DOS\STRINGS\STRINGS lnfield v1.1 1 \PASCAL\LIBRARY\DOS\STRINGS\STRLIB StrLib v1.2 1 \PASCAL\LIBRARY\DOS\STRINGS\TEXTF TextF 1 \PASCAL\LIBRARY\DOS\T\_POWER Turbo Power 1 \PASCAL\LIBRARY\DOS\TEGL II TEGL II TEGL II R. 2.0 1 \PASCAL\LIBRARY\DOS\TESERACT TesSeRact 1 \PASCAL\LIBRARY\DOS\TIMER\HRES HiRes-Timer v3 1 \PASCAL\LIBRARY\DOS\TIMER\OT Quick Time 1.0 1 \PASCAL\LIBRARY\DOS\TIMER\T\_E\_F TEF Vers. 1.0 1 \PASCAL\LIBRARY\DOS\TIMER\TCLOCKS TV-Clock 1 \PASCAL\LIBRARY\DOS\TIMER\TICKER TICKER Ticker V.1.01 1 \PASCAL\LIBRARY\DOS\TIMER\TICKTOCK TickTock 1 \PASCAL\LIBRARY\DOS\TIMER\TIMEBOMB TimeBomb 1

\PASCAL\LIBRARY\DOS\TIMER\TIMING Timer 1 \PASCAL\LIBRARY\DOS\TIMER\TPTIMER STACKDUMP 1 \PASCAL\LIBRARY\DOS\TJOCK Techno (O)Jock 1 \PASCAL\LIBRARY\DOS\TJOCK\TOT T.O.T 1 \PASCAL\LIBRARY\DOS\TLIST Links 1 \PASCAL\LIBRARY\DOS\TOADHALL Toad Hall 1 \PASCAL\LIBRARY\DOS\TOOLKID Turbo Overdriv 1 \PASCAL\LIBRARY\DOS\TOPAZ\ONE2MANY One2Many V2.0B 1 \PASCAL\LIBRARY\DOS\TOPAZ\QNR QNR V. 1.00 1 \PASCAL\LIBRARY\DOS\TOPAZ\UISTRIP UIStrip V.1.00 1 \PASCAL\LIBRARY\DOS\TP\_FAST\VERSION3 TpFast V. 3.0 1 \PASCAL\LIBRARY\DOS\TP\_FAST\VERSION4 TpFast V. 4.0 1 \PASCAL\LIBRARY\DOS\TP\_UTIL Turbo Utility 1 \PASCAL\LIBRARY\DOS\TP6GOODI TP 6.0 Goodies 1 \PASCAL\LIBRARY\DOS\TPMAGIC Pascal Magic 1 \PASCAL\LIBRARY\DOS\TSPA\TP4 Timo Salmi 1 \PASCAL\LIBRARY\DOS\TSPA\TP5 Timo Salmi 1 \PASCAL\LIBRARY\DOS\TSPA\TP55 Timo Salmi 1 \PASCAL\LIBRARY\DOS\TSPA\TP6 Timo Salmi 1 \PASCAL\LIBRARY\DOS\TSR\POPUP PopUp PopUp 1 \PASCAL\LIBRARY\DOS\TSR\STAYRES StayRes 1 \PASCAL\LIBRARY\DOS\TSR\TP\_TSR Turbo TSR Turbo TSR 1 \PASCAL\LIBRARY\DOS\TSR\TP\_TSR TP-TSR TP-TSR 1 \PASCAL\LIBRARY\DOS\TSR\TP4\_TSR TP4 TSR 1 \PASCAL\LIBRARY\DOS\TSR\TP5\_TSR TP5 TSR TP5 TSR 1 \PASCAL\LIBRARY\DOS\TSR\TP55TSR TP 55 TSR 1 \PASCAL\LIBRARY\DOS\TSR\TSRASM TSR-Rumpf 1 \PASCAL\LIBRARY\DOS\TSR\TSRHELP TSR Help 1 \PASCAL\LIBRARY\DOS\TSR\TSRTPU TSR.TPU V1.0 1 \PASCAL\LIBRARY\DOS\TSR\TSRUNIT TSRUnit 1 \PASCAL\LIBRARY\DOS\TSR\TSRUTIL TSR Utilities 1 \PASCAL\LIBRARY\DOS\TUG 002 Turbo User Grp 1 \PASCAL\LIBRARY\DOS\TVISION\ANSIVIEW ANSI View 1 \PASCAL\LIBRARY\DOS\TVISION\CLOCKS TV-Clock 1 \PASCAL\LIBRARY\DOS\TVISION\DIAG Order 1 \PASCAL\LIBRARY\DOS\TVISION\DLGDESIG Dialog Design 1 \PASCAL\LIBRARY\DOS\TVISION\ERRHANDL MkErr-Device 1 \PASCAL\LIBRARY\DOS\TVISION\GRAVIS GraphicsVision 1 \PASCAL\LIBRARY\DOS\TVISION\GTMOUS GT Mouse 1 \PASCAL\LIBRARY\DOS\TVISION\MENUGEN MenuGen v1.0 1 \PASCAL\LIBRARY\DOS\TVISION\MENUSTAT Statusline 1 \PASCAL\LIBRARY\DOS\TVISION\NEWED New Editor 1 \PASCAL\LIBRARY\DOS\TVISION\QUICKREZ QuickREZ Demo 1 \PASCAL\LIBRARY\DOS\TVISION\SCRSAVE ScreenSaver 1 \PASCAL\LIBRARY\DOS\TVISION\TVCOLOR TV Colors 1 \PASCAL\LIBRARY\DOS\TVISION\TVDIALOG TV DialogEd 1 \PASCAL\LIBRARY\DOS\TVISION\TVGRAPH TV Graph 1 \PASCAL\LIBRARY\DOS\TVISION\TVGRAPH7 TV Graphics/7 1 \PASCAL\LIBRARY\DOS\TVISION\TVGREP TV Grep 1

\PASCAL\LIBRARY\DOS\TVISION\TVINPUT TV Input 1.01 1 \PASCAL\LIBRARY\DOS\TVISION\TVLIFE TV Life v1.0 1 \PASCAL\LIBRARY\DOS\TVISION\TVMC TV MC v1.0 1 \PASCAL\LIBRARY\DOS\TVISION\TVMENU Menu mit Check 1 \PASCAL\LIBRARY\DOS\TVISION\TVSPY TV Spy 1 \PASCAL\LIBRARY\DOS\TVISION\TWI TextWin Interf 1 \PASCAL\LIBRARY\DOS\TVISION\ULDIALOG UL Dialogs 1 \PASCAL\LIBRARY\DOS\UTILITY Utility v16.1 1 \PASCAL\LIBRARY\DOS\VI\_SI\_ON Vision BBS 1 \PASCAL\LIBRARY\DOS\VISA\_CHK Visa Card 1 \PASCAL\LIBRARY\DOS\WCT WCT Units 1 \PASCAL\LIBRARY\DOS\WINDOW\FXWINDOW F/X-Windows v1 1 \PASCAL\LIBRARY\DOS\WINDOW\TPW73 TPW 7.3 1 \PASCAL\LIBRARY\DOS\WINDOW\WMCG WMCG 7.3 1 \PASCAL\LIBRARY\DOS\WINDOW\WNDWMSJ Windows MSJ 1 \PASCAL\LIBRARY\DOS\XMS\EXXMS XMS-Test 1 \PASCAL\LIBRARY\DOS\XMS\OPXMS OP XMS 1 \PASCAL\LIBRARY\DOS\XMS\TP6XMS TURD Turbo 6 XMS 1 \PASCAL\LIBRARY\DOS\XMS\XMM XMM V. 1.21 1 \PASCAL\LIBRARY\DOS\XMS\XMSLIB XMS Library 1 \PASCAL\LIBRARY\DOS\ZEN\ZDISK  $Z$ -Disk v3.1 1 \PASCAL\LIBRARY\DOS\ZEN\ZINDENT 2 Indent 1 \PASCAL\LIBRARY\DOS\ZEN\ZROUTINE  $Z$ Routine v1.1 1 \PASCAL\LIBRARY\DOS\ZEN\ZTIMER  $\overline{2}$  2en Timer Lib 1 \PASCAL\LIBRARY\WINDOWS\ANIMAT Animate 4 \PASCAL\LIBRARY\WINDOWS\AUDIT 
Heap Auditor 
1 \PASCAL\LIBRARY\WINDOWS\BTRTPW Btrieve/Win 1 \PASCAL\LIBRARY\WINDOWS\HUGEMEM https://windowstate.com/ \PASCAL\LIBRARY\WINDOWS\JANUSWN JanusDialogWin 1 \PASCAL\LIBRARY\WINDOWS\LISTCH tListChk 1 \PASCAL\LIBRARY\WINDOWS\LZSS LZSSLib 1 \PASCAL\LIBRARY\WINDOWS\MODEM Fossil/Windows 1 \PASCAL\LIBRARY\WINDOWS\OM OttoMenu v3.5 1 \PASCAL\LIBRARY\WINDOWS\OWNRDRAW OwnerDrawDemo 1 \PASCAL\LIBRARY\WINDOWS\PCHART PChart PChart 1 \PASCAL\LIBRARY\WINDOWS\PDOXENG Paradox Engine 1 \PASCAL\LIBRARY\WINDOWS\PHELLO Hello Windows 1 \PASCAL\LIBRARY\WINDOWS\PMLDT PMShwLDT 2 \PASCAL\LIBRARY\WINDOWS\POWRDOOR PowerDOOR 1 \PASCAL\LIBRARY\WINDOWS\PREVIEW Font Preview 1 \PASCAL\LIBRARY\WINDOWS\PRINTBMP Print Bitmaps 1 \PASCAL\LIBRARY\WINDOWS\PRINTEPS EPS Print 1 \PASCAL\LIBRARY\WINDOWS\PRINTIT PRINTIT Printer Units 1 \PASCAL\LIBRARY\WINDOWS\RCNT CTRL DLL 1 \PASCAL\LIBRARY\WINDOWS\RTE213 tErrCollection 1 \PASCAL\LIBRARY\WINDOWS\RUBBER Rubber 1 \PASCAL\LIBRARY\WINDOWS\SPLASH Splash 5plash 1 \PASCAL\LIBRARY\WINDOWS\SPY TPW Spy 1 \PASCAL\LIBRARY\WINDOWS\TPRINT THE TPrint 1

\PASCAL\LIBRARY\WINDOWS\TPS TPS TPS 1 \PASCAL\LIBRARY\WINDOWS\VBCORE VB VB Simulator 1 \PASCAL\LIBRARY\WINDOWS\WIN31 Windows 3.1 1 \PASCAL\LIBRARY\WINDOWS\WIN87EMU Win87-Emulator 1 \PASCAL\LIBRARY\WINDOWS\WINDUM Win Dump 1 \PASCAL\LIBRARY\WINDOWS\WSOUND WinSound 1 \PASCAL\REALPROG Real Programm. 1 \PASCAL\TPW 1.0 1 \PASCAL\TPWINST 1 1 \PASCAL\TURBO55\INSTALL Turbo 5.5 Inst 1 \PASCAL\TURBO55\TASMINST TASM Install 1 \PASCAL\TURBO55\TDINSTAL TDebug Install 1 \PASCAL\TURBO55\TP55 T Pascal 5.5 1 \PASCAL\TUTORIAL\PASTUTOR Pascal Tutor 1 \PASCAL\TUTORIAL\TP4TUTOR TP4 Tutor 1 \PASCAL\UTILITY\BEAUTY\BEAUTY TP Beauty 1 \PASCAL\UTILITY\BEAUTY\EPB ED'S PB 1 \PASCAL\UTILITY\BEAUTY\PASSFORM PasSForm 1 \PASCAL\UTILITY\BEAUTY\PF PF 1 \PASCAL\UTILITY\BEAUTY\PR\_PAS PrettyPas 1.0 1 \PASCAL\UTILITY\BEAUTY\TVPRETTY TVPasCalForm 1 \PASCAL\UTILITY\BEAUTY\UPCONV UpConv V. 2.2 1 \PASCAL\UTILITY\BIND 1 \PASCAL\UTILITY\BTINST BT Install 1.3 1 \PASCAL\UTILITY\CODEVIEW **CV-Interface** 1 \PASCAL\UTILITY\CROSSREF\AAK\_XREF AAK XRef 1 \PASCAL\UTILITY\CROSSREF\PXL PXL PXL Vers. 1.42 1 \PASCAL\UTILITY\CROSSREF\PXREF PX Ref V. 1.0 1 \PASCAL\UTILITY\CROSSREF\T\_REF T-Ref V. 3.03S 1 \PASCAL\UTILITY\CROSSREF\XREF XTP V. 1.0 1 \PASCAL\UTILITY\EDIT\TPE TPE V. 3.4 1 \PASCAL\UTILITY\EDIT\WORKBNCH Workbench 1 \PASCAL\UTILITY\EXEPACK ExePack the state of the state of the state of the state of the state of the state of the state of the state of the state of the state of the state of the state of the state of the state of the stat \PASCAL\UTILITY\INLINE\INLINER INLINER Inliner v2.19 1 \PASCAL\UTILITY\INLINE\MAKEINL Make Inline 1 \PASCAL\UTILITY\MAKETEXT MakeText v3.0 1 \PASCAL\UTILITY\PAS2MSG PAS 12 MSG 1 \PASCAL\UTILITY\RESC TV-Resources 1 \PASCAL\UTILITY\SCANHELP SCanHelp 1 \PASCAL\UTILITY\STRIPPED Stripped 1 \PASCAL\UTILITY\STRUCT\PASBLOCK PASBLK V. 1.5 1 \PASCAL\UTILITY\STRUCT\PASFLOW PasFlow PasFlow 1 \PASCAL\UTILITY\TD386 TONS TD386.EXE 2.51 1 \PASCAL\UTILITY\TF386 TE386.EXE 1 \PASCAL\UTILITY\TP4TOOLS TP4 Utilities 1 \PASCAL\UTILITY\TPDESIGN Turbo Designer 1 \PASCAL\UTILITY\TPFORTRA TPFort v1.02 1 \PASCAL\UTILITY\UNITTOOL\TURBO4\INTRFAC4 lntrfc 1 \PASCAL\UTILITY\UNITTOOL\TURBO4\TPU2OBJ TPU to OBJ 1

\PASCAL\UTILITY\UNITTOOL\TURBO4\TPU4INFO TPInfo v1.02 1 \PASCAL\UTILITY\UNITTOOL\TURBO4\TSYNTAX Turbo Syntax 1 \PASCAL\UTILITY\UNITTOOL\TURBO5\EXAMINE Examine V2á 1 \PASCAL\UTILITY\UNITTOOL\TURBO5\INTRFAC5 INTRFC 5 1 \PASCAL\UTILITY\UNITTOOL\TURBO5\INTRFC55 INTRFC 55 1 \PASCAL\UTILITY\UNITTOOL\TURBO5\TPU5ASM TPU2ASM 1 \PASCAL\UTILITY\UNITTOOL\TURBO6\FULLDB FullDB v1.3 1 \PASCAL\UTILITY\UNITTOOL\TURBO6\INTRFC62 INTRFC 62 1 \PASCAL\UTILITY\UNITTOOL\TURBO6\TPU2TPS TPU2TPS 1 \PASCAL\UTILITY\UNITTOOL\TURBO6\TPU6DIS TPU6DIS 1 \PASCAL\UTILITY\UNITTOOL\TURBO6\TPU6INFO TPU Utilities 1 \PASCAL\UTILITY\UNITTOOL\TURBO6\TPU6TOOL TPU6TOOL 1 \PASCAL\UTILITY\UNITTOOL\TURBO6\TPUTREE UniTree v1.1 1 \PASCAL\UTILITY\UNITTOOL\TURBO6\TWUTOOLS TWU Tools 1 \PASCAL\WKS Workshop v1.0 1 \PASCAL\WKSINST Workshop v1.0 1 \PERL\OS2PERL OS/2 Perl 1 \PERL\PERL30 Perl V. 3.0 1 \PERL\PERL40 Perl v4.0 pl36 1 \PERL\PERLKIT PERLOFERENT PERLOFERENT \PILOT 1  $\text{PL1}$  RUN f $\Box$ r DOS 1 \POSTSCRI\PS 1 \PROLOG\LIBRARY\BENCHMK Benchmark 1 \PROLOG\LIBRARY\DIVERSES Prolog-Progr. 1 \PROLOG\LIBRARY\PROLO C PROLOG & C 1 \PROLOG\PDPROLOG ADA-Prolog 1.9 1 \PROLOG\TUTORIAL\ALGEBRA Algebra-Tutor 1 \QTAWK QTAwk V. 4.20 1 \REXL RExL V. 2.11 1 \REXX\DOSREXX and the state of the control of the control of the control of the control of the control of the control of the control of the control of the control of the control of the control of the control of the control \REXX\LIBRARY2\CHCKDMNS Check Deamons 1 \REXX\LIBRARY2\COPY ReXX-Copy 1 \REXX\LIBRARY2\DEFPRN Default PRN 1 \REXX\LIBRARY2\DELDIR DelDir.cmd 1 \REXX\LIBRARY2\DESKUTIL Desk Utils 1 \REXX\LIBRARY2\GBMREXX GBM 4 \REXX\LIBRARY2\GNFREXX GPF 4 \REXX\LIBRARY2\O\_VISION **ObjectVision** 1 \REXX\LIBRARY2\PRINT 1 \REXX\LIBRARY2\PRXUTIL PRXUtils v1.00 1 \REXX\LIBRARY2\REXDEBUG RXD RxD 1 \REXX\LIBRARY2\REXHLAPI 1 \REXX\LIBRARY2\REXREF ReXX Referenz 1 \REXX\LIBRARY2\RXANSI10 RXANSO V. 1.0 1 \REXX\LIBRARY2\RXBTNODE BinkleyTerm 1 \REXX\LIBRARY2\RXCOMM RXComm 1 \REXX\LIBRARY2\SAMPLE ReXX-Samples 1 \REXX\LIBRARY2\STARTUP REXXStart 1

\REXX\LIBRARY2\TIMESET 1 1 Time Set 1 \REXX\LIBRARY2\VREXX2 VReXX 1 \REXX\NTREXX and the state of the state of the state of the state of the state of the state of the state of the state of the state of the state of the state of the state of the state of the state of the state of the state \REXX\REXTUTOR ReXX-Tutorial 1 \REXX\TOOLS\REXXTACY ReXXTacy v2.0á 1 \SMALLTK Litt.Smalltalk 1 \SNOBOL\AISNOBOL AI Snobol4 1 \SNOBOL\VSNOBOL Vanilla Snobol 1 \SQL SSQL V. 2.2 1 \TEXT\NEWCOM 1 \TIPI TIPI Ver. 1.0 1 \TOOLS\BREAK CTRL-Break 1.0 2 \TOOLS\CHANGEPR Change Printer 2 \TOOLS\CODEGEN 2 \TOOLS\COMPMOD Compare/Modify 2 \TOOLS\CSHELL32 pc-shell 2 \TOOLS\DEBUGGER\BXD26 bxd v2.6 2 \TOOLS\DEBUGGER\MDEBUG MDEDUG 2 \TOOLS\DEBUGGER\TDHIDE TDHide 2 \TOOLS\DOSNT1 DOS/NT v1.02 2 \TOOLS\DUMPPROG DumpProg v1.2 2 \TOOLS\EDIT\BOXER Boxer 2 \TOOLS\EDIT\PAS\_EDIT Pas-Ed v1.4 2 \TOOLS\EDIT\PED PED V. 1.0a 2 \TOOLS\EDIT\PROLED ProlEd v1.03 2 \TOOLS\EDIT\QEDIT QEdit Adv. 3.0 2 \TOOLS\EMU87 2 \TOOLS\ERROR Err 2 \TOOLS\EXE2BIN\BIN Bin 2 \TOOLS\EXE2BIN\EXE2COM Exe2Com v1.02 2 \TOOLS\EXE2BIN\EXECOM14 Exe2Com v1.04 2 \TOOLS\EXE2BIN\EXEHEX exercises and the second exercise of the second exercise  $\sim$  2 \TOOLS\EXERUN ExeRun v1.0a 2 \TOOLS\FILEMOD **FileMod2** 2 \TOOLS\FM 2 \TOOLS\HELP\PVHC 2 \TOOLS\HELP\SHED SIMPLY HELP! 2 \TOOLS\HELP\VHELP Visual Help 2 \TOOLS\INFCNB InfConvert PM 2 \TOOLS\INSTALL\BTINSTAL 8T INSTAL BT Install 1.5 2 \TOOLS\INSTALL\EZINSTL **EASY INSTALL 2** \TOOLS\INSTALL\FINISH Finish v2.1 2 \TOOLS\INSTALL\INSTALLR installer v1.2 2 \TOOLS\INSTALL\INSTEZ install/EV 2 \TOOLS\INSTALL\INSTPRO install Pro 2 \TOOLS\INSTALL\PI Prg. Installer 2 \TOOLS\INSTALL\PINSTALL POWERING POWERING 2 \TOOLS\INSTALL\QINSTALL Q-Install 1.01 1 \TOOLS\INSTALL\UID UID-Install 2

\TOOLS\INSTALL\ZINSTALL Z/Install 2.01 2 \TOOLS\KEYSTATU **All and All and All and All and All and All and All and All and All and All and All and All and A** \TOOLS\LAST @LAST 2 \TOOLS\LIBRARY\LIBDIR LibDir 2 \TOOLS\LIBRARY\OBJTOOL\VER1 ObjTools v1.1 2 \TOOLS\LIBRARY\OBJTOOL\VER2 ObjTool v2.1 2 \TOOLS\LIBRARY\READOBJ Read OBJ 2 \TOOLS\LINK\LU10A 2 \TOOLS\LINK\TLINK52 TLink v5.22b 2 \TOOLS\LINK\VAL 2 \TOOLS\LINK\X2B X2B 2 \TOOLS\MAKE\MAKE Make v1.6 2 \TOOLS\MB\_VIEW mb\_view 2 \TOOLS\OS2RESOU Res-Extract 2 \TOOLS\PARSOMAT 
and the extent of the extent of the extended and the extent of the extent of the extent of the extent of the extent of the extent of the extent of the extent of the extent of the extent of the extent of th \TOOLS\PCAP 2  $\text{YTOOLS} \text{PEP}$  pep V. 2.1 2 \TOOLS\PROJECT PSCM v1.3 2 \TOOLS\RAINBO **Rainbow** 2 \TOOLS\SCC 2 \TOOLS\SELLMORE 3 \TOOLS\SHAREWBK Shareware 2 \TOOLS\SIFVER SIFVER SIFVER V1.0á 2 \TOOLS\SMAK 2 \TOOLS\SOFTMARK 2 \TOOLS\STEPDOS 3.0 2 \TOOLS\TFAX 2 \TOOLS\TOOLDRV ToolDriver 2.0 2 \TOOLS\UNLOAD Unload86 2 \TOOLS\VESA\CHKVESA VESA Inspector 2 \TOOLS\VESA\VESADRIV VESA-Treiber 2 \TOOLS\VMIX VMix/386 2 \TOOLS\WINEXIT WIN Exit v5.0 2 \TOOLS\XRAY 2 \Support to the control of the control of the control of the control of the control of the control of the control of the control of the control of the control of the control of the control of the control of the control of \WINDOWS\DEBUGTER Debug Terminal 1 \WINDOWS\EDOS 1 \WINDOWS\LEADTOOL DEVELOPS AND LeadTools and 1 \WINDOWS\MONOCTRL MonoMonitor 1 \WINDOWS\WIN311UP Windows 3.11 1 \WINDOWS\WIN32S Windows 32s 1 \WINWORD\LIBRARY\DIVERSE Verschiedenes 1 \WINWORD\LIBRARY\JUMPPLUS Dir. Jump Plus 1 \WINWORD\LIBRARY\LABLSTAR Label Star 1 \WINWORD\LIBRARY\MAKRO2 Makro 2 1 \WINWORD\LIBRARY\MC\_COVER MC Cover v1.0 1 \WINWORD\LIBRARY\WMMAC WASSerzeichen 1 \WINWORD\TOOLS\PRNALL PRINT ALL PRINT ALL PRINT ALL PRINT ALL 2 \XBASE\BRIEF 1

\XBASE\COMPILER\DOOBJECT dobject v1.0á 1 \XBASE\COMPILER\VPI1 VP-Info Lev. 1 1 \XBASE\DOC\DB3HEADE DB3-Header 1 \XBASE\DOC\JARGON Jargon V1.0 1 \XBASE\FOXUPDAT FoxPro Update 1 \XBASE\INTERPRE\PBASE bBASE v. 1 1 \XBASE\INTERPRE\WORKBASE WORKBASE WORKBASE WORKBASE \XBASE\LIBRARY\CLIPPER\ACC86 ACCI86 ACCI86 v1.00 1 \XBASE\LIBRARY\CLIPPER\ACHOICE 4 AChoice R. 1.2 1 \XBASE\LIBRARY\CLIPPER\ALERT DisplayAlert 1 \XBASE\LIBRARY\CLIPPER\ANSISYS ANSI Clipper 1 \XBASE\LIBRARY\CLIPPER\BILLING Billing System 1 \XBASE\LIBRARY\CLIPPER\BROWSE Browse 1 \XBASE\LIBRARY\CLIPPER\CALC Calculator 1 \XBASE\LIBRARY\CLIPPER\CGOODIES Adv. C Goodies 1 \XBASE\LIBRARY\CLIPPER\CLIPTC Clipper & TC 1 \XBASE\LIBRARY\CLIPPER\CLOCK Clip-Clock Clip-Clock 1 \XBASE\LIBRARY\CLIPPER\COMMUNIC\COMMIO Comm I/O 1 \XBASE\LIBRARY\CLIPPER\COMMUNIC\COMSTUFF Serieller I/O 1 \XBASE\LIBRARY\CLIPPER\COMSOFT Comsoft #1 1 \XBASE\LIBRARY\CLIPPER\DATETIME\ADDMON Datumsfunktion 1 \XBASE\LIBRARY\CLIPPER\DATETIME\SETDATE SetTime R. 1.0 1 \XBASE\LIBRARY\CLIPPER\DEBUG\PRG\_HELP PRG Help V.1.2 1 \XBASE\LIBRARY\CLIPPER\DISPDBF Display DBF 1 \XBASE\LIBRARY\CLIPPER\DOMAIN Domain 1 \XBASE\LIBRARY\CLIPPER\DOSCONFI CFG-Check 1 \XBASE\LIBRARY\CLIPPER\EDIT\CMORE CMore 1 \XBASE\LIBRARY\CLIPPER\EDIT\CPARS CParse 1 \XBASE\LIBRARY\CLIPPER\EDIT\TBEDIT TBEdit 1 \XBASE\LIBRARY\CLIPPER\GRAFIK\BLOCKGRA Block-Grafik 1 \XBASE\LIBRARY\CLIPPER\GRAFIK\GLLIIB Graph. Lang. 1 \XBASE\LIBRARY\CLIPPER\GRAFIK\PCX PCX 4 Clipper 1 \XBASE\LIBRARY\CLIPPER\GRAFIK\RSHOWPCX RShowPCX V.1.0 1 \XBASE\LIBRARY\CLIPPER\GRUMPFIS Grumpfish v1.4 1 \XBASE\LIBRARY\CLIPPER\HEBREW Hebrew-Support 1 \XBASE\LIBRARY\CLIPPER\HELP\INHELP instant Help 1 \XBASE\LIBRARY\CLIPPER\HELP\QUICKHEL QuickHelp 1.0á 1 \XBASE\LIBRARY\CLIPPER\KEYBOARD\CAPS FCap FCap 1 \XBASE\LIBRARY\CLIPPER\KEYBOARD\HOTGET Prompt 2 \XBASE\LIBRARY\CLIPPER\KEYBOARD\KEYCOD Keycodes 1 \XBASE\LIBRARY\CLIPPER\KEYBOARD\KEYLOCK Key-Toggle 1 \XBASE\LIBRARY\CLIPPER\KEYBOARD\PUSHBUT Pushbuttons 1 \XBASE\LIBRARY\CLIPPER\KEYBOARD\RADIOBUT Radiobuttons 1 \XBASE\LIBRARY\CLIPPER\KEYBOARD\SPACEBAR SpaceBar 1 \XBASE\LIBRARY\CLIPPER\LETTERMA LETTERMAN() 1 \XBASE\LIBRARY\CLIPPER\LIKE Like Like 1 \XBASE\LIBRARY\CLIPPER\MEMORY\CORRUPT1 Speicherfehler 1 \XBASE\LIBRARY\CLIPPER\MENU\MENU1 Menu1 Rev.1 .3 1 \XBASE\LIBRARY\CLIPPER\MENU\OPTMENU Option Menu 1

\XBASE\LIBRARY\CLIPPER\MENU\PUCLMENU Pulldown Menu 1 \XBASE\LIBRARY\CLIPPER\MOUSE\CLIPMOUS ClipMouse 1 \XBASE\LIBRARY\CLIPPER\MOUSE\DBDMOUSE dbdMOUSE 1.0 1 \XBASE\LIBRARY\CLIPPER\MOUSE\RODENT Rodent 1 \XBASE\LIBRARY\CLIPPER\MOUSE\U\_MOUSE Mouse UDO 1 \XBASE\LIBRARY\CLIPPER\MSG Msg() 1 \XBASE\LIBRARY\CLIPPER\NETZ NET USE() 1 \XBASE\LIBRARY\CLIPPER\NTXCONTR NTXContr. Demo 1 \XBASE\LIBRARY\CLIPPER\OOP\OOPEXM OO I/O 1 \XBASE\LIBRARY\CLIPPER\OOP\OPCLIP o:Clip 1 \XBASE\LIBRARY\CLIPPER\PATCHES Clipper Patch 1 \XBASE\LIBRARY\CLIPPER\PRINTER\LASER Laser Lib 1 \XBASE\LIBRARY\CLIPPER\PRINTER\RIVERSID RiverSide 1 \XBASE\LIBRARY\CLIPPER\PROGR\_BA Status V. 1.10 1 \XBASE\LIBRARY\CLIPPER\PROLIB ProClip V.2.00 1 \XBASE\LIBRARY\CLIPPER\PWRMAKE PWRMAKE PWRMAKE V. 1.4 1 \XBASE\LIBRARY\CLIPPER\QUERY87 Query '87' 1 \XBASE\LIBRARY\CLIPPER\QUIKMEMO QuikMemo v2.0 1 \XBASE\LIBRARY\CLIPPER\REGSEARC RegSearch 1 \XBASE\LIBRARY\CLIPPER\REPORT\MAIL Report Writer 1 \XBASE\LIBRARY\CLIPPER\REPORT\RROUTINE R&R Support 1 \XBASE\LIBRARY\CLIPPER\RETTIG T.Rettigs Lib. 1 \XBASE\LIBRARY\CLIPPER\RLIB RLIB RLIB Vers. 2.0 1 \XBASE\LIBRARY\CLIPPER\RLLIB RL Lib v1.0 1 \XBASE\LIBRARY\CLIPPER\SAFEPACK SafePack 1 \XBASE\LIBRARY\CLIPPER\SCREEN FXColor 1 \XBASE\LIBRARY\CLIPPER\SIZEDIR SizeDir SizeDir 1 \XBASE\LIBRARY\CLIPPER\SOUND Sound 1 \XBASE\LIBRARY\CLIPPER\SPRDSHET SpreadSheet 1 \XBASE\LIBRARY\CLIPPER\SUBSTRM2 SUBSTRMEMO() 1 \XBASE\LIBRARY\CLIPPER\SUPERLIB SuperLib v1.51 1 \XBASE\LIBRARY\CLIPPER\SWAP Dos Swap 1 \XBASE\LIBRARY\CLIPPER\SWAPSTRI SwapString 1 \XBASE\LIBRARY\CLIPPER\TAGS Tags Tags 1 \XBASE\LIBRARY\CLIPPER\TBWHILE TBWhile 1 \XBASE\LIBRARY\CLIPPER\TEMPLATE Templates 1 \XBASE\LIBRARY\CLIPPER\TICKER Ticker Ticker 1 \XBASE\LIBRARY\CLIPPER\TIMER\ONTICK OnTick OnTick 1 \XBASE\LIBRARY\CLIPPER\TMCLSW1 TMCEL v1.4 1 \XBASE\LIBRARY\CLIPPER\TTS TTS Library 1 \XBASE\LIBRARY\CLIPPER\UDFS UDFS 1 \XBASE\LIBRARY\CLIPPER\VERNSIX VernSix VernSix 1 \XBASE\LIBRARY\CLIPPER\VIEWTEXT View Text 1 \XBASE\LIBRARY\CLIPPER\WINDOW\CLIPWIN Wind.4Clipper 1 \XBASE\LIBRARY\CLIPPER\WINDOW\CLIPWNDW CWindow v1.0 1 \XBASE\LIBRARY\CLIPPER\WINDOW\TSDWIN TSD Win v2.00 1 \XBASE\LIBRARY\DBASE\AGS AGS V. 2.10 1 \XBASE\LIBRARY\DBASE\ANIMATE Animate 4 \XBASE\LIBRARY\DBASE\AR AR 1

\XBASE\LIBRARY\DBASE\BANNER Banner 1 \XBASE\LIBRARY\DBASE\BAR Bars Bars 1 \XBASE\LIBRARY\DBASE\BILLING Billings 1 \XBASE\LIBRARY\DBASE\CBIN CBIN Package 1 \XBASE\LIBRARY\DBASE\CHECK Check Check 1 \XBASE\LIBRARY\DBASE\COMMANDS Commands 1 \XBASE\LIBRARY\DBASE\COMPILE Compile 2 \XBASE\LIBRARY\DBASE\COMPOUND Compound 1 \XBASE\LIBRARY\DBASE\CUBS dBASE CUBS 1 \XBASE\LIBRARY\DBASE\CURSOR Cursor 1 \XBASE\LIBRARY\DBASE\DEBUG\ANALYZE Analyzer 1 \XBASE\LIBRARY\DBASE\DEBUG\DEBUG Debug Debug 1 \XBASE\LIBRARY\DBASE\DEBUG\DEBUGGER Debugger 1 \XBASE\LIBRARY\DBASE\DEBUG\ERROR BOF Error 1 \XBASE\LIBRARY\DBASE\DGENIUS dGENIUS 1 \XBASE\LIBRARY\DBASE\DICT Dict 1 \XBASE\LIBRARY\DBASE\DISKCAT Disk Catalog 1 \XBASE\LIBRARY\DBASE\DUFLP dUFLP dUFLP Library 1 \XBASE\LIBRARY\DBASE\DUPLICAT DupCheck 1 \XBASE\LIBRARY\DBASE\KEYBOARD\CAPS MixCaps 1 \XBASE\LIBRARY\DBASE\KEYBOARD\CONTROL Control 2 \XBASE\LIBRARY\DBASE\KEYBOARD\GETGET Nget 1 \XBASE\LIBRARY\DBASE\KEYBOARD\GETKEY GetKey 1 \XBASE\LIBRARY\DBASE\KEYBOARD\KEYLOCK3 Keylock3 1 \XBASE\LIBRARY\DBASE\LEDGE DBCLedger 1 \XBASE\LIBRARY\DBASE\LOG db3log 1 \XBASE\LIBRARY\DBASE\MAIL\ADDRESS Address 4 \XBASE\LIBRARY\DBASE\MAIL\MAILDB Mail DB 1 \XBASE\LIBRARY\DBASE\MENU\LBAR lBar 1 \XBASE\LIBRARY\DBASE\MENU\MENU1 Menu 1 1 \XBASE\LIBRARY\DBASE\MENU\OPTMENU Option Menu 1 \XBASE\LIBRARY\DBASE\MOSS Moss 1 \XBASE\LIBRARY\DBASE\MYSOFT MySoft 1 \XBASE\LIBRARY\DBASE\NETZ Novel 1 \XBASE\LIBRARY\DBASE\PICKLIST Pickliste 1 \XBASE\LIBRARY\DBASE\PRINTER\FX85 Epson FX85 1 \XBASE\LIBRARY\DBASE\PRINTER\LASERJET HP Laserjet 1 \XBASE\LIBRARY\DBASE\PRINTER\MPRINTER Printer Check 1 \XBASE\LIBRARY\DBASE\PRINTER\POP\_PNT PopUp Printer 1 \XBASE\LIBRARY\DBASE\PRINTER\POSTSCRI PS Library 0.2 1 \XBASE\LIBRARY\DBASE\PRINTER\PRFILE PrFile PrFile 2 \XBASE\LIBRARY\DBASE\PRINTER\PRINTDB Print DB 1 \XBASE\LIBRARY\DBASE\PRINTER\PRINTS Prints Prints 1 \XBASE\LIBRARY\DBASE\PRINTER\PRINTSAY PRINT SAY 1 \XBASE\LIBRARY\DBASE\PRINTER\SAYFILE Sav2File 5 Sav2File \XBASE\LIBRARY\DBASE\RANDOM Random 1 \XBASE\LIBRARY\DBASE\REPORT\SCRIBE SCRIBE 6.0 1 \XBASE\LIBRARY\DBASE\SCREEN\BOX Screen Box 1 \XBASE\LIBRARY\DBASE\SCREEN\COLORS NewColor 1

\XBASE\LIBRARY\DBASE\SCREEN\DBTOOL LongSay ... 1 \XBASE\LIBRARY\DBASE\SCREEN\DBWIN DB Windows 1 \XBASE\LIBRARY\DBASE\SCREEN\PAGES Pages 1 \XBASE\LIBRARY\DBASE\SCREEN\SAVER SaveRes 1 \XBASE\LIBRARY\DBASE\SCREEN\SAVEREST SaveRest 1 \XBASE\LIBRARY\DBASE\SCREEN\STOCK 5tock 5tock 5tock 1 \XBASE\LIBRARY\DBASE\SECURE Secure 1 \XBASE\LIBRARY\DBASE\SOUNDEX Soundex 1 \XBASE\LIBRARY\DBASE\STATBAR Status Bar 1 \XBASE\LIBRARY\DBASE\TC\TPCCLOCK TPC Clock 1 \XBASE\LIBRARY\DBASE\TC\TPCFADE TPC Fade 1 \XBASE\LIBRARY\DBASE\TC\TPCFONT TPC Font 1 \XBASE\LIBRARY\DBASE\TC\TPCMENU TPC Menu 1 \XBASE\LIBRARY\DBASE\TC\TPCVBROW TPC VBrowse 1 \XBASE\LIBRARY\DBASE\TCLITEBR LiteBar 1 \XBASE\LIBRARY\DBASE\TEXT Text 1 \XBASE\LIBRARY\DBASE\TWENTY TWENTY Twenty Files 1 \XBASE\LIBRARY\DBASE\UDFS UDFs 1 \XBASE\LIBRARY\DBASE\VARGEN VarGen 1 \XBASE\LIBRARY\DBASE\WPMERGE WP WP Merge 1 \XBASE\LIBRARY\FOX\CHECKALL Check all 1 \XBASE\LIBRARY\FOX\DB2DOC Db2Doc V. 2.1 1 \XBASE\LIBRARY\FOX\DB2PRG Db2Prg V. 2.1 1 \XBASE\LIBRARY\FOX\FOXBAK DBDBAK V. 2.0 1 \XBASE\LIBRARY\FOX\FOXDOC FoxDoc 1 \XBASE\LIBRARY\FOX\FOXLIB FoxLib v1.0 1 \XBASE\LIBRARY\FOX\FOXPAINT FoxPaint v2.0 1 \XBASE\LIBRARY\FOX\FOXPOKER FoxPoker FoxPoker 1 \XBASE\LIBRARY\FOX\FOXSCRL ScreenLib 1 \XBASE\LIBRARY\FOX\FOXTOOL RegFn & CallFn 1 \XBASE\LIBRARY\FOX\FOXWIND DBDWIND 1 \XBASE\LIBRARY\FOX\PHONBASE PhDbase 2.0 1 \XBASE\LIBRARY\FOX\PRO2ERR FOXERTORS FOXERD \XBASE\LIBRARY\FOX\WORKGRP Fox-Workgroup 1 \XBASE\TOOLS\BEAUTY dbneet 1 \XBASE\TOOLS\CLEANCL CleanClipper 1 \XBASE\TOOLS\CLIP501A Clipper 5.01a 1 \XBASE\TOOLS\CLIPDOC DOC V. 2.0 1 \XBASE\TOOLS\CLIPHELP ClipHelp v2.2 1 \XBASE\TOOLS\CLIPMENU clipperMenu 1 \XBASE\TOOLS\CODSMITH CodeSmith CodeSmith 7.22 1 \XBASE\TOOLS\DB3STRUC DB3Stru v.4.0 1 \XBASE\TOOLS\DBFFIX dbfFix V. 2.0 1 \XBASE\TOOLS\DBMENU dbMENU V.4.0 1 \XBASE\TOOLS\DBT DBT V. 3.0 1 \XBASE\TOOLS\DELITE dLite V. 2.0 1 \XBASE\TOOLS\FOXDECOM FOXDCOMP 1 \XBASE\TOOLS\MIG 1 \XBASE\TOOLS\NORT\_GUI Norton Guides 1

\XBASE\TOOLS\PREPROZ \XBASE\TOOLS\RESCUE5 \XBASE\TOOLS\SNAP \XBASE\TOOLS\UNIFORM \XBASE\TOOLS\XREF

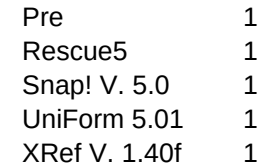
BEMERKUNG,C,81 4DOS. Kommandointerpreter als Ersatz f $\Box$ r command.com unter DOS 4OS2. Kommandointerpreter als Ersatz for cmd.exe unter OS/2 32-Bit ABC-Interpreter f $\Box$ r DOS mit kurzer englischer Dokumentation. Men $\square$  in Autolisp Noch ein Men□ in Autolisp Zahlenmen $\Box$  f $\Box$ r benutzerdefinierte Žnderungen in AutoLisp Men□ f□r die Anzeige und Žnderung von Daten in AutoLisp Zwei "Pick Door" Programme Funktionen um rekursiv definierte Zeichnungen zu generieren. AutoLisp Allegro-Tablet-Tools in AutoLisp Linienwerk-Optimierer in AutoLisp Miát die Distanz zwischen zwei Punkten entlang einer Polylinie. Autolisp-Routine Rechtecke zeichnen in AutoLisp Konstruiert eine gerade Division zwischen zwei B"gen, Linien oder Polygonen. Environment-Schreib-Funktion for AutoCAD Release 9 in AutoLisp Schreibt alle Blockreferenzen in einer Zeichnung in das angegebene Verzeichnis. HPGL nach AutoCAD Script-Dateien-Konvertierungsprogramm mit C-Quelltext Hershley-Vektorfonts fDr AutoCAD mit Format-Konvertierungsprogramm fDr ACAD (C) Filter um AutoCAD-Pot-Dateien auf Postscript-Druckern auszudrucken. C-Quelltext Treiber um ADI-Dateien auf Laserdrucker ausgeben zu k"nnen. Mit Fortran-Quelltext Filter in Fortran und Pascal um ADX-Grafiken produzieren zu k"nnen Microsoft Upgrade Kit: Access 1.0 nach 1.1. Version  $f\Box r$  Installation von CD Microsoft Upgrade Kit: Access 1.0 nach 1.1. Version f $\Box$ r Installation von Disks PopUp-Kalender f□r MS Access šberarbeitete serbrief.mda f $\Box$ r WinWord 6.0 Upgrade von Access 1.0 auf 1.1 mit Treibern f $\Box$ r Windows f $\Box$ r Workgroups CD-Inst. Upgrade von Access 1.0 auf 1.1 (deutsch) mit WFW-Treibern. Diskettenimages. Upgrade von Access 1.0 auf 1.1 Version  $f\Box r$  CD-Installation Diskettenimages f $\Box$ r das Upgrade von Access 1.0 auf 1.1 (englisch) Actor-Klasses f $\Box$ r die Zusammenarbeit mit dem Btrieve-5.10-Database-Manager englisches Tutorial f $\Box r$  die Programmiersprache Actor (Symantec) englisches Tutorial Dber die Strukturierung und den Aufbau von Ada-Quelltexten Eine Demonstration **Dber Tasks in Ada** NASA Ada-Pretty Printer Tool in Ada um paginierte Seiten zu erzeugen (mit Quelltext) Ada Reference Manual (in englisch) Ada Language Reference Manual (in englisch) Reader for das Ada Language Reference Manual Quelltext des Ada-Language-Reference-Readers SETL/2. Eine Ada-artige-Programmierumgebung for OS/2 Ada Tutorial in englisch Abenteuer Lese System. Rollenspiel-Generator mit deutscher Dokumentation APL-Interpreter mit ausf□hrlicher englischer Dokumentation f□r DOS und Coherent. APL Interpreter f⊡r DOS mit Grafikbibliotheken der Britisch APL-Gesellschaft DOS- und Windows-Interpreter f□r J, eine APL-"hnliche Sprache OS/2-Interpreter f□r J, eine APL-"hnliche Sprache C-Routinen for APL\*PLUS-Programme (Druckerswap, tupper) Tools-Bibliothek for APL\*PLUS (ohne Dokumentation)

Tools-Bibliothek for APL\*PLUS (ohne Dokumentation) Rationalized APL/PC, ein experimenteller APL-Interpreter Sharp A/PL/PC identisch zum SHARP APL-Interpreter (PC370-Code mit Emulator) Archivierte Version des IBM TryAPL2-Pakets Entpackte Version von IBM TryAPL2 A86/D86 Shareware-Assembler mit Debugger Anpassungsprogramm um MASM-Listings aus dem PC Magazine an A86 anzupassen Englische Dokumentation zum Assembler A86 BIOS-Erweiterungen f $\Box$ r den Assembler A86 Eine Dokumenation, wie MASM-Quelltexte an A86 angepaát werden m<sup>1</sup>ssen. Englische Dokumentation for den zu A86 geh rigen Debugger D86 Public-Domain Version des Arrowsoft Assemblers mit englischer Dokumentation Crossassembler f $\Box$ r den Intel 8748 Microcontroller (mit Basic-Quellcode) Cheap Assembler (in C geschrieb.) Einfacher Assembler um Bin, rdateien zu erzeugen Editor um Debug-Scripts zu verfassen Ein kleiner Assembler Cheap Assembler (in Pascal geschrieben). Einfaches Assembler-System Wolfware Assembler Version 2.1 Demoversion des AT86 Assembler-Interpreters Bubble Chamber á-Release, men□gesteuerter Disassembler Wendlin Cracker V. 1.0 - kommandozeilengesteuerter Disassembler DASM f $\Box$ r PC (80x86-Serie) DASM f⊡r Intel-Systeme auf Basic 8048 (mit Quelltext) Disassembler for Intel 808x-Serie (8080, 8085) mit Quelltext Disassembler for Zylog Z80 (mit Quelltext) Kleiner DEBUGGER mit Dokumentation (Patchprogramm) Interaktiver 8086-Disassembler (mehrere Versionen abh, ngig von der Grafikkarte ¯Intelligent Disassembler® in GNU-Lizenz mit Quelltext in C Masterful Disassembler, Intel 8086 v.1.00 OBJ-Datei nach ASM-Disassembler (keine Dokumentation) Object-Datei-Disassembler (keine Dokumentation) R86-Reassembler. Erzeugt A86-Quellcode. Nur f<sup>n</sup>r COM-Dateien. Freeware Das Programm liest OBJ-Dateien und konvertiert sie in lesbaren Output (C-Sourcen) Disassembler inklusive Assembler-Quelltext White Crane Systems Unassembler Editor for Kommandozeilengest@tzte Compiler und Assembler Hilfe- und Informationsdateien f $\Box$ r Assembler-Programmierer Test auf installierten ANSI-Treiber in A86-Assembler als Quelltext mit Programm ANSI-Konsolen-Treiber mit Assembler-Quelltext ANSI-Treiber (Zephyr) mit Assembler-Quelltext šber 140 verschiedene Routinen f□r die Assembler-Programmierung (Quelltexte) ¯The Assembler Wizard's Library®. Bibliothek fr versch. Bereiche (ohne Sourcen) Programmierer-Toolkit f $\Box$ r das 32-Bit Flat-Memory-Model Tools f⊡r die 16-Bit-Assembler-Programmierung (LIB, kein Quelltext) 2 verschiedene Assembler-Routinen f $\Box$ r die Ansprache der seriellen Schnittstelle Verschiedene Assembler-Prozeduren aus dem PC-Bluebook Assembler-Unterprogramme aus dem PC-Bluebook Buffy-World-Assembler-TSR-Programm (muá f $\Box$ r TASM modifiziert werden) Bearbeitung der Kommandozeile in Assembler (MASM 5)

Kommandozeilen-Editor im Assembler-Quelltext (keine Dokumentation) Assembler-Programm zum Sichern des Inhalts des CMOS-RAM Grundlegende Programmroutinen f $\Box$ r Assembler (Grundger $\Box$ st, Prozeduren) Analyse der Revision eines 386-Prozessors in Assembler Prozessorerkennung in Assembler: 8086-8088/80186-80286/80386/80486 Code-Macros in Assembler for den 8087-Coprozessor Erkennung der CPU/NPU im System in Assembler: 8086-80386 Ermittlung der CPU im System (8088-8048) und des Coprozessors. Assembler CPU-Erkennung in Assembler f $\Box$ r 8088 - 80486 auch im virtuellen 8086-Modus Assembler-Programm um in den Protected-Mode zu schalten Assembler-Programm um zu testen, ob eine 386-CPU den POPAD-Befehl ausf□hrt F $\Box$ nf Assembler-Versionen um eine CPU in den Protected-Mode zu schalten Routinen um den 80286-XMS-Speicher anzuzeigen. Kalkulieren des CRC-16-Werts f $\Box$ r Datenbl"cke in Assembler Assembler-Routine for das Anzeigen von Datum und Uhrzeit Assembler-Routinen f $\Box$ r das Auslesen von Datum und Uhrzeit aus dem CMOS-RAM Drei Methoden um in Assembler Delays zu erzeugen Grundger $\Box$ st f $\Box$ r die Entwicklung von DOS-Ger"tetreibern in Assembler Listings zur Demonstration, wie man Dummy-Ger"tetreiber f $\Box$ r TSRs nutzen kann Assembler-Routine die logische Sktoren in Plattendaten umrechnet Directory-Control Version 1.1 mit Assembler Quelltext Datei-Routinen in Assembler mit Miniatur-Men<sup>[1]</sup>steuerung Minimale DOS-Oberfl"che mit Assembler-Quelltext Vergleicht die Gr"áe einer Datei mit verf⊡gbarem freiem Platz. Mit Assembler-Src. Programm zu sortieren eines Verzeichnisses. Mit Assembler-Quelltext Verzeichnis-Packer und -Sortierer. Auch f $\Box$ r Festplatten. Inklusive Assembler-Src. Assembler-Routinen for Direct Memory Access (DMA) Editor mit Assembler-Quelltext Editor EMAC im Assembler-Quelltext Der Unix-Befehl ¯EMIT® als DOS-Implementation mit Assembler-Quelltext (A86) Routinen zur Bearbeitung der DOS-Umgebung und des Master-Environment in Assembler Programm, das das Datum ins Environment schreibt. Assembler-Quelltext Demonstration der Funktionen der DOS-Exec-Funktion in Assembler-Quelltext Aufruf einer DOS-Shell in Assembler Ermittlung der Baud-Rate eines Ports in Assembler (Public Domain) Taktumschaltung f $\Box$ r Heath/Zenith-PC in Assembler Implementation von 136 Farben bei EGA durch Halbierung der X-Aufl"sung. Assembler Grafikroutinen in Assembler f $\Box$ r die Hercules-Karte Fraktal-Generator mit Assembler-Quellcode. Erzeugt .LBM-Dateien. Grafik-Demo: Starport-Intro als Assembler-Quelltext VGA-Grafikroutinen in Assembler Hilfe-Programm-Engine als Assembler-Quelltext Routine, die die Benutzung des Real-Time-Clock-Interrupts in Assembler zeigt Ctrl-C-Handler in Assembler Assembler-Routinen um den Joystick auszuwerten Assembler-Programm, das die Klammern {}, [] und () bei EGA vergr"áert (MASM 5.1) Routinen zum Handling von Ctrl-C, Ctrl-Break und Alt-Ctrl-Del in Assembler Assembler-Programm zum Querformat-Druck auf Laserdruckern deutsche Sharewarebibliothek f $\Box$ r den Assembler A86 (Quellen f $\Box$ r reg. Benutzer!)

Verschiedene Assembler LowLevel-Module (Sound, Tastatur, CRC, DMA, CPU-ID, ...) Alternative Multiplex-Interrupt-Spezifikation (AMIS) mit Assembler-Library Memorytest und und Check-Utility mit Assembler-Quelltext Partitionstabellen-Bootauswahl-Programm mit Assembler-Quelltext Programm zum Auslesen der Inter-Applikation-Communication-Area (IACA) ab 040:0F0h Programmiertool (TSR), das Meldungen □ber die DOS-Funktionen ausgibt Voll dokumentiertes PC-XT-BIOS Line-Printer-Utility for den HP-Laserjet mit Assembler-Quelltext Druckerport-Swap-Programm mit Assembler-Quelltext Strukturierte Kontroll-Makros f $\Box$ r Assembler Strukturierte Makros f $\Box$ r Assembler Subroutinen f $\Box$ r Assembler: Environment, Exec, DOS-Shell verschiedene mathematische Routinen for Assembler XMS-Distribution-Disk. Spezifikation, C- und Assembler-Bibliothek, Tests. Routinen in Assembler um Overlays ins EMS zu laden EMS-Treiber (mit Assembler-Source) fdr den SUNTAC-62 Chipsatz Version B1 Upper-Memory-Manager for MS-DOS mit Assembler-Quelltext Grafischer Mauszeiger im Textmodus mit Assembler-Quelltext Routinen zum Assembler-Buch von P. Norton: DSKPATCH (nur for Platten bis 32 MB!) Dual-Boot-Programm  $f\Box r$  MS-DOS und OS/2 1.2 mit Assembler-Quelltext Overlay-Routinen for Assembler DOS-Passwort-Programm mit Assembler-Quelltext Žnderung des Grafik-Mauscursors in Assembler Drucker⊡berwachung via INT 17h inklusive Assembler-Quelltext Routinen for Zahlenkonvertierung, DOS-IO, PSP und Math-IO in Assembler Erzeugen, Lesen oder Žndern von Diskettenlabels mit Assembler-Quelltext Speichermonitor (RAM-Spy) in Assembler. Quellcode und COM-Programm Random-Generator in Assembler mit Quelltexten Assembler-Reformatter im Quelltext. FDr TASM sind Žnderungen notwendig. Programm zur Ansteuerung von Laserdruckern. Mit Assembler-Quelltext Steuerprogramme f $\Box$ r einen Roboter mit i8748-Mikrocontroller (Radio Electr. 4'91) Sampler mit Assembler-Routinen Sampler mit Assembler-Routinen Anzeige von Meldungen aus der Kommandozeile in einem Anzeigefenster Tools f $\Box$ r die Assemblerprogrammierung Ermittlung der vertikalen Frequenz des Grafikadapters in Exoten-Assembler Bildschirmroutinen f $\Box$ r die Hercules-Karte in Assembler Sehr kleiner Bildschirmschoner (Mono, Color) mit Assembler-Quelltext Schnelle Routinen for den Bildschirmspeicher-Zugriff in Assembler Screen-Splitting in Assembler UCA-Standard-Library for Assembler-Programmierer Maskengenerator for MASM, Quick-ASM und Turbo-Assembler Bildschirm-Schoner f $\Box$ r VGA Direkte Bildschirm-Zugriffsroutinen f□r TASM v. 1.0 Window-Routinen  $f\Box r$  Assembler Alternative PrintScreen-Routine in Assembler auch for 43-Zeilen TSR zur šberwachung der seriellen Schnittstellen Illustriert die Struktur von Exe- und Com-Programmen. (Assembler) Routine zum Umschalten zwischen blinkendem Vordergrund und 16-Farben-Hintergrund

Sehr kleine und schnelle DOS-Shell in Assembler Einfache MS-DOS-Shell in Assembler nach Ray Duncan Anzeige der Speicherbelegung. Source f□r MASM 5.1. Ben"tiigt DOS.INC und BIOS.INC Carrier-Lost Detect for PClones (Fido) mit Assembler-Quelltext MIDI-Interface in Assembler Leitet den DOS-Beep auf den Soundblaster-FM-Chip um Public Domain Voc-Player in Assembler Assembler-Programm, das ein Klingelsignal □ber den Lautsprecher ausgibt Soundblaster DMA-Ansteuerung in Assembler Assembler-Implementation des SoundEx-Code Statuszeile im Textmodus in Assembler Strukturierte Makros f $\Box$ r Assembler Routinen aus dem Buch: "Mastering Turbo Assembler" von Tom Swan MASM Macros Residentes Utility: ASCII-Tabelle, Konvertierung, Calc, Scan-Codes. ASM-Quelltext TSR-Skelett f□r Assembler (C88) Skelett (Template) f $\Box$ r TSR-Programme Skelett (Rumpfprogramm) for TSR-Programme in Assembler Beispielprogramm f $\Box$ r das Schreiben von TSR-Programmen in Assembler Microsoft-Beispiele f $\Box$ r die Programmierung mit MASM 5.0 Alarmprogramm in Assembler  $f\Box r$  OS/2 Zen-Bibliothek f $\Box$ r Assembler Verschiedene Routinen in Assembler u.a. flet Mixed-Language-Programmierung Anzeige einer DBF-Datei im Hex-Format. Assembler-Quelltext Kommandozeilen-Parser in Assembler mit Testprogramm Assembler-Routine: Kopiert Clipper-Strings ins Windows-Clipboard Filter um Assembler-Quelltext zu formatieren Kleiner LINT for Assembler-Programme Generiert Fluádiagramme, Baumdiagramme u.v.m. for Assembler-Programme. Demo der Version 2.5 von ASMFlow Programm, das den Speicher nach einem String durchsucht. Mit Assembler-Quelltext Speicherresidente Assembler-Referenz Konvertiert ASM-Instruktionen in Klein-, ASM-Bezeichner in Groábuchstaben Programm zu Ermittlung der CPU-Geschwindigkeit und des CPU-Modus Macros f⊡r PC-Assembler um Z80-Programme schreiben zu k"nnen Profiler for Assembler-Programme Quelltext-Lister for Assembler (mit deutscher Dokumentation) Interrupt-Tracer v1.2 mit Assembler Quelltext Wandelt ein Programm in Intel-Hex-Code. Mit Quelltext im A86-Format Konvertiert 8080-Assembler-Quelltext in 8086-Quelltext. Mit Assembler-Quelltext Anf "nger-Lehrgang f $\Box$ r Assembler (deutsch) IBM PC Assembly Language Tutor (englisch) Tutor f⊡r den Umgang mit DEBUG (englisch) An Assembly Language Primer (englisch) Handbuch f $\Box$ r Assembler (englisch) AP-Basic-Compiler Version 1.7. Sehr guter Sprachumgang, "hnlich Quick-Basic Basic-Compiler, der sehr kompakte Com-Programme erzeugt. Endung: ¯.ASI® Basic-Compiler mit Datenbankfunktionen. Programme ben"tigen Laufzeitmodul UBasic 8.30 Readme

Beispielprogramm  $f\Box r$  UBasic Basic-Compiler. L,uft nicht auf allen Systemem! Beispielprogramm for UBasic. Ben"tigt 386++ Basic nach Fortran-Konverter in GW-Basic. Kann unmodif. nicht compiliert werden. Basic Crossreferenzer mit Turbo Pascal 3.0 Quelltext ByWater Basic-Interpreter Version 1.10 Quelltexte des ByWater-Basic-Interpreters Liberty-Basic-Interpreter f $\Box$ r OS/2 32-Bit (Workplace-Shell). Vorversion Beta 0.5 Liberty-Basic Interpreter  $f\Box r$  Windows. Version 1.1 (geschrieben in Smalltalk) Hilfsprogramm um IBM-ROMBasic (Basica) als Exe-Programm auf Kompatiblen zu nutzen Sehr interessanter speicherresidenter (!) Basic-Interpreter Bibliothek for Asic. Quelltext und Demoprogramm. SHIFT-Operatoren etc. Zusatzroutinen f $\Box$ r Asic. Quelltexte und Com-Programme Make-Programm  $f\Box r$  Asic (mit Quelltext und Dokumentation) šber 135 Routinen f $\Box$ r Asic Gepufferter <sup>−</sup>Line Input<sup>®</sup> f<sup>□</sup>r Asic DOS-Manager mit Asic-Quelltext 555 Oscillator Desgin in GW-Basic, compilierbar Entfernungsberechnung zwschen Orten mit Groákreises. GW-Basic, compilierbar Air-Navigation in GW-Basic, compilierbar Berechung der Fl"che einer ungeregelm"áigen Form in GW-Basic, compilierbar ¯Basic Source Enhancement System® v5.0. Strukturiert GW-Basic Listings. Men<sup>-</sup>Subroutine for GW-Basic Programmgenerator for einfache Datendateien Patchprogramm in GW-Basic, compilierbar Unprotect GW-Basic-Programme, Tastaturpuffer-Routine Einfacher Disassembler in Spaghetti-GW-Basic, nicht compilierbar! Wordstar<->Visicalc-Konverter in GW-Basic, compilierbar Bearbeitung von ¯Random Access Datafiles® in GW-Basic Berechnung der Tage zwischen zwei Daten, GW-Basic, compilierbar Sprite Designer in GW-Basic, compilerbar Epi- und Hypozykloide in GW-Basic, compilierbar Bildschirm-L"schroutine in GW-Basic, compilierbar Vergleicht zwei GW-Basic Listings und erzeugt Merge-Dateien. Compileribar. Verschiedene einfache Spiele in GW-Basic Hilfsprogramm for Gitarrenbauer. GW-Basic, compilierbar Monitor-Dunkelschaltung und Dateimanager in GW-Basic Basic-Lister f $\Box$ r GW-Basic-Programme in GW-Basic. Compilierbar Verschiedene kleine GW-Basic-Programme f $\Box$ r den Hausgebrauch Pretty Printer f□r GW-Basic-Programme Speichert nicht-gesicherte Basica-Programme aus dem Arbeitsspeicher auf Disk Einfache 3D-Grafik in GW-Basic Druckprogramm PrintScreen-Routine for GW-Basic Flugplaner in GW-Basic. Programm muá mit Subst auf Laufwerk gesetzt werden! Verschiedene einfache Spiele in GW-Basic GW-Basic-Routine. Teilt den Bildschirm horizontal in zwei Bereiche Ansteuerung des HP-ThinkJet-Druckers in GW-Basic. Compilierbar TRS80 nach IBM-PC Konvertierungsprogramm. GW-Basic, compilierbar

Datenbank-Programm-Generator in GW-Basic Konvertiert ein "Protected" gesichertes GW-Basic-Programm nach ASCII. ASAP Services Video Toolbox: Farbbalken, Register auslesen, Animation ... Verschiedene Hilfsroutinen for Power-Basic (Bibliothek 1) Verschiedene Hilfsroutinen f $\Box$ r Power-Basic (Bibliothek 2) Verschiedene Hilfsroutinen f $\Box$ r Power-Basic (HB all purpuse Library) Verschiedene Hilfsroutinen f $\Box$ r Power-Basic (HB all purpose Library) Verschiedene Hilfsroutinen for Power-Basic (Bibliothek 5) Verschiedene Low-Level-DOS-Hilfsroutinen for Power-Basic Zeigt die Kalkulation der Verbindung verschiedener PC-Linienzichen-Typen Men∏routinen f∏r Power-Basic Programmierer Toolkit for Power-.Basic 2.1 Version 1.2 The PowerBasic Wizard's Library Version 2.0 The PowerBasic Wizard's Library Version 1.0 Quick Box Display in Power Basic Quick-Basic-Bibliothek for DOS- und BIOS-Zugriffe Konvertiertung von ADI- in CNC-Befehle, Quick Basic 4.5 Bibliothek mit erweiterten Funktionen Funktionen f $\Box$ r Quick Basic (V. 4.0) Eingaberoutinen f□r Quick Basic (3.0?). Ben"tigt <sup>-</sup>ADVBAS® Dateimanipulation in Quick Basic. Ben"tigt ¯ADVBAS® Allgemeine Subroutinen (Erweiterungen) f $\Box$ r Quick Basic 2.x bis 4.x Warp Field Animator. Quick Basic 4.5 ANSI-Emulator for Quick Basic 4.5 und Basic PDS Assembler Module (Quelltexte) f $\Box$ r Quick Basic 1.x Assembler-Routinen for Quick Basic (3.0) und IBM-Basic Basic-Tastatur-Routinen VB-Routinen f□r Quick Basic 4.5 The Basic Wizard's Library for Quick Basic und Basic PDS The Basic Programmer's Toolbox. šber 70 Routinen f $\Box$ r Quick Basic 4.5 und PDS Kommandozeilenauswertung f $\Box$ r Quick Basic 4.x und Basic PDS. OBJ-Datei Quick-Basic-Biblithek for die Entwicklung von Telekommunications-Software Bibliothek for Quick Basic, PDS und Visual Basic zur Entwicklung von BBS-Doors Demo zur Illustration, wie das Vorhandensein eines Carrier-Detect gepr□ft wird. Test der Rechner-Geschwindigkeit Entwicklungspaket f $\Box$ r das Schreiben von BBS-Doors in Quick Basic 4.x Bibliothek f $\Box$ r BBS-Doors. Basic PDS 7.x Biblithek um mit Quick Basic 4.5 einfach BSS-Doors zu schreiben Interface f□r Quick Basic um Fossil-Treiber anzusprechen Door-Routinen for Quick Basic Modem Communication-Door-Routine for Quick Basic, Basic PDS und Turbo Pascal 6.0 Externer Treiber f $\Box$ r das CompuServe Quick-'B'-Protokolll Assembler-Modul f $\Box$ r das XModem-Protokoll in Quick-Basic-Programmen Quick-Basic-Routine, die die aktuelle Baudrate am COM-Port liefert Fossil-Treiber-Routinen for Quick Basic 4.5 und VB-DOS Serielle I/O-Routinen f□r Quick Basic/BC6/7 Door-Routinen f□r Quick Basic 4.5 QModem-Erweiterung in Quick Basic PD-Package f $\Box$ r die Ansprache des seriellen Ports mit Quick Basic CPU-Ermittung in Assembler for Quick Basic 4.5, BC 7.0 und BC 7.1

Bibliothek zur Ermittlung der CPU mit Quick Basic Indizierung bin"rer B"ume f $\Box$ r Quick Basic QBasic Programm als Studie for Dateioperationen Multi-Field-Editor in Quick Basic Generator f□r PC-File+-Datenbanken B-Tree-Routinen for Quick Basic (LIB-Datei) Telefondatenbank (US) mit Quick-Basic-Quelltext Datums-Pack und Unpack-Routinen for Quick Basic 4.x und PDS 6.x Wochentagsberechung in Quick Basic Routinen zu Bestimmung von CPU und NPU for Ouick Basic Žnderung der Bildschirmattribute in Quick Basic 2.0 (!) Routinen zur direkten Anstuerung des Floppy-Controllers in Quick Basic OBWare/1-BIOS-Bibliothek f□r Quick-Basic DOS-Funktionen for Quick-Basic Low-Level-Routinen (DOS, BIOS, ...) f□r Quick-Basic Interrupt-Aufrufe f□r Quick-Basic Print-ROM-Font-Machine for Quick-Basic QBWare/1 DOS-Interface Library for Quick-Basic Zugriff auf die undokumentierte DOS-Funktion "TRUENAME" aus Quick-Basic 4.5 Erzeugen von Tempor, rdateien mit "unique Filenames" in Quick-Basic 4.5 Fonts f $\Box$ r den Textmodus von Farbgrafikkarten. Quick-Basic-Bibliothek kompletter aber spaghetticodierter Editor in Quick-Basic. max. 80 Zeichen/Zeile Exitcodes f□r Quick-Basic-Programme, die dann mit "ERRORLEVEL" abgefragt werden Form-Generator-System mit Installationsprogramm. VBasic Hilfe-System Formatierte Listings von Basic-Programmen Einfaches Design von Bildschirm-Masken in Basic Pulldown-Men $\square$ system f $\square$ r Quick Basic 4.5 und Basic PDS 7.0 Spiel in Quick-Basic: Fischen. Ben"tigt Joystick Front-End f□r ein Spiel: <sup>-</sup>Galaxy Conquest Trade®. Demonstration des Einsatzes von 256 Farben im Basic SCREEN 12 Ansteuerung der EGA-Palette in Quick Basic Editieren von Grafikbildschirmen f $\Box$ r Quick Basic Grafik-Fonts for Basic PDS Grafikbibliothek f**r** Quick Basic 4.5 ¯The Graphics Wizard's Library® for Basic GUI-Routinen (Grafikmodus) for Quick Basic Monitorerkennung in Quick Basic Einfache Grafikmodule for Quick Basic Grafikroutinen f $\Box$ r EGA/VGA und Quick Basic Grafikroutinen f $\Box$ r Quick Basic und die Hercules-Karte LowLevel-Grafik-Routinen f□r Quick Basic 4.0 und 4.5 PCX-Routinen for Quick Basic 4.x Dreidimensionale Schatten for Quick Basic Einfache Grafikbibliothek f $\Box$ r Quick Basic, C und Fortran Einfache Vektorgrafik-Routinen f**r** Quick Basic Bibliothek f $\Box$ r das Editieren der Eingabezeile in Quick Basic und Basic PDS Eingabe-Editor for Quick Basic Routine f $\Box$ r die Umwandlung der Schreibweise von Buchstaben

Sheet1 String-Eingabe-Routine for Ouick Basic Tastatur-Eingaberoutine  $f\Box r$  Quick Basic Zus, tzliche Eingaberoutinen for Quick Basic Zeileneditor, Eingaberoutinen for Quick Basic Sperren und Zulassen von PrtScr in Quick-Basic-Programmen Eingaberoutine  $f\Box r$  Quick Basic Zeichen-Eingaberoutine for Quick Basic Eingaberoutine  $f\Box r$  Basic-PDS Bibliothek f $\Box$ r h"here mathematische Funktionen in Quick Basic Komplexe mathematische Funktionen f $\Box$ r Quick Basic Scanner, Parser und Analysator f $\Box$ r mathematische Funktionen in Ouick Basic 64-Bit-Integers for Ouick Basic Balkenmen<sup>[1]</sup>s f<sup>[1]</sup>r Ouick Basic Men $\square$ s und Fenster f $\square$ r Quick Basic Unterprogramm zum Erzeugen von professionellen Men□s in Quick Basic Vertikale Scrollbar-Men□s f□r Quick Basic Men $\Box$ -Library und DOS-Routinen (Findfirst, Findnext) f $\Box$ r Quick Basic Freeware-Men<sup>[1]</sup>system f<sup>1</sup>r Quick Basic Programm-Generator for Microsoft-ISAM-Dateien. Basic PDS 7.1 Quelltexte von ProGen, dem Programm-Generator for ISAM-Dateien. MS Basic PDS 7.1 Balkenmen<sup>[1]</sup> f⊡r Quick Basic Men $\Box$ generator f $\Box$ r Quick Basic Dateimen<sup>[1]</sup> f□r Quick Basic Freeware-MenDsystem fDr Quick Basic. Balken-MenDs mit UntermenDs Mausroutinen in Quick Basic for den Textmodus LowLevel-Maus-Routinen for Quick Basic mit grafischen Mauszeigern for Textmodus Pulldown-Men□s mit Maussteuerung f□r Quick Basic Funktionen zur Steuerung und šberwachung der MS-Maus f $\Box$ r Quick Basic (deutsch) Mausroutinen for Quick Basic und Turbo Basic Implementiert den Stream-Modus des Link-Protokolls f $\Box$ r MNP-Modems LAN-Funktionen for Quick Basic 4.5 und Basic PDS 7.1 Umsetzung des Huffman-Algorithmus  $f\Box r$  Quick Basic Directory-Lister in Quick Basic f□r Archive: ARC, PAK, ZIP Liest die Directory-Informationen in einer Zip-Datei. Quick Basic OBasic-Programm, das Daten □ber Zahlungen verwaltet Sammlung von Power-Basic-Routinen f $\Box$ r Quick Basic Erzeugt Quick-Libraries for Quick Basic. Library-Manager Unterprogramm, das String-Arrays formatiert ausgibt Erweiterungen f $\Box$ r Quick Basic: Mausroutinen, Windows, Men $\Box$ s, Equipment, Delay Verschiedene Assembler-Routinen f $\Box$ r die Einbindung in Quick-Basic-Programme Verschiedene Unterprogramme (Basic) for den Einsatz in Quick-Basic-Programmen Kleines Programm, das alle QB-Quelltexte im aktuellen Verzeichnis compiliert Routinen for Quick Basic und Basic-PDS: Uhr, Kalender, Dateifunktionen, ... Mixed Language Toolbox for Quick Basic: Menos, Strings, Drucker, Datum, DOS, ... Kleine Programme in QBasic. Experimenteller LZW-Compressor in Quick Basic Datumsroutinen in Quick Basic

Programm um Queries in DBF-Datenbanken durchzuf $\Box$ hren (kein Quelltext)

Beantwortung von ¯Frequent Questions® zu Quick-Basic. Quellen z.T. doppelt auf CD

Listing-Formatter  $f\Box r$  Ouick Basic Textdatei: Wie erzeugt man User-Libraries in Quick Basic? Tetris-Clone mit Quick-Basic-Quelltext Dateimanager in Quick Basic Sammlung von kleinen Programmen f□r Quick Basic: Musik, Fraktal, Konvertierung... Unterprogramme f $\Box$ r Quick Basic, u.a. Stringoperationen Projektverwaltung in Quick Basic Dupliziert den Bildschirmhandle f $\Box$ r die gleichzeitige Ausgabe auf BS und in Datei Ersetzt die Standard-Laufzeitbibliothek von Quick Basic 4.x und Basic PDS 7.x Index-Paket f□r Quick Basic B-Tree-Funktionen f□r Ouick Basic Titel-Bilder in Quick Basic Textdatei: Undokumentierte Features von QB 2.x und 3.0 Textdatei: Unterschiede zwischen QB 3.0 und QB 4.0 ¯The Quick-Basic-Wizard's -Library®. Bildschirm, Cursor, Farben, Umleitung, ... Routinen um von Quick-Basic-Programmen aus das XMS anzusprechen Zufallsgenerator  $f\Box r$  Quick Basic Quick-Library mit neuen Datentypen (COMPLEX ..) for Quick Basic. Version 5.4 Quick-Library u.a. mit neuen Datentypen for Quick Basic. Version 5.7 Unterprogramme und Tools f□r Quick Basic. Ben"tigt <sup>-</sup>ADVBAS® Routinen f $\Box$ r Quick Basic, u.a. Stringmanipulation Rekursiver Zahlenparser Bildschirm-Unterprogramme f $\Box$ r Quick Basic 3.0 und 4.x Setzen der Bildschirmrand-Farbe in Quick Basic Fancy CLS for Quick Basic Fortschrittbalken for Ouick Basic Quick-Basic-Programm, das graue Reihen auf einem Laserdrucker erzeugt Erzeugt hervorgehobene Textpassagen oder MenDeintr"ge Farbauswahl in Quick Basic Display-Routinen for Quick Basic Farbpalette f $\Box$ r den 256-Farben-Modus in Quick Basic Treiber um QB-Quick-Design-Dateien anzuzeigen Bildschirm-I/O-Editor und Quellcode-Generator for Quick Basic Bildschirm-Generator-Demo for Quick Basic Smallfont for Ouick Basic Verschiedene Sortier-Routinen for Ouick Basic Compress-Sort for Basic-Datenbanken Piano in Quick Basic (Ausgabe via PC-Speaker) MIDI-Routinen f□r Quick Basic Soundroutinen for Quick-Basic und Adlib/SoundBlaster SoundBlaster-Routinen for Quick Basic Sound-Effekte for Quick Basic Sound for Tandy-Rechner in Quick Basic Berechnung von ¯Spoke Holes® Systeminformation in Quick Basic Timing- und Timeout-Subroutinen in Quick Basic Window-Toolbox  $f\Box r$  Quick Basic (Version 8.0) Masken-Generator (Demo) for Quick Basic Pulldown-Men $\square$ s, Scroll-Windows und mehr f $\square$ r Quick Basic

Version 5.20 von ¯ProWindows Lite®. Eventgesteuerte Fensterfunktionen Window-Routinen for Quick Basic Window-Routinen for QBASIC mit CALL ABSOLUTE auf Maschinen-Routinen Scrollwindows, PullDown-Men<sup>[3]</sup> und mehr f<sup>[3]</sup> Quick Basic. Windows R-E-Z V. 4.2 Window-Routinen for Quick Basic Quick Basic Library Lister Video-Routinen for Quick Basic Display Utilities  $f\Box r$  Quick Basic Turbo-Basic-Kommunikations-Bibliothek Programme in Turbo Basic um den Abstand zwischen zwei Punkten zu berechnen Low-Level-DOS-Routinen f∏r Turbo Basic Vektorgrafik-Zeichen in Turbo Basic Mausroutinen for Turbo Basic Routinen zum Sichern und Restaurieren des Bildschirms in Turbo Basic Quelltext-Parser for Turbo Basic im Quelltext Multi-Level-Window-Routinen for Turbo Basic (Interne Inlines) Multi-Level-Window-Routinen for Turbo Basic (Externe Assembler-Module) XModem-Routine f□r Turbo Basic Zusatzroutine for TBWindo Chaos-Programme  $f\Box r$  True Basic 256 Farben in einer Visual Basic Picture-Box-Control Funktion der RBG-Funktion in Visual Basic ab 2.0 VideoSoft Custom Controls Library Version 2.2a 3D-Subroutine f□r Visual Basic Aniumierte Icons in Visual Basic ab 2.0 Amerikanische und Kanadische Area-Codes und Zeitzonen in Visual Basic Design Mode Custom Controls  $f\Box r$  Visual Basic (Demo) Group Boxes for Visual Basic Erweiterung der VB-Demo-Uhr (Visual Basic 1.0) Visual Basic Kommunikations-Programm Programm um Visual Basic Quelltexte formatiert auszudrucken Verwendung von dBase-IV-Datenbanken unter Visual Basic Diamond Custom Control (4-Wege-Button) Implementation von Drag&Drop in Visual Basic Dateiauswahl-Box for Visual Basic Verhindern un□bersichtlicher Fensteranordnung unter Windows Erweiterte Routine zum ™ffnen von Dateien mit Visual Basic Windows Spiel in Visual Basic unter Einsatz von Regeln der Fuzzy-Logik Grid-Controls in Visual Basic Huge-Array-Unterst $\Box$ tzung f $\Box$ r Visual Basic (C-Quelltexte) dreidimensionale Controls fDr Visual Basic Multiple Listboxen f $\Box$ r Visual Basic als VBX-Datei Beschreibung des Einsatzes der Paradox Engine mit Visual Basic Grafische Spielereien in Visual Basic Visual Basic Programm ohne Dokumentation (ausprobieren) Bibliothek for Visual Basic mit Huge Arrays und Platten-Informations-Support Utilitiy um ASCII-Texte als Booklets auf Laserjet II - III auszugeben. VB MicroHelp Communication Library (VBX) Design Mode Custom Controls for Visual Basic im Quelltext

Long Pointer Strings in Visual Basic "Save and Run" als Sicherheitsmaánahme f $\Box$ r Visual Basic. Texteditor, FileInfo und anderes in Visual Basic Tips zu Visual Basic (Textdatei) Visual-BAsic Quelltext-Printer XBase-Funktionen for Visual Basic Bibliothek mit Erweiterungen f $\Box$ r Visual Basic. Geschrieben f $\Box$ r VB 1.0 DLL mit Window-Handles f□r Visual Basic Routinen for ZBasic Multimedia-GIF-System mit Schnittstelle zu Visual Basic Strukturierte Programmiersprache. Erzeugt GW-Basic Quelltext Structured Programming Language Pr, prozessor for OS/2 16-Bit Konvertierungsprogramm GW-Basic -> Quick-Basic Konverter von GW-Basic zu strukturiertem Basic Maskengenerator for MS-Basic, Quick-Basic, Turbo-Basic und Power-BAsic Basic-Lister Entsch⊡tzt <sup>−</sup>protected® gesicherte GW-Basic-Programme Linen und Grenzen ziehen f□r Basic Basic-Pr,prozessor Basic-Pr,prozessor Referenzer, Umnumerierer, Formatter ... for Basic Men<sup>[1]</sup>s und Fenster Konvertierungsutility f $\Box$ r Quick-Libraries (u.a. Konvertierung QB3 nach QB4) Konvertiert und strukturiert GW-Basic-Programme nach Quick-Basic Konvertiert GW-Basic-Programme nach Turbo-Basic Basic Library Manager QLB-Make-Utility Schreibt Zeilen vor Basic-Programme Konvertiert PCX-Dateien ins Basic BLOAD-Format Demonstration der Umsetzung von QB-Assembler-Routinen nach Turbo Basic Quick-Basic-Crossreferenzer Screen- und Fonteditor for Quick-Basic Quick-Basic User Library Manager Compiler/Linker Assistant Version 1.22 Konverter: Wandelt eine GW-Basic-Datei nach ASCII Extrahiert Subs und Funktionen aus Compiler-Basic-Quelltexten Tool um Zeilen in einem GW-Basic-Programm zu manipulieren (umkopieren, umnum.) Entfernt Kommentare aus GW-Basic-Programmen Hilfsmittel f $\Box$ r die Shareware-Distribution Crossreferenzer f $\Box$ r GW-Basic-Programme Crossreferenzer for GW-Basic-Programme Crossreferenzer f $\Box$ r Programme in QBasic, Quick Basic und PDS ohne Zeilennummern Quick-Basic-Crossreferenzer Batchcompiler Enhanced Batch Language. Erweiterung f $\Box$ r die DOS-Batch-Sprache Tastaturafrage  $f\Box r$  Batches Verschiedene Erweiterungen f $\Box$ r Batch-Dateien Batch-Erweiterung: Alarmton und -Bildschirm Batch-Utility: Test des freien Plattenspeicherplatzes

4DOS-Batch als Interface zum DESQView CONVSCR Batch-Befehl analog ECHO ON aber ohne Ausgabe einer neuen Zeile. Debug-Script Setzt das Errorlevel in Stapeldateien. Mit C-Quelltext Errorlevel-Speicherprogramm. Mit Quelltext Batch-Erweiterung zu Cursorsteuerung mit Pascal-Quelltext Žndert das DOS-Prompt. Ben"tigt ANSI.SYS Programme zur Batch-Erweiterung. Power-Batch-Compiler+ C-Quelltext-Checker mit Quelltext C-Quelltext-Pr□f-Programm C-Syntax-Checkprogramm mit Quelltext (MS C 4.0) AWK. Programmiersprache f□r den Compilerbau. Mit Quelltexten (Turbo C 2.0) Text-Prozessor. C-Ouelltext for C86 DOS-Portierung des Berkley-YACC. Mit C-Quelltexten ANSI-C-Grammatik des Standards vom 12.11.1984 C-Referenz-Karte GNU Projekt-Parser-Generator (YACC-Ersatz). Schneller Lex (Fast Lex). DOS Version GNU Awk v2.11. Version f□r OS/2. L"uft unter DOS GNU Awk v2.11. Version f $\Box$ r DOS. Hier enthalten sich auch die Quelltexte Lexikalischer Analyse-Generator. Mit C-Quelltexten und Beispielscripten Quelltexte for YACC for OS/2 Compiler-Compiler. DOS-Version. Nur Quelltexte C-Compiler f□r M6800 auf Intel Host. Decus C Pr"prozessor Micro-C Compiler. Kompakter C-Compiler Micracle C-Compiler. Ben"tigt i386 als Host Personal C Compiler (von Mark DeSmet) Small-C Compiler. BYTE Small-C 1.0. Mit Quelltexten Small-C:PC. Mit Quelltexten Small C Interpreter V. 1.3 for MS-DOS Der Hacker Test, sehr bedenklich, wenn man ihn besteht! Fortran nach C Translator. (AT&T) DOS-Version mit Quelltexten Fortran nach C Translater (AT&T). OS/2-Version AutoLISP nach C (ADS) Translator Version 2.3a Pascal nach C Translator Version 1.33 p2c Version 1,20. Pascal nach C Translator. Version for OS/2 mit Quelltexten Pascal nach C Translator. Input muá ISO Level 0 Pascal sein. Pascal-XSC nach C Compiler Version 1.0 Glockenspiel Turbo Pascal nach Quick-C Translator Version 1.0 Pascal nach C Translator V. 1.4 Turbo Pascal nach C Translator Version 1.7 Disassembler. Transformiert die erzeugte Assembler-Datei in Pseudo-C-Code C-Interpreter Interpreter f⊡r eine C-"hnliche Sprache. Soundblaster-Unterst⊡tzung Klassenbibliothek f $\Box$ r Windows und Borland C++ Family-API (Borland C++ 3.x  $f\Box r$  DOS) um OS/2-Family-Mode Applikation zu schreiben ANSI-Routinen for C. MS-C und Lattice-C Clear-Buffer-Funktion. Lattice-C

Funktion um eine Zeile zu l"schen. Ben"tigt ANSI.SYS. Lattice-C Bildschirm l"schen mit ANSI.SYS. Lattice-C Optimierte Bibliothek for ANSI-Ansteuerung ¯Large®, ¯Virtual® und ¯Huge® Arrays, Version 1.1 Hybride Stack-Queue-Listen-Arrays Elektronisches Buch f $\Box$ r Borland C++. Quelltexte und Quellen von Flexlists Flexlist mit Hypertext Manual Virtual Arrays. OBJ- und Header-Datei. Turbo C++ 1.0 Manager f□r ¯Virtual® und ¯Huge® Arrays Programm um Backup-Log-Dateien zu verarbeiten. Nur f□r DOS 3.3 geeignet Allgemeiner Barcode-Printer Bibliothek for Borland C++ 4.0. Maus, Joystick, Mathem., Grafik, Dateien, ... BYTE Low-Level-Benchmark in BYTE Small-C Verschiedene kleine Benchmarks in C Quelltexte des Dhyrstone-Benchmarks in C in Berkley-Pascal File-System-Exerciser Benchmark Grafik-Bitblit-Routinen in CI-C86 Bitweise Dekodierung Bit-Copy-Routine Demonstration von  $\overline{\phantom{a}}$ argc()® Beschreibung (Text) von  $\overline{\phantom{a}}$ argv()® und  $\overline{\phantom{a}}$ argc()® Utility zur Umleitung von ¯stderr® nach ¯stdout® Kommandozeilen-Parse-Routinen. Keine compilerspezifischen Aufrufe C-Kommandozeilenprozessor Kommandozeilen-Klasse f $\Box$ r Borland C++ Kommandozeilen-Parser f□r Turbo (ANSI?) C Kommandozeilen-Prozessor f $\Box$ r CC Implementation von Wildcard-Auswertung in der Kommandozeile for Turbo C Anh "ngen von Kommandozeilenargumenten Erweiterungen von <sup>-</sup>\_\_wildargv® in Turbo C Korrektur von wildargs.obj (Borland C++ 4.0) 8250-Routinen for Turbo-C 1.5/MS C 5.x, Zortech C, DataLight C AutoLibrary Program-Playback Tool  $f\Box r$  Turbo C 2.0 und COM1 oder COM2 Handling for die meistgebrauchten ANSI X3.64-Terminal-ESC-Codes Asynchrone Objekt-Klasse C-Quelltext for serielle Ansprache Seriellen Interrupt-Support for C Serielle Routinen for Turbo C Telefon-W,hlprogramm CAS und Phonebook Toolkit V. 1.0B CKIT DOOR building Toolkit Library V. 1.76C Kommunikations-Port Interrupt-Test-Programm Kommunikations-Unterst<sup>[1</sup>tzung f<sup>1</sup>r DeSmet C Serielle Routinen mit Kommunikationsprogramm als Demo Kommunikationsklassen f $\Box$ r Turbo C++, Borland C++ und Zortech C++ Telefon-W"hlprogramm EnCom-Terminal-Library und Terminal Applikation V. 1.00 Routinen um FIDO-Adressen zu parsen Interrupt-gesteuerte RS232-Ansprache

Serielle Lowlevel-Routinen Kermit-Programm in C LiteComm-Toolbox Kommunikationsbibliothek mit Demo-Kommunikationsprogramm Door-Routinen. LIB-Dateien Personal communications library for C Kommunikationsprogramm (E-Mail) in C Grundlegenden Funktionen f $\Box$ r die interruptgesteuerte Ansprache der ser. Schnittst Hilfsprogramme zu Testen der seriellen Schnittstellen. C-Quelltexte Listings zum Buch ¯Mastering Serial Communications®, Peter W: Gofton, Sybex 1986  $C++$ -Routinen f $\Box$ r serielle Kommunikation Kommuniktionsroutinen f∏r Turbo C Serielle Routinen in C++ Serieller Kommunikations-Ger, tetreiber in C Initialisierung eines Hayes-Modem von C aus C++-Routinen f⊡r die interruptgesteuerte Ansprache der seriellen Schnittstelle Serielle Routinen for Turbo-C Bibliothek f $\Box$ r Modem/serielle Kommunikation. Turbo C und Turbo C++ Kommunikations- und Multitasking-Bibliothek f $\Box$ r DataLight C. LIB-Datei ZModem-Routinen in C-Quelltext Compiler-Testprogramm Konvertierungsroutinen ( $\overline{\phantom{a}}$  atoi $\overline{\phantom{a}}$ ) mit šberlaufpr $\Box$ fung Filterprogramm ¯xtoi()®, ¯utoi()®, ¯itox()®, ¯itod()®, ¯dtoi()® Lattice-C-Zeichenkonvertierungsroutinen Konvertierung von Motorola S19-Hex-Format ins Intel-Hex-Format CPU-Erkennung (bis i486DX/SX) Test ob im Rechner ein Koprozessor eingebaut ist. CRC16-Programm im Quelltext CRC32-Checksummenprogramm im Quelltext Stealth Bomber Version 2.2. CRC- und Antiviren-Routinen in C und Pascal Portables Validate (Selbst□berpr□fung von Programmen) Verschiedene kleinere Ver- und Entschl $\square$ sselungsprogramme ¯Pretty Good Privacy V. 2.3S®. Ver-/Entschlsselung und ZIP-Routinen Cursor-Down-Routine mit ANSI.SYS Cursor-Links-Routine mit ANSI SYS Liefert die Cursorposition bei eingebundenem ANSI.SYS Bewegt den Cursor um col-Reihen nach rechts. Ben"tigt ANSI.SYS Bewegt den Cursur um lines Zeilen nach oben. Ben"tigt ANSI.SYS C-Spot-Run Library Version 3.0 Teil 1. Headers, Quellen C-Spot-Run Library Version 3.0 Teil 2. Lib-Dateien C-Spot-Run Library Version 3.0 Teil 3. Dokumentation Cursor-Position "ndern fDr Lattice C Programm um den Cursor an- und abzuschalten CursorShape-Klasse for Borland C++ DBF-Routinen for C ¯Application Development Library®. C-Bibliothek um Datenbanken zu entwickeln AVL-Tree-Routinen AVL-Tree-Routinen in C

C++-Klassenblibliothek for Btrieve-Datei-Manipulation B-Tree-Index-Dateimodul in C B-Tree-Routinen in C ohne Dokumentation DBF-Routinen f□r C Umfangreiche C-Datenbank-Bibliothek C-Datenbank-Management-System. Komplettes Datenbank-Entwicklungssystem Datenbank-Routinen f $\Box$ r C. Verschiedene Compiler werden unterst $\Box$ tzt Bibliotheksroutinen f $\Box$ r Datenbank-Erstellung DBF-Dump-Programm im Quelltext Datenbank-Datei-Routinen for MSC 4.0 Routinen zur Verarbeitung von dBase II-Datenbanken dBase-III-Interface-Routinen f∏r C DBF-Struktur-Lister Isam-Routinen  $f\Box r$  C ISAM-Datenbank-Toolbox C++-Daten-Editor-Klasse Paradox-Datenbank-Zugriff in C. LIB-Dateien Paradox-artiger Picture-Input. C++-Klassen Datenbank-Management-Library Datenbank-Bibliothek f $\Box$ r C und verschiedene Compiler ISAM-Routinen f□r Turbo C Turbo-C Utilitoes + Database Option Manipulation von Daten in C-Programmen Berechnung der Anzahl Tage zwischen zwei Daten. Fiskalisches Kalenderjahr in C Ermittlung des Datum in C. Mit YACC-Script Holen der Zeit und des Datum aus dem Navy-Observatiorium per RS232 Datums- und Zeit-Funktionen Berechnung des Wochentags in C Patchprogramm Debug Pr"prozessor Debugger im Quelltext Experimenteller Source-Level-Debugger for Turbo C Interrupt-Tracer The Turbo C Debugger Wildcard-Dateisuchroutine  $f\Box r$  MSC 4.0 Datei- und Verzeichnisroutinen for C C-Verzeichnis- und Dateifunktionen Directory-Bibliothek for MS-C Datei-Kopier-Bibliothek in C Fast FileFinder. Sucht auch in Archiven. Public Domain FileCopy-Routine  $f \Box r$  C Expandieren des Dateinamen zum vollen Pfad ¯DIR®-Erweiterung im C-Quelltext ¯DIR®-Erweiterung Datei-Erweiterungs-Bibliothek <sup>-</sup>Keyed File System® f□r MSC 6.0/7.0 Pattern Matching Routinen in C Pattern-Matching-Programm in C File-Mover  $f\Box r$  DOS in C

Move/Rename-Programm in C Erweiterter Delete-Befehl in C Pfad-Routine in C Ermittelt den belegten Speicher auf Datentr"ger. Finnische Dokumentation Directory-Routinen f□r Turbo C FileManager in C Datei-Auswahltroutine in C TREE-Befehl in C Unix-artige Wildcard-Implementation in C Verzeichnispfad-L"schprogramm for DOS und OS/2 Kommandozeilen-Datei-Wildcard-Funktion  $f\Box r$  Zortech C++ v3.0 Die ¯10 Gebote® der C-Programmierung. Textdatei Advanced C-Function. C-Funktions-Bibliothek Ersatz-Funktion  $f\Box r$  malloc() Bildschirm-, Fenster-, Rahmen-, Line-Input, Cursor- und Farb-Bibliothek Die ¯C®-Bibel Zahlreiche kleine C-Routinen (vier Unterverzeichnisse) C-Programm-Checker im Quelltext Schnelle Assemblerbibliothek (Quellen) for Turbo-C und MS-C Fluádiagrammgenerator f $\Box$ r C im Quelltext Kleine allgemeine C-Subroutinen (err, dosversion, index, sets ...) Funktionsbibliothek  $f\Box r$  DataLight C Human Interface Manager. šber 230 Funktion und Makros. MSC 4.0, 5.0, TC 1.5, 2.0 L"schen und Restaurieren der Umleitung von stdin und stdout DOS-Dateihandling-Funktionsbibliothek Portable C-Bibliothek Scheduling- (Zeitscheiben-) Algorithmen in C mit Assembler Bibliothek effizienter Datentypen und Algorithmen Verschiedene Bibliotheksfunktionen for C Exprimentelles Matrix-Paket in C++ Token-Parser in C. Die Dokumentation befindet sich im Dateikopf Schnelle Bildschirm-Routinen for Turbo C Saturn Assembly Language Debug. Simulator. Verschiedene C- und Assembler-Routinen. Schlecht dokumentiert Tags-Programm for DOS Turbo C Demonstrationsprogramme Turbo C++ Tips & Techniques C++ und C Sprach-Algorithmen C-Library. Erweiterungen der Standardfunktionen Kopieren neuer/ge"nderter Dateien auf ein anderes Laufwerk mit Best"tigung Liest das ROM-BIOS aus und schreibt es in die Datei 'BIOS.ROM' Abs-Funktion in C Berechnung einer absoluten Adresse Manipultion eines Floppy-Bootsektors, so daá von Platte gebootet wird. ASM-Quelle Žndern des Bootsektors einer Diskette um spezielle Meldungen auszugeben Simulation des CALL-Befehls in Stapeldateien bei DOS vor 4.0 DOS-Environment-Funktionen in C. LIB-Datei und Header-Files Lesen der CMOS-Setup-Register XMS-Diskcache- und RAM-Disk-Treiber mit Demoprogramm in C

Datei-Compare-Programm mit Quelltext Demoprogramm: TSR mit Lattice-C Critical-Error-Handler f $\Box$ r Microsoft C (et al) Critical-Error-Handler  $f\Box r$  C Implementation des Kermit-CWD-Befehls  $f\Box r$  DOS Kopierprogramm. Kopiert physikalische Sektoren. Legt auch Images auf Platte an Schnelle Dateil"schroutine in C. Benutzt FCB-Routine Routinen um Ger"te-Treiber (Device Drivers) mit MS-C zu schreiben Ausgabe der Liste der installierten Devices Auslesen der BIOS-Equipment-Funktion Critical-Error-Handler in C Floppy-Test-Routinen Multifunktionsprogramm: Dateiattribute, Dir-Rename, Filefind, Move, RD Schreiben von Ger"tetreibern (Device Drivers) in Turbo C Critical-Error-Handler for Turbo C Monitor for DOS- und BIOS-Aufrufe. Mit C-Quelltexten IRQ-Report. Anzeige des IRQ-Status im AT ChkDsk-Clone in C Mengesteuertes Kopierprogramm mit Quelltext Minix-Dateisystem-Routinen  $f\Box r$  MS-DOS MS-DOS-Shell mit Quelltext Patchprogramm. Verarbeitet DIF-Dateien Kleine DOS-Hilfsprogramme mit Quelltexten Kaltstart- und Warmstart-Routine in C Pascal-Quelltext-Analyse-Programm in Turbo-C Neustart- (Reboot-) Routine in C SCSI-Routinen Komfortabler Shell-Befehl (externe Programmausf<sup>[]</sup>hrung) in C Ger"tetreiber (MONO.SYS) in Turbo C Turbo C High-Resolution-Timer-Toolbox Unix-Routinen  $f\Box r$  C und MS-DOS Erweiterter ECHO-Befehl in C Pr⊡fung, ob ein Laufwerk schreibgesch□tzt ist. Routine in MS-C 5.1 Bin, r-Editor und Viewer in C Klammer-Routine f□r C-Syntax-Check Kommandozeilengesteuerter Editor im Quelltext. C-Routinen um MS-Word-Dokumente zu erzeugen Fullscreen-Texteditor im Quelltext. Wordstar-Tastenbelegung. Editor im Turbo-C-Quelltext Texteditor. Max 44 Kbytes Text, max. 79 Zeichen pro Zeile Toolbox f□r Text-Editier-Funktionen vi/ex-Clone Spellchecker im C-Quelltext Professioneller Editor mit Mausunterstr. und Hilfesystem im Quelltext Unix ¯vi® Clone im Quelltext Stream Editor im Quelltext Textfile-Formatter f□r MS-DOS im Quelltext Datei-Kopier und Append-Routine in C ¯Find duplicate files®. Finden doppelter Dateien

Datei-I/O-Klasse Ausschneiden von Bl"cken aus Dateien Erlaubt DOS, mehr als 20 Dateien zu "ffnen MicroFirm Function Library for MSC und Quick-C. Bildschirmroutinen FGrep-Programm im Quelltext Filter, der CRLF am Zeilenende pr $\Box$ ft und ggf. anh "ngt. DOS-Piping-Schema um Unix-Pipes zu imitieren Tabulator-Expansions-Utility Blackjack in C++ Chase - einfaches Action-Spiel in C Kampfspiel in dem zwei Programme gegeneinander spielen Game of Robots in C Heuristisches W<sup>o</sup>rfel-Zusammenfoge-Programm Geduldsspiel in C (Turbo C Grafikmodus) Magnetisches Pendel. Grafikmodus. Tetris-Clone im C-Quelltext Tic-Tac-Toe Clock Trivia. Genetische ALgorithmen in C++ zweidimensionales Scrolling in C Bibliothek (LIB-Datei) f $\Box$ r dreidimensionale Transformationen Anzeige aller 64 EGA-Farben auf einem VGA-Display Animationen in C Editor f $\Box$ r grafische Oberfl"chen Snapshot-Programm in Quelltext Konvertierprogramm vom BMP-Format ins BGI-Format Konvertierung von Portable Bitmaps ind Postscript-Fomat BGI-Treiber (V 2.00, Real-Mode) im C-Quelltext mit ausf<sup>[1</sup>hrlicher Dokumentation šbertragung der Turbo Graphix Toolbox nach CI-C86 Portables Core-Systems-Graphics-Paket. Quelltexte Icon-Extractor und -Konverter im Quelltext PCX-Bibliothek mit VESA-Unterst⊡tzung f⊡r C VESA-VGA-Bibliothek f□r Turbo C++ Anzeige-Routinen for TIFF-Dateien BGI-Treiber (Real-Mode) for Tseng ET3000 BGI-Treiber for ET4000 (Real Mode) Font Editor in C++ Fastgraph und Fastgraph/Light-Grafikbibliothek. Demo-Version Fastgraph/Lite Grafikbibliothek. Testversion Turbo-C-FLI-Bibliothek. LIB-Datei im Quelltext Quelltexte der Version 17.1 von FractInt for DOS Quelltexte der Version 17.2 von FractInt for DOS Grafikroutinen in 320\*200/256 Color f $\Box$ r die Spiele-Programmierung Grafikbildschirm-Klasse f $\Box$ r Borland C++ Dokumentation des GIF (Graphics Interchange Formats) Standards 87a Bibliothek von GIF-Utilities im Quelltext GIF-Laderoutinen f $\Box$ r 386. Laufen NICHT im virtuellen 8086-Modus GIF-Routinen f□r Turbo C Routinen um GIF, und RLE Dateien zu lesen unds nach Gruppe-3-Fax zu schreiben

GL-Composer/Decomposer im Quelltext GL-Sampler Power-Glove-Interface for PC C-Grafik-Bibliothek f□r EGA/VGA  $CGA/FGA-Grafikbibliothek f $\Box$ r C in Assembler$ Assembler-Routinen f□r CGA/EGA und C Punkte, Kreise, Linien, Rechtecke und Quadrate im C-Quelltext Aufruf von GRASP-Funktionen aus externen Programmen. F□r GRASP 1.10c GUI-Bibliothek f $\Box$ r Borland C++ und Turbo C++ Bibliothek f $\Box$ r Tseng HiColor-Grafik (Turbo/Borland C++) Hercules-Grafikroutinen Kodak-Photo-CD-Routinen Programm zum Zeichnen dreidimensionale Oberfl, chen. Independent JPEG Group's JPEG Software Version 2. Quelltexte Independent JPEG Group's JPEG Software Version 3. Keine Quellen Independent JPEG Group's JPEG Software Version 3 for 386. Keine Quellen Quellcodes der JPEG-Group V. 4.0a. Als Beta gekennzeichnet aber stabil Demoprogramm f⊡r die Grafikfunktionen von Borland C++ Scannt durch alle GIF-Dateien und zeigt Gr"ae und Farben an Schnelle Suche in LZW-Tabellen f□r die Dekodierung Kartenprojektionen: Perspektivisch, modif. perspektivisch und azim.-"quidist. Megagraph Graphics Library Anzeige der Parameter einer GIF-Datei Komprimierprogramm for HP-PCL-Grafikdateien C-Routinen f□r PCX-Bilder Demoprogramm. Generiert ein Logo auf Bildschirm, in Postscript-Dateo oder Drucker Plot-Funktion in Turbo C. Demoprogramm DOS Extender-unabh"ngige API f□r Protected-Mode Programmierung Raster Master Version 1.1. Sprite-/Grafik-Editor for Turbo C Programm zur Anzeige des PCX-Datei-Headers. Quick-C Routinen for die SEGA 3D-Brille. Interface for RS232 Text: Das SGI-Image-File-Format Sprite Tooklit V. 1.1 3d-Grafikroutinen f∏r Turbo C EGA-Grafikroutinen for MS-C und Turbo-C TIF256-Grafik-Bibliothek TIF 256-Farben-Grafikbibliothek TrueVision TIGA Utilities Package Turtle-Grafik-Routinen f□r Turbo C VGA/SVGA-BGI-Treiber auch for SVGA-Sondermodi. Real-Mode UniCorn-Grafikbibliothek V. 4.0 UniCorn-Grafikbibliothek Version 5.1 Ansteuerung des Modus 360\*480\*256 VGA-256 (Modus 13h)-Bibliothek f□r Turbo C Animation-Bibliothek (V. 1.0) SVGA-Grafik-Bibliothek Ermittlung der Grafik-Karten-ID "View an iterated Function Systems". Fraktal-Routinen VESA-256-Farben-Bibliothek  $f\Box r$  C

Grafikbibliothek f□r EGA/VGA Grafikbibliothek auch f□r VGA-<sup>--</sup>Tweaked®-Modes Online-Hilfe-System f□r Turbo C 1.0 C-Game-Adapter-Library Rev. 1.2 Demonstration zum Lesen der Joystick-Position in Turbo C ( Turbo C ) Joystick-Toolbox Ctrl-Break-Handler  $f\Box r$  Lattice-C (Modelle S und S) Tastatur-Click-Programm in Assembler. DOS-Filter zum Austausch von Zeichen Ctrl-C-Handler in C Abfang-Routinen in Assembler (for C) for Ctrl-C, Ctrl-Break und Alt-Ctrl-Del Batch-Tool: Lesen eines Strings von der Tastatur in eine Stapeldatei Tastaturcode-Scanprogramm in Assembler Selektiver Tastatur-Handler Liefert das Vorhandensein einer MF-Tastatur Ersatz der Funktion getch() der MS-Laufzeit-Bibliothek Keyboard-Klasse (C++). NUR FšR DOS! Exakte Zahlen-Eingaberoutine. In Text-Datei enthalten Assembler-Routinen  $f\Box r$   $\Box$ unsigned® 64-Bit-Zahlen Routinen f⊡r die Numerische Analysis in Turbo/Borland C++  $^-$ Arbitrary Precision Math Library® f $\Box$ r C Arbitrary Precision Integers in C Cephes Mathematische Funktionsbibliothek Mathematische Funktionen f $\Box$ r C LPC-Paracor-Cepstrum Generator for C-Programme. Version 0.5b Mathematische Unterprogramme  $f\Box r$  Lattice-C und Microsoft-C Matrizen-Toolbox f $\Box$ r C. Version 0.4 Matrizen-Paket f□r C++ Rechner in C UPN-Rechner in C Set-Klasse im Quelltext Secure Hash Algorithmus. GNU-Lizenz Sinus-Funktion in C Ausgleichen von Kurven. C-Quelltext Spline-Kurven in C Interpolation mit Splines Klasse mit komplexen Zahlen in C++ Extended Memory Interface Library  $f\Box r$  C++ EMS/XMS-Routinen in C, Pascal und Assembler EMS-Routinen f $\Box$ r Turbo C. Listing in Textdatei enthalten Versionsunabh, ngiges C-Interface f $\Box$ r das EMS. (LIM EMS 3.0 und h"her) EMS-Library in C. (vom selben Autoren wie EMSIF) EMS Library  $f\Box r$  C INTEL EMS Toolkit  $f\Box r$  C-Entwickler (Listings) Heap-Debugger in C C-Memory-Manager Anpassbare RAM-Disk im Quelltext Disk/EMS/XMS/INT15-Swap-Ersatz f□r spawn(). Autor: Ralph Brown Swap-spawn()-Routine f□r Borland C

Sweep Memory Management Library. Verhindert Speicherzerst $\Box$ ckelung XMS-Bibliothek in Assembler ohne Dokumentation XMS-Interface-Librayr for C (siehe auch EMSIF und EMSLIB)  $XMS-R$ outinen f $\Box$ r C XMS-Interface for C. (Siehe auch EMSIF, EMSLIB und XMSIF) Men $\Box$  f $\Box$ r Batch-Dateien in C KIWI C-Tools V. 3.20. Toolbox f□r SAA/CUA-Oberfl"chen. Deutsche Shareware Turbo-C-Utilities. Men□system. Weiterentwicklung von C-Menu TesSeRact CXL-User-Interface Development System Microsoft-Mouse-Klasse for Borland C++ Turbo und Microsoft C Mouse Routinen Mausbibliothek f $\Box$ r Turbo C 2.0, Turbo C++ und Borland C++ Maus- (u.a. Cursor-) Routinen f $\Box$ r Text- und Grafikmodus Mausroutinen in Assembler + Libraries  $f\Box r$  C Mauscursor-Designer  $f\Box r$  C Mouse-Routinen in C++ Mausroutinen in C++ Mauscursor-Demo for Turbo C und Quick C Mausroutinen in C CPPTask. Multitasking-Routinen f $\Box$ r C++ Multitasking-Funktionen f $\Box$ r DOS-Programm in C Multitasking-Kernel f $\Box$ r C Scheduler f $\Box$ r C Multitasking Funktions-Bibliothek f $\Box$ r C Multitasking-Umgebung f $\Box$ r C und C++ Sehr schnelle Bildschirmfunktionen Kommunikations- und Multitasking-Bibliothek f $\Box$ r Datalight C Programm um die Workstation-Verbindungen im Novell-Netz zu l"sen Einlog-Programm f $\Box$ r das Netzwerk Netware-File-Info in C++ Hintergrundprogramm zum Lesen von Mails im Netzwerk Suchprogramm for das Novell-Netzwerk Overlay-Manager  $f\Box r$  MASM, Turbo C und Quick-Basic LZW-Kompression in C DOS-Clone des Unix-Compress-Befehls Compress-Programm mit Quellen for DOS, OS/2 und Unix Quelltexte von LHA 1.13. Ben"tigt OPTASM zur Recompilierung Quelltexte von LHA 2.11. Ben"tigt LSI C C-86 v3.2, OPTASM Quelltexte der Unix-Version 0.03-Beta von LHA LHARC-Archiv-Tester/Scanner im Quelltext LZW-Datenkompression  $f\Box r$  C Disk-Packer. Kopiert Quelldateien auf Diskette bei minimaler Zahl Disketten PKZIP/UNZIP-komptatibler Packer im Quelltext SHAR-Packer for DOS File-Splitter LZW-Entpacker. Entpackt Archive, die mit Compress erzeugt wurden ARJ-Archiv-Entpacker SHAR-Entpacker. Subset des Original-SHAR-Archivierers Standard-Unzip-Utility im Quelltext for DOS, Atrai, MAC, OS/2 und VMS

Standard-ZIP-Archivierer im Quelltext ZOO-Quelltexte (v. 2.01)  $f\Box r$  MS-DOS C++-Chart-Parser Expression-Library  $f\Box r$  Turbo C Multilingualer Support for C-Programme Parse-Routine for Kommandozeilen-Strings Token-Parser in C BGI-Treiber for HP-Laserjet, Epson-Matrix-Drucker und HPGL-Plotter Textdruck-Programm Epson-Lister-Programm in C Postscript-Page-Fitting-Utility Konvertiert Epson-Steuercodes nach Postscript LaserJet/Deskjet-Font-Utility Hardware-Line-Printer-Treiber in C Hardware-Line-Printer-Treiber in C++ Drucker-Test-Funktion in C Portabler Pseudozufallszahlen-Generator Zufallszahlen-Generator in C Zufallszahlen-Generator f**Tr Turbo C** Raytracer im C-Quelltext Schreiben von ROM-f"higem Code in Turbo C Assembler-Bildschirm-Routinen for C Žnderung der EGA/VGA-Farbregister Konsolen-I/O-Routinen f□r C CRT-Utilities  $f\Box r$  C Routinen zum Sichern und Restaurieren von Bildschirmen auf Diskette Bildschirm/Fenster-Management-Bibliothek Schnelle Video-Routinen in C Generator for Dateneingabefelder in C TSR Screen Grabber. Turbo C Text-Modus-Bibliothek f□r C UltraWin 2.10 und InTUItion 1.10. Textmodus User-Inferface Microfirm Function Library f $\Box$ r MS-C und Quick-C. Math, Strings, I/O, ... QWIKC-Screen-Utilities V. 2.1 f□r Turbo C und MS C Screen- und Mouse-Handling  $f\Box r$  Turbo C und MS C MS-C Bildschirm-Routinen Schnelle 386-Routinen for den Grafikmodus 13h Unix-Curses-artige Bildschirmbibliothek Bildschirm- und Mausbibliothek f $\Box$ r Turbo C TTY-Treiber f⊡r AT mit COM1/COM2-Unterst⊡tzung Selbst⊡berpr⊡fungs-Bibliothek f□r C B-Tree-Sort for C. Compiler: BDS Version 1.46 Heapsort-Routine in C Heapsort-Routine in C Externes Sort-Programm in C (Public Domain) Allgemeine Quicksort-Routine in C Verschiedene Sortalgorithmen in C Sort-Programm in C (chaotische) T"ne mit dem PC-Speaker

Lesen und Schreiben von MIDI-Dateien in C PC-Speaker-Ansteuerung in Lattice C Routinen for digitalen Sound in C verschiedene kleine Sound-Programme Fourier-Transformationen, Frequenzen, Grafik in C Gitarren-Hals-Diagramm in C Routinen for MOD-Dateien in C Soundblaster-Routinen f $\Box$ r C mit digitaler Rauschunterdr $\Box$ ckung Spielen von VOC-, IFF und SND-Dateien Dber den PC-Lautsprecher Pro Audio Spectrum SDK Ansprache der Soundblaster DAC in DMA und direktem Modus Programmierbibliothek f $\Box$ r das Soundblaster DSP-Interface Turbo C Blaster Interface C Sound-Effekte-Bibliothek Sound-Datei-Konverter in C mit Quelltexten Sound-Editor for den PC-Speaker mit Interface-Libraries in C und Basic Implementation von Sound-Funktionen f $\Box$ r C Borland C Sound Generator Hilfsprogramme und C-Quellen f $\Box$ r Soundblaster, SB Pro und ProAudio Spectrum SOund eXchange. Universeller Sound-Samples-Translator in C Setzen der Frequenz des PC-Speaker-Oszillators Sound-Interpreter for Turbo C Klasse StreamableClass Vergr"áerung der Anzahl Handles f□r Turbo-C-Programme Tutorial ⊡ber die Nutzung von Streams in Borland C++ Funktion von Streams in Borland C++ Stringfunktionen for C General Replace - Austauschen von Strings in Textdateien Schreiben eines Strings von der Tastatur in eine Batch-Datei Funktionsbibliothek for Turbo C. Strings, Datum, CMOS, ... MIDSTR - Žquivalent der Basic-Funktion in C Soundex-Routine in C SoundEx-Routine in Assembler for C-Programme Dateinamen-Stringfunktionen Suchen von druckbaren Zeichenketten in Object-Dateien oder Bin, rdateien C++-Stringfunktionen ¯strstr()®-Funktion. Allgemeine Funktionsbibliothek  $f\Box r$  Turbo C Sysinfo-Bibliothek f $\Box$ r Borland C++. Version 1.0 Sysinfo-Bibliothek for Borland C++. Version 1.1 Listings zum Buch ¯Turbo C: Memory Resident Utilities ...® von Al Stevens, 1987 Profiler for MS-C-Programme. Quellcode in verschlosseltem (!) Archiv. Timer f⊡r C. Millisekundenbereich Millsekunden-Timer in C Micrsoft-C Toolbox  $f\Box r$  hochaufl" sende Timer C++-Routinen f□r hichaufl"sende Timer Pause-Routine. Sekunden-Delay-Funktion Hochaufl"sende Timer-Routinen for Turbo C High-Resolution-Timer for Turbo C

High-Resulution Timer for MS-C und Quick Basic Hochaufl"sende Timer-Funktionen in Assembler for C-Programme 8253-Timer-Test-Programm f□r Turbo C Turbo C Timer-Routine. Nicht portabel 3-Sekunden Delay f□r Batch-Dateien in C Zen-Timer Bibliothek V. 1.1. Genauigkeit besser als 10 Millisekunden C-Interrupt-Handler  $f\Box r$  INT 16h Instant Resident Utility Maker. Bibliothek f□r Turbo C TSR-Routinen f□r MIX Power C TSR-Routine in Assembler f∏r C88 PC-Pilot Programmierer PopUp mit Quelltext Speicherresidenter Taschenrechner im Quelltext Residenter Directory Lister und Residente Uhr mit Quelltexten KyCorp Memory Resindet Library Version 2.01 TSR-Template f□r Lattice-C TSR-Programme in C. Listings aus der Zeitschrift "Computer Language", Feb/M"rz 88 TSR-Template in Assembler. Nur for COM-Programme! Demo f $\Box$ r TSR und spawn()/Grafik Turbo Vision f $\Box$ r C++ ColorDlg. Dialog-Designer f $\Box$ r Turbo Vison und C++ Bibliothek um groáe Borland-C++-Programme im Preotected Mode zu fahren Beispiel f $\Box$ r den Einsatz von TMemo und das šberschreiben einer TBackground-Funk. Klasse f $\Box$ r Dateneingabefelder in Turbo Vision f $\Box$ r C++ Turbo Vision Hilfe-Demo Turbo Vision Listboxen. Abteilungen von TListBox Virtuelle (virtual) Listboxen in Turbo Vision  $f \Box r C++$ Beispielcode: Erzeugen einer einfachen Listbox in einer Dialogbox Beipiel: Men<br>  $\Box$ zeile in Turbo Vision f $\Box$ r C++ Beispiel: Erzeugen von Men $\square$ s in Turbo Vision f $\square$ r C++ Beispiel: The Member-Funktion zu Definiton von TDataEntryDlg in Turbo Vision/C++ Beispiele for die postMsg()- und postInfo()-Funktionen in Turbo Vision for C++ Beispiel: Verschachtelte Men<sup>1</sup>s mit der Klasse TSubMenu in Turbo Vision f<sup>1</sup>r C++ Beispiel: Turbo Vision  $(C++)$  Men $\square$  verschachtelung Beispiel: Erzeugen von PopUp-Men $\square$ s mit der Klasse TMenuBox in Turbo Vision (C++) Korrektur der Turbo Vision/C++-Dokumentation: Stream Manager Sichern und Restaurieren der Turbo-Vision-Palette in/von eine(r) Bin "rdatei (C++) Beispiel: DOS-Shell von einer Turbo Vision  $f \Box r$  C++ Applikation Erweiterung des Turbo-Vision f $\Box$ r C++ Rechners Erweiterungen der Klassen TField und TDate von Turbo Vision  $f\Box r$  C++ Erweiterung der Klasse TField von Turbo Vision f $\Box$ r C++ About-Box mit Timer in Turbo Vision  $f\Box r$  C++ Klasse TPicture als Erweiterung der Klasse TInputLine in Turbo Vision  $f\Box r$  C++ Klasse TStringInputLine als Erweiterung von TInputLine. Turbo Vision f $\Box$ r C++ Turbo Vision Demo-Programm mit zwei verschiedenen Men□s Neue Klasse TStreamPalette f $\Box$ r Turbo Vision (C++) Beispielprogramm f $\Box$ r Turbo Vision (C++): Einfacher Datei-Editor Beispiel: Streamf, hige Objekte in Turbo Vision for C++. Textdatei Virtuelle Listboxen in Turbo Vision f□r C++. Ben"tigt Codebase++ zur Kompilierung Module um Wortumbruch-Routinen in den Turbo Vision Editor einzubauen. C++

RCS Versions-Kontrollsystem Fenster-Routinen for C. Version 1.00 Public Domain C-Windowing-System Shareware-Windowing-System for C Sehr schnelle Window-Funktion for C. LIB-Datei C-Programmer's eXtended Library v. 5.2. Fenster, Men<sup>[1]</sup>s, Listen, Dateeingabe, ... TV-artiges Windowing-System f $\Box$ r MS-C7, Borland C++ 3.x, Watcom C 8. Quelltexte! TV-artige C++-Bibliothek  $f\Box r$  SSA/CUA-Unterst $\Box$ tzung Schnelle Screen- und Windowing-Routinen for Turbo C C-Windowing-Toolbox V. 1.2 mit weiteren Funktionen wie Environm.-Editor, ... Omega  $C++$  Windowing-Klassenbibliothek f $\Box$ r Borland  $C++$  ab 2.0 C-Windowing-Routinen f $\Box$ r Turbo C, Power C und MS-C 5.0 Turbo-C-Funktionen f□r Text-Fenster ProWindows Lite V. 2.0. Windowing-Bibliothek f $\Box$ r C Window-Funktion for Turbo C Windowing-Routinen f□r Turboc C TEGL Windows Toolkit II Version 2.0 f□r Turbo C UltraWin-Windowing-Bibliothek f $\Box$ r C ViewLib File Viewer Library Version 1.0 Visions - Windowing-, Listen-, Forms- und Men $\square$ -Bibliothek Window Boss - Windowing- und Men $\square$ -Routinen f $\square$ r C. Teil 1. Demo, Beschreibungen Window Boss. Teil 2: Lib-Dateien THE C WINDOW LIBRARY V. 1.01. Window-Routinen per BIOS oder direkt deutsche Window-Toolbox fDr Quick-C ab V. 2.0 Universeller Men $\square$ - und Maskengenerator. Deutsche Shareware MultiLevel-Windows un Q-Utilities  $f \Box r$  Turbo C Testprogramme f⊡r die EDOS V86-API. Diese ist im Verzeichnis \WINDOWS\EDOS (CD 1) Workaround for das Borland-Konvertierungsprogramm von OWL1 nach OWL2 AppNote: Manipulation des DBEngine 3.0 Custum Control interaktiv in AppStudio Appnote: Manipulation des DBEngine 2.0 Custum Control interaktiv in AppStudio Beschreibung eines Tools zu Konvertierung von C--Code nach C++ Iconmaster Icon-Katalogisierungsprogramm. Muá installiert werden. SETUP.EXE Beispielprogramm zur Ansprache der COM-Ports mit Standard-C-Funktionen Groáe Zahl kleinerer Routinen in C und C++ f□r verschiedene Zwecke Routinen zur seriellen Kommunikation in CPP Scraper Custom Control zum Extrahieren von Daten aus anderen Applikationen ctrl3d.dll vom 15.6.94 Custom Cursor DLL. Muá mit SETUP.EXE installiert werden. F□r C++,m Pascal und VB Cursor-Routinen f□r Visual C++ MS Foundation Class Library: DBEng DBEngine 2.0 Custrom Control Testpaket DBEngine 3.0 Custom Control Testpaket Programm um DLLs-Dateien in DRVs zu konvertieren Demo f□r DLTBrowser, eine Shareware-Bibliothek Programm um DRV-Dateien in DLLS zu konvertieren EMS-Treiber for 286er (LIM-EMS 4.0) Visual C++-Klasse f□r allgemeine Dateisystem-Funktionen Legt eine Datei FILLER.XXX einer anzugebenden Gr"áe auf einem Laufwerk an Format-Klasse um Zahlen in Strings mit benutzerdefin. Patterns zu erzeugen

Ermittlen des freien Speicherplatzes auf allen vorhandenen Laufwerken Public Domain File Selector. Holl, ndische Dokumentation Public Domain File Selector V. 2.5. Holl, ndische Dokumentation File Template Expander Ersatz f $\Box$ r die Funktion getch $()$ Generc Language - Integrated Development Environment Version 1.00.02 DII zu Ver- und Entschl□sselung von Strings Erzeugen von Windows-Hilfe-Dateien aus WinWord Dokumenten Registered Instant File Access. Muá installiert werden. SETUP.EXE EDI Install Pro 3.0. Windows-Installations-Programm IPX und SPX Custom Controls f∏r Visual Basci 3.0 und Windows 3.1 Vollst, ndiges B+Tree/ISAM Datenbank-System f $\Box$ r C++. Installierte Version Vollst, ndiges B+Tree/ISAM Datenbank-System f $\Box$ r C++. Version zu Installation Funktion zur Speicherung der Dateiliste Interaktiver Cross-Referenzer for Windows. Version 1.0 Tutorial f $\Box$ r Pointer und verkettete Listen in C AWK-Script zur Definition einer DLL-Export-Datei f $\Box$ r C++ Mathematische Routinen f□r VC++ Speicher-Anzeige-Programm f $\Box$ r Windows-Programmierer. Quelltext und Exe-Datei MFC VBX Custom Controll Class Library. Muá installiert werden. SETUP.EXE MiniHelp. Pr, prozessor. Konvertiert einfache Minihelp-Dateien nach RTF f $\Box$ r HC31 Templates um mit MASM/TASM 32-Bit-OS/2-Programm zu schreiben Visueller Mouse-Designer  $f\Box r$  DOS C++ und Assembler-Programme Netcom-VBX-Control. Implementiert NetBIOS-Aufrufe Object Engineering Workbench. Professionelles Software-Engineering mit C++ Tool um Windows-Programme OnTop zu lassen MS Foundation Class Library: PAL. palette.c-Clone Datenaustausch-Programm Parse-O-Matic Version 2.33 Klasse zur Implementation eines Prozent-Bars Plasma-Programm. 320x200/256-Color-Grafik. Borland C++ Plumber Custom Control Pack 1. Diagonale Scoll-Buttons, Combo-Box, Kalender, ... Winhello mit Poet Taschenrechner und Uhr als CodeRunneR-Demos Schnellstart-Programm fDr Windows Text-Modus-Screen-Designer f□r EGA und h"her Quicksort f⊡r das Sortieren von C-Integer-Datentypen Windows-Restarter. Ben"tigt vbrun300.dll und threed.vbx  $RIPtabs.$  Tab-Dialoge f $\Box$ r Windows. 16-Bit-Version  $RIPtabs$  TAB-Dialoge f $\Box$ r Windows. 32-Bit-Version Large-Memory-Model Version von RIPtabs. DLL f $\Box$ r Visual C++ 1.0 Klasse f $\Box$ r die Verwendung von ctl3dv2.dll Screen-Snapschuá-Utility f $\Box$ r DOS Simple Clock. Windows-Uhr. Network Sockets Toolkit. Deno-Version Slider VBX-Control Demoversion von Sourcerer f□r VC++ 1.0/1.5. Hier:  $\overline{\phantom{a}}$ ctl3dv2.dll® Einfaches Erstellen von Startup-Bildschirmen. 16- und 32-Bit-Versionen Setup-Studio v2.0 zum Erzeugen professioneller Windows-Installationsprogramme Code-Builder for Windows. Demo-Version. Deutsch

Visual Basic nach Visual C++ Form-Konverter Installationsprogramm  $f\Box r$  Windows-Programme L"schprogramm for Tempor, rdateien unter Windows Einfacher Stringausgabe-Benchmark CodeRunneR-Demo: Popup-ASCII-Tabelle Tool Tips Toolbars Slider VBX Control. Demo-Version Tool f⊡r die VC++-Workbench Einfache Versionskontrolle Slider Custom Control. DLL Virtuelle Speicher-Allozierung Leadtools-Demo Selbstlader-Erzeuger f $\Box$ r Windows-Programme Windows-Programm um zwei Textdateien zu vergleichen Windows Program Printer with Intelliprint V. 2.0 DOSCRON und BATCRON. DOS-Versionen des Unix-CRON-Schedulers Protected-Mode-Bibliothek for DOS Windows 3.1 ZIP/UNZIP-API. DLLs sind PKZip 2.04g-kompatibel Demostrattion f⊡r den Aufruf von 32-Bit-DLLs auf OS/2-16-Bit-Programmen Unix-artiger Alarm-Simulator  $f\Box r$  OS/2 Alias-Programm f□r OS/2. 16-Bit NetBIOS Broadcast Agent f□r OS/2 OS/2-Utility zur Anzeige des Inhalts einer Datei in Hex oder ASCII auf stdout Browser for VIO- und AVIO-Aufrufe unter OS/2 AnyWhere (FileFinder) f□r OS/2 PM im Quelltext BigCalc - Rechner mit erweiterter Pr"zision. FDr DOS und OS/2 Bin, rdateien-Editor und Viewer. OS/2-Textmodus Benchmark-Programm for OS/2-PM BGI-Grafikemulator f $\Box$ r OS/2. Dokumentation im OS/2-Inf-Format Messages unter OS/2. Demoprogramme ohne Dokumentation Shredder-Ersatz for OS/2 2.xx. L"scht ALLES. DLL mit Quelltexten Routine ¯PlaceDialogButtons® zu Ausrichtung von Buttons OS/2-Konfigurations-Editor im Quelltext PM-Uhr, multilingual per DLL. Quelltexte und ausf<sup>[1]</sup>hrbares Programm Combo-Box-Support for OS/2. Quellen mit Demo Serielle Unterst□tzung f□r OS/2-Programme (16-Bit) PCCurser for OS/2. Screen/Window-Management for DOS und OS/2-Textmodus Cursor-Demo for OS/2 Patchen von Datum und Uhrzeit in ein ausf $\Box$ hrbares Modul Wochentagsroutine for OS/2-Programme Routine um DBF-Dateien in C zu lesen. Version  $f\Box r$  OS/2 OS/2-Demonstrations-Ger"tetreiber im Quelltext OS/2-Programm um aus einer EXE-Datei eine DEF-Datei zu erzeugen Demo f⊡r OS/2-16-Bit-Ger.,tetreiber in Assembler Demonstration von LS\_OWNERDRAW-Listboxen Alternativer Diskettenkopierer f□r OS/2-Textmodus mit Quelltext. 16-Bit Zielenorientierter Texteditor. Vergleichbar mit Univ V7 Ed. Textmodus Einfaches Testprogramm for die OS/2 1.2-Funktionen DosEditName und DosCopy OS/2-Version von ELVIS, einem Texteditor der Unix vi/ex emuliert

ErrAbort. Debugging Tools for OS/2-Programmierer. DLL mit Quelltext šberpr□fung, ob eine bestimmte DLL vom OS/2-System verwendet wird. Qulltexte OS/2-Dateidialog im Quelltext Ein einfaches Utility um ein OS/2-Fenster "oben" zu halten OS/2-Fontlisten-Programm. 16-Bit Fraktal-Generator fDr OS/2 PM 32-Bit im Quelltext und als ausfDhrbares System Anzeige des freien Speichers unter OS/2. PM-Anwendung Colossus Cave Textadventure im Quelltext. 16-Bit-DOS+OS/2-Family Mode! Family-Mode-Applikation zur Ausgabe von Sinnsprochen. Pseudo-Grafik-Adventure (Textmodus) im DOS-OS/2-Family-Mode mit Quelltexten Programm zur Erzeugung eines Labyriths. OS/2-Programm mit Quelltext Programm zur Erzeugung von Labyrithen auf dem Drucker. OS/2-Programm mit Quellen ¯Quote of the day® - OS/2-PM-Applikation mit Quelltext ¯Quote of the day® - OS/2-PM-Applikation mit Quelltext Rollball-Spiel for OS/2 2.xx mit Quelltexten Dll for ReXX um das Bootlaufwerk zu ermitteln. DLL und Quelltext OS/2 Global Descriptor Table Debugger Grafikdemo f□r OS/2 im Vollbildschirm (nicht PM) SCSI Tape Backup for OS/2 2.0 mit Quelltexten OS/2-Keyboard-Handler. Hotkeys. Mit Quelltexten Hochaufl"sender Timer for OS/2 1.x und 2.0. Aufl"sung 840 Nanosekunden C-Routine zur Bearbeitung von Icons unter OS/2 Import-Listen und Import-Filter. Programme zur Ausgabe von DLL-Calls. Quellen Multi-Plattform Datei-I/O und Puffer-Benchmark Programm. OS/2 und DOS. Quellen PCS IPF-Editor f□r OS/2 mit Quelltexten Key File System Kornshell for OS/2 mit Quelltexten Anzeigeprogramm for mit UNIX-Compress archivierte Dateien. Quelltexte OS/2-Bildschirmschoner im Quelltext  $LJ - OS/2$ -Druckerutility f $\Box$ r den HP-Laserjet Session-Loader f□r OS/2 mit Quelltext Installation von Pascal- und C-Makros in den Brief-Edior Hilfprogramm  $f\Box r$  MSGBIND OS/2-MDI-Beispielprogramme PS/2 Roland MIDI-Treiber. Quelltexte for OS/2 Erweiterte Icon-Klasse f□r die OS/2-Workplace-Shell Erweiterter Ersatz f $\Box$ r das OS/2-Programm MODE. C-Quelltexte Demo f $\Box$ r das Mouse-Subsystem von DOS und OS/2 File-Mover  $f \Box r$  OS/2 im Quelltext MPARAM-C++-Klasse for OS/2 Programm um Meldungen vin Threads zu verbinden. OS/2-Version Programm um Meldungen vin Threads zu verbinden. DOS-Version XX/UU-Decoder/Encoder im Quelltext (ANSI-C) f□r OS/2 Numlock-Abschalte-Routinen f□r OS/2 Notebook-Controls f□r OS/2. LIB-Datei mit Header-File TREE-Programm f⊡r DOS und OS/2 im Quelltext. Bei groáen Platten Stack□berlauf Beispielprogramme zur Kommandozeilenauswertung und ein einfacher "Typer". 16-Bit OS/2-Dump-Programm f□r Bin"rdateien. 16-Bit

Trace-Utility (ohne Dokumentation) im Quelltext f□r OS/2

Exec-Funktion um von DOS-Sessions aus OS/2-Programme zu starten Verschiedene kleine OS/2-Hiulfsprogramme im Quelltext. 16-Bit Beispiele zur Funktion und Arbeitsweise von Queues unter OS/2 TEE-Filter f□r OS/2 im Quelltext. 16-Bit Kleine Kommandozeilen-Hilfsprogramme f□r OS/2-16-Bit im Quelltext Ger"tetreiber zur Datenumleitung von AUX auf einen zweiten Monitor. ASM-Quellen PAMAKE. Make-Programm for PANEL Plus II. Quelltexte. OS/2 Patch. Programm zur Verarbeitung con Dif-Dateien. Quelltexte. DOS und OS/2 Program Commander f□r OS/2 2.x PM. Programm und Quelltexte Fenster-Routinen for OS/2 1.x-Textmodus. Italienische Dokumentation Parsergenerator  $f\Box r$  OS/2 BioRhythmus-Programm for OS/2-PM im Quelltext Simulation eines chaotischen Systems. OS/2 2.x. Quelltexte PM-Portierung von GNUChess 3.1 Debug-Funktionen f□r OS/2 Autodesk-Animator-Player f□r OS/2. Quellen NICHT vollst"ndig. Nur nach Registr. Hilfefunktionen f□r PM-Programme Deklarionen von nicht dokumentierten Toolkit-Funktionen POV-Raytracer. OS/2-Version Programm zur Erzeugung einfacher Slideshows. OS/2 PM Melden des letzten Fehlers in einem Anchor-Block Drucker-Bibliothek f□r OS/2 PM Prototypen-Generator for C-Quelltext. For DOS und OS/2 Zufallszahlen-Generator-Treiber im Quelltext IBM Beispielcode zu OS/2 Version 2.0 - Volume 1: Control Program IBM Beispielcode zu OS/2 Version 2.0 - Volume 2: DOS and Windows Environment IBM Beispielcode zu OS/2 Version 2.0 - Volume 4: Application Development RCS - Versionskontrollsystem (GNU) for OS/2 Kalender-/Alarmprogramm  $f\Box r$  DOS und OS/2 Demonstration der OS/2-GPI-Transformationen Lesen und Formatieren von OBJ-Dateien in ein druckbares Format. DOS und OS/2 Raytracer  $f\Box r$  OS/2 und Unix im Ouelltext Anzeige der laufenden OS/2-Prozesse MMPM/2-Lehrprogramm im Quelltext. Bindet ein erweitertes ASCII-EA an eine Datei. OS/2 16-Bit Anzeigen der Exe-Informationen eines DOS- oder OS/2-Programms ShutDown-Programm for OS/2 im Quelltext OS/2 32-Bit Assembler-Template f□r TASM Spreadsheet-Calculator  $f\Box r$  DOS und OS/2 Beispielprogramm zur Verwendung von Slider-Controls unter OS/2 2.x Einkaufslisten-Programm (Shopping List)  $f\Box r$  OS/2 PM Kleiner Bitmap-Font (Small-Font)  $f\Box r$  OS/2 PM SetPriority. Utility um ein Programm mit definierter Priorit"tsstufe zu starten Setzen der Typomatik-Rate unter OS/2 16 Bit STEVIE Editor. UNIX ¯vi®-Clone im Quelltext Sysinfo-Programm for OS/2 in Form eines Notebooks Zahlen-Scramble for OS/2. 16-Bit-PM PM News New-Reader Datums- und Zeitfunktionen f $\Box$ r OS/2-Programme

Zeitansage als Zeile auf der WPS. OS/2 16 Bit Touch (Zeit/Datumsstempel f $\Box$ r Dateien) f $\Box$ r OS/2 OS/2 Unzip im Quelltext. Beta-Version 1.1 VIO - Direktzugriffe f□r OS/2 16-Bit Anzeige des gr"áten freien virtuellen Speicherblocks als Titelbalken-Fenster Papierkorb  $f\Box r$  OS/2 2.x im Quelltext Verschiedene Routinen f□r Watcom C/C++ und Watcom Fortran f□r OS/2 IBM Workframe-Dokumentation und Interfaces Routinen for das Handling von WPS-Objekten X-Windows-Feeling f□r die WPS. OS/2 32-Bit Objektorientierte Implementation der Sprache XScheme mit C-Quelltext Bildschirmschoner for OS/2 PM Version von Zoo for OS/2 mit Quelltexten Demoversion der Klassenbibliothek Starview. Eingeschr"nkter Funktionsumfang. Barcode-Druckprogramm for Canon EOS ELAN (100) und EOS 10 Tool um Windows-Bitmaps zu bearbeiten Demo: Minimale MDI-Applikation in MSC Button-Look-Programm CodeBreaker II. Windows-Spiel. Windows-Beispielprogramm: Mouse-Hit-Programm. Windows-Beispielprogramm: Mouse-Hit-Programm mit Tastatur-Interface. Windows-Beispielprogramm: Mouse-Hit-Programm mit Tastaturinterface. Farbauswahl-Custom-Dialog-Control Windows-Beispielprogramm: Farben und Scrollbars Windows-Beispielprogramm: Punkte verbinden Windows-Klassenbibliothek  $f\Box r$  Zortech C++ Flat-File-Datenbank-API far DOS/Windows DLL Windows-Bibliothek (DLL und LIB) for DDE DrFrank & Tools: Hilfsmittel f□r das Post-Mortem-Debugging Windows-C-Editor V. 3.0a Windows-Beispiel: Environment-List-Box Windows-Implementation von <sup>-</sup>Big Boggle® Windows-Gag-Programm: Burst - Zerbrechende Fenster Hercules-Graphite.DLL f□r Turbo Debugger/Win Windows-Demo: GrayButt Graying Buttons Benutzerfreundliches Programm um Dokumentationen unter Windows zu lesen Datei-Hexdump-Programm unter Windows Windows-basiertes grafisches Installationsprogramm Kiviat-Graph. Grafische Anzeige der System-Parameter unter Windows Demo: Benutzen der Multimedia-I/O-Funktionen f $\Box$ r das Bearbeiten von RIFF-Dateien Windows-Beispielprogramm: MDI-Applikationen Windows-MDI-Editor im Quelltext Multiple lokale Heaps NetBIOS-DLL f□r Windows mit Demo-Programm Beispiel-Programm for Borland OWL OwSize- und Profile-Programm Patch for Multi-Line-Edit-Controls in Windows 3.0 und 3.0a Personal Communication Library for Windows: XModem, YModem, ASync ... Windows-Beispielprogramm: PopUp-Editor mit Kindfenster-Edit-Box

Applikationsgenerator  $f\Box r$  Windows Windows-QuickExit-Programm Windows-Beispielprogramm: Icon- und Cursor-Demo Screen-Saver for Windows 3.0 im Quelltext Windows-Beispielprogramm: Statuszeilen-Kindfenster Sysinfo-DLL for Visual Basic Windows-Beispielprogramme: System Metrics Display Windows-Templates aus dem MSJ DLL zur Erzeugung von ¯stdout()®-Fenstern in Windows TODO-Programm unter Windows Toolbar-Library for Windows Alpha-Release 2 der ¯toolhelp.dll® Windows-Beispielprogramm: Typer Selbst-validierende Endit-Controls for Windows Anzeige-Programm for Icon-Dateien  $vxBase-Beispielprogramm f\square r$  Turbo C++ 3.0 Directory-Anzeigeprogramm  $f\Box r$  Windows Erweiterte Dialog-Bibliothek for Windows Einfache Bibliothek grafischer Objekte f $\Box$ r Windows AutoCAD-DXF-Viewer f□r Windows Einfach zu benutzende Klassenbibliothek f $\Box$ r Windows Datums- und Kalenderroutinen for Windows WinFract: Quelltexte der Windows-Version von FractInt, DEM Fraktal-Generator Programm zur Anzeige des freien globalen Speichers unter Windows Programm zur Ermittlung des Windows-Modus und der laufenden Windows-Version Polyphoner Windows-Musik-Spieler Windows-Pool Grafikdemo Windows-Terminal-Programm im Quelltext Multi-Threading-Bibliothek for Windows FileFinder f $\Box$ r Windows 3.0 im Quelltext Utility for weiches Scrolling unter Windows. Nur Quelltext Crossassembler  $f\Box r$  6800/01/04/05/09/11 im C-Ouelltext Tierra Simulator V. 3.0 im C-Quelltext Einheiten-Konvertierprogramm in C, Rubrik Maáe und Gewichte Vollst "ndiger MicroEMACS mit ausf $\Box$ hrbaren Programmen und Quellen. SEHR GROSS! MicroEMACS Clone f□r DOS im C-Quelltext ANSI-C-Pr<sub>"</sub>prozessor Installierte Vollversion von Turbo C++ 1.0. Vollversion von Turbo C++ (gepackt) zur Installation auf Festplatte C-Analyse-Paket. Version 2.0 BC30P3 - Patch f□r ¯DPMILOAD.EXE® von Borlands C++ 3.0 C-Quelltext-Pretty-Printer Codierung und Decodierung von C-Statements C-Dokumentationsprogramm. Keine Programmdokumentation! C-Code-Formatter im Quelltext C-Quelltext-Formatter Schreiben von Inline-Assembler-Passagen in extra Dateien Pretty-Printer und Code-Formatter for C Windows-Applikations-Framework for C und C++. Muá installiert werden: INSTALL.EXE

Make-Programm. Mittelding zwischen Unix-MAKE und NMAKE C-Code-Printer C-Crossreferenzer im Quelltext C-Crossreferenzer C-Crossreferenzer. Compilierbar mit Aztec C C-Quelltext Crossreferenz-Generator im Quelltext Cross-Referenz-Lister for C-Programme im Quelltext Compiler-Shell for "Itere Microsoft Compiler und anderes. Engl. und deutsche Doku OS/2-Ressourcen-Extractor. OS/2-Programm C-Quelltext-Lister im Quelltext C-Quelltext-Formatter. Kleines Programm im Quelltext kleiner C-Quelltext-Formatter im Quelltext C-Pretty-Printer im Quelltext Benutzt MS-C oder Ouick-C als SALT-Pr, prozessor C-Programm-Formatter Erzeugt Make-Dateien, kompatibel zu Borland MAKE Grep-Programm im Quelltext Inline-Assembler Turbo Pascal bis 5.5 und Turbo C Make-Utility  $f\Box r$  MS-C Make-Utility im Quelltext MS-DOS-Implementation von DMAKE Makro-f, higes Make-Programm im Quelltext Public-Domain Make-Programm im Quelltext Make-Programm Make-Programm im Quelltext ohne Dokumentation Public-Doamin MAKE-Utility im Quelltext Make-Programm  $f\Box r$  MS-C Make-Programm im Quelltext Hilfe-Dateien-Konvertierprogramm. Erzeugt Textdateien aus Borland-Hilfe-Dateien "Programmer Productivity Tools". Verschiedene Hilfsprogramme for Programmierer Kleiner C-Profiler im Quelltext Kleiner Profiler im Quelltext  $f\Box r$  MS-C und Quick-C Residenter C-Profiler Profiler Profiler for Turbo C und MS-C Turbo-C-Librarian. Library Manager Experimenteller Source-Level-Debugger for Turbo C Applikationsentwicklungs-Paket. Men□generator, Libraries Touch-Programm in C mit Quelltext C-Struktogramm-Generator Coronado Enterprises C Tutor Version 2.00 Coronado Enterprises C++ Tutor Version 2.60 Coronado Enterprises Turbo-C-Tutor The Hyperguide to Turbo C++ Online-Hilfe  $f\Box r$  C The World Digitized. Daten und Beispielprogramm NC-Sprache Die europ"ische Mitsumi-Treiber-Diskette. Treiber f $\Box$ r DOS, OS/2 und Windows NT OS/2-Treiber f□r Chinon CD-Laufwerke

IBM OS/2-CD-Treiber f□r Mitsumi-CD-Laufwerke Beta-Version 0.3 des OS/2-Treibers f□r Orchid/Wearnes-CD-ROM Philips-CD-Treiber for OS/2 Soundblaster CD-Treiber (Panasonic/Matsushita) f $\Box$ r OS/2 Sony CD-Treiber (3er-Serie) f□r OS/2 Sony CD-Treiber for OS/2 (5er Serie) Neuer CD-Treiber f□r Sony-CD-Laufwerke Alert  $f\Box r$  Clarion Auto-Dialler for Clarion Clarion-Kommunikationsbibliothek CPU-Erkennung in Clarion Delay for Clarion Telefon-W., hiroutine  $f\Box r$  Clarion Demo f∏r die CLACom-Kommunikations-Bibliothek f∏r Clarion Memofeld-Editor for Clarion Extensions for Clarion: PCX, Mausfunktionen .... READ File Description for Clarion Scrollroutine for Clarion ChkDateTime in Clarion SoundEx for Clarion System-Information for Clarion FileViewer in Clarion Merge-File-Erzeugung for Wordperfect und Clarion Starten mehrerer Kopien von Clarion 2.x Wie man in Clarion Cripple-Ware schreibt (Pfui, wer's wissen will) Integrierte Zugriffskontrolle f $\Box$ r Clarion PD-ANSI-Cobol-Compiler 5.00. Z.hler kann durch R/O-Attribut verhindert werden PD-ANSI-Cobol-Compiler 6.00. Z"hler kann durch R/O-Attribut verhindert werden PD-ANSI-Cobol-Compiler 6.50. Z"hler kann durch R/O-Attribut verhindert werden PD-ANSI-Cobol-Compiler 5.00. Z"hler kann durch R/O-Attribut verhindert werden File-Status-Code in Cobol Maskengenerator for MS-Cobol, VS-Cobol, Cobol/2 Kompatibilit, ts-Bibliothek for Cobol und IBM-Mainfrane Cobol Screen Commander V. 1.00 Universeller Maskengenerator (Cobol-Version) EGULL Cobol Library. Fonts, Screens. Men $\square$ s ... Screen-Designer for Cobol Cobol-Crossreferenzer mit Pascal Quelltext DDC: Dos Command Center v1.8. Deutscher Shareware-Norton-Commander-Clone DDC: Dos Command Center v1.8. Deutscher Shareware-Norton-Commander-Clone Dokumentation Ober Sortier-Algorithmen Dokumentation des Windows-Bitmap-Formats Referenzen der GIF-Formate GIF87A und GIF89A Beschreibung des JPEG File Interchange Formats (JFIF) v1.02, Sept. 1992 Beschreibung des RLE (Run Length Encoding) Formats Informationen □ber das Targa-Image-Format Programmer's Technical Reference for MS-DOS and the IBM PC Lotus/INTeL/Microsoft Expanded Memory Specification Version 4.0, Oct. 1987 Offizielle Dokumentationen zu einer Reihe von Grafikkarten

Schnellreferenz f $\Box$ r ASM-/C-Programmierung, Hardware-Daten, Interrupts und mehr Demo-Hypertext-Knowledgebase: PC-Hypertext DIE PC-Interrupt-Liste in mehreren Version. Mit Hypertext- und normalen Versionen Report: Wie druckt man Labels Language Window User Guide: 8086-Instr. Set und 80286-Instr. Set Mass Indexing and Retrieval Project. CBIS Net BIOS Programmer's Reference, April 1988 Windows-NT-Shareware-Referenz. Stand Januar 1993 Beschreibung der Intel i386-Opcodes Aufbau des OS/2-Inf-Formats OS/2 Tips & Techniques Programm zur Berechnung (besser zum Ausprobieren) der VGA-RGB-Palettenwerte Quarterdeck DPMI Host v1.01. Ben"tigt QUEMM (logischerweise) IBM OS/2 Redbooks 1 bis 4 im Inf-Format Programmierung des AdLib/Soundblaser FM Music Chips deutsche techn. Referenz for DOS. Shareware-Version (nur Kapitel 1 - 4). offizielle Dokumentation des VESA Super VGA Standards VS891101 TurtorWIN Demo. Deutsch. Muá installiert werden. SETUP.EXE offizielle Dokumentation des XMS-Standards. Stand Febr. 1989 Elan DOS-Programmierumgebung. Interpretersystem mit Beispielen. SPARC-Crossassembler, User-Code-Simualtor und Diassembler unter MS-DOS. Motorola 6800 Crossassembler (DOS-hosted) i8048-Assembler/Simualtor V1.21 mit IDE CPM/86-on-DOS Emulator Apple ][ Emulator mit Assembler-Quelltexten Hervorragender C64-Emulator for DOS (I, uft auch in der OS/2-Dos-Box). Sound! System- und Diskettenemulator for CP/M 2.1 unter MS-DOS 16-Bit-Divisionroutine f□r i8048/8051 Standard 370 SVC-Interface System um PC-Disketten auf CP/M-Systemen lesen zu k"nnen Sinclair ZX-80 Spectrum-Emulator 8080-Emulator for XT-Rechner mit NEC V20/V30-Prozessor Hervorragender Z80-Emulator (Public Domain). Hat Probleme mit DOS ab 5.0 Hervorragender Z80 Emulator for PC. Hat teilweise Probleme mit DOS ab 5.0 MenDgesteuerter Z80-Emulator fDr PC. Shareware. Z80-Assembler unter Windows. Z80-CP/M-Emulator. Version for nicht NEC-Prozessoren Sinclair ZX80 Spectrum Emulator for PC Assembler-Interpreter: interpretiert 8086-Befehle Motorola 68000 Assembler und Simulator mit Quelltext Motorola 68HC11/6800/6801/6802-Crossassembler Disassembler  $f\Box r$  i8048/8049 inklusive C-Quelltext Z80-Crossassembler unter MS-DOS 8080-Macros for MASM Tabellengesteuerter Crossassembler: 8048, 6502, 8051, 8085, Z80, 6805, TMS32010. Programm zur šbersetzung von 8080-Quelltext nach 8086-Assembler Interpretersystem. Euphoria hat Ankl, nge an Pascal, Modula Basic und Ada. Archiv. Installierte Version von Euphoria. Ampel-Makro f□r Excel

Ampel-Makro f⊡r Excel f⊡r die Visualisierung von Zahlen Arbeitszeit- und Lohnverwaltung in Excel Makro in Excel um Dienstpl"ne zu erstellen Excel Add-In zur normgerechten Berechnung der Kalenderwoche Paáwortschutz f $\Box$ r Excel Rundungsfunktion  $f\Box r$  Execl Code□bersetzung von VBA vom englischen ins deutsche 32-Bit Forth-83-Compiler for DOS einfaches Forth-System mit Assembler-Quelltext Original-Forth-83-Implementation for MS-DOS Konventionen f∏r F83-88 Inkrementeller Forth-Compiler Fig-Forth mit Assembler-Quelltext (Assembler-Quelltext nicht for MASM!) 32-Bit-Forth f⊓r OS/2 Forth-Compiler for MS-DOS nach Forth-83-Standard Forth-Editor und Interpreter Forth-Compiler mit IDE. Groáes professionelles System mit Assembler, Debugger ... Lake Ontario Very Efficient Forth Version 1.29. Compiler mit ausf□hr. Dokument. Kleines Forthsystem in A86-Quelltext kleines Text-Mode Forth-System for OS/2 2.0. Version 0.003 Beta Pygmy Forth Version 1.3  $f\Box r$  MS-DOS Uniforth mit Original Tastaturbelegung. Nicht PC-konform UniForth mit PC-Tastatur ZEN-Forth (inklusive Quelltext) Forth-Demonstrations-Compiler (Kommandozeile) OS/2-Forth-Interpreter RazorBack-Database-Package for Forth Deutscher Fortran-77-Compiler Version 1.3b. Ben"tigt Laufzeitsystem! Nicht-wissenschaftlicher Fortran-77-Compiler Windows-Bibliotheken -for MS-Fortran Kommandozeile und Fortran-Dateichecker f $\Box$ r MS-Fortran  $Extended-Precision-Arithmetik f $\Box r$  MS-Fortan$ DOS-Funktionen for MS-Fortran und Lahey-Fortran Bibliothek for MS-Fortran mit Zeichens"tzen, Fenstern u.s.w. (deutsch) Fortran-Shareware-Bibliothek (Teil 2) Maskengenerator V. 4.0 f $\Box$ r MS-Fortran Debug-Unterst⊡tzung f⊡r Fortran Grafikroutinen for MS-Fortran und Lahey-Fortan Das (!) Original Text-Adventure in MS-Fortran (mit Quelltexten) Umfangreiche Bibliothek f□r MS-Fortran ausf□hrlich dokumentiert  $^-$ Linear Equation Package® f $\Box$ r Fortran Grafikroutinen (16 Bit) f $\Box$ r OS/2 1.1/1.2 und MS-Fortran 5.1 Universeller Random-Generator for Fortran in Assembler mit Quelltexten Kalkulation von Pearson Product Moment Correltion Coefficients ... Random Generator in Fortran (Quelltext) Fortran Statistikpaket: Integrale Fortran Statistikpaket: Minimum-Berechnung Fortran Statistikpaket: Integrale Fortran Statistikpaket: Integrale
Fortran Statistikpaket: Integrale Fortran Statistikpaket: Interpolation Fortran Statistikpaket: Eigenvalues Fortran Statistikpaket: Lineare Gleichungssysteme Fortran Statistikpaket: Matritzen-Operationen Fortran Statistikpaket: Matritzenoperationen Fortran Statistikpaket: Mathematische Operationen Fortran Statistikpaket: Mathematische Operationen Fortran Statistikpaket: Integrale Fortran Statistikpaket: Permutationen Fortran Statistikpaket: Polynome Fortran Statistikpaket: Polynom-Funktionen Fortran Statistikpaket: Chebyshev-Polynome Fortran Statistikpaket: Nichtlineare Gleichungen Fortran Statistikpaket: Epsilon-Algorithmus, Summen, Grenzwerte Fortran Statistikpaket: Verschiedene mathematische Funktionen Fortran Statistikpaket: Korrelationen Fortran Statistikpaket: Testfunktionen Fortran Statistikpaket: Lineare-Funktionen, Matritzen Fortran Statistikpaket: verschiedene Kalkulationen Fortran Statistikpaket: Laden, Suchen, Eigenwerte Fortran Statistikpaket: Verschiedene statistische Operationen Fortran Statistikpaket: Paaroperationen Fortran Statistikpaket: Zufallsoperationen Fortran Statistikpaket: Varianzen, Serien Fortran-Quellen for Umnumerierung und Editieren Fortran Tokens Wochentagsberechnung in Fortran Whetstone-Benchmark. Shell-Archive. Entpacken mit UNSHAR (Packer-Verzeichnis) Beispiel, wie AVI-Dateien in MS-Fortran-Programme eingebunden werden. DOS- und BIOS-Aufrufe aus Microsoft Fortran Nutzung der Funktionstasten in MS-Fortran mit Assembler-Routine Die Windows-API f□r MS-Fortran Win32-API f□r MS-Fortran Routinen f⊡r den Zugriff auf <sup>−</sup>unformatierte® MS-Fortran-Daten aus C Zugriff aus MS-Fonts aus MS-Fortran PrintScreen for Fortran das die Daten aus dem Grafikbildschirm als PCX schreibt Zugriff auf Windows-Bitmaps aus MS-Fortran Nutzung von BIOS-Interrupts in MS-Fortran mit Assembler-Modulen Speicher-Zugriff von Fortran PowerStation aus DOSXNT Extender Mausroutinen for Fortran PowerStation Alpha-Version eines 2 Pass pr"-Fortran-Compiler for Fortran PowerStation Grafikroutine for MS-Fortran Konvertiert VAX-Fortran-Programme in das MS-Fortran-Format Beispiel, wie Fortran-DLLs in Visual Basic genutzt werden k"nnen Fortran-Quelltext-Checker DJGPP (GNU C++) Version 2.5.7  $f\Box r$  DOS. Komplettsystem entpackt DJGPP (GNU C++) Version 2.5.7 f□r DOS. Komplettsystem. Gepackte Dateien GNU C++ for OS/2. Version 2.2.2. Achtung: Pfadnamen wurden for FAT ge"ndert

Binary Editor and Viewer (BEAV). Compiliert  $f\Box r$  OS/2 Text-Formatierer (CAWF). Versionskontrollsystem DKBTrace - Raytracer f□r OS/2. Compilieren mit IBM C Set/2 Einfaches Kommandozeilen-Utility um Balken und Tortengrafiken zu erzeugen Ghostscript f $\Box$ r DOS. Compiliert auch mit Turbo C Epsilon-Befehele  $f$ It GNU C Diff-Programm  $f\Box r$  GNU C Tags File Maker for GNUmacs RetC ¯Extended Regular Expression Matching and Searching®. Umsetzung nach Turbo C GNU File Utilities  $f\Box r$  DOS und Unix GNU RCS 5.5-Portierung nach Borland C++ 2.0 RCS V. 4. Dokumentation RCS V. 4. Quelltexte RCS V. 4. Ausf□hrbare Programme. GNU SIPP. 3-d-Rendering-Paket. SIPP = Simple Polygon Processor VPCX: Utility um PCX-Dateien anzuzeigen GNUChess-Windows-Version. Die OS/2-Version ist in ¯C\LIBRARY\OS2\PMCHESSR® GNU C++ f□r OS/2 Version 2.2.2. Archive. Auch auf FAT entpackbar Hypertext-Entwicklungssystem (Demoversion) Interpreter f⊡r die Programmiersprache Icon (DOS-Version 8.5) mit Quellen Interpretersystem f $\Box$ r die Programmiersprache Icon (OS/2-Version 8.7) Fix  $f\Box r$  NetBIOS 2.12 C-Programm for das automatische Einloggen in ein LANtastic Netzwerk Basic-Programme f $\Box$ r Netzaufrufe (GW-Basic, Compiler-Basic) Hilfsprogramm f $\Box$ r die Wartunng und Erzeugung von Btrieve-Dateien C-Quelltexte zur Erzeugung einer SPX-Verbindung und f□r die Kommunikation Synchronisation von Clipper-Programmen auf mehreren Arbeitsstationen IBM Demo (ganz witzig)  $\Box$ ber IBM LAN Demo zur IBM Systems Network Architecture Pascal Programm. L"scht die Verbindung zum Novell-Netz Verschiedene Packet-Driver for Novell Netware. Assembler-Ouelltexte Anzeige der Umleitung aller DOS-Laufwerke. C-Quelltext Packet-Driver for Novell-Netware. Version 1.05. Assembler-Ouelltexte Packet Drivers for Novell-Netware. Object-Dateien G0BSX SMTP Mailbox Interface. Teilweise Quelltexte in Pasccal Implementation der Novel Network Log Funktion in C OS/2-FileFinder mit C-Quelltext Pascal-Programm. Erweiterung des WHOAMI-Befehls Beta-Version eines Datei-Kontrollsystems. Pascal-Quelltexte Programm mit Quelltext als Benchmark f $\Box$ r Datenzugriffe (LAN, Platten, Disketten) Workstation Remote Control Software f $\Box$ r NETBIOS LAN mit Assembler-Quelltexten Programme zum Testen des Adapter- und Session-Status bei NETBIOS "Export" transportiert Dateien via NETBIOS zu "Import". Mit Assembler-Quelltexten Programm das auf das Laufwerk mit dem h"chsten Buchstaben wechselt. C-Quelltext. Listet die Netzwerk-User und User-IDs auf einem Novell-Netzwerk. Record-Locking-Routine for Turbo-Pascal mit Testprogramm Implementation des IEN 116 NameServer Protokolls for Unix-Maschinen in C C-Programm, das pr□ft of NETBIOS installiert ist

Assembler-Quellen. Holen von Datum und Uhrzeit vom Server. Neuere Version. Assembler-Quellen. Holen von Datum und Uhrzeit vom Server. Žltere Version Datei-Kopier-Routine (wie COPY) die Netzwerk-Sharing unterst<sup>[1</sup>tzt] Netware-Interface-Units (Quelltexte) for Turbo Pascal Simulation einer Laufwerkslampe am Bildschirm f $\Box$ r Netzaktivit"ten. Assembler-Src. Netz Sende-/Empfangs-Routinen ("Itere Version) Netz Sende- / Empfangs-Routinen (neuere Version) Bdale's Ms-Dos Mailer. Mit C-Quelltexten Meldet die pysikalische Adresse der Netzwerk-Karte ohne daá eingeloggt werden muá Programm (Turbo Pascal 3.0) zur Pr□fung der User-Mail Print-Queue-Zugriff auf einem Novell Netzwerk Netzwerk-Dateikopierprogramm auf der Basis von XCOPY. Unvollst ndige Quelltexte. Assembler-Programm zu Setzen der Uhrzeit mithilfe eines TIME-Servers Grundlagen f $\Box$ r ein serielles Netzwerk mit C-Quelltexten Fixing von Problemen in der Grundstruktur von Netware. C-Quelltext Novell NetWare Semaphore-Routinen Programm das alle offenen Sockets in der Novell Netware Shell meldet. C-Quelltext Novell Spooler Kontrolle mit Turbo Pascal 3.0 Quelltexten Remote-Control Programm f $\Box$ r NetBIOS-kompatible Netze. Mit Quellen in Turbo Pascal Programm zum šbertragen der Server-Zeit auf die Uhr der angeschl. Workstation Assembler-Bibliothek f $\Box$ r Turbo Pascal f $\Box$ r Netware-Funktionen Meldet Verbindungen, auf denen eine Datei im Netz aktiv ist. Mit C-Quelltexten Shareware Lisp-Interpreter for MS Windows Interpreter mit einer kleinen Lisp-Implementation  $XLisp-Implementation f $\square$ r MS-DOS mit C-Quelltexten$ XLisp-System f□r OS/2. Keine Quellen XLisp Plus-System Version 2.1  $f\Box r$  DOS mit Quelltexten in C Lisp-Analysator Unix-Logo-Interpreter for DOS Logointerpreter  $f\Box r$  DOS im Grafikmodus. Logo-Interpreter f $\Box$ r Windows 3.x AI-Expert Magazine: Quelltexte von Ausgabe 9'1986 AI-Expert Magazine: Quelltexte von Ausgabe 10'1986 AI-Expert Magazine: Quelltexte von Ausgabe 11'1986 AI-Expert Magazine: Quelltexte von Ausgabe 11'1986 AI-Expert Magazine: Quelltexte von Ausgabe 11'1987 AI-Expert Magazine: Quelltexte von Ausgabe 2'1987 AI-Expert Magazine: Quelltexte von Ausgabe 3'1987 AI-Expert Magazine: Quelltexte von Ausgabe 4'1988 AI-Expert Magazine: Quelltexte von Ausgabe 8'1988 AI-Expert Magazine: Quelltexte von Ausgabe 11'1988 AI-Expert Magazine: Quelltexte von Ausgabe 12'1988 AI-Expert Magazine: Quelltexte von Ausgabe 5'1989 Die kompletten 4 Ausgaben des Online-Magazines ¯The Assembly Language Magazine® Ausgabe Winter 1991, Vol. 1, Number 1 des Borland Language Express Ausgabe Fr□hjahr 1991, Vol. 1, Number 2 des Borland Language Express Ausgabe Summer 1991, Vol. 1, Number 3 des Borland Language Express C News Volume 1 Issue 1. Users newsletter (elektronisch), Dezember 1987 C News Volume 1 Issue 2. Users newsletter (elektronisch), Januar 1988

C News Volume 1 Issue 3. Users newsletter (elektronisch), Februar 1988 C News Volume 1 Number 4. Users newsletter (elektronisch), Februar 1988 C News Volume 1 Number 5. Users newsletter (elektronisch), M.rz 1988 C News Volume 1 Number 6. Users newsletter (elektronisch), April 1988 C News Volume 1 Number 7. Users newsletter (elektronisch), Mai 1988 C News Volume 1 Number 8. Users newsletter (elektronisch), Juni 1988 C News Volume 1 Number 9. Users newsletter (elektronisch), Juli 1988 C News Volume 1 Number 10. Users newsletter (elektronisch), August 1988 C News Volume 1 Number 11. Users newsletter (elektronisch), September 1988 C News Volume 1 Number 12. Users newsletter (elektronisch), Oktober 1988 C News Volume 1 Number 13. Users newsletter (elektronisch), Dezember 1988 C News Volume 2 Issue 14. Users newsletter (elektronisch), Februar 1989 C News Volume 2 Issue 15. Users newsletter (elektronisch), Juli 1989 C News Volume 2 Issue 16. Users newsletter (elektronisch), Juli 1989 C News Volume 2 Issue 17. Users newsletter (elektronisch), August 1989 C News Volume 2 Issue 18. Users newsletter (elektronisch), Dezember 1989 C News Volume 3 Issue 19. Users newsletter (elektronisch), August 1990 Ausgabe 5, Nummer 3 der C-Gazette Quelltexte der Ausgabe April 1988 von ¯Computer Language® Quelltexte der Augabe Juni 1989 von <sup>-</sup>Computer Language®. Inklusive eines Awk Listings der Ausgabe Februar 1985 von ¯Computer Language® Listings der Ausgabe Juni 1986 von ¯Computer Language® COMPUTE!'s PC Magazine Ausgabe Januar 1988, Vol. 2, No. 1, Issue 3 COMPUTE!'s PC Magazine Ausgabe September 1988, Vol. 2, No. 5, Issue 7 COMPUTE!'s PC Magazine Ausgabe Mai 1989, Vol. 3, No. 3, Issue 11 COMPUTE!'s PC Magazine Ausgabe Oktober 1981, Vol. 1113, No. 8, Issue 132 Database Advisor Program Disk Vol. 4, No. 11, November 1986 Database Advisor Program Disk Vol. 4, No. 12, Dezember 1986 Database Advisor Program Disk Vol. 5, No. 1, Januar 1987 DBMS Magazine: Listings zur Januar-Ausgabe 1991 DBMS Magazine: Listings zur Ausgabe Februar 1991 DBMS Magazine: Listings zur Ausgabe M.rz 1991 DBMS-Magazine: Listings zur Ausgabe April 1991 DBMS-Magazine: Listings zur Ausgabe Mai 1991 DBMS Magazine: Listings zu Ausgabe Mai 1991 DBMS Magazine: Listings zu Ausgabe Juni 1991 DBMS Magazine: Listings zu Ausgabe Juli 1991 DBMS Magazine: Listings zur Ausgabe August 1991 DDJ Listings zur Ausgabe 1'86 DDJ Listings zur Ausgabe 2'86 DDJ Listings zur Ausgabe 3'86 DDJ Listings zur Ausgabe 4'86 DDJ Listings zur Ausgabe 5'86 DDJ Listings zur Ausgabe 6'86 DDJ Listings zur Ausgabe 7'86 DDJ Listings zur Ausgabe 8'86 DDJ Listings zur Ausgabe 9'86 DDJ Listings zur Ausgabe 10'86 DDJ Listings zur Ausgabe 11'86

DDJ Listings zur Ausgabe 12'86 DDJ Listings zur Ausgabe 2'87 DDJ Listings zur Ausgabe 3'87 DDJ Listings zur Ausgabe 4'87 DDJ Listings zur Ausgabe 5'87 DDJ Listings zur Ausgabe 6'87 DDJ Listings zur Ausgabe 7'87 DDJ Listings zur Ausgabe 8'87 DDJ Listings zur Ausgabe 9'87 DDJ Listings zur Ausgabe 10'87 DDJ Listings zur Ausgabe 11'87 DDJ Listings zur Ausgabe 12'87 DDJ-Index for 1987 DDJ Listings zur Ausgabe 1'88 DDJ Listings zur Ausgabe 2'88 DDJ Listings zur Ausgabe 3'88 DDJ Listings zur Ausgabe 4'88 DDJ Listings zur Ausgabe 5'88 DDJ Listings zur Ausgabe 6'88 DDJ Listings zur Ausgabe 7'88 DDJ Listings zur Ausgabe 8'88 DDJ Listings zur Ausgabe 9'88 DDJ Listings zur Ausgabe 10'88 DDJ Listings zur Ausgabe 11'88 DDJ Listings zur Ausgabe 12'88 DDJ-Index  $f\Box r$  1988 DDJ Listings zur Ausgabe 1'89 DDJ Listings zur Ausgabe 2'89 DDJ Listings zur Ausgabe 3'89 DDJ Listings zur Ausgabe 4'89 DDJ Listings zur Ausgabe 5'89 DDJ Listings zur Ausgabe 6'89 DDJ Listings zur Ausgabe 7'89 DDJ Listings zur Ausgabe 8'89 DDJ Listings zur Ausgabe 9'89 DDJ Listings zur Ausgabe 10'89 DDJ Listings zur Ausgabe 11'89 DDJ Listings zur Ausgabe 12'89 DDJ-Index for 1989 DDJ Listings zur Ausgabe 1'90 DDJ Listings zur Ausgabe 2'90 DDJ Listings zur Ausgabe 3'90 DDJ Listings zur Ausgabe 4'90 DDJ Listings zur Ausgabe 5'90 DDJ Listings zur Ausgabe 6'90 DDJ Listings zur Ausgabe 7'90 DDJ Listings zur Ausgabe 8'90 DDJ Listings zur Ausgabe 9'90 DDJ Listings zur Ausgabe 10'90

DDJ Listings zur Ausgabe 11'90 DDJ Listings zur Ausgabe 12'90 DDJ Index f□r 1990 DDJ Listings zur Ausgabe 1'91 DDJ Listings zur Ausgabe 2'91 DDJ Listings zur Ausgabe 3'91 DDJ Listings zur Ausgabe 4'91 DDJ Listings zur Ausgabe 5'91 DDJ Listings zur Ausgabe 6'91 DDJ Listings zur Ausgabe 7'91 DDJ Listings zur Ausgabe 8'91 DDJ Listings zur Ausgabe 9'91 DDJ Listings zur Ausgabe 10'91 DDJ Listings zur Ausgabe 11'91 DDJ Listings zur Ausgabe 12'91 DDJ-Index f□r 1991 DDJ Listings zur Ausgabe 1'92 DDJ Listings zur Ausgabe 2'92 DDJ Listings zur Ausgabe 3'92 DDJ Listings zur Ausgabe 4'92 DDJ Listings zur Ausgabe 5'92 DDJ Listings zur Ausgabe 6'92 DDJ Listings zur Ausgabe 7'92 DDJ Listings zur Ausgabe 8'92 DDJ Listings zur Ausgabe 9'92 DDJ Listings zum C-Special Listings zum DDJ Compression Contest DDJ ¯XSharp® (1992) 3D Animation Package (Issue April 1192) Inside MS-Basic Sources M,rz 1990 Inside MS-Basic Sources April 1990 Inside MS-Basic Sources Mai 1990 Inside MS-Basic Sources Juni 1990 Inside MS-Basic Sources Juli 1990 Inside MS-Basic Sources August 1990 Inside MS-Basic Sources September 1990 Inside MS-Basic Sources November 1990 Inside MS-Basic Sources Februar 1992 Inside MS-Basic Sources M.rz 1992 Inside MS-C Sources Januar 1991 Inside MS-C Sources Februar 1991 Inside MS-C Sources M.rz 1991 Inside MS-C Sources April 1991 Inside MS-C Sources Juni 1991 The Cobb Group: Inside Turbo Pascal Sources Januar 1990 The Cobb Group: Inside Turbo Pascal Sources Februar 1990 The Cobb Group: Inside Turbo Pascal Sources M.rz 1990 The Cobb Group: Inside Turbo Pascal Sources April 1990 The Cobb Group: Inside Turbo Pascal Sources Mai 1990 The Cobb Group: Inside Turbo Pascal Sources Juni 1990

The Cobb Group: Inside Turbo Pascal Sources Juli 1990 The Cobb Group: Inside Turbo Pascal Sources August 1990 The Cobb Group: Inside Turbo Pascal Sources September 1990 The Cobb Group: Inside Turbo Pascal Sources Oktober 1990 Lantimes Sources Februar 1990 Lantimes Sources M.rz 1990 Zahlreiche Microsoft-Routinen zum Umgang mit MS-Compilern Listings zum Vol. 2, Issue 1, M.rz '87 des amerikanischen MS System Journal Listings zum Vol. 2, Issue 2, Juli '87 des amerikanischen MS System Journals Listings zum Vol. 2, Issue 3, Juli '87 des amerikanischen MS System Journals Listings zum Vol. 2, Issue 4, September '87 des amerikanischen MS System Journal Listings zum Vol. 2, Issue 5, November '87 des amerikanischen MS System Journals Listings zum Vol. 3, Issue 1, Januar '88 des amerikanischen MS System Journal Listings zum Vol. 3, Issue 2, M.rz '88 des amerikanischen MS System Journal Listings zum Vol. 3, Issue 3, Mai'88 des amerikanischen MS System Journals Listings zum Vol. 3, Issue 4, M<sub>"</sub>rz '88 des amerikanischen MS System Journals Listings zum Vol. 3, Issue 5, M"rz '87 des amerikanischen MS System Listings zum Vol. 3, Issue 6, Juni '88 des amerikanischen MS System Journal Listings zum Vol. 4, Issue 1A, des amerikanischen MS System Journals, 1989 Listings zum Vol. 4, Issue 1B, des amerikanischen MS System Journals, 1989 Listings zum Vol. 4, Issue 2A, des amerikanischen MS System Journals, 1989 Listings zum Vol. 4, Issue 2A, des amerikanischen MS System Journals, 1989 Listings zum Vol. 4, Issue 3, des amerikanischen MS System Journals Listings zum Vol. 4, Issue 6, des amerikanischen MS System Journals, 1989 Listings zum Vol. 5 Issue 1, des amerikanischen MS System Journals, 1990 Listings zum Vol. 5 Issue 2,des amerikanischen MS System Journals, 11990 Listings zum Vol. 5, Issue 3, des amerikanischen MS System Journals, 1990 Listings zum Vol. 5, Issue 4, des amerikanischen MS System Journals, 1990 Listings zum Vol. 5, Issue 5, des amerikanischen MS System Journals, 1990 Listings zum Vol. 5, Issue 6, des amerikanischen MS System Journals, 1990 Listings zum Vol. 6, Issue 1, des amerikanischen MS System Journals, 1991 Listings zum Vol. 6, Issue 2, des amerikanischen MS System Journals, 1991 Listings zum Vol. 6, Issue 3, des amerikanischen MS System Journals, 1991 Listings zum Vol. 6, Issue 4, des amerikanischen MS System Journals, 1991 Listings zum Vol. 6, Issue 5, des amerikanischen MS System Journals, 1991 Listings zum Vol. 7, Issue 1, des amerikanischen MS System Journals, 1992 Listings zum Vol. 7, Issue 2, des amerikanischen MS System Journals, 1992 Listings zum Vol. 7, Issue 3, des amerikanischen MS System Journals, 1992 Listings zum Vol. 7, Issue 4, des amerikanischen MS System Journals, 1992 Listings zum Vol. 7, Issue 5, des amerikanischen MS System Journals, 1992 Listings zum Vol. 7, Issue 6, des amerikanischen MS System Journals, 1992 Listings zum Vol. 7, Issue 7, des amerikanischen MS System Journals, 1992 Listings zum Vol. 7, Issue 8, des amerikanischen MS System Journals, 1992 Nantucket Forum ¯Nanforum Toolkit® Listings zur Nantucket News Vol. 1 No. 2, Herbst 1986 Listings zur Nantucket News Vol. 1 No. 3, Winter 1987 Listings zur Nantucket News Vol. 1 No. 4, April 1987 Listings zur Nantucket News Vol. 2 No. 2, Winter 1987/88 Listings zur Nantucket News Vol. 2 No. 3, Fr□hjahr 1988

Listings zur Nantucket News Vol. 2 No. 4, Sommer 1988 Listings zur Nantucket News Vol. 3 No. 1, Juli/August 1988 Listings zur Nantucket News Vol. 3 No. 3, Dezember 1988 Listings zur Nantucket News Vol. 3 No. 4, Januar 1989 Listings zur Nantucket News Vol. 3 No. 5, M.rz 1989 Listings zur Nantucket News Vol. 3 No. 6, Mai 1989 ¯Turbo Technix® Listings 1987 Ausgabe 1 des Pascal Newsletters, Mai 1990 Ausgabe 2 des Pascal Newsletters, Mai 1990 Ausgabe 3 des Pascal Newsletters, Juni 1990 Ausgabe 4 des Pascal Newsletters, Juli 1990 Ausgabe 5 des Pascal Newsletters, Dezember 1990 Ausgabe 6 des Pascal Newsletters, M.rz 1991 Ausgabe 10 des Pascal Newsletters, M.rz 1992 Eine Software des ¯Pascal Newsletter® Artithmetik-Unit for Turbo Pascal des Pascal Newsletters Index der Artikel des Volume 3 des PC Magazine (1984). Listings aus Nummer 3/25 Listings aus Volume 4 (1985) Ausgabe 2 des PC Magazine Listings aus Volume 4 (1985) Ausgabe 3 des PC Magazine Listings aus Volume 4 (1985) Ausgabe 4 des PC Magazine Listings aus Volume 4 (1985) Ausgabe 5 des PC Magazine Listings aus Volume 4 (1985) Ausgabe 6 des PC Magazine Listings aus Volume 4 (1985) Ausgabe 7 des PC Magazine Listings aus Volume 4 (1985) Ausgabe 8 des PC Magazine Listings aus Volume 4 (1985) Ausgabe 9 des PC Magazine Listings aus Volume 4 (1985) Ausgabe 10 des PC Magazine Listings aus Volume 4 (1985) Ausgabe 11 des PC Magazine Listings aus Volume 4 (1985) Ausgabe 12 des PC Magazine Listings aus Volume 4 (1985) Ausgabe 13 des PC Magazine Listings aus Volume 4 (1985) Ausgabe 14 des PC Magazine Listings aus Volume 4 (1985) Ausgabe 15 des PC Magazine Listings aus Volume 4 (1985) Ausgabe 16 des PC Magazine Listings aus Volume 4 (1985) Ausgabe 17 des PC Magazine Listings aus Volume 4 (1985) Ausgabe 18 des PC Magazine Listings aus Volume 4 (1985) Ausgabe 19 des PC Magazine Listings aus Volume 4 (1985) Ausgabe 20 des PC Magazine Listings aus Volume 4 (1985) Ausgabe 21 des PC Magazine Listings aus Volume 4 (1985) Ausgabe 22 des PC Magazine Listings aus Volume 4 (1985) Ausgabe 23 des PC Magazine Listings aus Volume 4 (1985) Ausgabe 24 des PC Magazine Listings aus Volume 4 (1985) Ausgabe 25 des PC Magazine Listings aus Volume 4 (1985) Ausgabe 26 des PC Magazine Listings aus Volume 5 (1986) Ausgabe 1 des PC Magazine Listings aus Volume 5 (1986) Ausgabe 2 des PC Magazine Listings aus Volume 5 (1986) Ausgabe 3 des PC Magazine Listings aus Volume 5 (1986) Ausgabe 4 des PC Magazine Listings aus Volume 5 (1986) Ausgabe 5 des PC Magazine Listings aus Volume 5 (1986) Ausgabe 6 des PC Magazine Listings aus Volume 5 (1986) Ausgabe 7 des PC Magazine

Listings aus Volume 5 (1986) Ausgabe 8 des PC Magazine Listings aus Volume 5 (1986) Ausgabe 9 des PC Magazine Listings aus Volume 5 (1986) Ausgabe 10 des PC Magazine Listings aus Volume 5 (1986) Ausgabe 11 des PC Magazine Listings aus Volume 5 (1986) Ausgabe 12 des PC Magazine Listings aus Volume 5 (1986) Ausgabe 13 des PC Magazine Listings aus Volume 5 (1986) Ausgabe 14 des PC Magazine Listings aus Volume 5 (1986) Ausgabe 15 des PC Magazine Listings aus Volume 5 (1986) Ausgabe 16 des PC Magazine Listings aus Volume 5 (1986) Ausgabe 17 des PC Magazine Listings aus Volume 5 (1986) Ausgabe 18 des PC Magazine Listings aus Volume 5 (1986) Ausgabe 19 des PC Magazine Listings aus Volume 5 (1986) Ausgabe 20 des PC Magazine Listings aus Volume 5 (1986) Ausgabe 21 des PC Magazine Listings aus Volume 5 (1986) Ausgabe 22 des PC Magazine Listings aus Volume 6 (1987) Ausgabe 1 des PC Magazine Listings aus Volume 6 (1987) Ausgabe 2 des PC Magazine Listings aus Volume 6 (1987) Ausgabe 3 des PC Magazine Listings aus Volume 6 (1987) Ausgabe 4 des PC Magazine Listings aus Volume 6 (1987) Ausgabe 5 des PC Magazine Listings aus Volume 6 (1987) Ausgabe 6 des PC Magazine Listings aus Volume 6 (1987) Ausgabe 7 des PC Magazine Listings aus Volume 6 (1987) Ausgabe 8 des PC Magazine Listings aus Volume 6 (1987) Ausgabe 9 des PC Magazine Listings aus Volume 6 (1987) Ausgabe 10 des PC Magazine Listings aus Volume 6 (1987) Ausgabe 11 des PC Magazine Listings aus Volume 6 (1987) Ausgabe 12 des PC Magazine Listings aus Volume 6 (1987) Ausgabe 13 des PC Magazine Listings aus Volume 6 (1987) Ausgabe 14 des PC Magazine Listings aus Volume 6 (1987) Ausgabe 15 des PC Magazine Listings aus Volume 6 (1987) Ausgabe 16 des PC Magazine Listings aus Volume 6 (1987) Ausgabe 17 des PC Magazine Listings aus Volume 6 (1987) Ausgabe 18 des PC Magazine Listings aus Volume 6 (1987) Ausgabe 19 des PC Magazine Listings aus Volume 6 (1987) Ausgabe 20 des PC Magazine Listings aus Volume 6 (1987) Ausgabe 21 des PC Magazine Listings aus Volume 6 (1987) Ausgabe 22 des PC Magazine Listings aus Volume 7 (1988) Ausgabe 1 des PC Magazine Listings aus Volume 7 (1988) Ausgabe 2 des PC Magazine Listings aus Volume 7 (1988) Ausgabe 3 des PC Magazine Listings aus Volume 7 (1988) Ausgabe 4 des PC Magazine Listings aus Volume 7 (1988) Ausgabe 5 des PC Magazine Listings aus Volume 7 (1988) Ausgabe 6 des PC Magazine Listings aus Volume 7 (1988) Ausgabe 7 des PC Magazine Listings aus Volume 7 (1988) Ausgabe 8 des PC Magazine Listings aus Volume 7 (1988) Ausgabe 9 des PC Magazine Listings aus Volume 7 (1988) Ausgabe 10 des PC Magazine Listings aus Volume 7 (1988) Ausgabe 11 des PC Magazine Listings aus Volume 7 (1988) Ausgabe 12 des PC Magazine

Listings aus Volume 7 (1988) Ausgabe 13 des PC Magazine Listings aus Volume 7 (1988) Ausgabe 14 des PC Magazine Listings aus Volume 7 (1988) Ausgabe 16 des PC Magazine Listings aus Volume 7 (1988) Ausgabe 16 des PC Magazine Listings aus Volume 7 (1988) Ausgabe 17 des PC Magazine Listings aus Volume 7 (1988) Ausgabe 18 des PC Magazine Listings aus Volume 7 (1988) Ausgabe 19 des PC Magazine Listings aus Volume 7 (1988) Ausgabe 20 des PC Magazine Listings aus Volume 7 (1988) Ausgabe 21 des PC Magazine Listings aus Volume 7 (1988) Ausgabe 22 des PC Magazine Artikeldatenbank des Volume 7 (1988) des PC Magazine (DBF-Datei) Produktdatenbank des Volume 7 (1988) des PC Magazine (DBF-Datei) Listings aus Volume 8 (1989) Ausgabe 1 des PC Magazine Listings aus Volume 8 (1989) Ausgabe 2 des PC Magazine Listings aus Volume 8 (1989) Ausgabe 3 des PC Magazine Listings aus Volume 8 (1989) Ausgabe 4 des PC Magazine Listings aus Volume 8 (1989) Ausgabe 5 des PC Magazine Listings aus Volume 8 (1989) Ausgabe 6 des PC Magazine Listings aus Volume 8 (1989) Ausgabe 7 des PC Magazine Listings aus Volume 8 (1989) Ausgabe 8 des PC Magazine Listings aus Volume 8 (1989) Ausgabe 9 des PC Magazine Listings aus Volume 8 (1989) Ausgabe 10 des PC Magazine Listings aus Volume 8 (1989) Ausgabe 11 des PC Magazine Listings aus Volume 8 (1989) Ausgabe 12 des PC Magazine Listings aus Volume 8 (1989) Ausgabe 13 des PC Magazine Listings aus Volume 8 (1989) Ausgabe 14 des PC Magazine Listings aus Volume 8 (1989) Ausgabe 15 des PC Magazine Listings aus Volume 8 (1989) Ausgabe 16 des PC Magazine Listings aus Volume 8 (1989) Ausgabe 17 des PC Magazine Listings aus Volume 8 (1989) Ausgabe 18 des PC Magazine Listings aus Volume 8 (1989) Ausgabe 19 des PC Magazine Listings aus Volume 8 (1989) Ausgabe 20 des PC Magazine Listings aus Volume 8 (1989) Ausgabe 21 des PC Magazine Listings aus Volume 8 (1989) Ausgabe 21 des PC Magazine Listings aus Volume 9 (1990) Ausgabe 1 des PC Magazine Listings aus Volume 9 (1990) Ausgabe 2 des PC Magazine Listings aus Volume 9 (1990) Ausgabe 3 des PC Magazine Listings aus Volume 9 (1990) Ausgabe 4 des PC Magazine Listings aus Volume 9 (1990) Ausgabe 5 des PC Magazine Listings aus Volume 9 (1990) Ausgabe 6 des PC Magazine Listings aus Volume 9 (1990) Ausgabe 7 des PC Magazine Listings aus Volume 9 (1990) Ausgabe 8 des PC Magazine Listings aus Volume 9 (1990) Ausgabe 9 des PC Magazine Listings aus Volume 9 (1990) Ausgabe 10 des PC Magazine Listings aus Volume 9 (1990) Ausgabe 11 des PC Magazine Listings aus Volume 9 (1990) Ausgabe 12 des PC Magazine Listings aus Volume 9 (1990) Ausgabe 13 des PC Magazine Listings aus Volume 9 (1990) Ausgabe 14 des PC Magazine Listings aus Volume 9 (1990) Ausgabe 15 des PC Magazine

Listings aus Volume 9 (1990) Ausgabe 16 des PC Magazine Listings aus Volume 9 (1990) Ausgabe 17 des PC Magazine Listings aus Volume 9 (1990) Ausgabe 18 des PC Magazine Listings aus Volume 9 (1990) Ausgabe 19 des PC Magazine Listings aus Volume 9 (1990) Ausgabe 20 des PC Magazine Listings aus Volume 9 (1990) Ausgabe 21 des PC Magazine Listings aus Volume 9 (1990) Ausgabe 2 des PC Magazine Listings aus Volume 10 (1991) Ausgabe 1 des PC Magazine Listings aus Volume 10 (1991) Ausgabe 2 des PC Magazine Listings aus Volume 10 (1991) Ausgabe 3 des PC Magazine Listings aus Volume 10 (1991) Ausgabe 4 des PC Magazine Listings aus Volume 10 (1991) Ausgabe 5 des PC Magazine Listings aus Volume 10 (1991) Ausgabe 6 des PC Magazine Listings aus Volume 10 (1991) Ausgabe 7 des PC Magazine Listings aus Volume 10 (1991) Ausgabe 8 des PC Magazine Listings aus Volume 10 (1991) Ausgabe 9 des PC Magazine Listings aus Volume 10 (1991) Ausgabe 10 des PC Magazine Listings aus Volume 10 (1991) Ausgabe 11 des PC Magazine Listings aus Volume 10 (1991) Ausgabe 12 des PC Magazine Listings aus Volume 10 (1991) Ausgabe 13 des PC Magazine Listings aus Volume 10 (1991) Ausgabe 14 des PC Magazine Listings aus Volume 10 (1991) Ausgabe 15 des PC Magazine Listings aus Volume 10 (1991) Ausgabe 16 des PC Magazine Listings aus Volume 10 (1991) Ausgabe 16 des PC Magazine Listings aus Volume 10 (1991) Ausgabe 18 des PC Magazine Listings aus Volume 10 (1991) Ausgabe 19 des PC Magazine Listings aus Volume 10 (1991) Ausgabe 20 des PC Magazine Listings aus Volume 10 (1991) Ausgabe 21 des PC Magazine Listings aus Volume 10 (1991) Ausgabe 22 des PC Magazine Listings aus Volume 11 (1992) Ausgabe 1 des PC Magazine Listings aus Volume 11 (1992) Ausgabe 2 des PC Magazine Listings aus Volume 11 (1992) Ausgabe 3 des PC Magazine Listings aus Volume 11 (1992) Ausgabe 4 des PC Magazine Listings aus Volume 11 (1992) Ausgabe 5 des PC Magazine Listings aus Volume 11 (1992) Ausgabe 6 des PC Magazine Listings aus Volume 11 (1992) Ausgabe 7 des PC Magazine Listings aus Volume 11 (1992) Ausgabe 8 des PC Magazine Listings aus Volume 11 (1992) Ausgabe 9 des PC Magazine Listings aus Volume 11 (1992) Ausgabe 10 des PC Magazine Listings aus Volume 11 (1992) Ausgabe 11 des PC Magazine Listings aus Volume 11 (1992) Ausgabe 12 des PC Magazine Listings aus Volume 11 (1992) Ausgabe 13 des PC Magazine Listings aus Volume 11 (1992) Ausgabe 14 des PC Magazine Listings aus Volume 11 (1992) Ausgabe 15 des PC Magazine Listings aus Volume 11 (1992) Ausgabe 16 des PC Magazine Listings aus Volume 11 (1992) Ausgabe 17 des PC Magazine Listings aus Volume 11 (1992) Ausgabe 18 des PC Magazine Listings aus Volume 11 (1992) Ausgabe 19 des PC Magazine Listings aus Volume 11 (1992) Ausgabe 20 des PC Magazine

PC Magazine Assembler Sources 1 PC Magazine Assembler Sources 2 PC Magazine Assembler Sources 3 PC Magazine Assembler Sources 4 Verschiedene Indizes von Jahrg ngen des PC Magazines PC Magazine DOS Utilities PC Magazine ¯PC Manage® PC Magazine Utilities Shareware-Listing aus PC Pursuit Listings zur PC Resources Ausgabe 5'1981 Listings zur PC Resources Ausgabe 7'1988 Listings zur PC Resources Ausgabe 8'1988 Listings zur PC Resources Ausgabe 5'1989 Listings aus PC Techniques Ausgabe 1'1990 (Erstausgabe) Listings aus PC Techniques Ausgabe 2'1990 (1. Jahrgang) Listings aus PC Techniques Ausgabe 3'1990 (1. Jahrgang) Listings aus PC Techniques Ausgabe 4'1990 (1. Jahrgang) Listings aus PC Techniques Ausgabe 5'1990 (1. Jahrgang) Listings aus PC Techniques Ausgabe 6'1990 (1. Jahrgang) Listings aus PC Techniques Ausgabe 1'1991 (2. Jahrgang) Listings aus PC Techniques Ausgabe 2'1991 (2. Jahrgang) Listings aus PC Techniques Ausgabe 3'1991 (2. Jahrgang) Listings aus PC Techniques Ausgabe 4'1991 (2. Jahrgang) Listings aus PC Techniques Ausgabe 5'1991 (2. Jahrgang) Listings aus PC Techniques Ausgabe 6'1991 (2. Jahrgang) Listings aus PC Techniques Ausgabe 1'1991 (3. Jahrgang) Listings aus PC Techniques Ausgabe 2'1992 (3. Jahrgang) Listings aus dem PC Tech Journal Ausgabe 4'86 Listings aus dem PC Tech Journal Ausgabe 5'86 Listings aus dem PC Tech Journal Ausgabe 8'86 Listings aus dem PC Tech Journal Ausgabe 2'88 Listings aus dem PC Tech Journal Ausgabe 11'88 Listings aus dem PC Tech Journal Ausgabe 12'86 Inhalt der Diskette ¯Best of PC Tech Journal® (1987) PC Tech Journal System Benchmarks Version 1.0 (Programme) PC Tech Journal System Benchmarks Version 1.0 (Quelltexte) PC Tech Journal System Programme aus der PCTECHLine Listings aus dem Programmers Journal Ausgabe 5.2 (1987) Listings aus dem Programmers Journal Ausgabe 5.3 (1987) Listings aus dem Programmers Journal Ausgabe 5.4 (1987) Listings aus dem Programmers Journal Ausgabe 5.5 (1987) Listings aus dem Programmers Journal Ausgabe 5.6 (1987) Index des Programmers Journal Ausgabe 5 (1987) Listings aus dem Programmers Journal Ausgabe 6.2 (1988) Listings aus dem Programmers Journal Ausgabe 6.2 (1988) Listings aus dem Programmers Journal Ausgabe 6.3 (1988) Listings aus dem Programmers Journal Ausgabe 6.4 (1988) Listings aus dem Programmers Journal Ausgabe 6.5 (1988) Listings aus dem Programmers Journal Ausgabe 6.6 (1988)

Index des Programmers Journal Ausgabe 6 (1987) Listings aus der VGA-Programmierreihe des Programmers Journal Ausgabe 5 - 7 Listings aus dem Programmers Journal Ausgabe 7.1 (1989) Listings aus dem Programmers Journal Ausgabe 7.2 (1989) Listings aus dem Programmers Journal Ausgabe 7.3A (1989) Listings aus dem Programmers Journal Ausgabe 7.3B (1989) Listings aus dem Programmers Journal Ausgabe 7.5 (1989) Listings aus dem Programmers Journal Ausgabe 7.6 (1989) Index des Programmers Journal Ausgabe 7 (1989) Listings aus dem Programmers Journal Ausgabe 8.5 (1990) Index des Programmers Journal Ausgabe 8 (1980) Listings aus dem Programmers Journal Ausgabe 9.1 (1991) Listings aus dem Programmers Journal Ausgabe 9.2 (1991) Listings aus dem Programmers Journal Ausgabe 9.3 (1991) Listings aus dem Programmers Journal Ausgabe 9.4 (1991) Listings aus dem Programmers Journal Ausgabe 9.6 (1991) Index des Programmers Journal Ausgabe 9 (1991) International QuickBASIC Electronic Newsletter Ausgabe 1, Nummer 1 International QuickBASIC Electronic Newsletter Ausgabe 1, Nummer 2 International QuickBASIC Electronic Newsletter Ausgabe 1, Nummer 5 International QuickBASIC Electronic Newsletter Ausgabe 2, Nummer 1 International QuickBASIC Electronic Newsletter Ausgabe 2, Nummer 2 International QuickBASIC Electronic Newsletter Ausgabe 2, Nummer 3 International QuickBASIC Electronic Newsletter Ausgabe 1, Nummer 1 International QuickBASIC Electronic Newsletter Ausgabe 3, Nummer 1 International QuickBASIC Electronic Newsletter Ausgabe 1, Nummer 1 Basic Softips Ausgabe 1, November 1990 Verschiedene Listing zu verschiedenen Borland-Sprachen (1988) Listings zu Windows Tech Journal Ausgabe 1'92 (Erstausgabe) Max ist eine experimentelle Programmiersprache. Der Quellcode kostet US \$20. Compiler, ben"tigt DEBUG im Pfad. Erzeugt Com-Dateien. Compiler-Compiler in Modula-2 Fitted Modula Compiler Version 2.0a. Exzellenter Shareware-Compiler Demo-Version von Taylor-Modula (Version zur Installation des Denopaketes) Installierte Demoversion von Taylor-Modula BTRIEVE (V. 4.11B) Inferface for TopSpeed Modula-2 Btrieve-Interface for Modula-2 Version 1.01 DBF-Tools for TopSpeed Modula-2 DOS-Oberfl, che <sup>--</sup>FileTool® mit Logitech-Modula Quelltexten Konsolen-Routinen for Fitted-Modula-2 Mathematische Routinen for Fitted Modula-2 Programme in Fitted Modula, die einfache mathematische Probleme aufgreifen Einfache Spiele-Routinen for Fitted Modula-2 Mathematische Routinen for Fitted-Modula-2 Bildschirmroutinen f $\Box$ r Fitted Modula2 Modula-Bibliothek (Generalist) Modula Bibliothek 2 (Generalist) Modula-2-Routinen for OS/2. TopSpeed Modula Quellen Queue-Implementationen for TopSpeed-Modula-2 V. 1.17

Task- und Bildschirmroutinen f $\Box$ r Modula Inline-Assembler  $f\Box r$  Logitech-Modula-2 und Turbo Pascal bis 5.5 Screen Designer for Modula Programmlistings zum Modula-Tutor Texte des Modula Tutor Mumps-System mit FileMan, einem relationalen Datenbanksystem Die Programmiersprache Mutt. Als Editor ist ein EMACS beigef $\Box$ gt Oberon-M Compiler men⊡gesteuerter Archiv-Konverter Archiv-Shell AIN-Archivierprogramm Version 2.2 In diesem Verzeichnis befinden sich die Orginal-Archive zur Installation Dos-Version von ARC Plus 7.12 Hilfprogramme zu ARC PLUS OS/2-Version von ARC PLUS Altes Pack/Entpackprogramm Archiv-Interface-Kontrollsystem ARJ-Packprogramm Online-Packer/-Entpacker f□r Com-Programme Kompressions-/Dekompressions-Shell Entpackt automatisch alle .Zip-Dateien im aktuellen Verzeichnis. Com-Programm Online Packer/Entpacker LHA-kompatibles Pack-/Entpack-Programm  $f\Box r$  OS/2 LHA (LHARC) Packer/Entpacker for DOS Online-Packer/Unpacker f□r Exe-Programme mit Com2Exe-Utility Utility um Dateien von Compact-Pro (Macintosh) auf dem PC zu extrahieren AView 4.3 (Packer-Shell f□r Norton Commander) Overlayed Version AView 4.3 (Packer Shell). Nicht-overlayed-Version Unzip-Utility (PKZip-kompatibel) f□r OS/2 OS/2 PM Front-End f□r Unzip Erzeugt PAK-Archive Komprimierer f□r ausf□hrbare Dateien Packer (PKPAK) und Unpacker (PKUNPAK) von PkWare. Verwendet .ARC-Dateien Interface-System for PKZIP. PKZip/UnZip-Packer/Unpacker. Verwendet .ZIP-Dateien Multi-Archiv Entpacker-Shell Archiv-Viewer fDr die meisten Archivtypen inklusive Selbstentpacker Unix-Shellarchiver (DOS-Version) mit Small-C-Quelltext Shell Archiver DOS-Tools for Macintosh-Archive Archiv-Konverter Ultracompressor Archivierungsprogramm Entpacker for Selbstextrahierende ausfohrbare Programme Entpacker f $\Box$ r Shell-Archive (kleine nicht komplette Version, recht meistens) Entpackt Squeeze-Archive Windows-Shell for ZIP 2.0/ARJ/LZH/ARC Windows-NT-Shell for ZIP/... . L, uft auch unter Win32s Fractal-Image-Compressor Shell-Programm for DOS-Packprogramme

Kommandozeilenersatz for PKZIP/PKUNZIP Mac-Programm zur Behandlung von ZIP-Dateien Splittet, kombiniert ZIP-Dateien ZOO-Packer/Entpacker for DOS ZOO-Packer/Entpacker f□r OS/2 Archiv-Konverter Version 6.2 Routinen for Borland-Paradox Der c't-Patch um mit Borland Pascal 7.0 OS/2 16-Bit-Programme zu schreiben DLL-Interfaces for BP7OS/2 OS/2-Programm zur Aufsch□sselung von Libraries Runt-Time-Library  $f\Box r$  BP7OS/2 Korrigierte CRT- und DOS-Unit for BP7OS/2 Programmer's Reference f□r OS/2 im Inf-Format Compiler-Compiler for Turbo Pascal mit IDE (Turbo Vision) Yacc und Lex for Turbo Pascal Quelltexte von TPYacc/TPLex Pascal-Compiler, der teilweise mystische Abstorze produziert Pascal-Compiler for OS/2. Compiliert via TASM/MASM 6.0a 32-Bit-Pascal-Compiler for OS/2. Alpha-Version Pascal-Compiler for MS-DOS. Erzeugt Com- und Chn-Dateien C nach Pascal Translator C nach Pascal Translator Quelltexte des 1993 bei te-wi erschienenen Buchs "Borland Pascal 7.0 - Das Buch" ISO-Standard-Pascal Interpreter PL ist eine Pascal-"hnliche Sprache. Interpretersystem Pr"prozessor f□r Turbo Pascal Visible Compiler for CLANG, eine Lehrsprache (Subset von Pascal) Subset von Pascal mit Editor/Interpreter Standard-Pascal-Interpreter f $\Box$ r MS-Windows Simulation einer AEG-020 in Turbo Pascal ANSI-Routinen for Turbo-Pascal. Ben"tigt Turbo-Power Units Verwendet ANSI-Befehle f□r Cursor-Positionierung. Quelltext. ANSI Ein-/Ausgaberoutinen. Standard-Pascal-Quellen ANSI-Prompt-Routine. Verwendet ANSICRT. Farbsteuerung via ANSI.SYS Testet, ob ANSI.SYS installiert ist. Zeichnen von Textgrafiken mit ANSI-Unterst<sup>[1</sup>tzung. Programm und Quelltext Einfaches Textindizierungs und Retrieval-System. Mit Quelltexten Verhindern des Einnistens des Stealth-Virus via CRC-Check. Quelltexte Dynamische Arrays in Turbo Pascal Flexible Arrays in Turbo Pascal Zugriff auf groáe Arrays in Turbo Pascal. Quelltext Verschiedene Assembler-Routinen (Quellen) for den Einsatz in Turbo Pascal Simuliert die Kundenauslastung in einer Bank Erzeugt ein Banner, das auf Bildschirm oder Drucker geschickt werden kann Lesen von Basic Reals aus Basic Random Access Dateien in Pascal Bit-Mapping-Routine mit Quelltext Verschiedene Routinen for Turbo Pascal 3.0 (umsetzbar in neuere Versionen) Laden von Basic-BLOAD-Grafiken in Turbo Pascal

BBS Onliner Interface um BBS Online Doors zu schreiben. Mit Unit-Quelltexten Tips von Borland (Texte) zu Turbo Pascal 3.0 Screen Designer (Programm) mit Quelltexten f $\Box$ r den EInsatz der Screens Turbo Pascal Source Code Lister (keine Quelltexte) Viewer in Turbo Pascal 4.0++ AVL-Tree-Routinen in Turbo PAscal Bin, re B, ume in Turbo Pascal. Programm mit Quelltext Unit  $f\Box r$  das Daten und Index-Datei Management. Kein Quelltext. Btrieve-Unit for Turbo Pascal 6.0. TPU. Kein Quelltext Btrieve-Interface  $f\Box r$  Turbo Pascal (von 3.0 auf 4.0 konvertiert) Turbo-Pascal 6.0-Objekt for den Zugriff auf den Btrieve-Record-Manager Generator f $\Box$ r das generieren von kleinen Datenbank-Applikationen. Turbo 4.0 UNIT KeyTree Toolbox V.3 f⊡r den Aufbau indizierter Dateien mit Records variabl. L"nge Unit f $\Box$ r den Aufbau doppelt-verketteter Listen Btrieve-Routinen. Ben"tigen die Btrieve-Filemanager von SoftCraft Einfach verkettete Listen f $\Box$ r Turbo Pascal BTree-Routinen for Turbo Pascal Datei-Puffer-Routinen for Turbo-Pascal. Ben"tigt Turbo Professionel for EMS Programm zum Erzeugen eines Kalenders. Quellen for Turbo Pascal ab 4.0 Exception Handling  $f\Box r$  Turbo Pascal Ansprache von MSCDEX im Protected Mode mit Borland Pascal 7.0 Zahlenumwandlung und šberpr $\Box$ fung StackDberprDfungsroutinen fDr Turbo Pascal 3.0 Pr⊡fung ob Windows aktiv ist. Turbo-Pascal-Routine Druckt Kalender aus. Mit Quelltext Unit zur automatischen Heapverwaltung in Turbo Pascal Implementation eines Farbfenster (Quelltext) mit Beispielprogramm Colorset-Units  $f\Box r$  Turbo Pascal 4.0 und 5.0 (kein Quelltext) Kommandozeilen-Parser for Turbo Pascal. Unit for Turbo Pascal 5.5 Kleinere Async-Routinen f□r Turbo Pascal Unit mit asynchronen Kommunikations-Routinen f□r Turbo Pascal 5.0 (Quelltexte) Asynchrone Interruptsteuerung for Turbo Pascal. Quelltext Asynchrone Kommunikation  $f\Box r$  Turbo Pascal ab 4.0 (Quelltexte) Unit mit asynchronen Kommunikationsroutinen f□r Turbo Pascal ab 4.0 (Ouelltexte) Interruptgesteuerte asynchrone Kommunikation  $f\Box r$  Turbo Pascal (Quelltext) Avator's Generic Door Toolkit. Units for Turbo Pacal 5.5 und Turbo Pascal 6.0 Kommunikations-Toolkit for Turbo Pascal. Units for Turbo 5.5 und Turbo 6.0 BBS-Routinen f $\Box$ r Turbo Pascal 6.0 (Quelltext) Door-Routinen f□r Turbo Pascal 5.5 und 6.0 (Units, keine Quellen) Turbo-Pascal-6.0-Unit um TriBBS-Key-Files zu lesen (kein Quelltext) Unit f $\Box$ r seriellen Zugriff in Turbo Pascal (ab 4.0). Quelltext Units f□r Turbo Pascal 5.5 und 6.0 um Door-Programme zu schreiben. Keine Quellen Ansprache von FOSSIL-Treibern in Turbo Pascal. Quelltexte Unit f⊡r die interruptgesteuerte Ansprache des seriellen Ports. Quelltexte Treiber f⊡r den PC-Kommunikationsbaustein 5150 IO-Monitor f⊡r die Aktivit"ten am COM-Port. Mit Quellen in C, Assembler u. Pascal Kommunikationsprogramm  $f\Box r$  Turbo Pascal 4.0. Keine Quelltexte Kommunikationspaket f $\Box$ r Turbo Pascal 5.0 (Units, keine Quelltexte) Konvertierung von Bin"rdateien nach ASCII und R<sup>n</sup>cktransformierung

Interface for die serielle Schnittstelle. Mit Quelltext. Version 1.14 Serielle, interruptgesteuerte Kommunication f $\Box$ r Turbo 6.0 (Unit, keine Quellen) Kommunikationsbibliothek f $\Box$ r Turbo Pascal (Quellen) Kommunikations-Routinen for Turbo Pascal 5.5. Unit, keine Quelltexte Einfache serielle Verbindung zwischen zwei Rechnern. Zeichenaustauch Daten⊡bertragungsunit (Unit f□r Turbo 5.0, 5.5, 6.0), keine Quelltexte Programm f $\Box$ r die serielle Kommunikation Serielles Interface for Turbo Pascal. Mit Quellen. Version 1.13  $ZM$ odem f $\Box$ r Turbo Pascal TTY-Routinen f□r Turbo Pascal Turbo-Pascal V23-Interrupt-Support f□r Turbo Pascal ab 4.0 mit Quelltext VISION BBS Software im Ouelltext for Turbo Pascal 6.0. For TP7 modifizieren Routinen f $\Box$ r komplexe Zahlen in Turbo Pascal (3.0) Ermittlung der CPU in Turbo Pascal (Quelltext) Ermittlung von CPU und NPU in Turbo Pascal Auslesen der CPU-Flags in Turbo Pascal mit Quelltext FPU (=NPU)-Routinen f□r Turbo Pascal 8080-Emulator auf Basic der V20-CPU in Turbo-Pascal mit Quelltext CRC16- und CRC32-Funktionen f $\Box$ r Turbo Pascal in Assembler (Quelltexte) CRC-Tabelle in Turbo Pascal (Quelltext) Berechnung der Zeitdauer von CRC-Operationen Verschiedene Arten der CRC-šberpr□fung Schnelle CRC32-Berechnung in Turbo Pascal, C und Assembler CRC-Routinen in Pascal und C Erweiterungen zu Unit Crt von Turbo Pascal 5.5 Cursor-Routinen for Turbo Pascal Transformiert dBase III/III+-Dateien in Word-Perfect-Merge-Dateien. (Quelltext) Turbo-Pascal-Routinen fDr den Zugriff auf dBase III+-Datenbanken. Quelltext Quelltext zum Editieren von DBF-Dateien um Probleme in der Stuktur zu beheben Unit zum Betrachten von DBF-Dateien. Daten- und Strukuranzeige. Quelltext Datenbank-Designer for Turbo Pascal Telefonbuch in Turbo Pascal. Verwendet das FAX/Communicator-File-Format Data Entry Matrix. Unit um Daten-Eingabe-Bildschirme zu manipulierenUnit (TP 5.5) Programm (keine Quellen) um aus DBF-Dateien Turbo-Pascal-Quelltexte zu erzeugen Dateneingabe-Editor dBase III/III+-Zugriff f□r Turbo Pascal (DBF, Memo, Index). Quellen (Turbo 5.5++) dBase III/III+-Zugriff aus Turbo Pascal. Quellen for Turbo Pascal 5.5 dBase-Indexdateien for Turbo-Pascal Norton-Guide-Clone in Turbo Pascal Objektorientiertes Datenbank-Modul for Turbo-Pascal dBase-Schnittstelle f□r Turbo-Pascal ("sterreichische Crippleware). Keine Quellen dBase-Toolbox for Turbo Pascal 6.0. Units, keine Quelltexte Anzeige/Ausdruck des Jahreskalenders. Quelltext for Turbo Pascal 3.0 Ausgabe des Julianischen Datums. Unit-Quelltext und ausf $\Box$ hrbares Demoprogramm Datumsabh, ngige Memos. Turbo-Pascal-Quelltext Berechnung des Ostern-Datums mit Turbo-Pascal. Quelltext Erweiterte Datumsroutinen for Turbo Pascal. Quelltext Schnelle Datumsberechnung f $\Box$ r Turbo Pascal in Assembler Berechnung des Gregorianischen Datums in Turbo Pascal. Quelltext

Programm das Datum-gesteuert andere Programme aufruft. Batch-Utility Genaue Berechnung des Julianischen u. Gregorian. Kalenders. Sehr gut! Ausgabe des Datums. Berechnung per DOS-Aufruf Datumsberechnung per eingebauter und per DOS-Interrupt in Turbo-Pascal. Vergleich Zeitzonenberechnung Touch-Programm mit Turbo-Pascal Quelltext Grafik-Oberfl, chendesign-Bibliothek f $\Box$ r Turbo Pascal 6.0. Keine Quelltexte. Delite Version 1.0 f $\Box$ r Turbo Pascal 5.5 Programm um mit Turbo Pascal Ger"tetreiber zu schreiben. Ben"tigt Object Profess. Erweiterte Turbo Pascal Datei-Routinen. Quelltexte Floppy-Formatier-Programm mit Quelltext in Turbo-Pascal. Auch f $\Box$ r Sonderformate Nutzung von zwei Bildschirmen in Turbo Pascal Speicherallokierung von Bl"cken gr"áer 64 Kbytes in Turbo Pascal. Nicht: TP 7! Ersatz f $\Box$ r den DOS-Befehl Attrib. Mit Turbo Pascal Quelltext Programm zum Lesen des Bootsektors. Turbo Pascal Quelltext Unit f⊡r den Zugriff auf das CMOS-RAM DoubleDOS-Routinen for Turbo Pascal Ermittelt alle vorhandenen Laufwerke. Turbo Pascal Quelltext Setzen des Shell-Environment in Turbo Pascal und Turbo C Speichereffizienter DOS-Exec-Aufruf. Ben"tigt Object Professional Verbesserte Exit-Prozedur for Turbo Pascal Auslesen der Informationen der Allocation Table Heap-Debugger f□r Turbo Pascal 6.0 (Unit, kein Quelltext) Festplatten-Benchmark in Turbo Pascal Turbo Interrupt Handler Interrupt-Service-Routinen (INT 15, 24, 25) in Turbo Pascal RS232 Interrupt-Funktionen in Turbo-Pascal Dynamisch allokierter Speicher in Turbo Pascal St, ndige Anzeige der I/O-Ports. Hilfsprogramm. Kein Quelltext Anzeige des IRQ-Status im Computer. Mit Quelltext Delete-Programm, das alle auáer den angegebenen Dateien l"scht Logs aller Ein- und Ausgaben (via StdOut/StdIn) FileMover mit Turbo Pascal-Quelltext Unit for 16-Bit-Move in Turbo Pascal. Mit Intersegment-Move MulitLink-Advanced-Interface mit Quelltext FileMover mit Turbo-Pascal-Quelltext Druckt eine Liste aller offenen Dateien Vereinfachung der Fossil-Kommunikation. Unit for Turbo Pascal 6.0 (keine Quellen) Programm zum Ausl"sen eines Neustarts. Mit Quelltext Einfach zu handelnde DOS-Shell f□r Turbo-Pascal. Muá mit {\$V-} kompiliert werden! Passwort-Programm in Turbo-Pascal Setzen des Volume Label in Turbo Pascal Print-Screen-Routine for EGA und HP-Laserjet Printersetup for OKI 390 in Turbo Pascal Dokumentationsprogramm  $f\Box r$  Turbo-Pascal Quelltexte Epson-Unit for Turbo-Pascal 5.5. Ben"tigt Turbo-Jock (TTT) BGI-Druckertreiber: HPGL, HPPCL Druckroutinen f□r Turbo Pascal im "raw"-Modus Einfacher Druckerspooler for Turbo Pascal (Quelltext)

Spooler-Routinen for Turbo Pascal 5.5 (Dokumentation in italienisch) Boyer-Moore-Algorithmus zur Textsuche in Turbo Pascal Textprozessor im Turbo-Pascal 3.0-Quelltext Kleiner Editor mit Unit f $\Box$ r eigene Programme (TP 4/5.0/5.5) Hypertext-Hilfe f $\Box$ r Turbo-Pascal-Programme. Units f $\Box$ r TP 5, TP 5.5, TP6.0 Index-Writer f□r Turbo-Pascal Zeilenz"hl- und Seitenberechnungs-Programm in Turbo Pascal Textprozessor. Einf□gen und L"schen von Zeilen Fullscreen-Editor in Turbo Pascal (Quelltext) Textprozessor in Turbo Pascal Textbrowser mit Syntax-Highlighting. Kein Quelltext Wordwrap-Routine in Turbo Pascal Eliza in Turbo Pascal Prototyp-Prozeduren f $\Box$ r sortierte verkettete Listen im Expanded Memory Array im EMM. Turbo Pascal 6.0-Objekt Routinen in Turbo-Pascal zur Manipulation des DOS-Environment Errorhandling-Routinen for Turbo-Pascal und den Coprozessor Unit for die Produktion sinnvoller Laufzeitfehler-Meldungen. Quelltext Turbo-Pascal-4.0-Unit zur Anzeige von Fehlern. Quelltext Fehler-Abfangroutinen. Quelltext Forced Runtime Error Unit V. 3.0 mit Quelltexten Modifizieren globaler Variablen in Turbo Pascal und Turbo C. Quelltexte DPMI-Zugriffs-Unit. Quelltext Kleine Unit als Ersatz f $\Box$ r die Standard-Unit CRT. Quelltext (ASM/TP) ™ffnen von bis zu 252 Dateien gleichzeitig. Quelltext FileCopy-Routine  $f\Box r$  Turbo Pascal (Quelltext) File-Finder in Turbo Pascal Quelltext oo Directory-Routinen for Turbo-Pascal 5.5 FileFinder for IBM Pascal Compiler 2.0 FileFinder in Turbo-Pascal Quelltext Funktionen zur Dateipr⊡fung DOS Filemanager mit Quelltexten Datei-L"schprogramm. Umsetzung des VAX/VMS-Delete-Utility Dateiobjekt, das Informationen Dber eine Datei enth"lt Objekt f $\Box$ r die Manipulation von Dateien Generisches Flex-Listen, Stack-Queue-Listen-Array Objekt. TPU for Turbo 5.5 Unit for Turbo Pascal um Hershey Fonts verwenden zu k"nnen. Quelltexte und Fonts Turbo Pascal Grafik-Font-Designer, V. 2.00b. F $\Box$ r Turbo Pascal 3.0 Ratcliff/Obershelp-Algorithmus for Turbo Pascal 4.0. TPU, kein Quelltext ¯Game of Robots® in Turbo Pascal Life-Simulation Datenfeld-Einlese-Routine (Quelltext) Dateneingabe-Routine (Quelltext) Dreidimensionale Landschaft Dreidimensionaler Plotter. Turbo Pascal 3.0 Quelltext Sprite Toolkit for Turbo PAscal 6.0. Quelltext Real-Mode BGI-Treiber f□r ATI-SuperVGA Borland Font-Editor for BGI-Fonts Borland BGI-Toolkit for Real-Mode BGI-Treiber

Real-Mode BGI-Treiber for VGA-Mode 13h (320\*200, 256 Color) Unit f⊡r das Einbinden von mit BINOBJ.EXE erzeugten OBJ-Dateien. Quelltext Grafik-Initialisierungsunit for BGI Maus-Cursor-Objekte f□r Turbo Pascal 5.5++. Quelltexte Contour-Plots. Quelltexte Routinen der Unit Graph f $\Box$ r den Textmodus SVGA- und Bitmap-Routinen (Quelltexte) LowLevel-Grafik-Toolkit for Turbo Pascal 6.0 als BGI-Ersatz (TPU, keine Quellen) Units for Turbo Pascal 6.0 um AutoCAD-DXF-Dateien zu verarbeiten. (keine Quellen) Real-Mode BGI-Treiber for Tseng ET3000 Demo-Programme f□r eine Grafik-Bibliothek. FLI-Player ... . Keine Quellen  $^-$ Borland FE font file signature fix-up utility v1.0®. Quelltext GIF-87a-Routinen for Turbo-Pascal 16-Farben Einlesen von Gif87a-Dateien. Quelltext Gif87a-Routinen (16 Farben) for Turb Pascal (Quelltext) Routinen um Turbo-Pascal-Bildschirme als GIF-Dateien zu schreiben. Quelltexte Plot-Routinen f□r Turbo/Borland Pascal 7.0. Quelltexte 3D-Grafik-Routinen for Turbo 6.0. Quellen (auáer von zwei weniger wichtigen Units Grafik-Hardcopy-Routine f $\Box$ r Epson-kompatible Drucker Grafik-Plot-Routinen (Quellen) for Turbo Pascal Grafik-Subsystem for Turbo Pascal 6.0 (TPU, kein Quelltext) Textdatei-Device-Treiber f $\Box$ r den Grafikbildschirm und Turbo 5.5 (keine Quellen) Window-Routinen for Turbo 5.5 (TPU, keine Quellen) Grafik-TPU for MCGA 320\*200 und Turbo 5.5. Keine Quelltexte Komplette Referenz zum Borland BGI. Speicherresident Zeileneditor und Eingabe-Routinen. Quelltexte Real-Mode-BGI-Treiber for IBM 8514/A. Schreiben direkt in die Hardware. Liefert als Return-Code den Grafikadapter. Turbo-Pascal-Quelltext Programm um Spiele-Intros zu erzeugen. Ziemlich kryptische Bedienung Pseudo-programmierbarer Feuerwerkssimulator im Quelltext Turbo Pascal Bibliothek f□r Kaypro-Grafik Turbo-Pascal-Lade-Routinen for IFF (LBM)-Bilder Routinen f□r CGA-LowRes (160\*200). Toolbox for den Modus 13h (320\*200, 256 Farben). Quellen in ASM und Pascal Madelbrot-Grafiken in Turbo Pascal (Quellen) Objektorientierte Grafikroutinen f $\Box$ r Turbo Pascal. Quellen Zeichenprogramm mit Turbo Pascal Quelltext PCX-Routinen for EGA-HiRes. Quelltexte PCX-Betrachter mit Turbo Pascal Quelltexten PCX-Headerinformation mit Turbo Pascal Quelltext PCX-Toolkit for Turbo Pascal mit Quelltexten PCXViewer auch for 256-PCX-Bilder. Quelltext PCX-Viewer mit Quelltext PCX-Viewer fDr 25-Farben. Mit Quelltext PCX-Routinen aus dem TEGL-Windows-Toolkit II. Ben"tigt TEGL-Units Raster Master Version 2.1. Grafik-Editor for Turbo Pascal BGI-Bildschirm-Sicherung auf Disk. Quelltexte Vektorgrafik-Demo for Turbo-Pascal mit Quelltext Sierpinksi-Dreiecke. Turbo-Pascal-Programm mit Quelltext

Zellul"rer Automat mit Turbo PAscal Quelltext. 320\*200, 256 Farben Sprite-Editor for Turbo Pascal 3.0 Sprite Unit for Turbo Pascal 320\*200/256. Quelltext Real-Mode BGI-Treiber for SVGA in 256-Farben BGI-Treiber (DPMI) for SVGA 256-Farben und VGA-Tweaked-Modi EGA/VGA-Testgrafik mit Quelltext Sprite Editor for EGA. Kein Quelltext HPGL- DXF- und TIFF-Routinen f□r Turbo Pascal im Quelltext mit Assembler-Modulen Turbo Interface Toolkit und Tif-Routinen. Grafikprogramm. Keine Quellen. Einleseroutinen f $\Box$ r MAC-Paint-Bilder in Turbo Pascal Quick-Shading-Routinen in Turbo Pascal 7 Konvertiert Basic-¯BLOAD®-Bildschirme in reine Speicherimages Verschiedene Utilities f $\Box$ r die Programmierung mit Turbo Pascal. Quellen. Realmode-Treiber f□r VGA/MCGA 320\*200 in 256 Farben Real-Mode BGI-Treiber f□r VGA/MCGA 320\*200 in 256 Farben Grafikroutinen f $\Box$ r den Textmodus in Turbo Pascal. Quelltexte Wie man VGA-Intros in Turbo Pascal schreibt Routinen zur Grafikkarten- und Bildformatansteuerung. Deutsch Unit f $\Box$ r das Handling virtueller Bildschirme auf dem Heap Grafik-, Mathematik- Strings, Maous und sonstige Routinen im Quelltext Objektorientiere GUI-Routinen f□r Turbo Pascal 6.0 (TPUs, keine Quellen, deutsch) Protected Mode Mark/Release (Borland Pascal 7.0) System for Hilfebildschirm und Hypertext-Dateien. Turbo Pascal 4.0-Units Programm, das Programmtexte f $\Box$ r eine Hilfe aus einer Textdatei generiert Decompiler for Norton-Guide-Datenbanken im Quelltext Hilfesystem f $\Box$ r Turbo Pascal 4.0 Hilfe-Tool for Turbo PAscal-4.0-Programme Hilfesystem "hnlich der Hilfe in Turbo Pascal 4.0 Turbo Pascal 5.5 Bildschirmroutinen mit Quelltexten Objekt f□r  $\overline{\phantom{a}}$ Huge Collections® und  $\overline{\phantom{a}}$ Huge Sorted Collections® Indexdateien f $\Box$ r Turbo Pascal. Quelltexte (Pacal, Assembler) Modikation typisierter Konstanten in der Exe-Datei Interface zu Ini-Dateien Patch-Programm for Exe-Dateien (mit Quelltext) Software for Registrierungsschlossel. Units (Turbo 5.5 und 6.0) Software for Registrierungsschlossel. Units for Turbo 5.5 und 6.0 Unit um einfache Voreinstellungen bei Installationen zu erzeugen Technik um selbstmodifizierende Exe-Dateien zu schreiben I/O-Routinen for Turbo Pascal 4.0 (Units, keine Quellen)  $I/O$ -Routinen f $\Box$ r Turbo Pascal ab V. 4.0. Quelltext Verschiedene I/O-Routinen for Turbo Pascal 3.0. Quelltexte Verschiedene I/O-Routinen f $\Box$ r Turbo Pascal ab 4.0. Quelltexte Text-I/O-Routinen f□r Turbo Pascal 4.0 und Turbo Pascal/MAC Joystick-Routinen for Turbo Pascal. Quelltexte Funktionsbibliothek for Turbo Pascal (Quellen) Typematik- und Delay-Routinen f□r die AT-Tastatur Ctrl-Break-Handler im Turbo Pascal Quelltext Funktionen der MF-Tastatur. Turbo Pascal und Assembler

Erweiterte Tastaturfunktionen. Turbo Pascal Quelltext Symbolic ReadKey und UnGetch-Funktion for Turbo Pascal Neues Readkey und numerische Eingaben BIOS-Interrupt-Handler in Turbo Pascal Abschalten von Ctrl-Break, Ctrl-C und Ctrl-Alt-Del. Turbo Pascal Quelltext Kontrolle des NumLock-Bits. Turbo Pascal Quelltext Programm (mit Quelltext) zur Anzeige der Keyboard-Toggles Allgemeine Funktionsbibliothek  $f\Box r$  Turbo Pascal im Quelltext Mini-Lisp-Interpreter im Turbo Pascal Quelltext Verkettete Listen (OOP) f□r Turbo Pascal 5.5 (Quellen) EInfach-verkettete Listen. Turbo Pascal Quelltext Lese-Routinen for Lotus-1-2-3-Dateien Konvertierung von Symphony in 123-Worksheet. Turbo Pascal Quelltext Turbo Pascal Programm (Quellen) um eine WKS-Datei zu lesen und auszudrucken Lese- und (teiilweise) Dekodierroutine f $\Box$ r Lotus 123-Dateien Adressdatenbank im Turbo Pascal Quelltext Expression Evaluatior Tookit V1.00 Revision 1. Turbo Pascal Quelltexte Fourier-Analyse im Turbo Pascal Quelltext Mathematische Funktionen f $\Box$ r Turbo Pascal (Quelltexte) Matrix-Operationen f $\Box$ r Turbo Pascal Mathematische Routinen for Turbo Pascal Numerische Methoden for Turbo Pascal. Quelltexte Recursiver Formelparser for Turbo Pascal. Quelltext Berechnung von Kurven mit graf. Ausgabe in Turbo Pascal Editor und Plotprogramm f $\Box$ r XY-Graphen. Turbo Pascal Quelltext Flieákomma-Operationen (Assembler-Objekt-Module) f $\Box$ r Turbo Pascal Mathematische Standard-Funktionen f $\Box$ r Turbo-Pascal (Quellen) Trigonometrische Funktionen f $\Box$ r Turbo Pascal. Quelltexte Zufallszahlenpaket f $\Box$ r Turbo Pascal und C Riesige Zahlen (bis 1000 Dezimalstellen und mehr) f $\Box$ r Turbo Pascal. Quelltexte Vektorberechnungen und Matritzenoperationen in Turbo Pascal. Quelltext Mauszeiger-Editor V. 1.0 f $\Box$ r Turbo Pascal. String-Suchmethoden for Turbo-Pascal Speichererweiterungsunits (Quellen) for Diskswap und EMS. Turbo PAscal Quelltexte Disk-Swap-Unit. Units for Turbo Pascal 4.0/5.0/6.0. Kein Quelltext Swap-Heap-Routinen for Turbo Pascal und C. Keine Quellen. .Lib und TPUs (TP5/TP6) Menu- und Bildschirmroutinen for Turbo Pascal. Quelltexte Pulldown/PopUp Menu-Editor. Unit for Turbo Pascal 5.0. Keine Quellen PopUp-Fenster und Balkenmen□s f□r Turbo Pascal 4.0. Quelltexte Multilevel Pulldown-Men $\square$ s f $\square$ r Turbo Pascal 5.5 (Units, keine Quellen) Pulldown-Men□s f□r Turbo Pascal 4.0. Quelltexte Pulldown-Men□s f□r Turbo Pascal 4.0. Quelltexte Erzeugt Startmen<sup>[2]</sup> aus Batchdateien. Turbo Pascal Quelltext Allgemeine Funktions- und Prozedurbibliothek f $\Box$ r Turbo Pascal. Quelltexte Turbo-Pascal-Routinen zur Ansteuerung der MS Mouse. Quelltexte Mouse-Unit for Turbo Pascal 6.0 (keine Quellen) Grafik-Mausroutinen for Turbo Pascal und C (Quelltexte) MS/Logitech-Mousehandler fDr Turbo Pascal. Mit Pascal- und Assembler-Quelltexten Mouse-library for Turbo Pascal. Quelltexte

Mouse-Routinen for Turbo Pascal 5.0. Units, keine Quellen Mauszeiger-Editor for Turbo Pascal. Mit Quellen for die Einbindung der Cursor Einfacher Mauszeiger-Editor for Turbo Pascal im Quelltext Maus-Unit for Turbo Pascal im Quelltext Maus-Textmodus-Routinen (incl. Grafikcursor) for Turbo Pascal und C Mausroutinen f $\Box$ r Turbo Pascal 3.0, 4.0/5.0 und 5.5 im Quelltext. Deutsche Sharew. Bezier-Kurven und oo Mausroutinen f $\Box$ r Turbo Pascal im Quelltext Grafik-Mauscursor for Turbo Pascal und Quick-Pascal Bildschirm- und I/O-Routinen f $\Box$ r Microsoft Pascal Parallele Prozesse in Turbo Pascal Multitasting-Toolkit V. 2.5 f□r Turbo Pascal. Quelltexte Multitasking Subsystem for Turbo Pascal 5.0/5.5 (Units, keine Quellen, deutsch) Turbo Pascal Interface for DESOview (Quellen) Interface zu DESOview f $\Box$ r Turbo Pascal (Quellen) DESQview-Interface for Turbo Pascal 6.0. Ver. 1.0. Quelltext Multitasking (kooperativ) for Turbo Pascal. Quelltext Multi-Threading Unit (kooperativ) for Turbo Pascal. Quelltext Non-Preemptive-Multitasking-Unit for Turbo Pascal 4.0 (Quelltext) Multitasking-System for Turbo Pascal 4.0 (Units, keine Quellen) Multitasking-Unit for Turbo Pascal 4.0. Unit, keine Quellen Multitasking Units for Turbo Pascal 5.0. Units, keine Quellen DOS-Kommandozeilen-Utilities mit Turbo Pascal und Assembler-Quelltexten Programm um ein Aktivit"ten-Netzwerk zu managen IPX-Routinen for Turbo Pascal. Quelltexte, deutsch Turbo Pascal API fDr Novell Netware. Units fDr TP 6 und TP7. Keine Quellen Turbo Pascal API f $\Box$ r Novell Netware. Units f $\Box$ r Turbo Pascal 6.0 Novel API for Turbo Pascal 5.5. Units, keine Quellen File-Sharing und Locking-Funktion  $f\Box r$  Turbo Pascal ab V. 4.0 Umfangreiche Public-Domain-Sammlung von Routinen f□r Turbo Pascal. Quelltexte Verschiedene Units und Tools for Turbo Pascal. Quelltexte Numerikroutinen f□r Turbo Pascal (Quelltexte), fast 390 (!) Dateien Beispiele for OOP mit Turbo Pascal: Kontonummern, Artikelnummern (EAN), ISBN Open Architecture Screen Interface f□r Turbo Pascal 4.0 (Units, keine Quellen) Listen-Strukturen (OOP) in Turbo Pascal. Quelltext, deutsch Buchlistings zu OO Turbo Pascal Inhalt der Turbo Pascal 5.5 Bonus Disk von Turbo Power Software Popup-Windows in Turbo Pascal. Ben"tigt Object Professional Generische Overlay-Unit for Turbo Pascal Routinen um ARC 5.12-Dateien zu entpacken. Quelltext Arc-Routinen for Turbo Pascal 6.0 und Borland Pascal 7.0. Units, keine Quellen Archivierungs- und Suchroutinen  $f\Box r$  Turbo Pascal. Quelltexte Interface f $\Box$ r komprimierte Dateien. Units f $\Box$ r Turbo Pascal 4.0, 5.0, und 5.5. LZH-Routinen for Turbo Pascal. Umsetzung der Routinen von "Yoshi". Implementation des LZW (Lempel-Ziv-Welch) Algorithmus f $\Box$ r Turbo Pascal. Quellen  $ZIP$ -Routinen f $\Box$ r Turbo Pascal. Kompatibel ztur Version 1.x von PKZIP. Quellen Squeeze/Unsqueeze-Routine for Turbo Pascal. Quelltexte Zip-Routinen for Turbo Pascal Unit f⊡r Turbo Pascal 5.5 um PKZIP-Dateien zu verarbeiten. Kein Quelltext Unzipper for VM/CMS. Quelltext in IBM VS Pascal 1.0

Daten-Zipper for die Einbindung in Programme. Turbo Pascal 6.0 un h"her. Ouellen Door-Routinen for PCBoard. Turbo Pascal 4.0 Unit. Keine Quellen Gepufferter serieller I/O for Turbo Pascal. Quelltexte LZW-Kompression for Turbo Pascal. Quelltexte Interface zu DOS-Multitaskern. Quelltexte Men⊡s f⊡r Turbo Pascal 3.0. Quelltexte Interaktiver Desk-Rechner ¯Picture Format Characters® Vollst, ndiges Terminal-Programm im Turbo Pascal 4.0-Quelltext. Plotter-Routinen for Turbo Pascal. Quelltext ProDoor-System. Units for Turbo Pascal 5.5 Kalender Toolbox for Turbo Pascal 6.0. Deutsch. Units, keine Quellen Bildschirmroutinen f $\Box$ r Turbo Pascal 5.0/5.5. Units, keine Quellen Zufallszahlengenerator (generiert 31-Bit-Zufallszahlen) im Quelltext Zufallszahlen-Generator-TSR. Assembler- und Pascal-Quelltext Minimal Standard-Zufallszahlen-Generator mit Quellen in C, Pascal und Fortran Beschreibung (nur Docs) einer Borland Pascal 7.0 Bibliothek Dif-Datei mit den Žnderungen der BP 7.0-RTL nach BP 7.01 Neue Runtime-Library for Turbo Pascal 5.5 (Unit, keine Quellen) Neue Runtime-Library for Turbo Pascal 6.0 (Unit, keine Quellen) Neue Runtime-Library for Turbo Pascal 6.0 (Unit, keine Quellen) Neue Runtime-Library for Turbo Pascal 5.5 (Unit, keine Quellen) DOS-Filemanager in Turbo Pascal 3.0 mit Quelltexten Simulation einer Siemens S5-1XX. Teilweise eingeschr"nkt. Quelltexte Verschiedene Routinen for Turbo Pascal im Quelltext Verschiedene Routinen for Turbo Pascal im Quelltext Verschiedene Routinen for Turbo Pascal im Quelltext Verschiedene Routinen for Turbo Pascal im Quelltext Kodier-/Dekodierroutinen f $\Box$ r Turbo Pascal. Programme und Quelltexte Ver-/Entschl $\square$ sselungsprogramme mit Turbo Pascal Quelltext Ver-/Entschl<sup>csselungsprogramm mit Turbo Pascal Quelltext</sup> Ver-/Entschl $\square$ sselungsunit f $\square$ r Turbo Pascal (Quelltext) Veschl $\square$ sselungs/CRC-Routine f $\square$ r Turbo Pascal Programme (Quelltext) Patch-Test for Turbo Pascal Programme. Quelltext und Assebler-OBJ-Datei Virenschutz f□r Turbo Pascal Programme. Units f□r TP5, TP5.4, TP 6.0. kein Source Verschiedene Routinen f□r den Zugriff aud <sup>-</sup>shared® Dateien Unit (Quelltext) um Dateien als ¯sharable® zu markieren Code-Framework for Turbo Pascal Routine um Sidekick von TP-Programmen aus zu aktivieren. Quelltext Signs&Banners in Turbo Pascal f<sup>r</sup> HP-Laserjet. Quelltexte Implementation des Simplex-Algorithmus in Turbo Pascal Sortieralgorithen in Turbo Pascal MergeSort-Routine in Turbo Pascal for verkettete Listen Sortieren bin"rer B"ume in Turbo Pascal. Quelltexte Verschiedene Sortier-Algorithmen f□r Turbo Pascal mit graf. Darstellung. Quellen Quicksort, Mergesort (und Kombination) in Turbo Pascal. Quelltexte Verschiedene Sortieralgorithmen for Turbo Pascal. Quelltext Prozeduren und Funktionen f $\Box$ r die AdLib-Ansprache. Quelltext Background-Sound-Routinen for Turbo Pascal. Quelltexte

Digitale Soundtreiber for Turbo Pascal. Quelltexte Spieler und Anzeigeprogramm f□r <sup>-</sup>.MUZ®-Dateien Monitor for das Roland MPU-401 Interface (und kompatible!). Quelltexte Screengenerator f $\Box$ r Turbo Pascal (3.0) Spielen von Noten Dber den PC-Speaker. Turbo Pascal Quelltext Liest VOC-Dateien und zeigt ein Oszilloskop an. Turbo Pascal Quelltext System for digitale Sound-Sampling und Manipulation. Turbo Pascal Quelltexte Soundblaster Toolkit for Turbo Pascal 6.0. Units, keine Quellen Ansprache der Soundblaster-Karte von Turbo Pascal. Quelltexte Sound per Sound/Delay/NoSound in Turbo Pascal Sounds in Turbo Pascal per PC-Speaker Soundeffekte for Turbo Pascal 5.5. Units, keine Quellen Sprachausgabe-Unit (Phoneme) im Quelltext for Turbo Pascal Sound for Tandy 1000 und PCir und Turbo Pascal. Quelltexte SoundBlaster-Interface for Turbo Pascal. Quelletxte Background-Sounds for Turbo Pascal. Quelltext Spellchecker for Turbo Pascal Programme im Quelltext Stack-Array-Routinen for Turbo Pascal. Quelltexte Stackpointer-Routinen for Turbo Pascal. Quelltext Speichern und restaurieren von Text in einer indizierten Datei. Quelltexte Unterst⊡tzung von Turbo Vision/ObjectWindows-Streams. Quelltexte f□r TP ab 6.0 Rexx-artige Strings-Routinen for Turbo Pascal 4.0 bis 5.5. Units, keine Quellen Feldoperatoren for Turbo Pascal Strings. Quelltext Komfortable String-Eingabe-Routine for Turbo Pascal 4.0. Unit, kein Quelltext String-Eingaberoutinen for Turbo Pascal. Quelltext Objekt  $f\Box r$  das Stringhandling in Turbo Pascal ab 5.5. Quelltext pChar-Implementation for Turbo Pascal 6.0. Unit, kein Quelltext Ersatz f $\Box$ r die Turbo-Pascal-Pos-Funktion. Quelltext Unit um Strings direkt in den Bildschirmspeicher zu schreiben. Quelltext Schnelle String-Routinen for Turbo Pascal. Quelltexte in Pascal und Assembler Schnelle Stringsuche in Turbo Pascal. Quelltext Suchroutinen: Boyer-Moore und 8086-Instruktion. Turbo Pascal Quelltexte Char-Routinen for Turbo Pascal. Quelltext Stringfunktionen for Turbo Pascal. Quelltext String-Routinen for Turbo Pascal 6.0. Unit, keine Quellen String-Routinen for Turbo Pascal. Quelltext in Pascal und Assembler Komfortable Eingaberoutine for Turbo Pascal 5.0. Siehe Verzeichnis INFIELD String-Library for Turbo Pascal 5.5. Unit, keine Quellen Textdatei-Paket  $f\Box r$  Turbo Pascal. Quelltext in Pascal und Assembler Funktionsbibliothek f $\Box$ r Turbo Pascal von Turbo Power Software TEGL Windows Toolk.II R.2.0 Intro Pack. Units fDr Turbo Pascal 6.0. keine Quellen Standard-Routinen (!) for TSR-Programme. Turbo Pascal 4.0 u. Assembler HiRes-Timer-Routinen for Turbo Pascal 5.x. Units, keine Quellen TSR f⊡r die Anzeige der Zeit auf Monochrom. Quelltext Zeitgesteuerte Programmausf□hrung in Turbo Pascal. Quelltext Turbo-Vision Clock-Unit. Quelltext TSR zur Anzeige von Text zeitgesteuert. Quelltext High-Resolution-Timer in Turbo Pascal 5.0. Quelltext Zeitgesteuerte Programmausf<sup>n</sup>hrung in Turbo PAscal. Quelltext

Millisekunden-Timer in Turbo Pascal. Quelltext Exit-Handler und Timer for Turbo Pascal. Quelltexte Bildschirm-Toolbox for Turbo Pascal. Teilweise Quelltexte. ¯Technojock Object Toolkit® Simula-67-artiges (SIMSET) Listen-Prozessing for Turbo Pascal. Quelltext Funktionsbibliothek for Turbo Pascal 3.0 Funktionsbibliothek for Turbo Pascal 4.0. Quelltexte TOPAZ-Addon: 1:m-Browsing mit TOPAZ. Turbo Pascal Quelltext. Ben"tigt TOPAZ Report-Filter for TOPAZ. Unit for Turbo Pascal 6.0. Kein Quelltext Konvertierung von UI-generiertem Code nach TOPAZ. Kein Quelltext. TAPZ-Addon Funktionsbibliothek for Turbo Pascal. Quelltexte Funktionsbibliothek for Turbo Pascal. Quelltexte Funktionsbibliothek (deutsch) for Turbo Pascal. Ben"tigt Turbo Professional Inhalt der Turbo Pascal 6.0 Goodies Disk Toolbox f□r Turbo Pascal 6.0. Units, keine Quellen Professor Timo Salmi's TPU Collection for Turbo Pascal 4.0. Units, keine Quellen Professor Timo Salmi's TPU Collection for Turbo Pascal 5.0. Units, keine Quellen Professor Timo Salmi's TPU Collection for Turbo Pascal 5.5. Units, keine Quellen Professor Timo Salmi's TPU Collection for Turbo Pascal 6.0. Units, keine Quellen TSR-Routinen  $f\Box r$  Turbo Pascal 4.0. Quelltexte TSR-Routinen for Turbo Pascal 3.0 TSR-Routinen f□r Turbo Pascal 4.0/5.0. Quelltexte TSR-Routinen f□r Turbo Pascal 4.0/5.0. Keine Quelltexte Einfache TSR-Routine for Turbo Pascal 4.0. Quelltext TSR-Routine f□r Turbo Pascal 5.0. Quelltext TSR-Routinen f□r Turbo Pascal 5.5. Units, keine Quellen Assembler-TSR-Rumpfprogramm TSR-ScreenSaver in Turbo Pascal 6.0. Quelltexte Turbo Pascal 4.0 Unit f□r TSR-Programme. Kein Quelltext TSR-Unit f□r Turbo Pascal. Quelltext Utilities for TSR-Entwicklung und -Nutzung. Quelltexte Turbo User Group Diskette 2. Sampler. Quelltexte ANSI-Steuerung ohne Unit Crt daf□r mit ANSI-Befehlen. Quelltext Uhr in der Men□zeile von Turbo Vision. Quelltext Bestell-Dialogbox in Turbo Vision. Quelltext Turbo Vision Dialog-Designer Error-Device for Turbo Vision Shareware-Version von Graphics Vision. Units f $\Box$ r Turbo Pascal 7.0 (Real Mode) Grafischer Mauszeiger im Textmodus f $\Box$ r Turbo Vision (Units f $\Box$ r TP 6.0 und 7.0) Men generator f□r Turbo Vision Žnderung der Statuszeile zur Laufzeit. Quelltext Editor mit Textverarbeitungsfunktionen f $\Box$ r Turbo Vision (64 kBytes max.) Turbo Vision CASE-Tool. Keine Sicherungs- und Codegenerierungsfunktion! Screen-Saver for Turbo Vision. Quelltext Textdatei: Turbo Vision Paletten Turbo Vision Dialog-Editor. Deutsche Shareware. Quelltext bei Registrierung Turbo Vision (1.0) im Grafikmodus. Quelltexte Turbo Vision im Grafikmodus f $\Box$ r TPascal 7.0. Units f $\Box$ r Real-Mode. Keine Quellen Turbo Vision Grep-Shell. Programm! Keine Quelltexte. L"uft im Protected Mode

Eingabeobjekte f $\Box$ r Zahlen unter Turbo Vision. Unit (TP 7), keine Quelltexte Turbo Vision Game-of-Life. Quelltext Turbo Vision Men□-Compiler Turbo-Vision-Men□ mit booleschen Check-Markierungen. Quelltext TV-Spy-Implementation mit Quelltext Prozedurales (nicht OOP!) Men□system f□r Turbo Pascal 6.0. Units. Keine Quellen Dialogobjekte als Erweiterung von Object Professional. Ben"tigt Object Profess. Riesige (102516 Bytes) Utility-Unit for Turbo Pascal. Quelltext Mailbox-Software in komplettem Quelltext. Evtl. Žnderungen beim Compilieren! Programm zur Verifikation von Kreditkarten. Mit Quelltext RTL-Routinen for Turbo Pascal. Quelltexte Window-Routinen for Turbo Pascal 4/5. Quelltext Multi-Level Windows for Turbo Pascal. Quelltext und Assembler (OBJ)-Modul Window/Men□ generator f□r Turbo Pascal 4.0/5.X Window-Routinen for Turbo Pascal Test von XMS-Funktionen mit Turbo Pascal Object Professional XMS-Modul. Quelltext XMS-Unit for Turbo Pascal 6.0. Quelltext XMM-Routinen f□r Turbo Pascal (XMS 3.0). Quelltext in Pascal und Assembler  $XMS-Bibliothek f\square r$  Turbo Pascal Ausnullen unbenutzer Disk-Sektoren als Sicherheitsmaánahme Einr $\Box$ ckungen f $\Box$ r Turbo Pascal/dBase-Quelldateien. Turbo Pascal 3.0 Quelltexte Routinensammlung for Turbo Pascal. Zen Timer-Bibliothek for C und Pascal Schnell Animation. Ben"tigt BP 7.0. Quelltext Hilfsprogramm um GDI, User- und Globalen Heap zu **Oberwachen,. TPW Quelltext** TPW-Unit f□r Btrieve-Zugriff Verwaltung groáer globaler Speicherbl"cke. TPW Quelltext Dialogboxen. TPW Quelltext List-CheckBoxen. TPW Quelltexte Kompressionsbibliothek (DLL) for Windows-Programme. Mit Pascal-Interface Unit (TPW 1.5) um Fossil-Treiber anzusprechen Schneller Zugrif auf Programme und Tools unter Windows. TPW Quelltext TPW-OwnerDraw-Demo. TPW Quelltext Pie-Charts, CUA und Lotus-Men<sup>[1]</sup>s f<sup>[1]</sup>r Windows. TPW Quelltexte Programme und Units for den Zugriff auf die Paradox Engine Tips for Anf, nger um Programme mit TPW zu schreiben. Quelltexte Protected Mode (Borland)( LDT Listen-Fenster Door-Routinen for TPW. Units, keine Quelltexte Font-Preview-Programm for Windows. TPW Quelltexte Hardcopy-Unit for Windows. TPW Quelltext Druckt EPS-Dateien. TPW Quelltexte Printer-Units for Windows. TPW Quelltexte Custom Control DLL for Windows. TPW 1.0 Quelltexte Collection mit Fehlermanagement  $f\Box r$  TPW Gummi-Band-Routine (?) f□r TPW Splash. TPW-Demoprogramm. Quelltext TPW-šbersetzung des Windows ¯Spy® Druckerinterface for Windows. TPW Quelltexte

TPW-Lader. TPW-Quelltext Simulation von VBRUNXXX um VBX-Dateien ausf⊡hren zu k"nnen. TPW-Quellen. Alpha-V. Windows 3.1-Upgrade-Kit f $\Box$ r TPW 1.0 DPMI-DLL for DOS zur Emulation der Windows-Flieákomma-Bibliothek. BP-Quelltext Visualisierung der Debug-Messages. TPW Quelltext Windows Soundprogramm. TPW Quelltext Text: Real Programmers Don't Write Pascal .... Turbo Pascal for Windows 1.0. Vollversion. Entpackt Turbo Pascal for Windows 1.0. Vollversion. Installierbar mit INSTALL.EXE Installationsverzeichnis der Turbo Pascal 5.5 Vollversion Installationsverzeichnis der Turbo Assembler Vollversion Verzeichnis for die Turbo Debugger Installationsversion Turbo Pascal 5.5. Installierter Vollversion ¯Let's build a compiler®. Tutorial zum Compilerbau in Pascal Turbo Pascal (V. 4.0) Tutorial Turbo Pascal Beautifier Pascal Beautifier mit Quelltext Pascal-Formatter. Pascal Formatter mit Include- und Unit-Bearbeitung Formatter  $f\Box r$  Pascal-Programme. Pascal-Quelltext-Formatter Turbo-Pascal-Case-Konverter Datenbinder for Turbo Pascal. Quelltext for Turbo Pascal 6.0 Windows-Installationsprogramm Codeview-Interface for Turbo Pascal Crossreferenzer for Turbo Pascal 3.0 Pascal Cross-Referenzer und Lister Pascal Cross-Referenzer Source-Lister und Cross-Referenzer f $\Box$ r Turbo Pascal Turbo Pascal Crossreferenzer Turbo Power Pascal Editor Compiler-Workbench Exepacker f $\Box$ r Turbo Pascal Programme. Mit Quelltext Inline-Assembler. Erzeugt aus Assembler-Quelltext Turbo-Pascal-Inlines Erzeugt Inline-Statements aus Com-Dateien for Turbo Pascal 3.0 Konvertiert Borland Help-Dateien ins Textformat. Ideal  $f \Box r$  B $\Box$ cherschreiber! TC++-IDE-Messagefilter f□r Turbo Pascal Turbo Vision Ressource-Compiler Programm um Help-Dateien aus Quelltext zu erzeugen Sucht nach von TDSTIP zerst"rten Dateien Visualisiert Block-Strukturen in Pascal-Programmen Pascal-Struktur-Analyse Version von TD386.EXE for DOS 5 Version von TF386.EXE for DOS 5 Utilities f $\Box$ r die Programmierung mit Turbo Pascal 4.0 Programmierer-Toolbox for Turbo Pascal Inteface von Turbo Pascal 5.0-6.0 zu MS Fotran 5.x Interface-Analyse for Turbo Pascal 4.0-Units TPU0 (Turbo Pascal 4.0) TPU nach OBJ-Konverter

TPU-Informationen f□r Turbo Pascal 4.0-Units Syntax-Checker f $\Box$ r Turbo Pascal (4.0) Disassembler for Turbo Pascal 5.0-Units Interface-Analysator for Turbo Pascal 5.0 Units Interface-Analysator for Turbo Pascal 5.5-Units Symbolischer Disassembler f $\Box$ r Turbo Pascal 5.0 Units F□qt Zeilennummern aller enthaltenen OBJ-Dateien in TP 5.5/6.0/TPW1.0-Units Interface-Analyse von Turbo Pascal 6-Units Extrahiert die System-Bibliothek aus der Laufzeitbibliothek von TP 6.0/TPW 1.0 Disassembler for Turbo Pascal 6.0-Units. Quelltext TPU9 (TP 6.0)-Informationen und Konfigurationsprogramm f□r den Compiler Disassembler f $\Box$ r Turbo Pascal 6 Units (TPU9) Anzeige der Unit-Abh"ngigkeiten eines Turbo Pascal Kompilierlaufs Disassembler f∏r Turbo Pascal f∏r Windows 1.0-Units Borland Resource Workshop V. 1.0. Vollversion installiert Vollversion des Borland Resource Workshop. Installieren mit: INSTALL.EXE Perl-Interpreter for OS/2 im Quelltext Perl (Practical Extracion and Report Language) Interpreter for DOS DOS-Perl Version 4.0 f□r 386er Perl-Interpreter  $f\Box r$  DOS Pilot-Interpreter for DOS im C-Quelltext mit EBNF Interpreter (mit Quelltext) f $\Box$ r eine PL/1-artige Sprache Postscript-Interpretermit C-Quelltext Benchmark in Prolog Verschiedene kleine Prolog-Programme (Quellen) Turbo Prolog-Programme und Routinen mit Subroutinen in C  $f\Box r$  Turbo Prolog ADA-Prolog-Interpreter Version 1.90n Tutorial: Computer-Algebra in Prolog Pattern-Scanning und Prozeá-Sprache. Interpreter f $\Box$ r DOS Regelbasiertes Anwendungs-Entwicklungssystem (Rule-based EXpert Langauage) ReXX-Interpreter for DOS (ReXX88) Zeigt Deamons im System ReXX-Copy-Prozedur Ermittelt den Default-Printer unter OS/2 DelDir-Prozedur f□r OS/2 (auch f□r HPFS) Utilities  $f\Box r$  OS/2 ReXX Generalised Bitmap Module f $\Box$ r OS/2 ReXX GUI Programming Facility  $f\Box r$  OS/2 Schnittstelle f $\Box$ r ReXX und ObjectVision f $\Box$ r OS/2 ReXX-Print-Programm for HP Laserjet Utilities f $\Box$ r die ReXX-Programmierung unter OS/2 ReXX-Quelltext-Debugger EHLLAPI-Funktions-Interface unter OS/2 ReXX-Referenz im OS/2-Inf-Format  $ReXX$ -Erweiterung f $\Box$ r ANSI Kommunikations-Prozedur Interface-Routinen f⊡r OS/2-ReXX und die serielle Schnittstelle. DLL mit Quellen ReXX-Prozeduren f□r OS/2 System-Startroutinen in ReXX for OS/2

Setzen der Standard-Zeit (US)  $V$ ReXX-System-Erweiterung f $\Box$ r OS/2  $ReXX-Sy$ stem f $\Box$ r Windows NT 3.5 Tutorial  $f\Box r$  ReXX-Anf, nger ReXX nach C-šbersetzer Litte Smalltalk Interpreter V. 3 for DOS. Mit Quelltexten Snobol4-Interpreter f□r DOS mit Snobol-Report Standard-Snobol4-Compiler/Interpreter (ausgenommen REAL-Zahlen und Externals) SQL-Datenbanksystem. Fast vollst, ndige SQL-Implementation Text-Compiler. ANSI-Unterst□tzung DOS-Interpreter f□r ¯TIPI®, eine experimentelle strukturierte Sprache Programm zur Kontrolle von [Ctrl]+[Break] Printer-Wechsel-Tool um den Standard-Drucker unter FoxPro/Win-Exe zu "ndern Dateneingabe-Screen-Code-Generator for Pascal und C. Compare/Modify. Utility for den Dateivergleich Kommandoprozessor for DOS brandX SYMBOLIC DEBUGGER. Fulscreen-Debuggr for DOS MDebug - speicherresidenter Debugger und Disassembler. Deutsche Shareware TDHide - L"scht die TLink debug-Informationen aus Programmen Shareware-DOS-Clone: DOS/NT v1.02 Exe-Dump mit MAP-File in Assembler- und Quelltext Boxer-Programmierer-Editor Programmierer-Editor for Pascal Programmierer-Editor for Pascal In Turbo-Prolog geschriebener Editor QEdit - Schneller Multi-Window-Editor 8087-Software-Emulator for AT ab 80286 DOS-Error-Lister  $BIN - Ersatz f$ r EXE2BIN  $EXE2COM - Ersatz f \Box r EXE2BIN$ EXE2COM - Ersatz for EXE2BIN EXEHEX - Konvertierung von Microsoft-Exe-Dateien in Intel-Hex-Dateien. Schutz f $\Box$ r Exe-Programme vor unerlaubtem Aufruf Benutzerfreundlicher Byte-Editor Byte-Editor. Patchprogramm PVHC - PolyVision Help Compiler. Hilfecompiler. Input von Wordperfekt 4.2 Simply Help! v1.0. Erzeugt Hypertext-TSRs und Exe-Dateien Visual Help v1.0f. Visuelles Hilfe-Tool f□r Windows. Eingeschr "nkte SW-Version OS/2-Inf und Help-Konverter BT Install 1.51. Installationssystem  $f\Box r$  Windows-Programme Easy Install  $v1.08$  - Installationssystem f $\Box$ r DOS-Programme Finishing Touch v2.1. Professionelles Installationsprogramm  $f\Box r$  DOS Installationsprogramm  $f\Box r$  DOS Install / Easy Vision 1.1. Installationssoftware for Windows-Programme Installationsprogramm  $f\Box r$  Windows-Applikationen Program Installer v1.3 for DOS Installationsprogramm f $\Box$ r DOS. Mit Scriptsprache Quick-Install for DOS UID-Install. Installationsprogramm for Windows. Deutsche Shareware

Professionelles Installationspaket for DOS-Programme Programm um Tastatur-Scancodes anzuzeigen Kleines DOS-Programmierer-PopUp. Wenig Speicherverbrauch Dump des Inhalts einer Microsoft-Library-Datei Programm zum Anzeigen von OBJ-Dateien. Version 1 Werkzeug f $\Box$ r die Bearbeitung von OBJ-Dateien Lesen von OBJ-Dateien und Erzeugen von druckbaren Dateien. Mit C-Quelltext Library-Utility in Pascal-Quelltext Borland Turbo Link V. 5.22b Experimenteller Linker im Quelltext X2B - Exe2Bin-Ersatz Unix-Make f<sub>r</sub> DOS Message-Box-Designer for Windows Ressourcen-Extractor V. 1.0 for OS/2 Textdateien-Parse-Utility PCap - Screen-Capture-Programm for DOS Datei-Filter. Bearbeitung von Tabulatoren und Zeichens"tzen. ANSI-Interpretation Project Source Code Manager v1.3 Rainbow: SVGA-Paletten-Editor Software-Change-Control. Versions-Kontroll-Programm ¯Sell more Software®. Tutorial. The Shareware Book. Ein elektronisches Buch zur Shareware Programm zur Erzeugung standardisierter Shareware SIF-Dateien. Simple Make Utility  $\overline{\ }$ The Software Marketer®. Marketing-System f $\Box$ r Software Debugging-Utility f $\Box$ r den Interrupt 21h Fax-Makro for WinWord ToolDriver - Projekt-Management-System unter Windows Unload86 - Konvertiert ein Programm ins Intel-Hex-Format f□r ROMs VESA Check-Programm Verschiedene VESA-Treiber fDr SVGA, IBM 25 und XGA VMix/386 - Multitasking-Umgebung f $\Box$ r DOS Windows-Exit-Programm Anzeige-Programm f□r DOS-Funktionen VBRUNxxx.DLL. Visual-Basic-Laufzeit-DLLs Debug-Termianl f□r MS Windows. Ersatz f□r das SDK  $\overline{\phantom{a}}$ DbWin® Hervorragendes AddOn f□r den Windows Enhanced Mode Grafik-Dlls f $\Box$ r Windows. Monochrom Monitor Controller for Windows Update von Windows 3.1 auf Version 3.11. Bitte ¯fresh.txt® lesen! Das komplette Win32s-System Version 1.15. Ben"tigt Windows 3.1/3.11 Verschiedene Druckformatvorlagen f $\Box$ r MS WinWord Directory-AddOn f□r WinWord Diskettenaufkleber mit WinWord 2 und Winword 6 Verschiedene Makros f□r WinWord Winword-2-Makro zum Erstellen von Musik-Cassetten-Covers Wasserzeichen-Makro fDr WinWord Makro for WinWord, das alle offenen Dokumente druckt Brief-Makro f $\Box$ r dBase-Programmierer

OOP-Sprache f□r das Handling von dBase-III+-Dateien Datenbank-Compiler. XBase-artig Aufbau des Headers von dBase-III-Datenbanken (DBF, NDX) Online-Handbuch f $\Box$ r dBase/Clipper Patch um FoxPro auf die Version 2.5 upzudaten Datenbank-Interpreter. Bearbeitet PRG und DBF-Dateien Interaktive Umgebung  $f\Box r$  XBase-Entwickler Library mit Zusatzfunktionen f $\Box$ r Clipper Sommer '87 Ersatz von AChoice mit Tbrowse-Object und mehr Features Ersatz f $\Box$ r die Clipper-Funktion ALERT ANSI-Funktionen f□r Clipper 5.01 Rechnungssystem mit Clipper Ersatz f $\Box$ r die Clipper BROWSE-Funktion Desktop-Rechner for Clipper Clipper-Funktionen: "Extor", SysInfo, Numeric Support Demo f⊡r die Verwendung von Turbo C mit Clipper Clock-Funktion  $f\Box r$  Clipper 5.1 (und h"her) Send/Receive-Funktion f $\Box$ r Clipper (Herbst '86 ++) Serielle I/O-Funktionen for Clipper Tastaturfunktionen f□r Clipper Sommer '87 Substrahieren oder Addieren einer Anzahl von Monaten zu einem Datum Setzen der Rechnerzeit und des Datum von Clipper aus Debugginng Tool for Clipper Popup-Help-Box f□r dBase und Clipper ab V. Herbst '86 Funktion f $\Box$ r die Žnderung von config.sys und autoexec.bat f $\Box$ r Clipper 5.x Funktion f $\Box$ r die šberpr $\Box$ fung und Žnderung der config.sys Erweiterung von pe.prg. Clipper 5.x Funktionen in MS-C for das Parsen von Text in Clipper Sommer'87 und 5.x Template for DBEDIT Blockgrafik-Funktionen f $\Box$ r Clipper "The Graphics Language"  $f\Box r$  Clipper 5.01 PCX-Routinen for Clipper Sommer '87 und Clipper 5.x Clipper-5.01-Bibliothek mit Funktionen um PCX-Dateien anzuzeigen Desktop-Funktionen f□r Clipper Unterst $\Box$ tzung f $\Box$ r hebr, isch in Clipper Sommre '87 Routinen f∏r den Aufbau von Hilfe-Datenbanken Routinen for den Aufbau von Hilfesystemen in Clipper Sommer'87 Konvertieren des ersten Zeichen in einem Eingabestring in Groábuchstaben Erweiterter Prompt-Befehl mit Hotkeys Liste der Tastatur-Returncodes Tastatur-Toggles f□r Clipper Sommer '87. Assembler-Quelltext Pushbuttons  $f\Box r$  Clipper Radiobuttons for Clipper Leertasten-Toggle  $f\Box r$  GETs Memoedit Letterman Nachbildung der dBase-IV-Funktion <sup>−</sup>LIKE® f□r Clipper String/Speicherfehler in Clipper 5.01 Rev. 1.29a Bildschirmsicherung in Clipper Men⊡s f□r Clipper Herbst '86

Pulldown-Lichtbalken-Men□s f□r Clipper Mausroutinen f $\Box$ r Clipper Sommer '87, 5.0 und 5.1 Mausroutinen for Clippe Sommer '87 Mausroutinen for Clipper Sommer '87 Maus-Object  $f\Box r$  Clipper Lesen von Textstrings aus externen Dateien zu Laufzeit. Clipper Sommer '87 Netzwerk-Funktion f□r Clipper Sommer '87 NTX-Routinen for Clipper. Demoversion for Clipper Sommer '87 und Clipper 5.x Objektorientierte I/O-Funktionen f□r Clipper 5.X Objekt-orientierte Erweiterung for Cliper 5.01 Clipper Patches Clipper-Bibliothek  $f\Box r$  HP Laserjet. HP Laserjet Font-Kontrolle mit Clipper Satus-Bars for Clipper Bibliothek f $\Box$ r Clipper Sommer '87 Clipper-Projekt-Tool. Clipper 5.1 Query for die SET-Funktion von Clipper Sommer '87 Erzeugen von QUICK Memos und Briefen mit Clipper Sommer '87 Suche nach regul"ren Ausdr□cken mit Clipper Linkbarer Relationaler Report Writer  $f\Box r$  Clipper 5.x R&R Reportwriter Support for Clipper Sommer '87 Tom Rettigs Librayr: Clipper Edition f□r Clipper 5.x und Clipper Sommer '87 Allgemeine Bibliothek f $\Box$ r Clipper Allgemeine Funktionsbibliothek for Clipper Sommer '87 Routine for das sichere Entfernen gel"schter Records aus DBF-Dateien Besondere Farbeffekte f $\Box$ r VGA mit Clipper 5.01 Clipper-Directory-Funktion Clipper-PC-Speaker-Routinen. Clipper Sommer '87 TBrowse-Speadsheet  $f\Box r$  Clipper 5.01 Memo-Erweiterung for Clipper Allgemeine Bibliothek mit Erweiterungen f $\Box$ r Clipper Sommer '87 Dos-Swap-Routine for Clipper Clipper 5.01-Funktion  $f\Box r$  String-Swapping PrntTags und RedoTags auf alle Datenbanken im aktuellen Verzeichnis TBrowse mit While-Bedingung Templates f□r Clipper Sommer '87 Clipper-Ticker-Funktion Ticker-Funktion  $f\Box r$  Clipper Allgemeine Funktionsbibliothek  $f\Box r$  Clipper 5.x TTS-Biblothek f□r Clipper Sammlung von UDFs for Clipper Herbst '86 und Clipper Sommer '87 The Vern Six Clipper Toolbox  $f\Box r$  Clipper 5.x Textfiles-Browser for Clipper Window-Routinen for Clipper Sommer '87 Windowing-Bibliothek f $\Box$ r Clipper Sommer '87 Clipper 5.01 Window-Bibliothek Funktionen f⊡r dBase III+ Animation eines Strings unter dBase III. Compilierung mit Clipper m"glich Anwendermen $\Box$  in dBase III

Message Scroller for dBAse Status-Balken for dBase III und III+ Rechnungssystem for dBase CALLable und LOADable Dateien for dBAse III+ in C Scheck-Registrierungs-System in dBase "DO COMMANDS" for dBase III Pseudo-Compiler f $\Box$ r dBase-Programme Kleine dBase-Hilfsprogramme Personalverwaltung in dBase III Cursor-Routine for dBase dBase III Debugging Tools Debug-Programm f□r dBase III Debugger for dBase III Errorcodes in dBase III+ dBase-Programm f□r Datenbanken ohne dBase-Kenntnisse Legt eine Datenbank mit allen von einem Programm genutzten Datenbank-Dateien an Disketten-Katalogisierung-Programm in dBase dBase-Funktions-Bibliothek Pr⊡fung doppelter Eintr"ge in Datenbanken Umwandlung von Groá-/Kleinbuchstaben Tastatur- und Cursor-Kontrolle in dBase Getkey-Routine f□r dBase KeyPressed()-Routine f□r dBase NumLock- und CapsLock-BIN-Dateien f□r dBase III+ Scheckbuch-Registrierungs- und Zahlungsprogramm in dBase III Logging und Dupping. dBase III Adressverwaltung in dBase III Mailing-Programm in dBase III Leuchtbalken-Men□ in dBase III Einfaches dBase-Men Optionenmen<sup>[1]</sup> in dBase III Datenbank-Utilities  $f\Box r$  dBase Software-Datenbanksystem unter dBase III dBase III+-Routinen f□r Novell-Netware-Zugriff Pickliste f∏r dBase III dBase-Printer Setup f□r Epson FX85 Senden von Steuercodes an HP Laserjet von dBase-Programmen Druckercheck per LOAD-Routine f□r dBase Printer-PopUp-Men□ f□r dBase Postscript-Grundfunktionen f□r XBase Umleitung von dBase-Druckeroutput in eine DOS-Datei Drucker-LOAD-Routine for dBase mit Assembler-Quelltext Printer-Parameter for dBase III PRINT-SAY-Befehl for dBase Reports Schreibt dBase-Ausgaben in eine DOS-Datei. LOAD-Routine mit Assembler-Quelltext dBase-Zufallsgenerator Relationaler Report Writer for dBase LOAD-File um in dBase Boxen auf dem Bildschirm zu plazieren Bildschirmfarben setzen in dBase ab Version III+

Bildschirmausgaberoutinen (BIN-Dateien)  $f\Box r$  dBase Window-Routinen (BIN-Dateien) for dBase. Unbedingt READ.ME beachten! On-Screen-Display und Cursor-Routinen for dBase Bildschirm-Sicherungsroutinen for dBase Bildschirm-Sicherungs- und Restaurierungsfunktion f $\Box$ r dBase III+ Men<sup>O</sup>system for dBase Schutz vor unerlaubtem Zugriff f $\Box$ r dBase Soundex-Routinen for dBase Generieren eines Statusbar Uhrzeit in dBase-Programmen Aufhellen/Verdunkeln f $\Box$ r dBase-Bildschirmausschnitte EGA/VGA-Font f∏r dBase Men∏routine f∏r dBase positionierte Textausgabe (nicht nur) for dBase Light-Bars  $f\Box r$  dBase Programm zum Aufr"umen von Datenbanken Erweitern der DOS-Dateitabelle von 20 auf 25 5 Verschiedene UDFs f□r dBase Verbindung von ¯STORE® und ¯REPLACE® Konvertierung von dBAse-Dateien in das Wordperfect-Format f□r Mail-Merge Finden von doppelten Records in mehreren Datenbank-Dateien. Foxbase ab V. 2.0 Automatische DBF-Datei-Dokumentation flr FoxBASE+ und FoxPro Automatische DBF-Erzeugung  $f\Box r$  FoxBASE+ und FoxPro Datenbank-Designer-Demo for FoxBASE FoxDoc. Ben"tigt FoxPRO for Windows Sammlung von Befehlen f $\Box$ r FoxBASE+ und FoxPro Applikationsgenerator  $f\Box r$  FoxPro FoxPoker dbdSCRL Datenbank-Designer fDr FoxBASE FoxPro for WIndows API-Bibliothek Windows for dBase/Foxbase Phonetische Fuzzy-Suche (Soundex) in Datenbanken (FoxPro ab 2.0) Error-Handling  $f\Box r$  FoxPro 2.0 Workgroup-Funktionen for FoxPro/Windows dBase III Beautifier und Syntax-Checker Clipper 5.0+-Quelltext-Formatter Update von Clipper 5.01 auf 5.01a Clipper-5.x-Quelltext-Dokumentations-Programm Hilfesystem  $f\Box r$  Clipper Men⊡s fr Clipper Clipper-Applikations-Generator Strukturanzeige-Programm f□r dBase-Datenbanken Konvertiert dBase-DBF-Dateien in ASCII-Dateien mit fixer L"nge dBAse III+ Men□-Anwendungs-Generator dBase III/Clipper-Programm-Struktur-Texter und Dokumentations-Programm (deutsch) Speicherresidentes Desktop-Utility f $\Box$ r Datenbanken Decompiler for FoxBASE-Programme Programmkonverter von dBase IV nach FoxPro/WIndows Norton-Guides Datenbank (Online-Hilfe) for Clipper

Pr"prozessor f $\Box$ r dBase/Clipper Demoversion von Rescue5, einem Clipper-5-Decompiler Dokumentationsprogramm f $\Box$ r XBase-Programme Maskengenerator f $\Box$ r Clipper 5.x Dokumentationsprogramm for DBF-Dateien